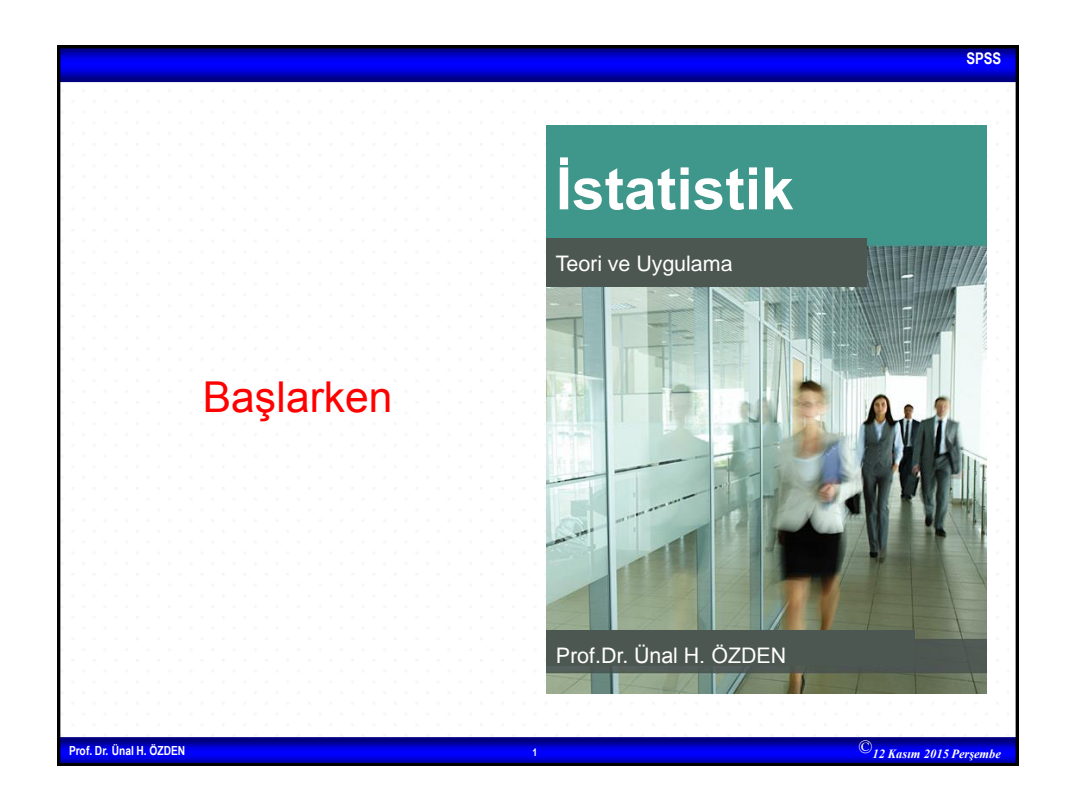

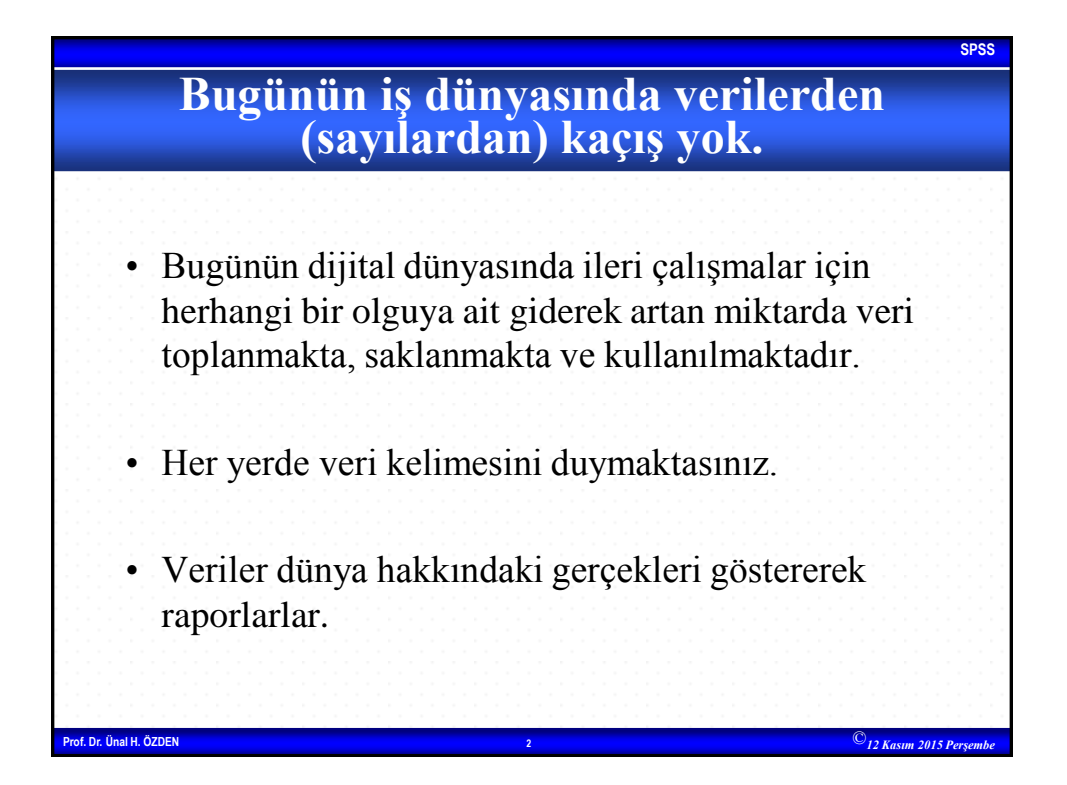

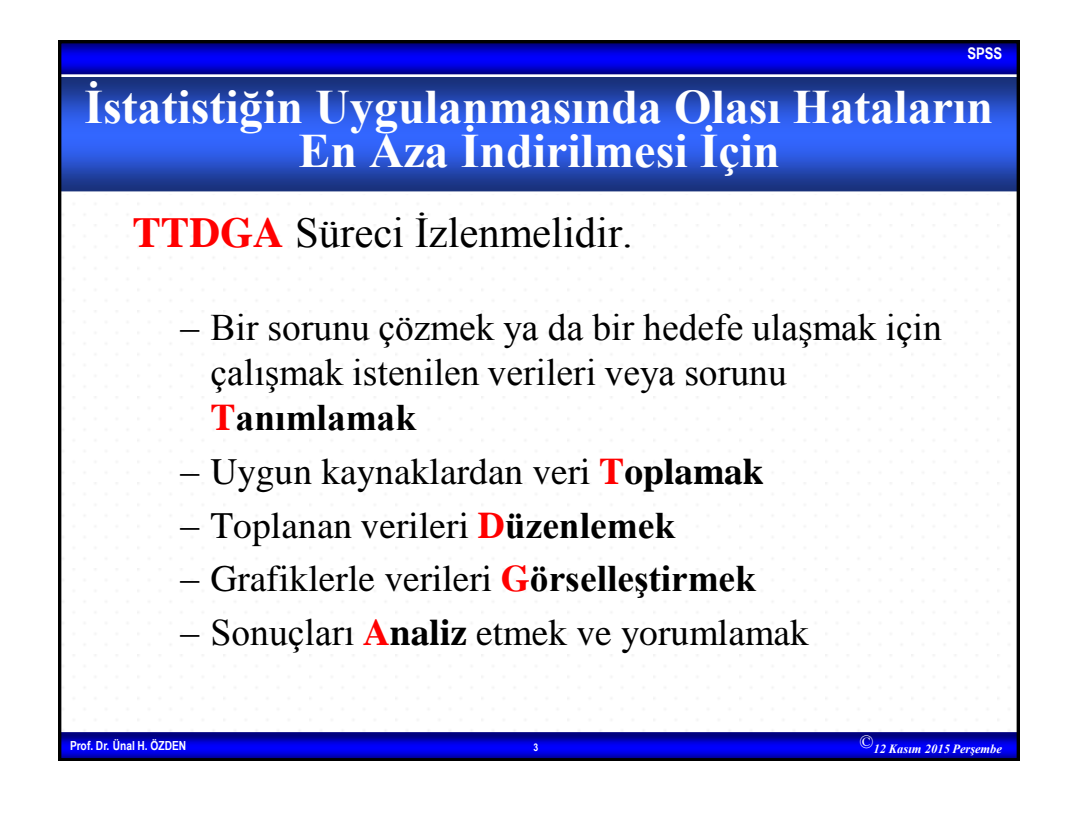

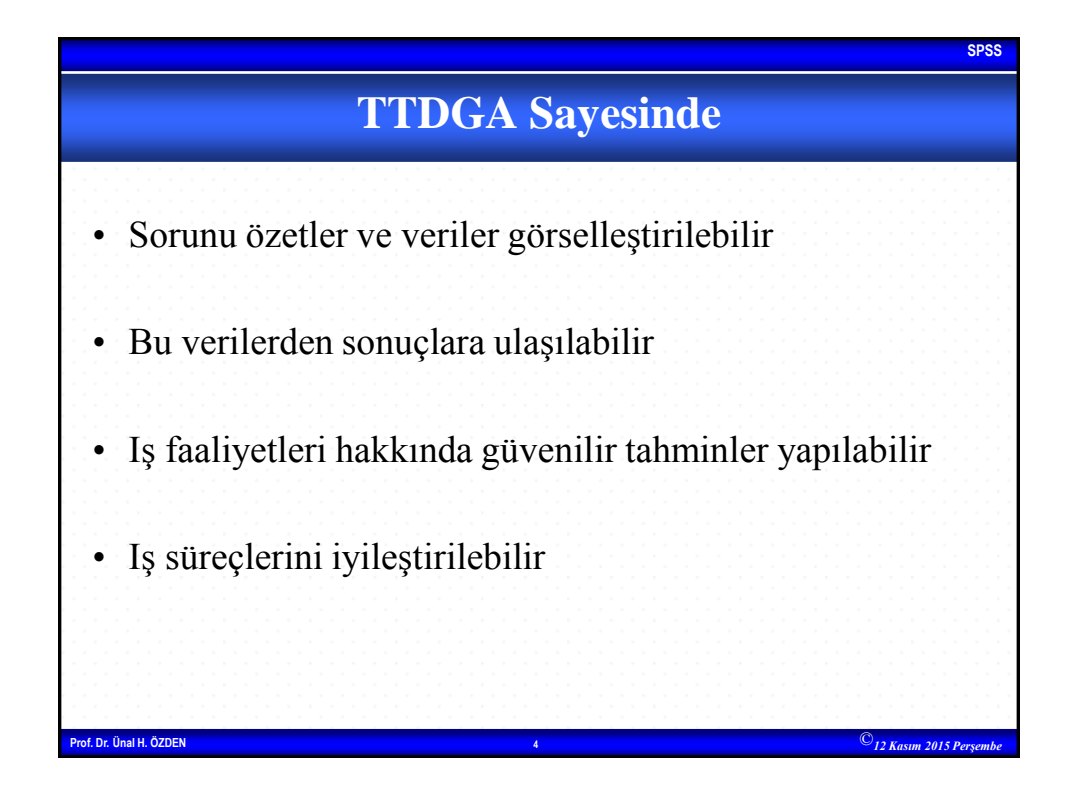

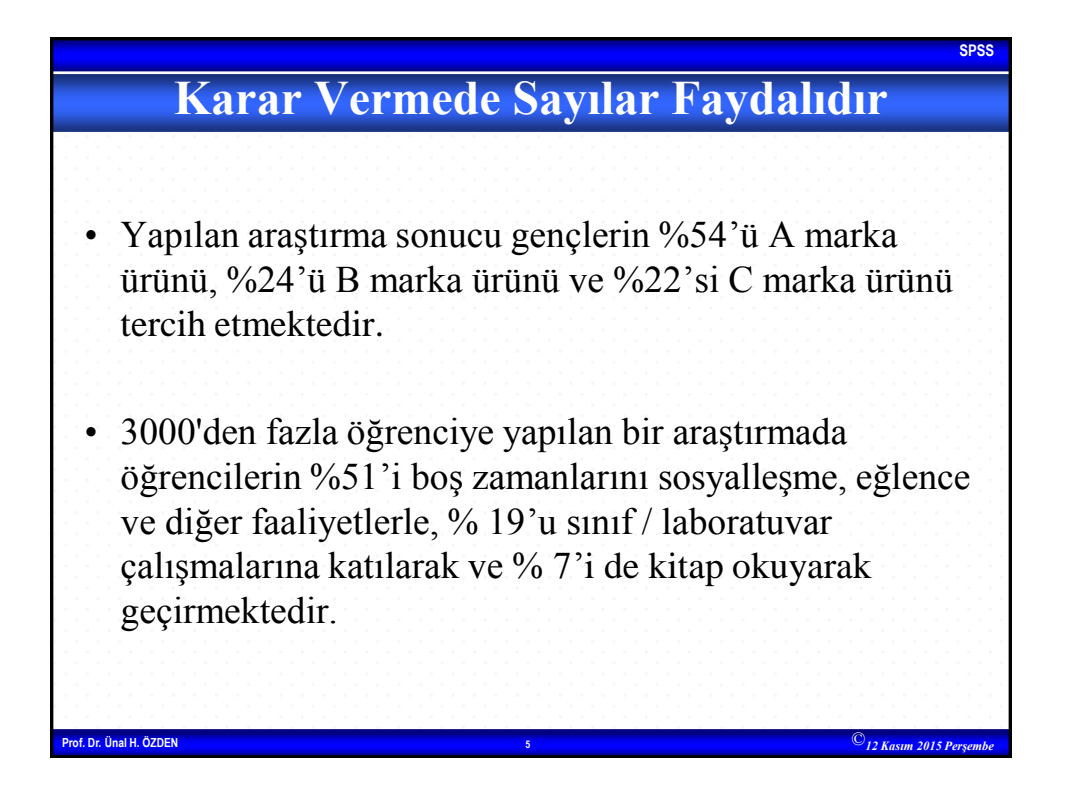

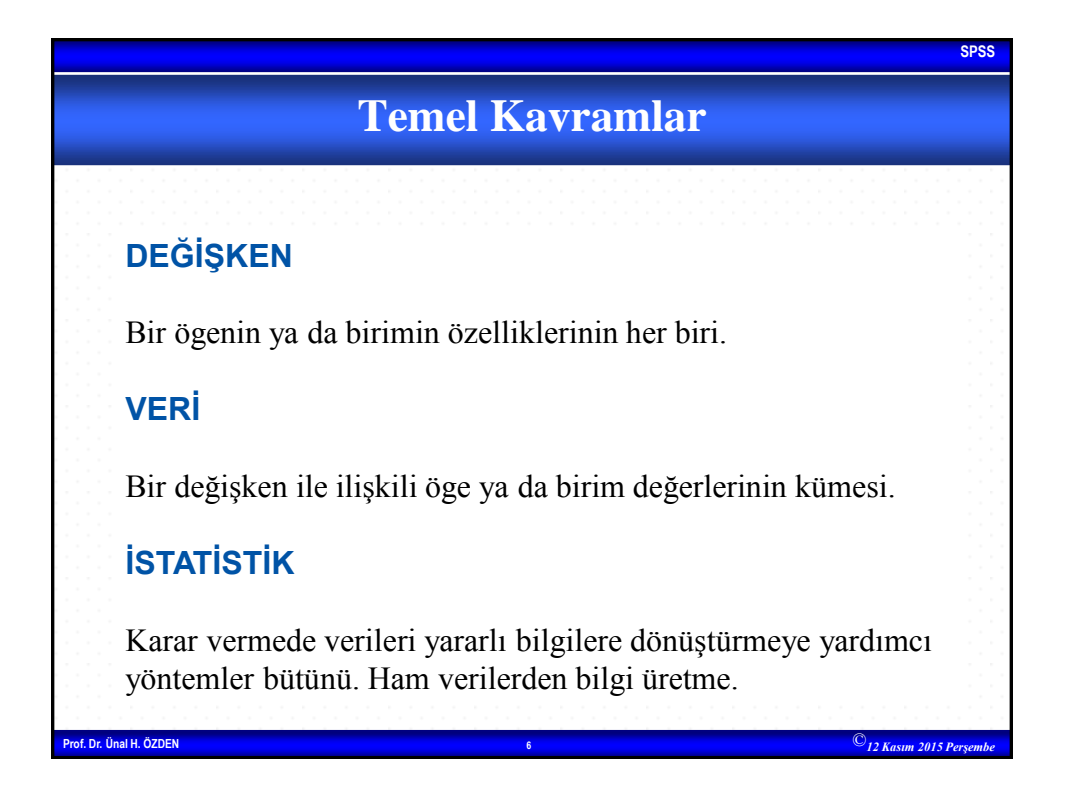

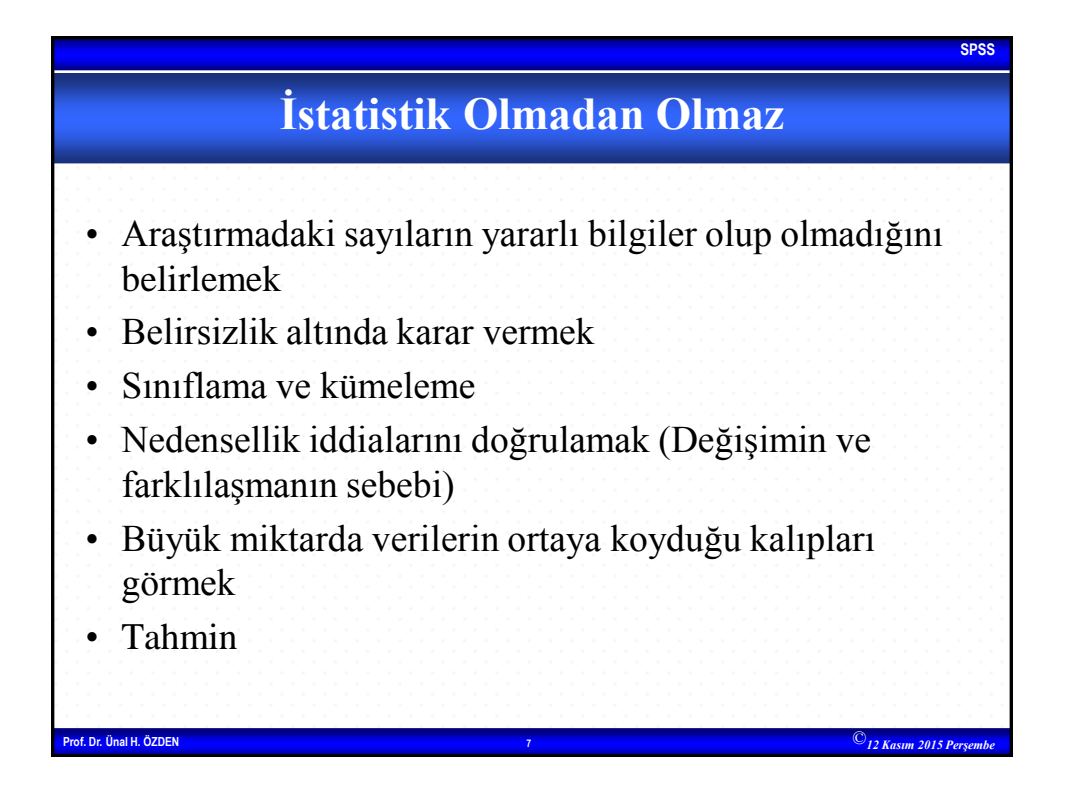

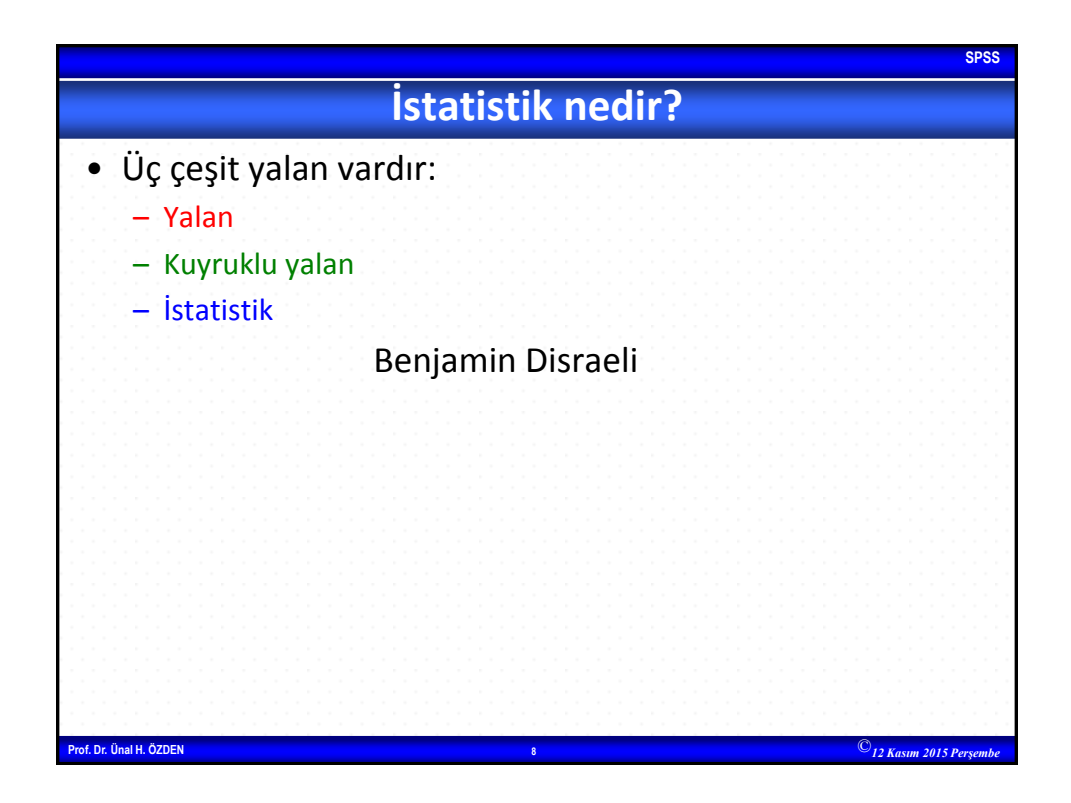

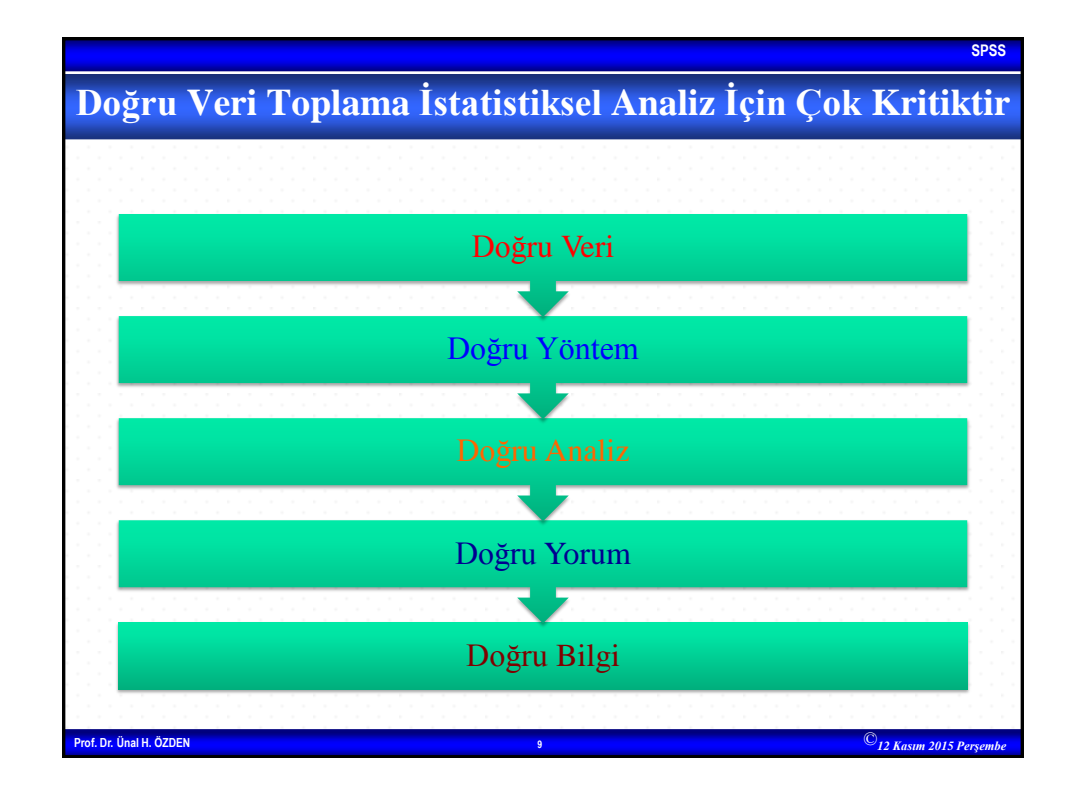

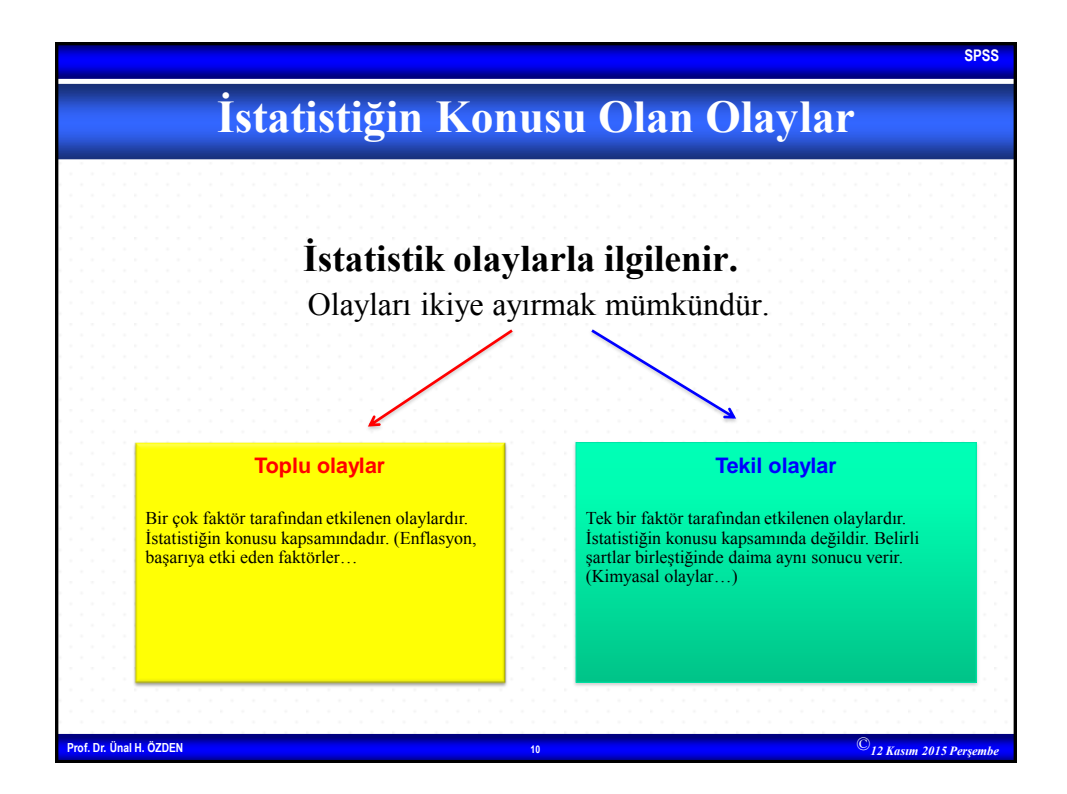

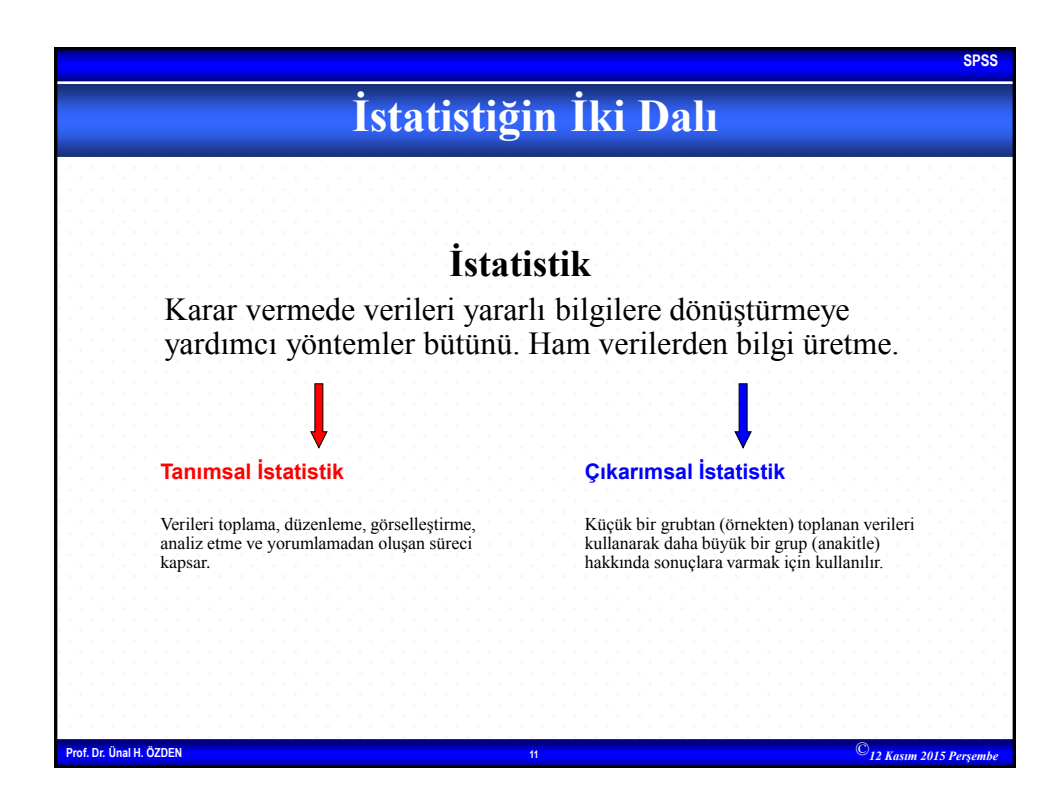

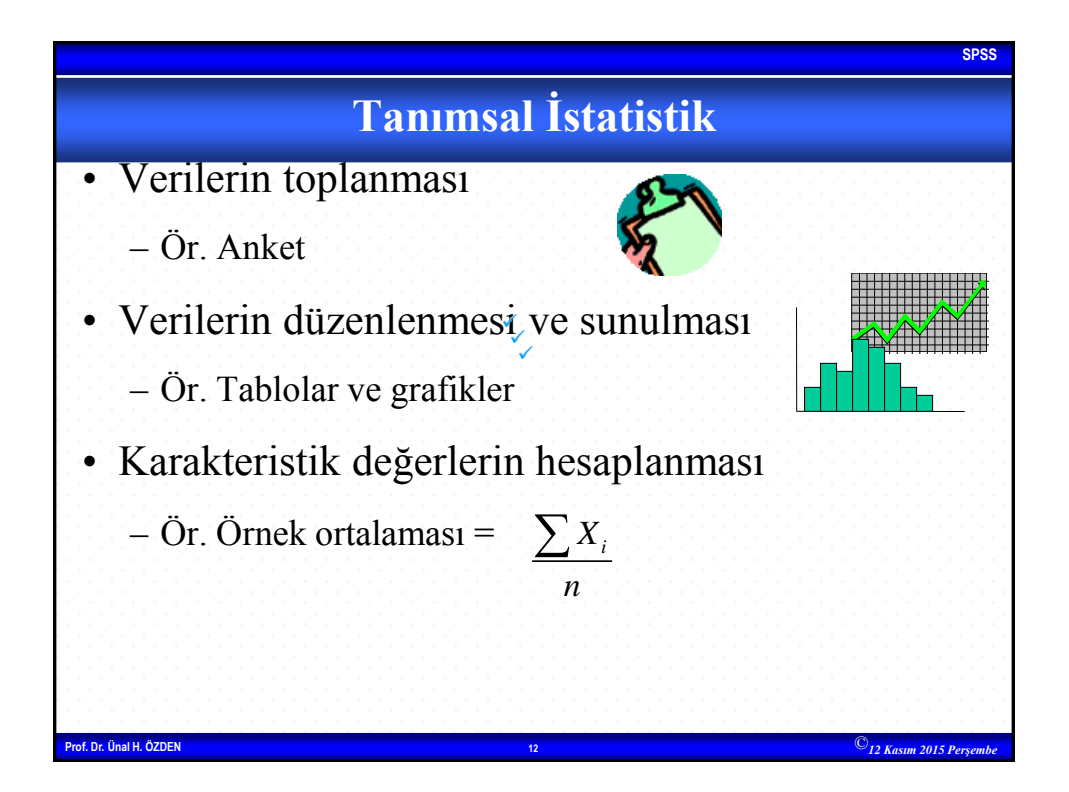

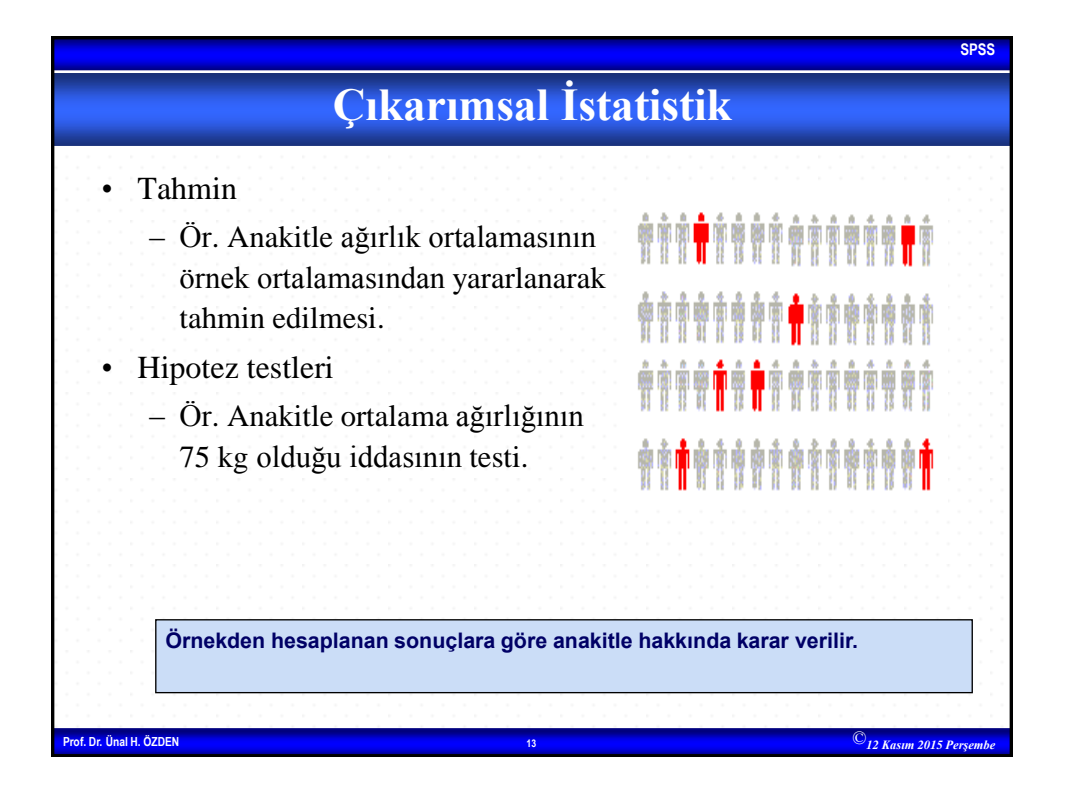

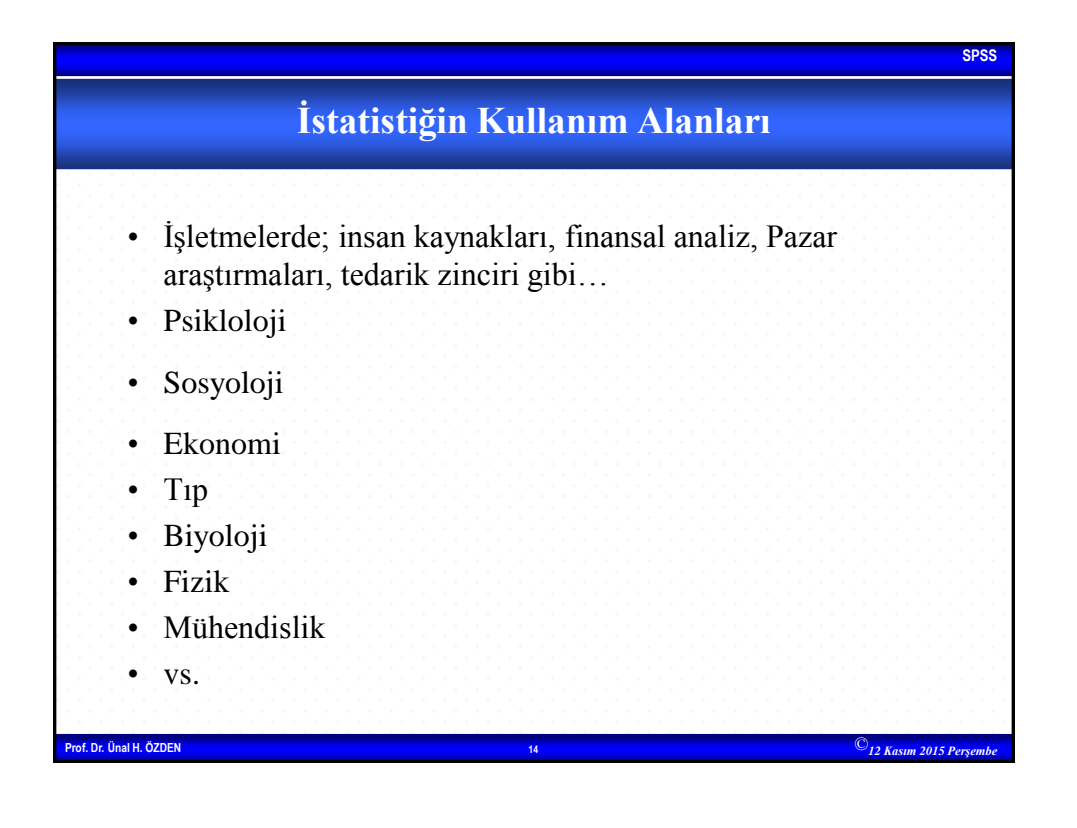

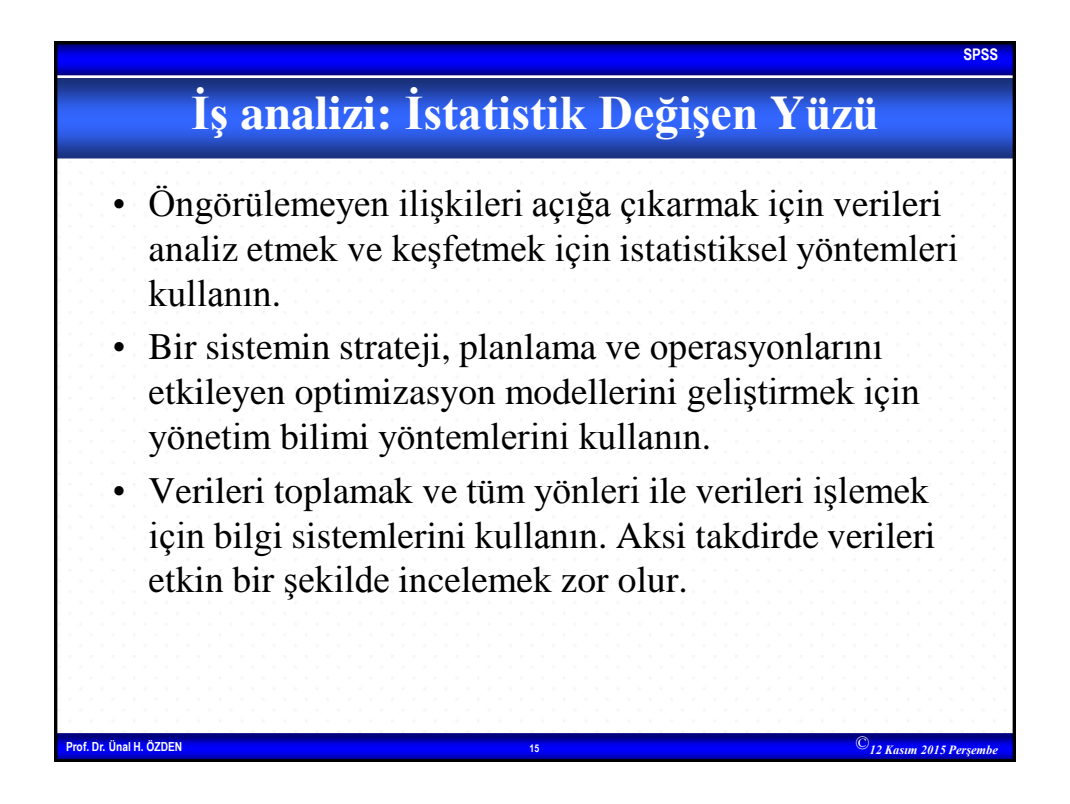

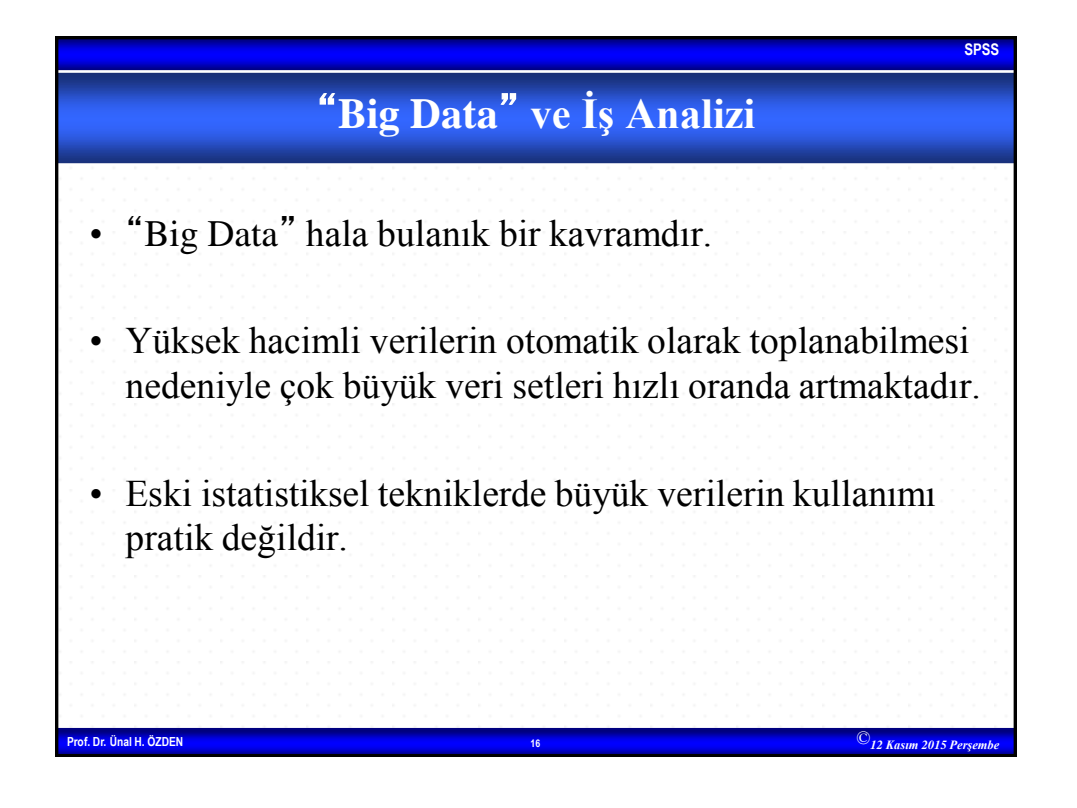

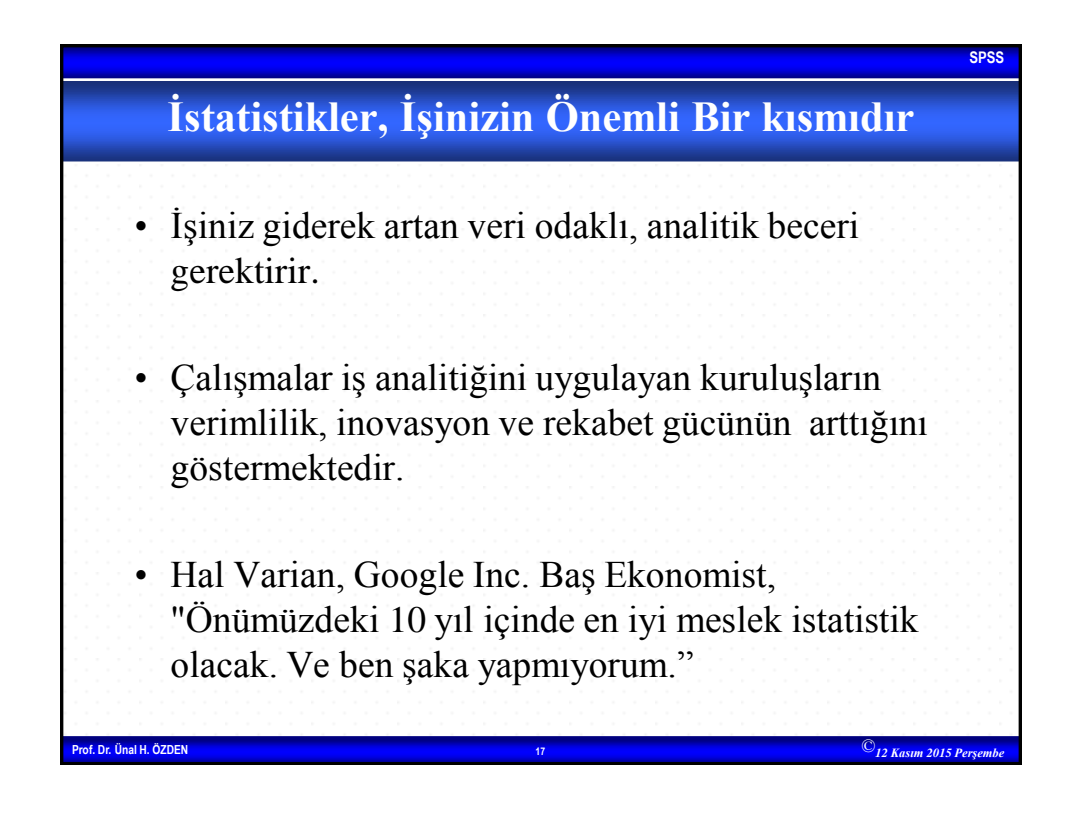

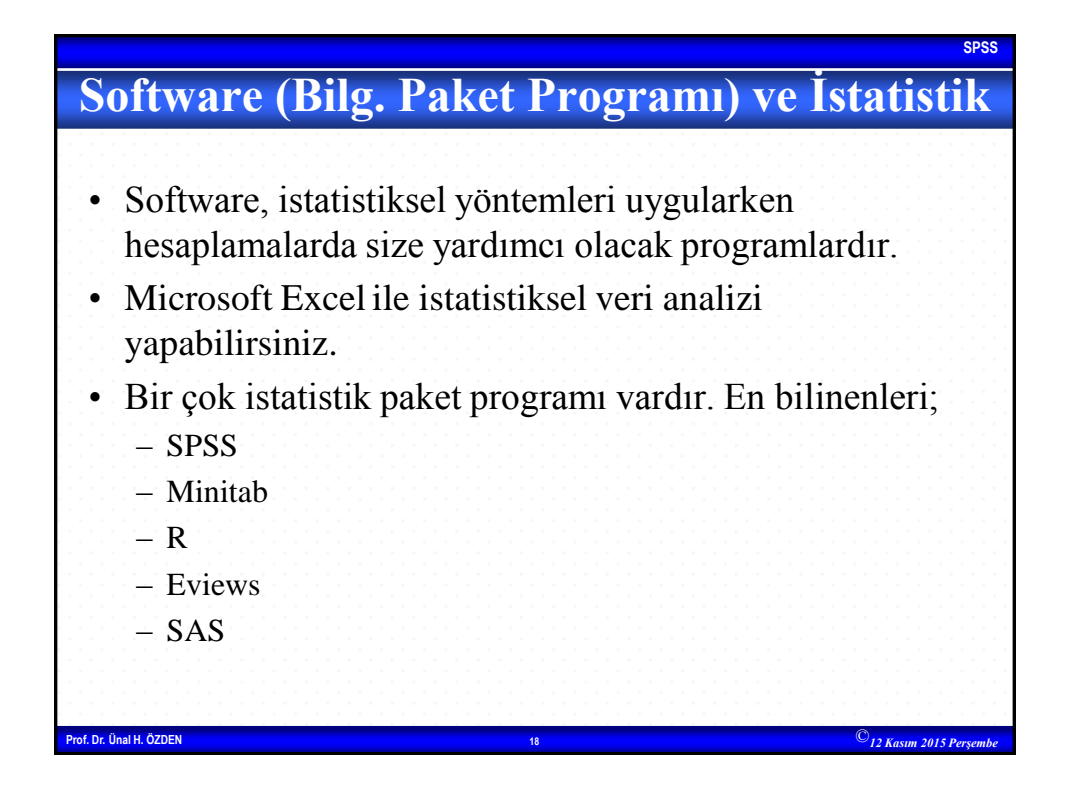

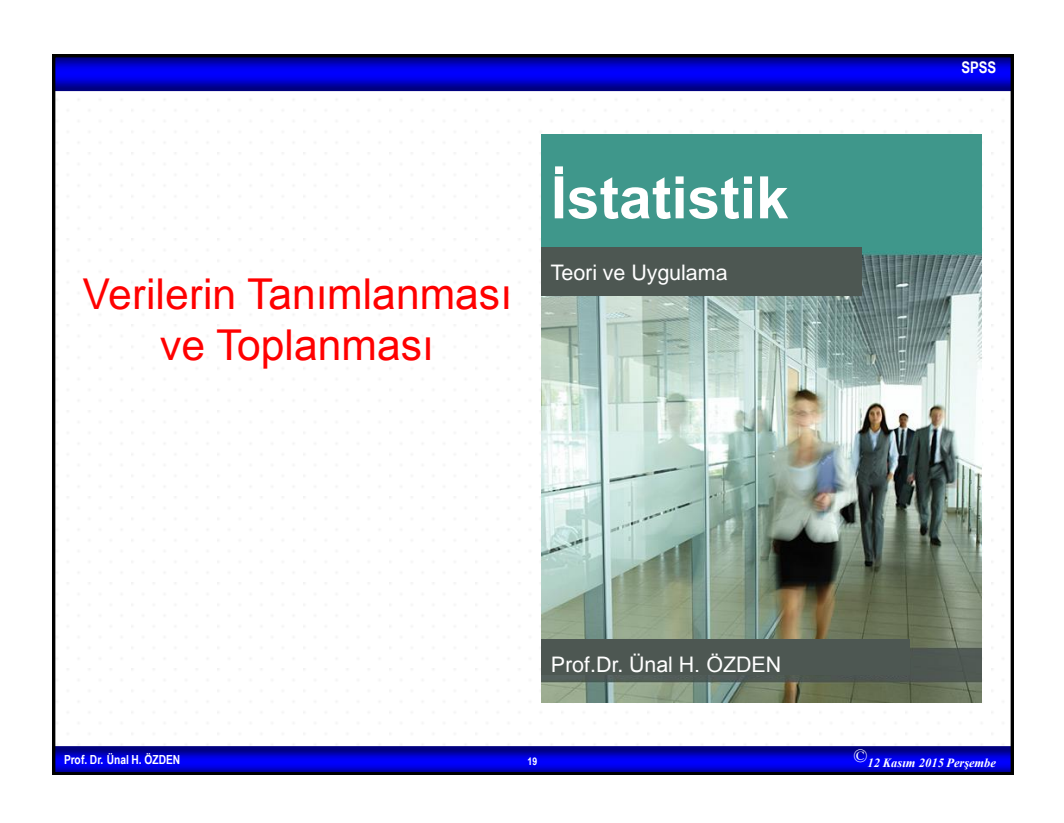

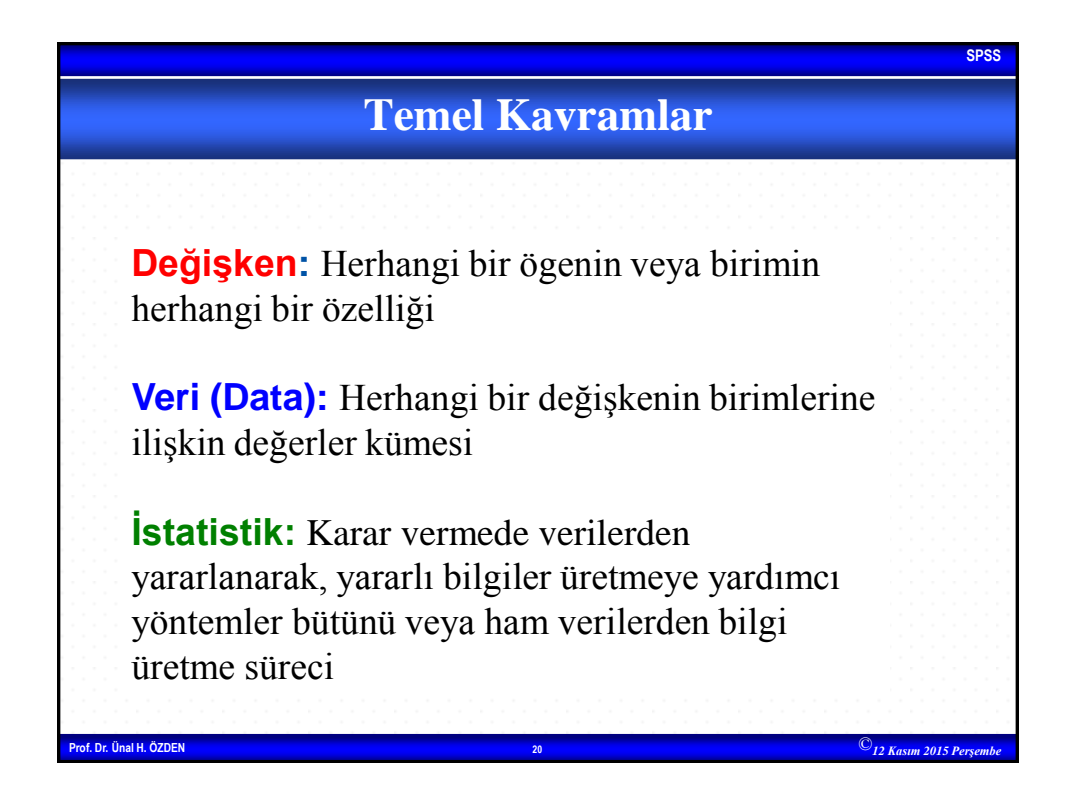

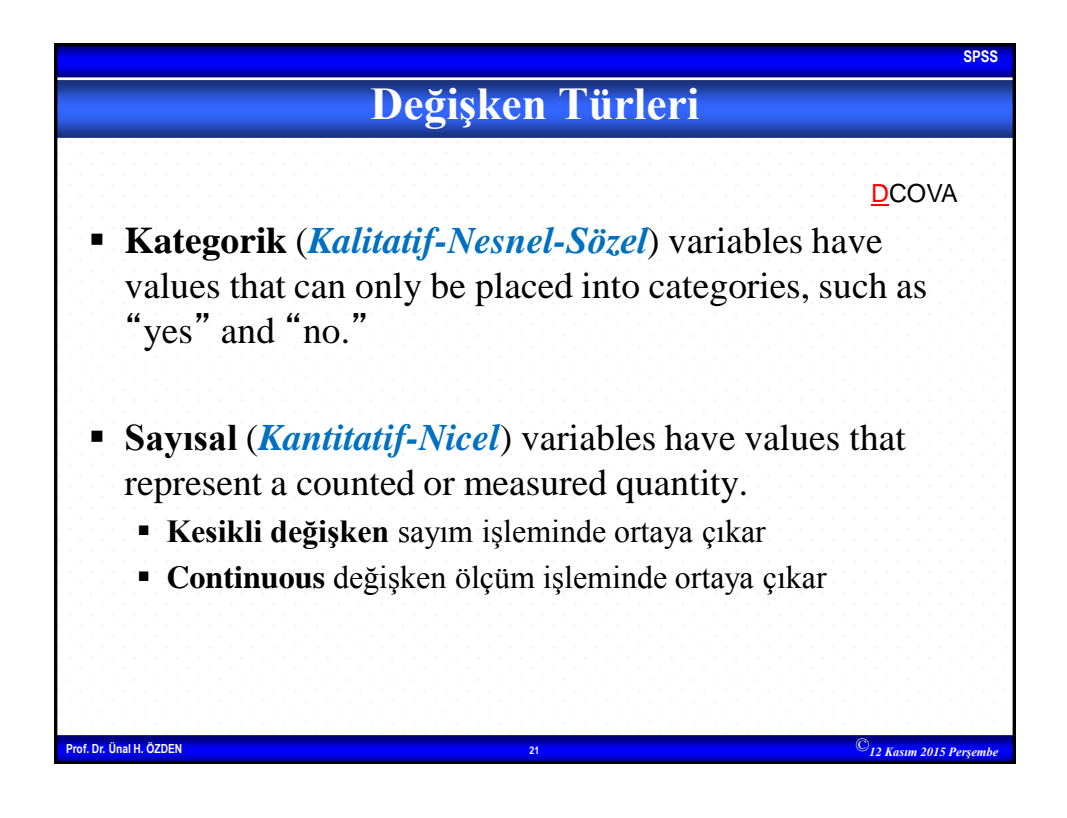

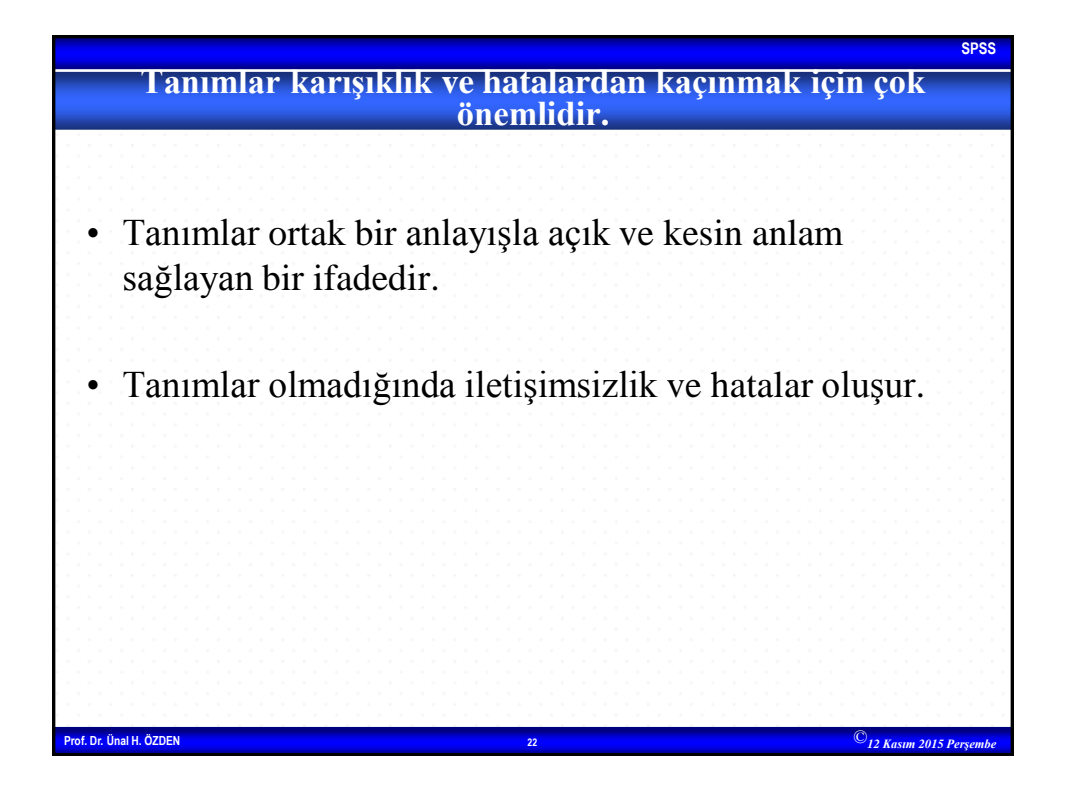

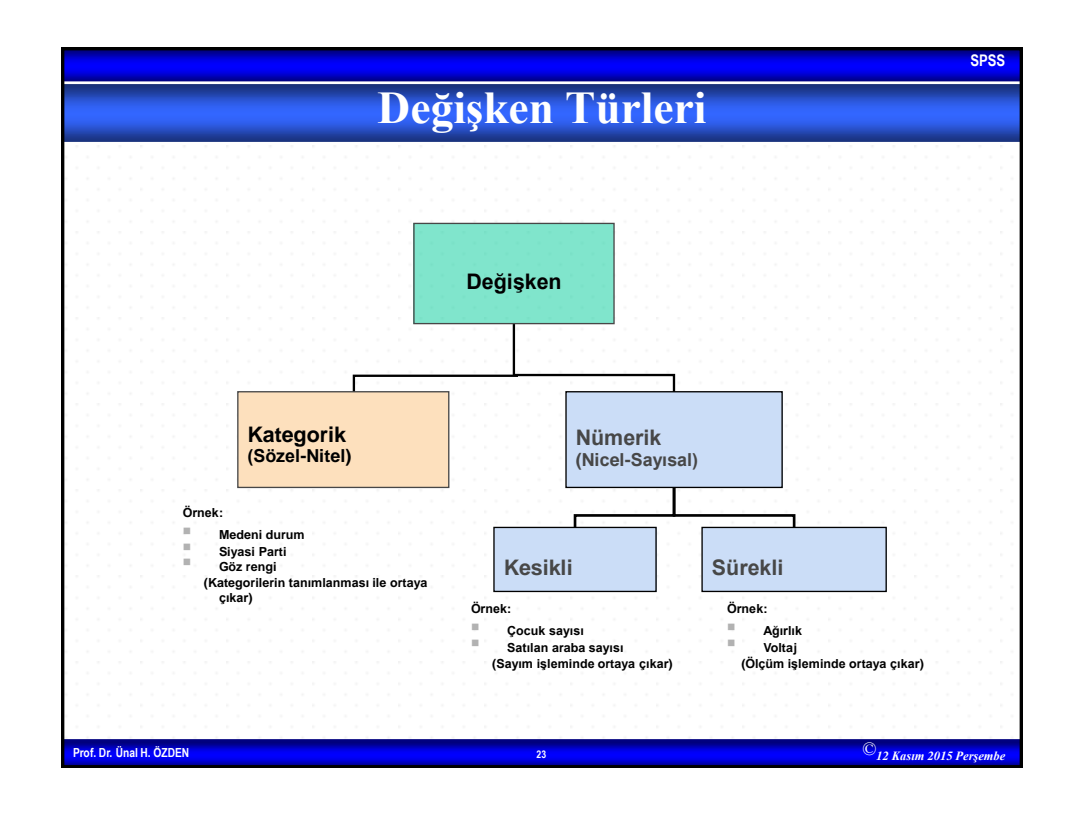

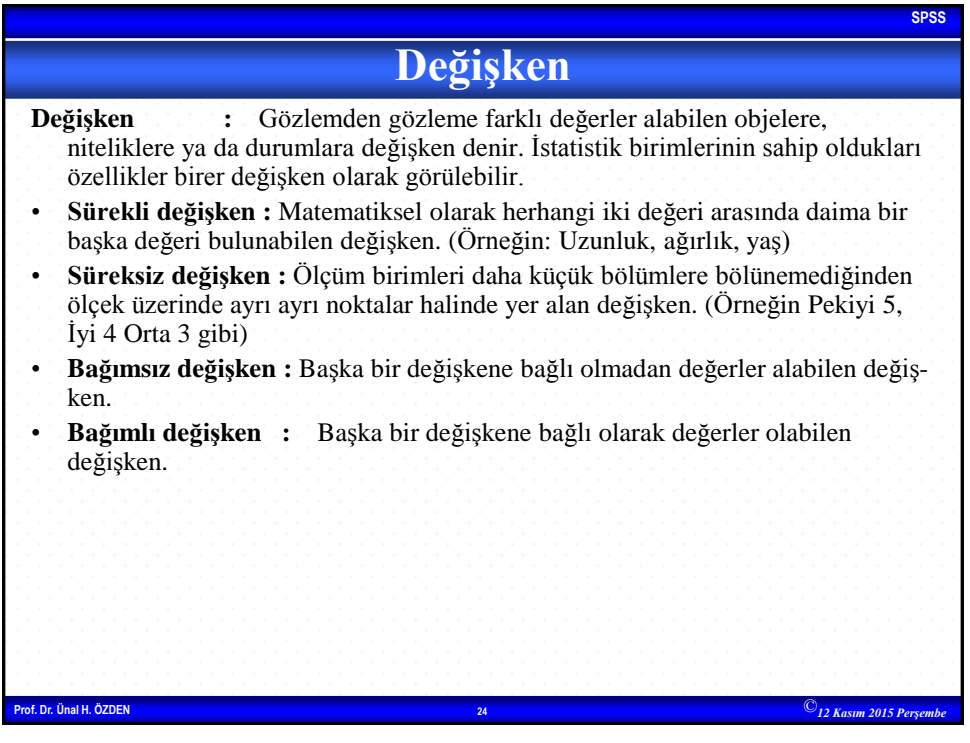

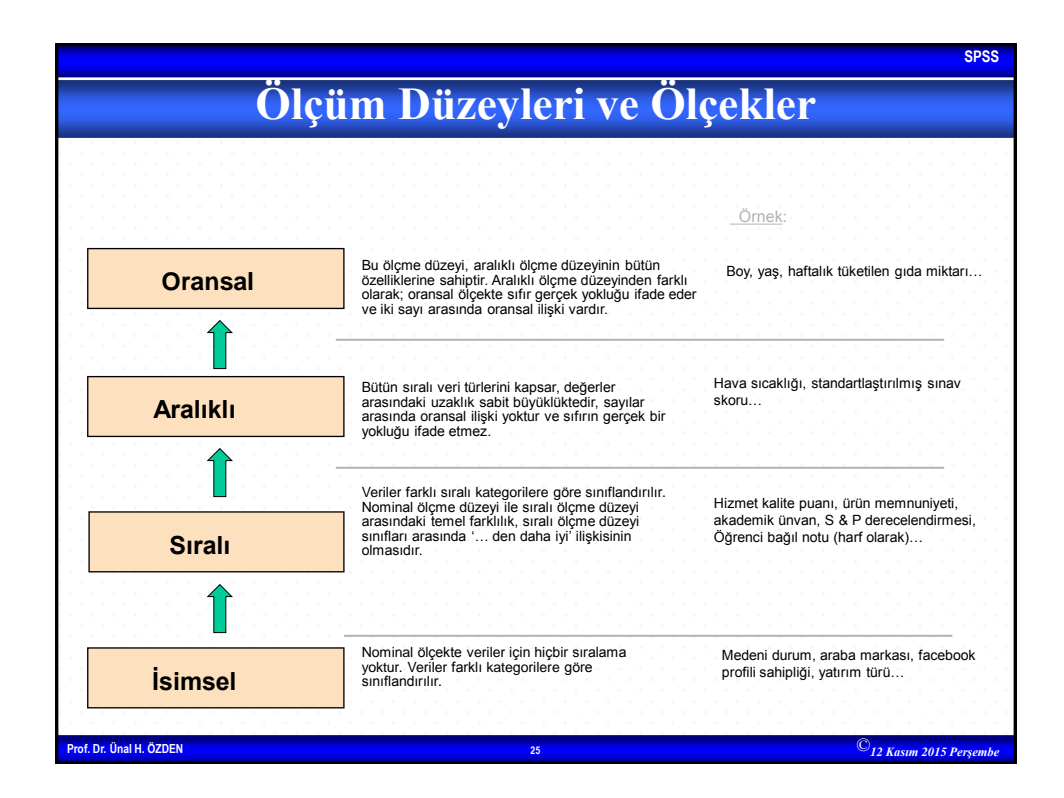

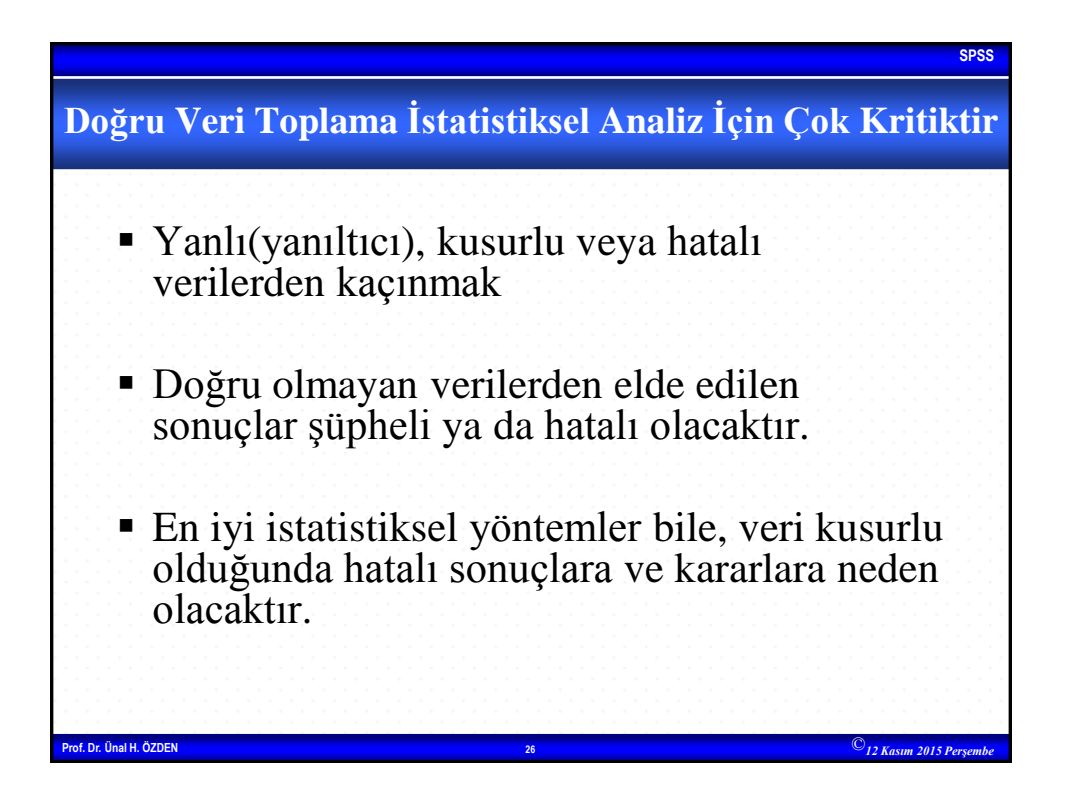

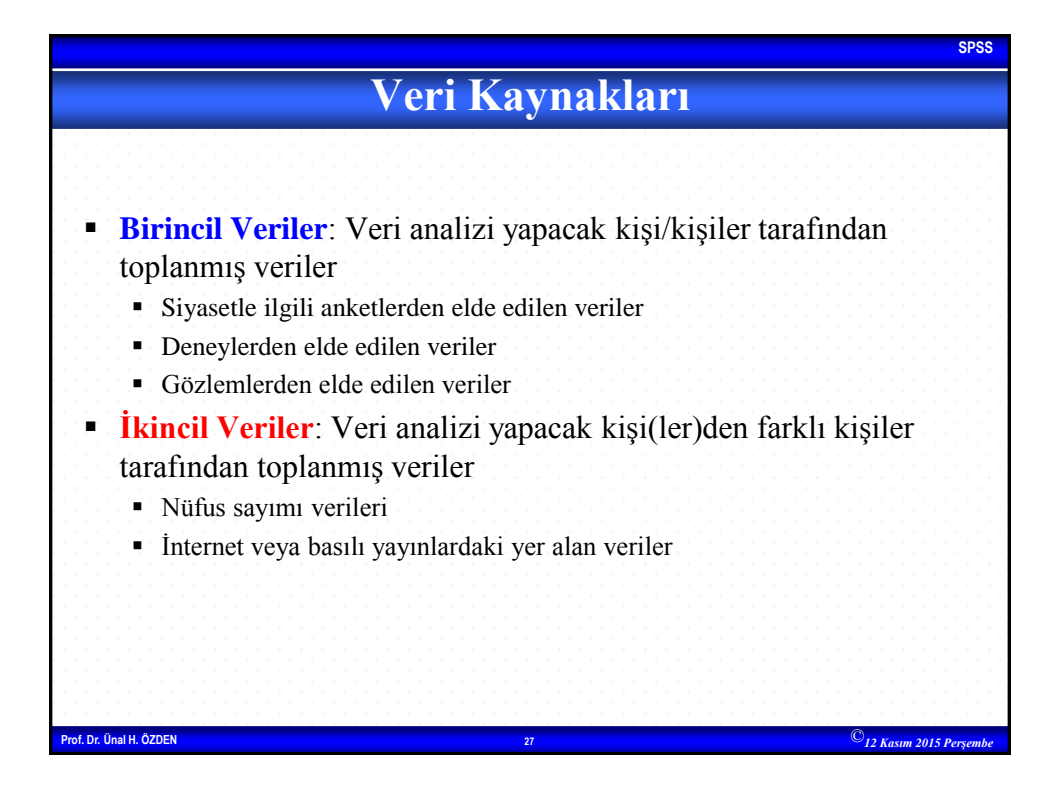

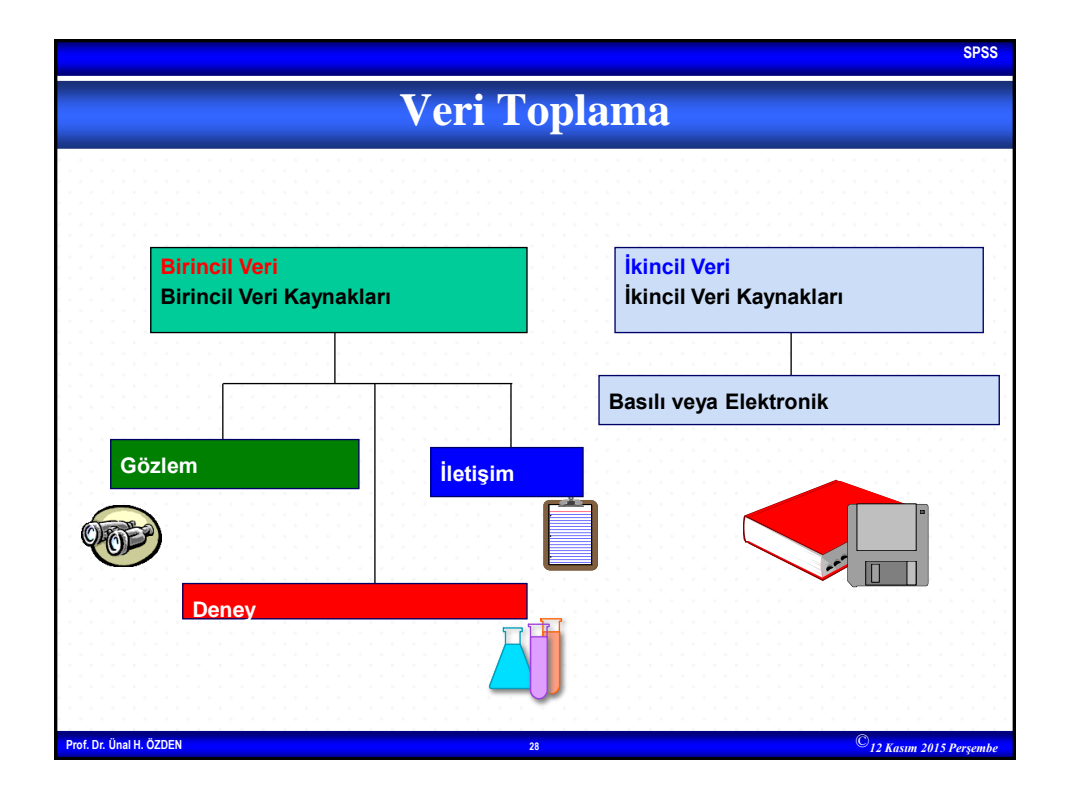

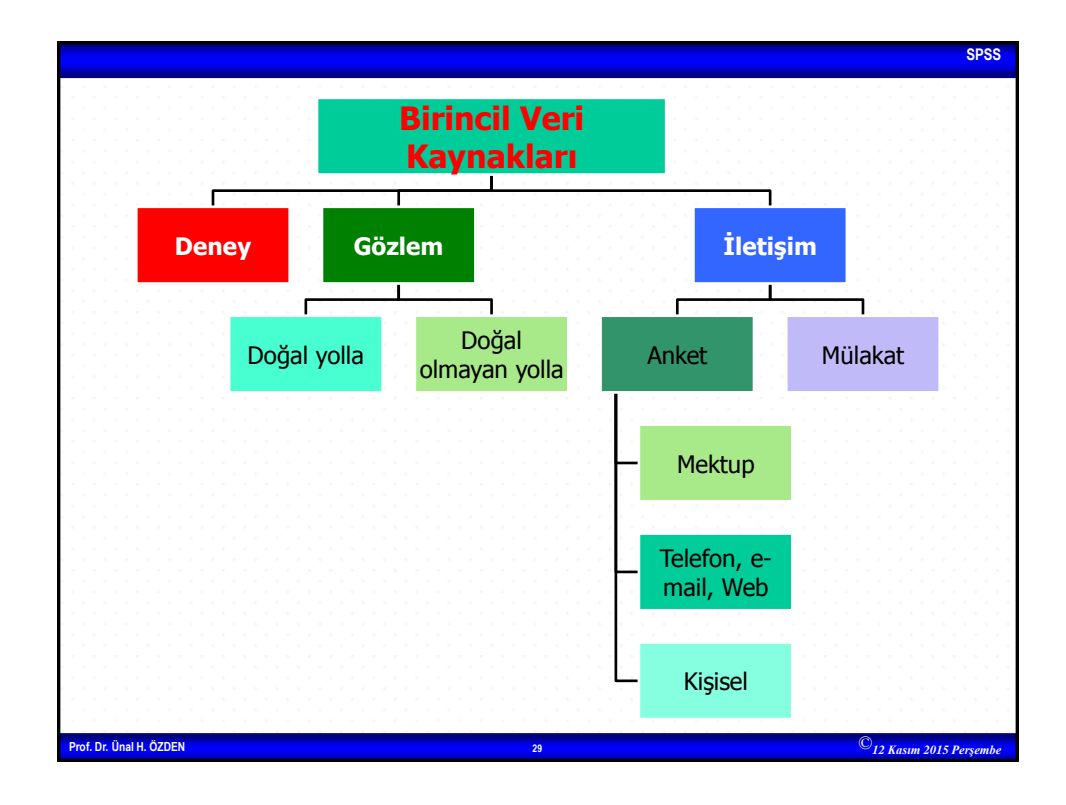

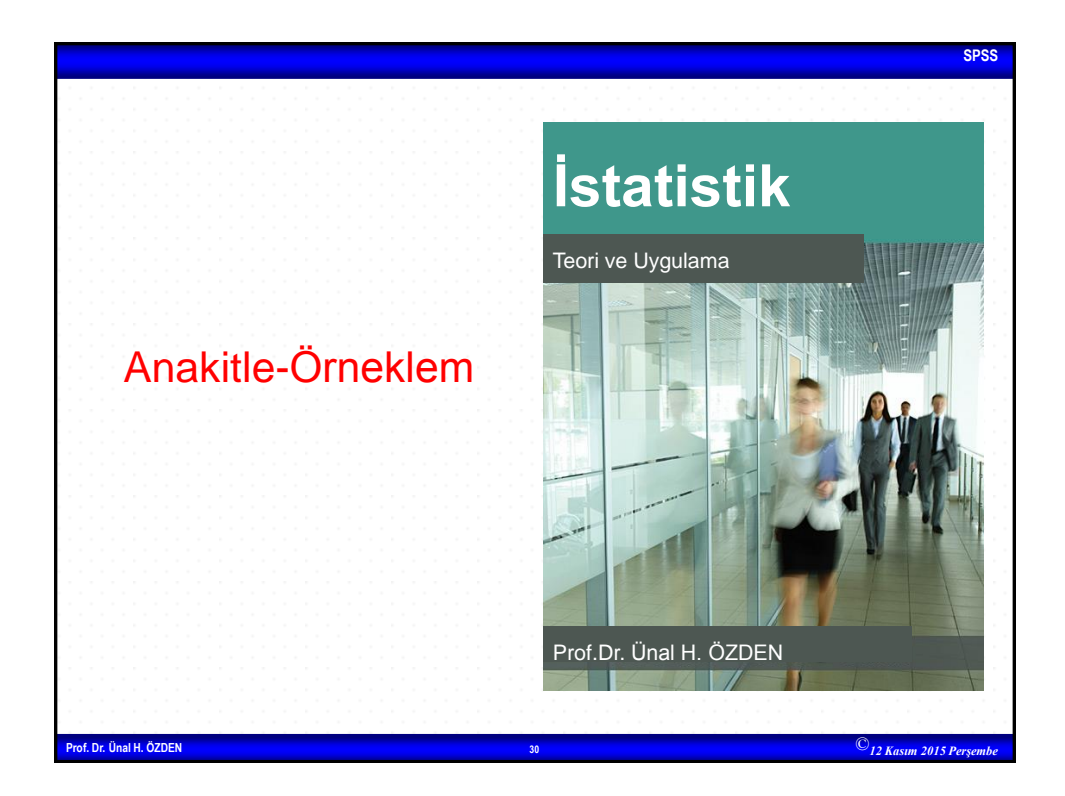

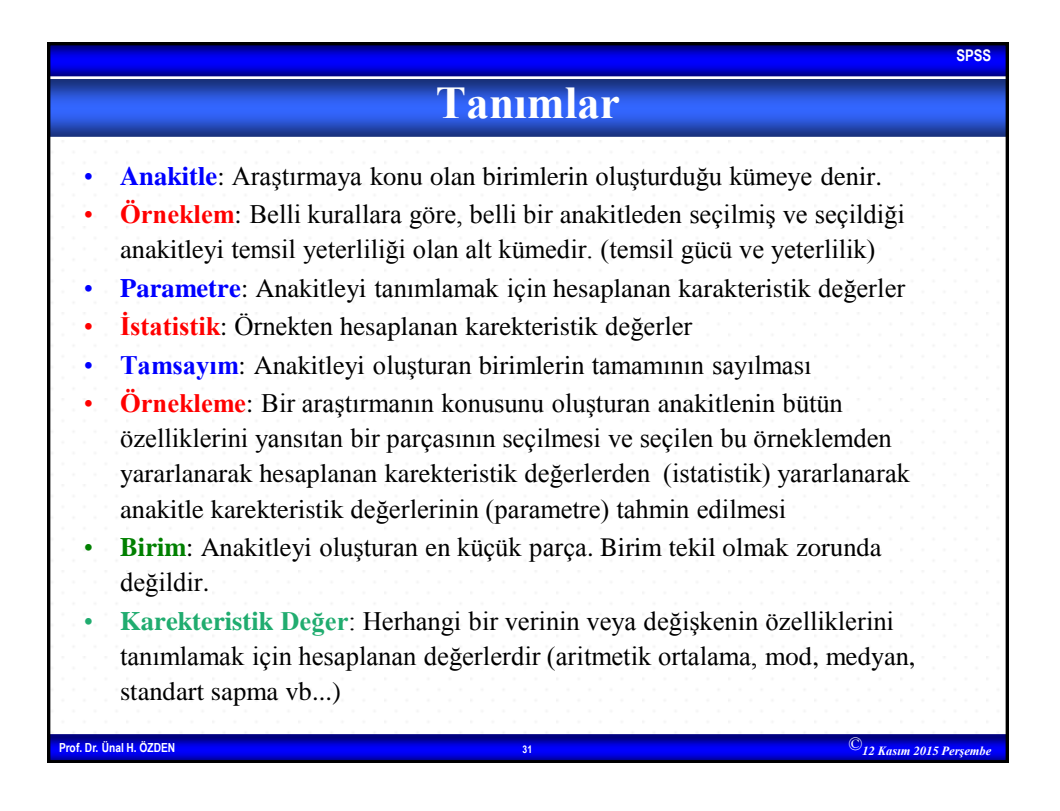

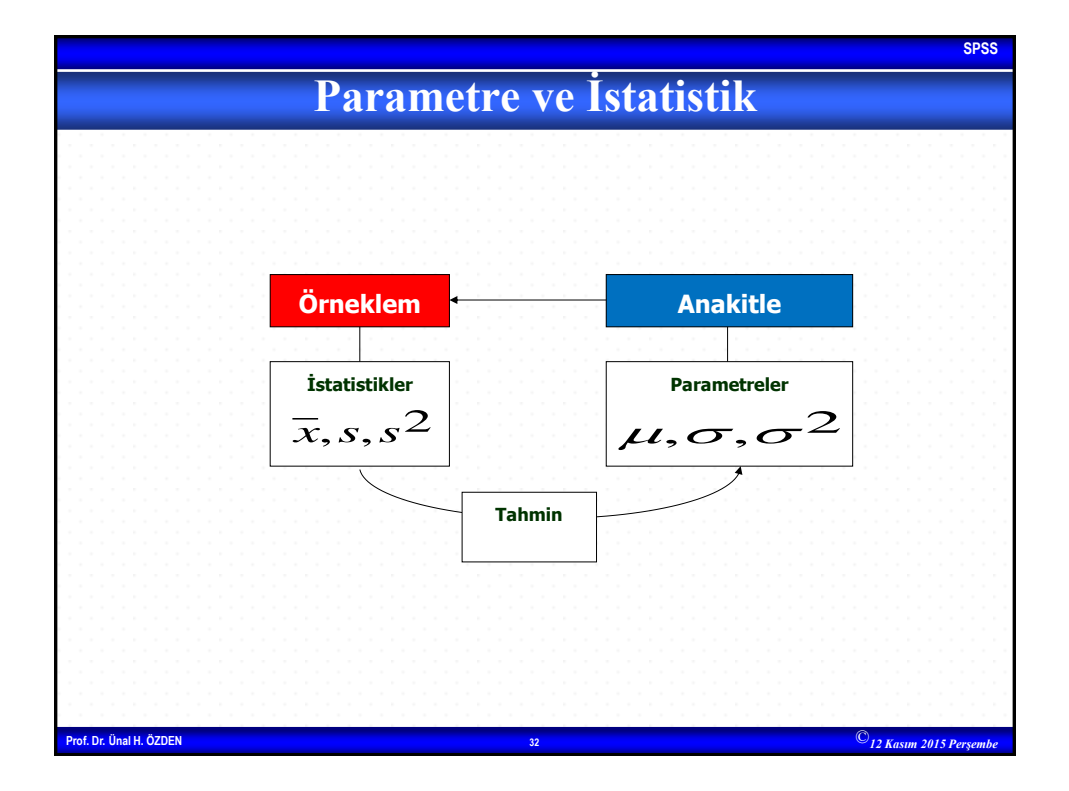

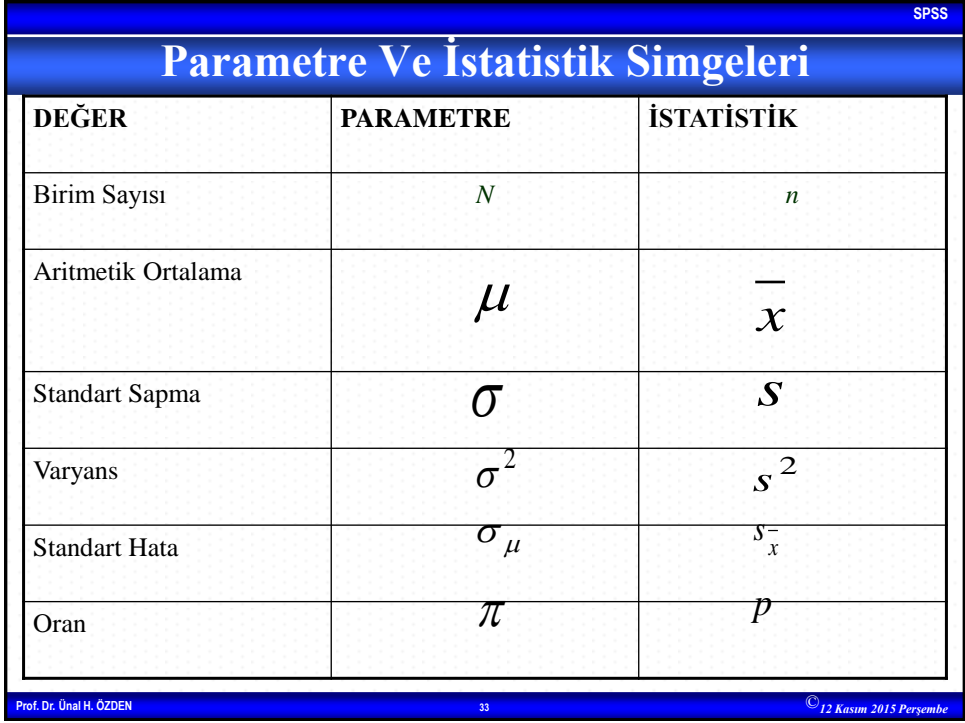

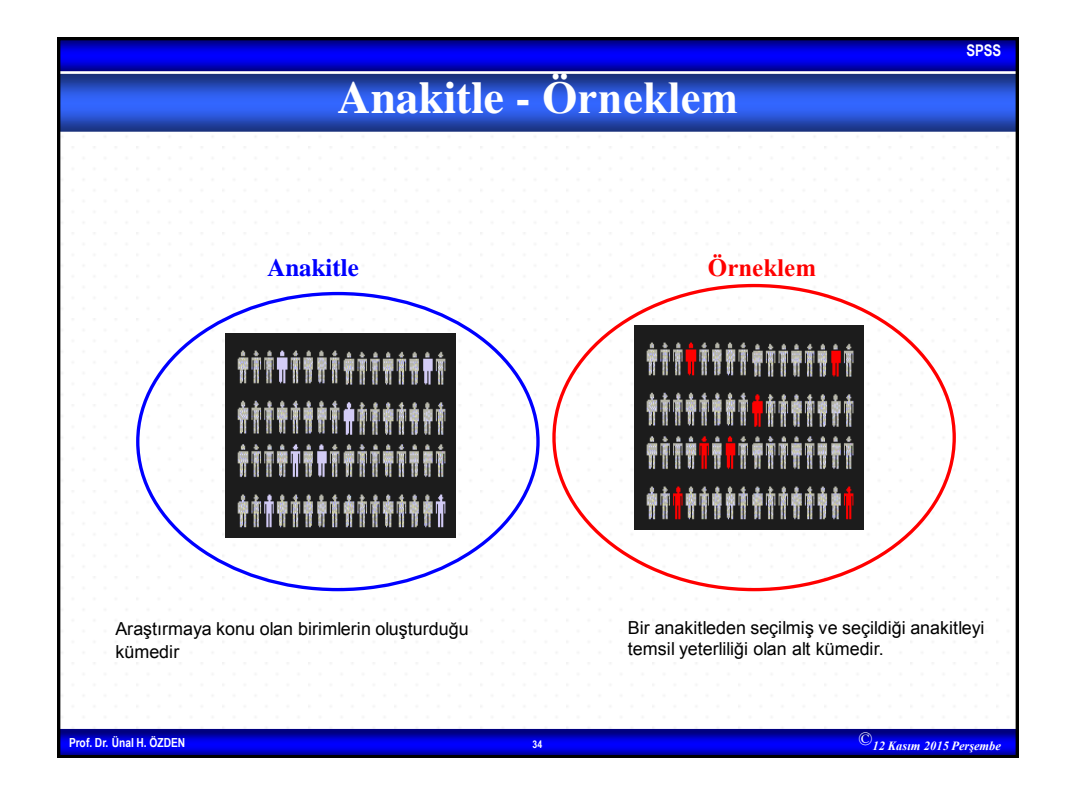

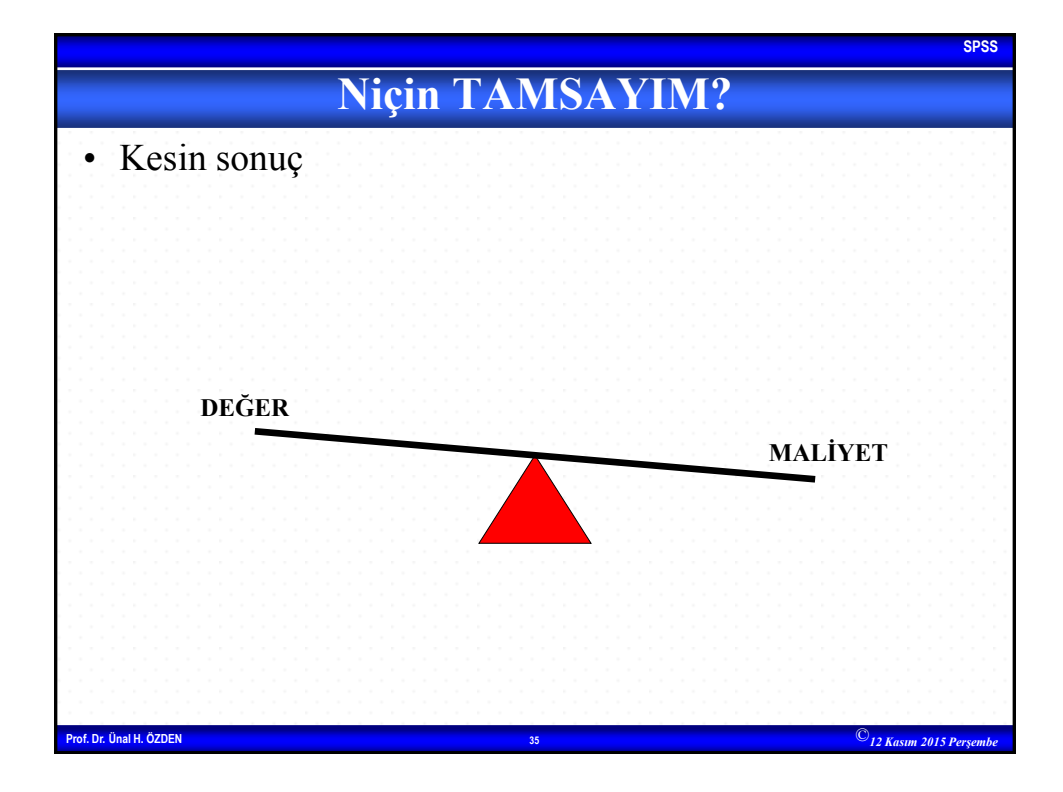

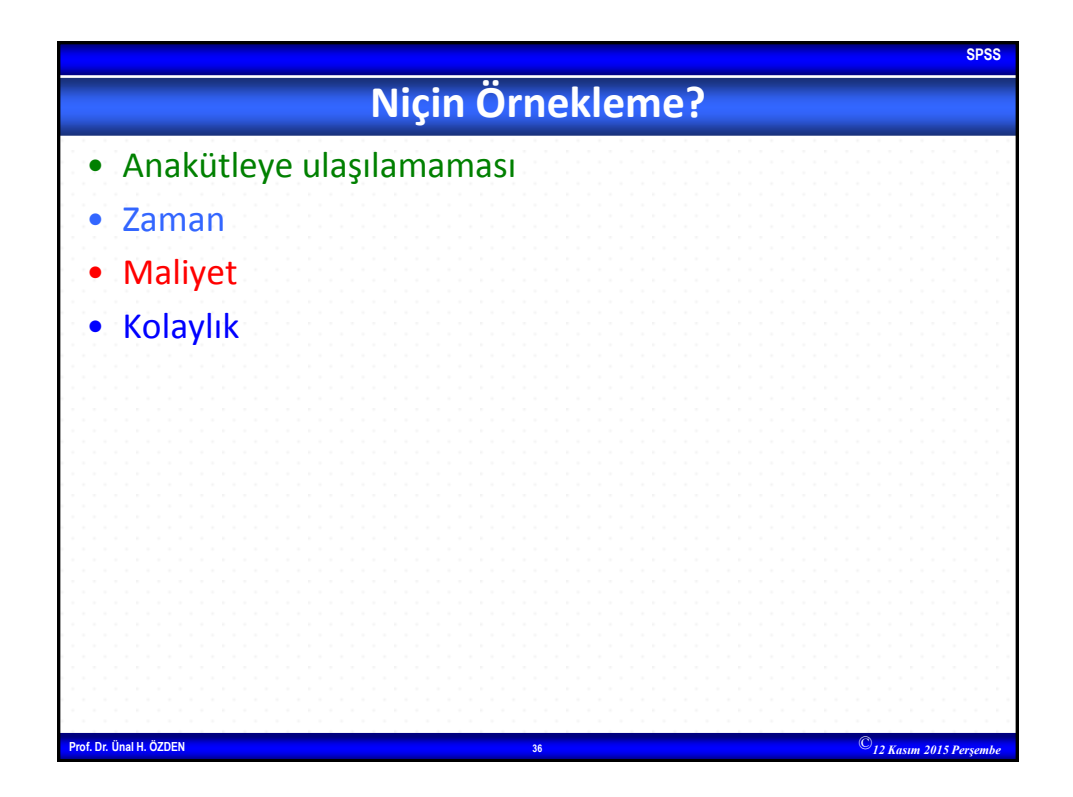

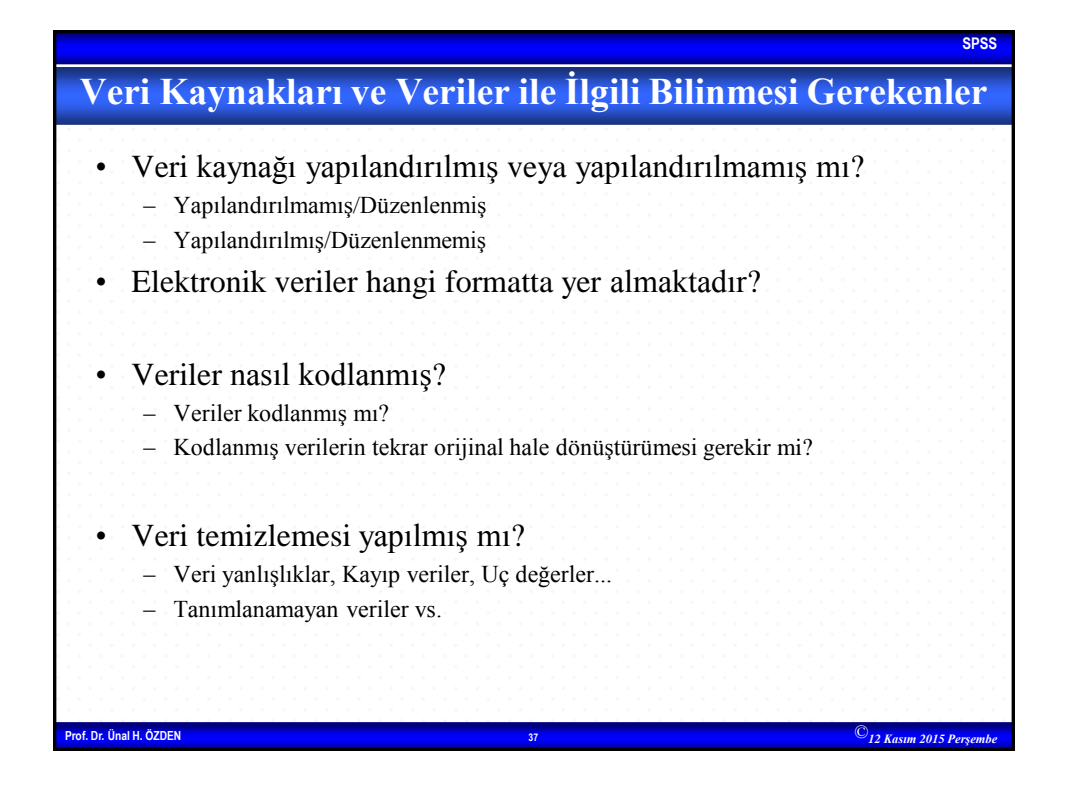

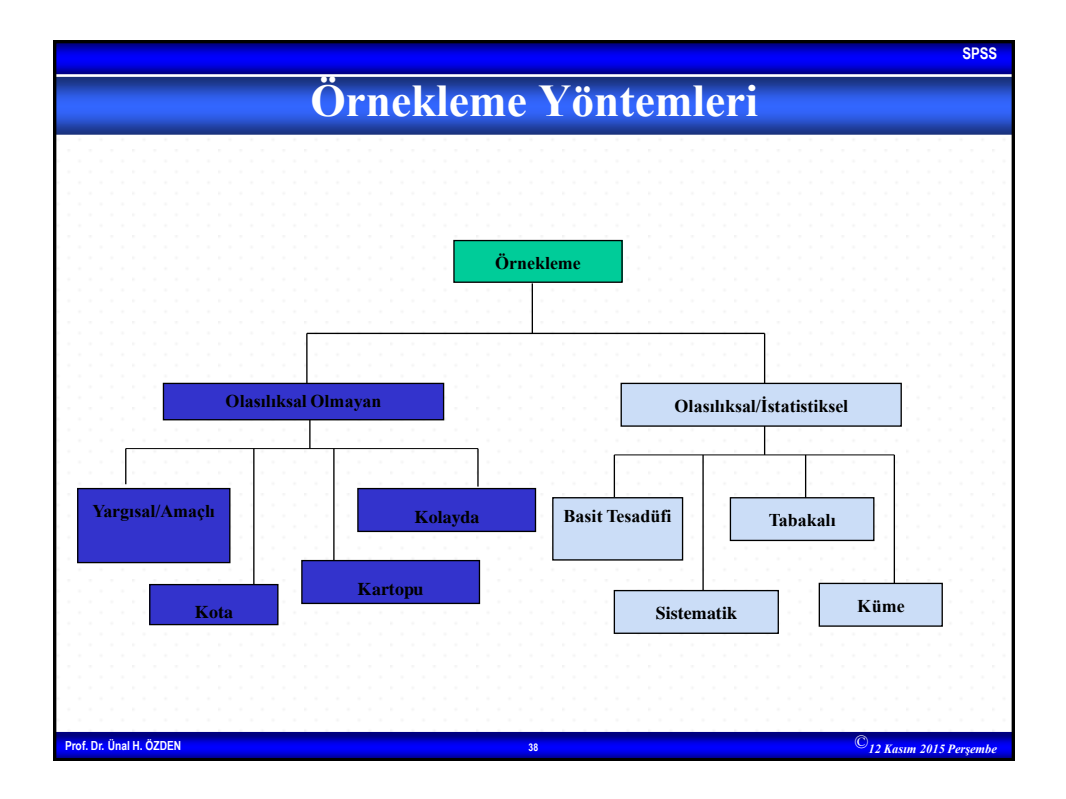

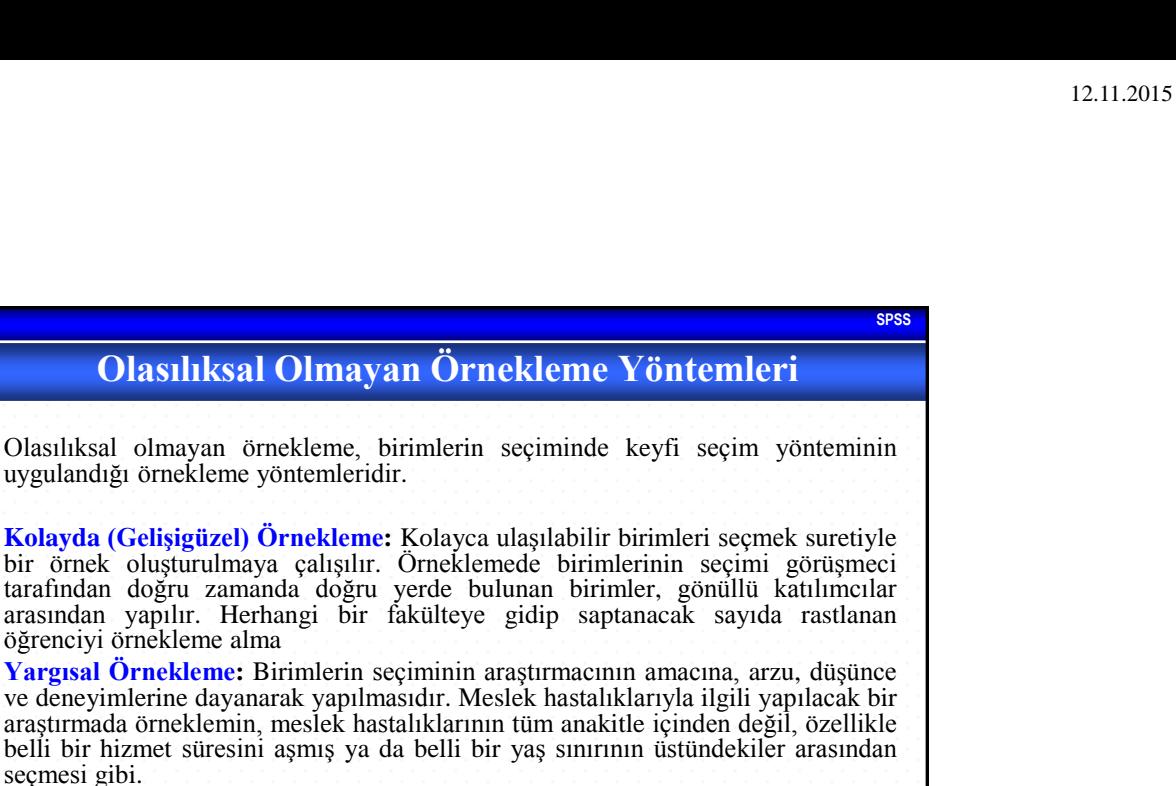

**Kota Örneklemesi:** Bu yöntemde tabakalı örnekleme yönteminde olduğu gibi anakitle alt tabakalara ayrılır. Her alt tabakanın temsili için kota konulur. Bu kota belirlenen tabakanın anakütleye oranına göre belirlenir. Kota örneklemede örneğe girecek elemanlar tesadüfen değil araştırmacını kendi isteğine göre belirlenir.

**Kartopu Örneklemesi:** Anakitleye ulaşmak mümkün olmadığında, ulaşabilen ilk birim belirlenir. Bu birimden elde edilen bilgilerle diğer birimlere ve bu şekilde zincirleme olarak anakitleyi temsil eden örneğe ulaşılmaya çalışır.

**Prof. Dr. Ünal H. ÖZDEN <sup>39</sup>** ©*12 Kasım 2015 Perşembe*

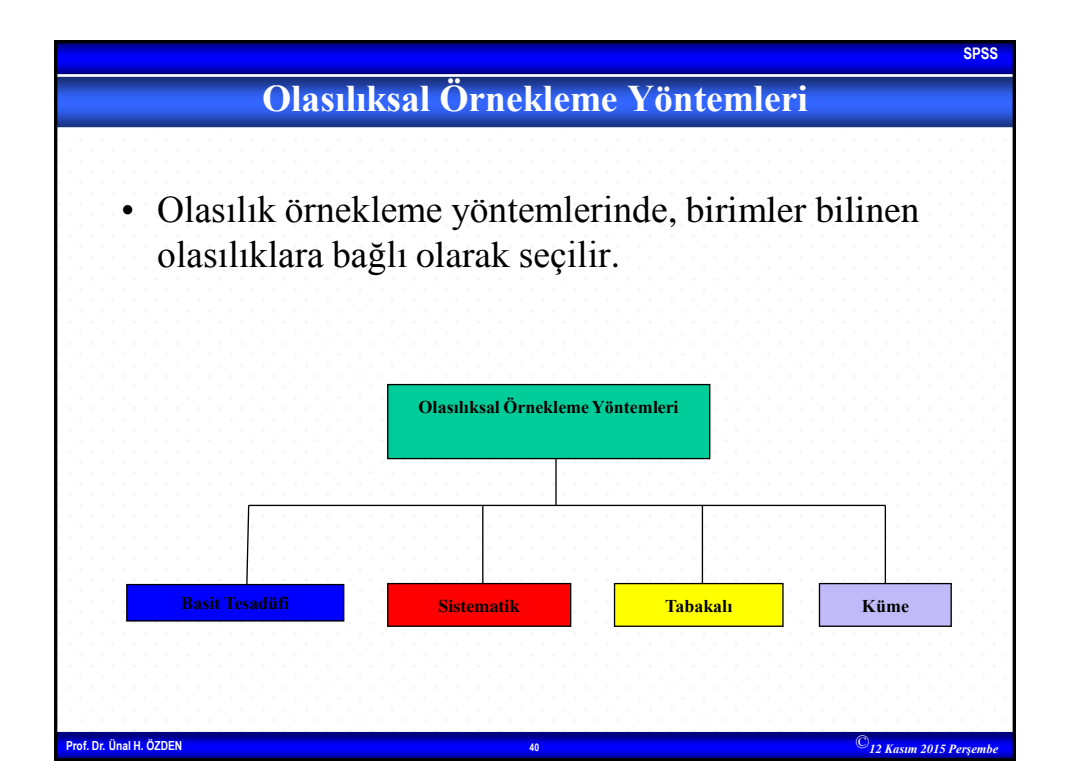

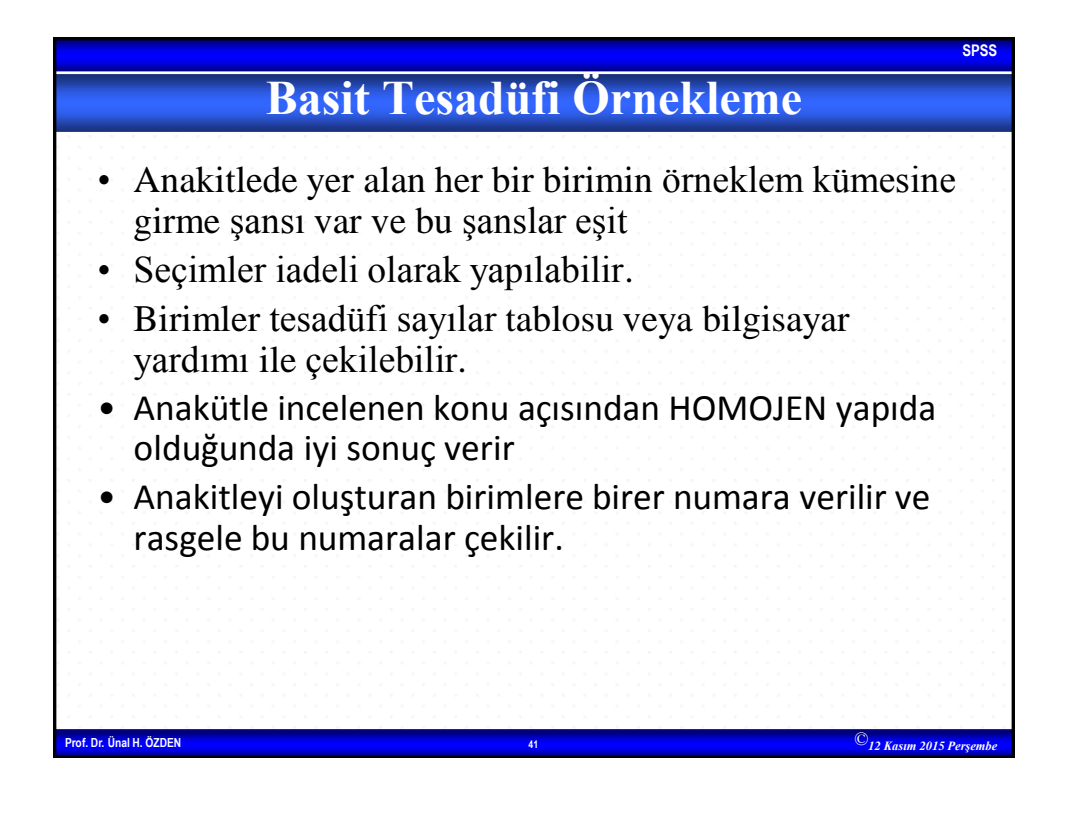

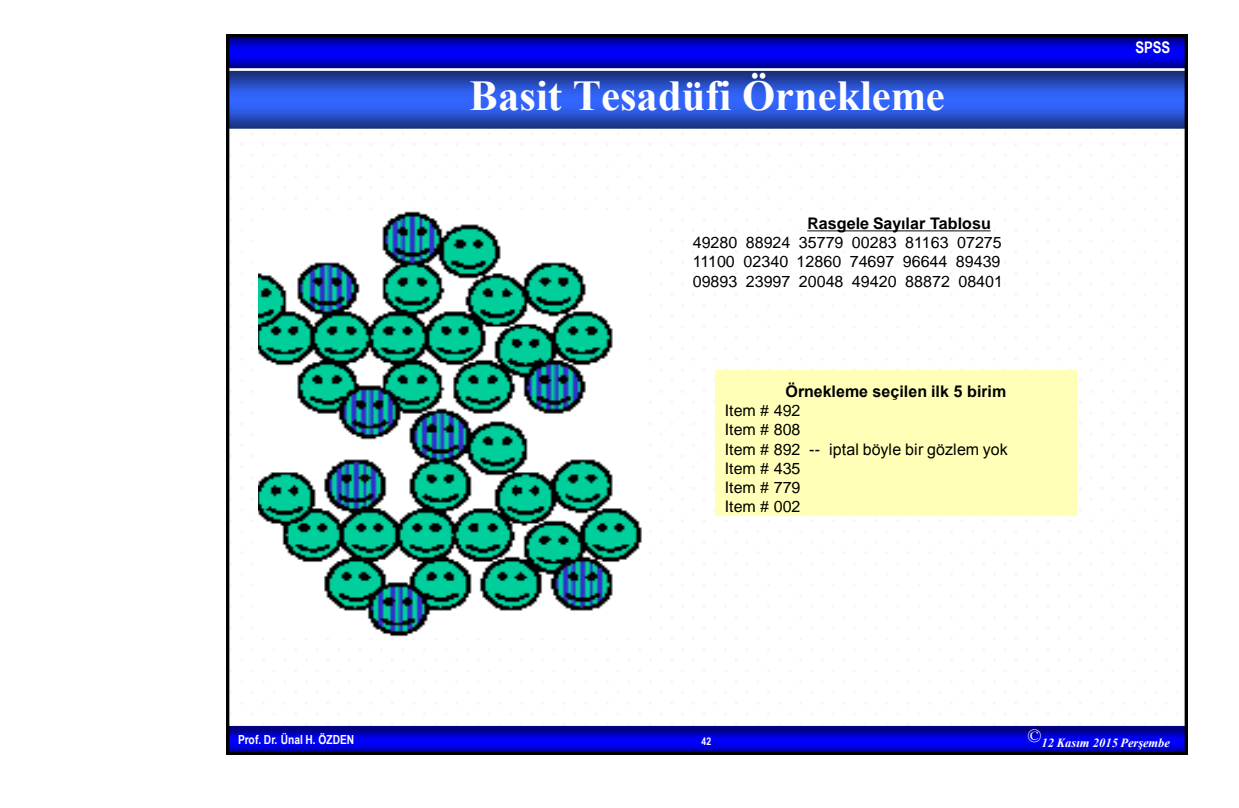

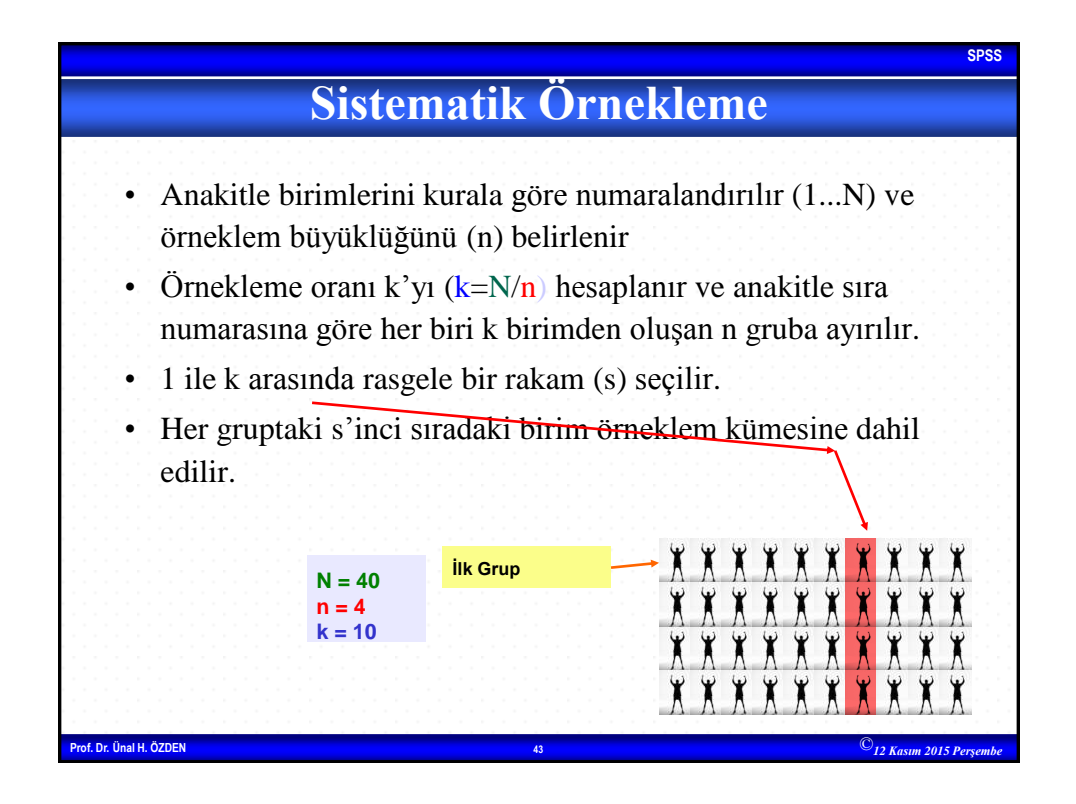

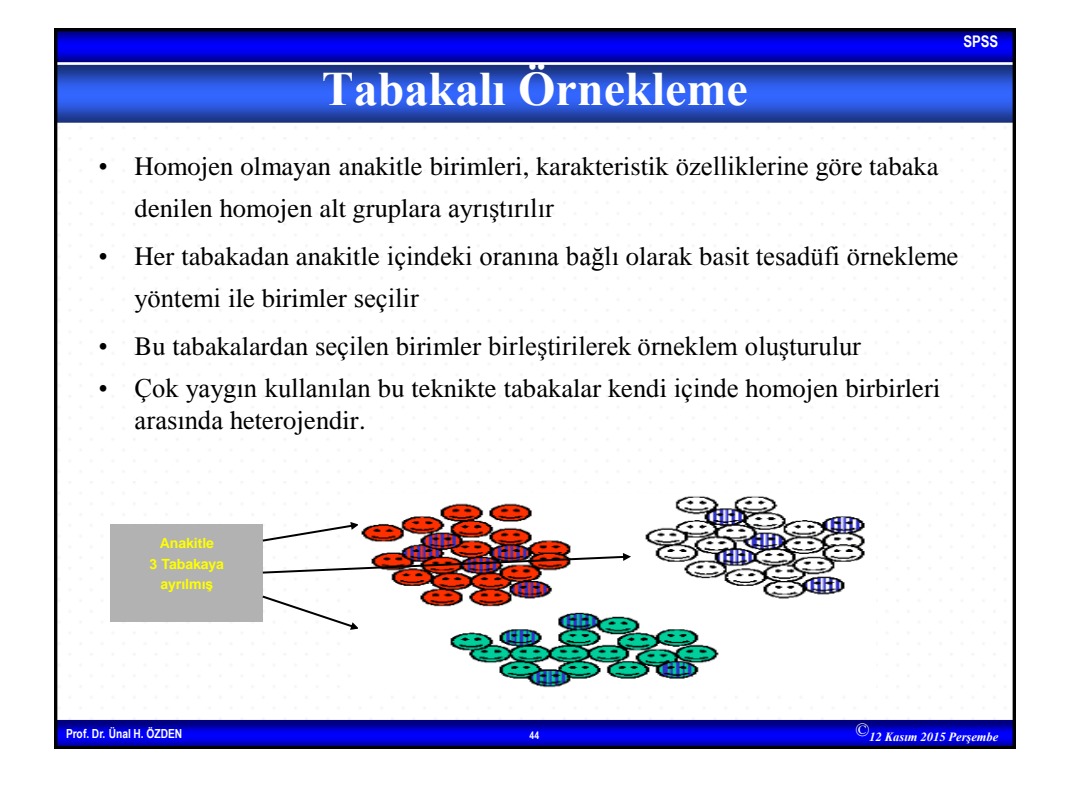

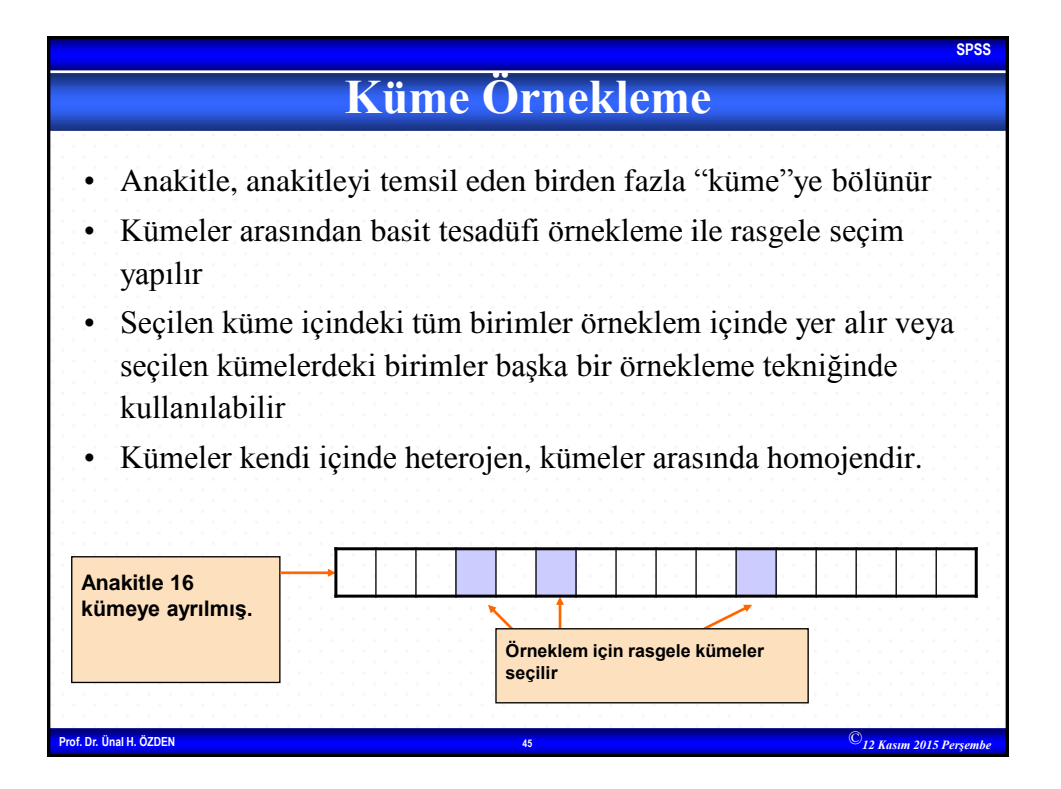

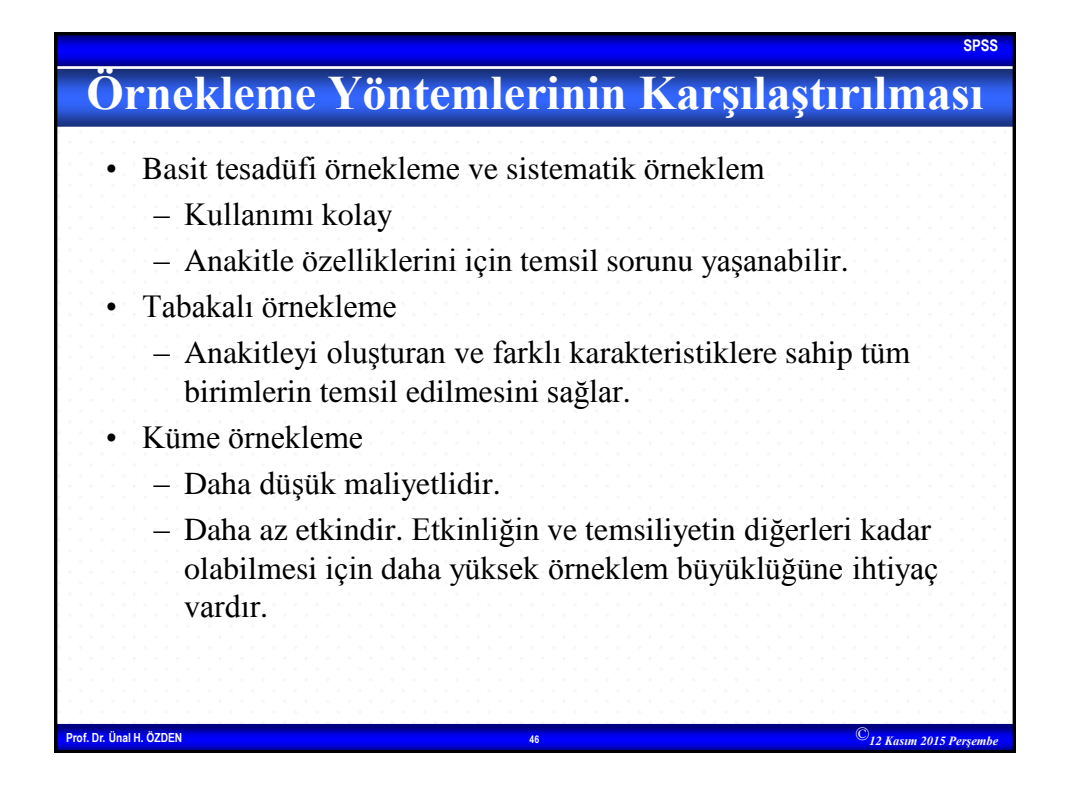

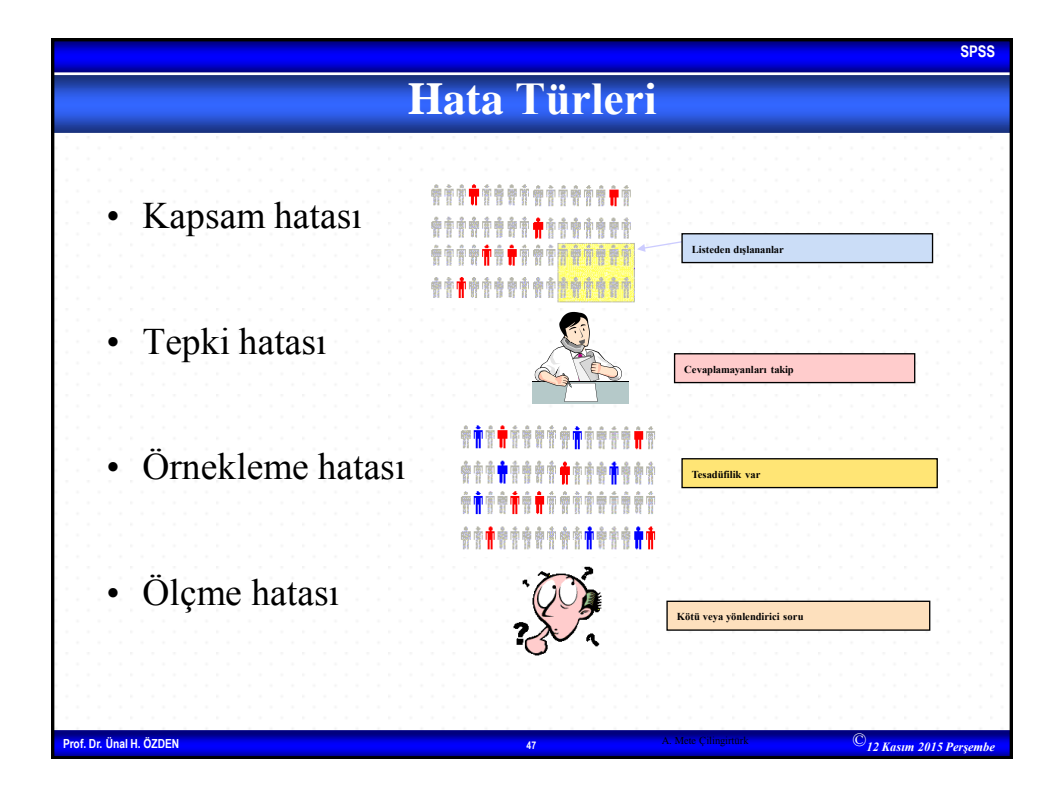

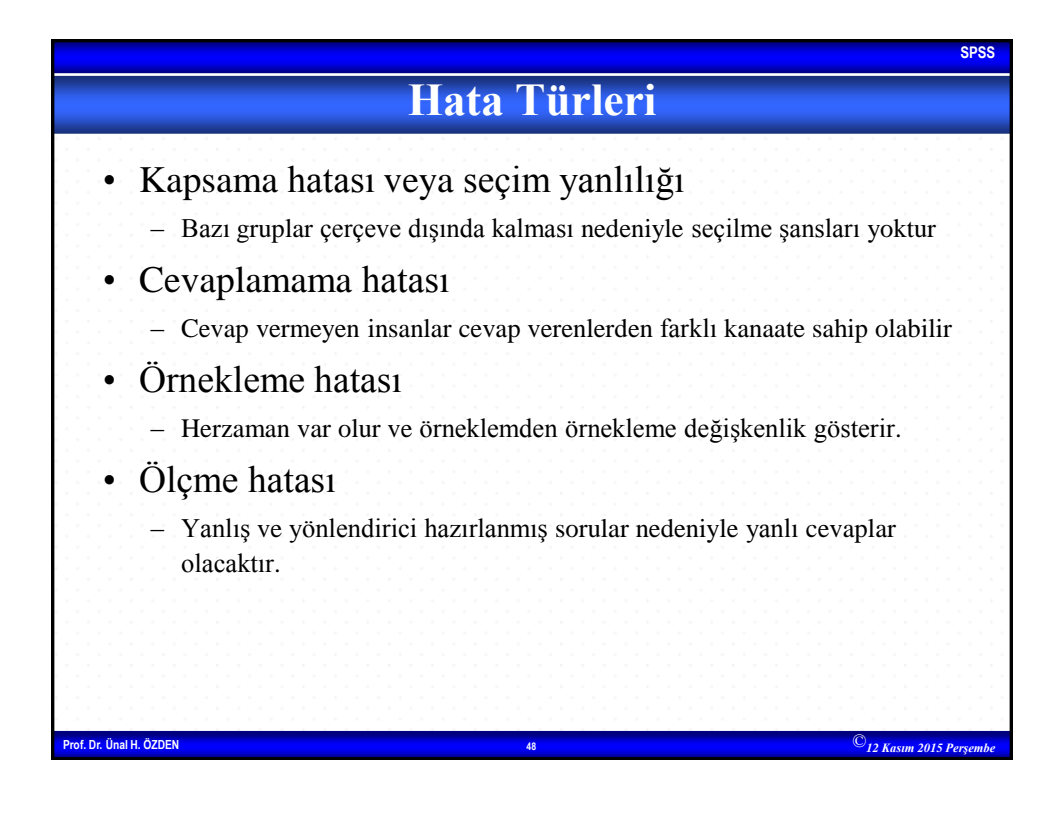

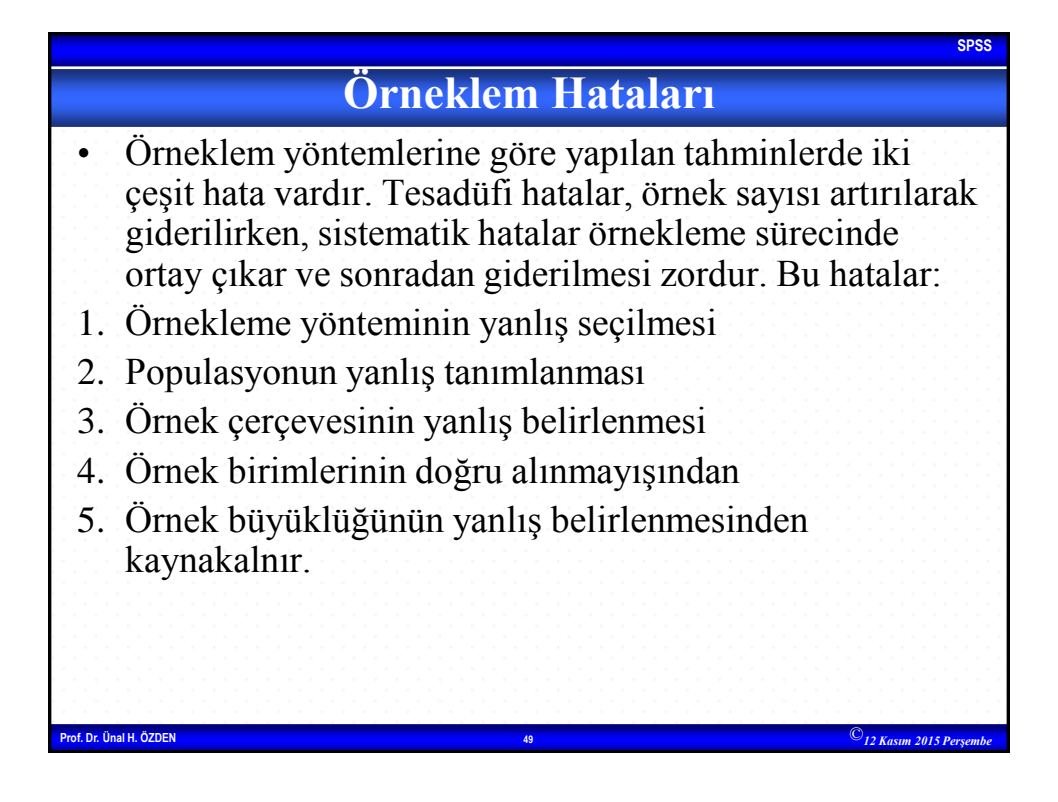

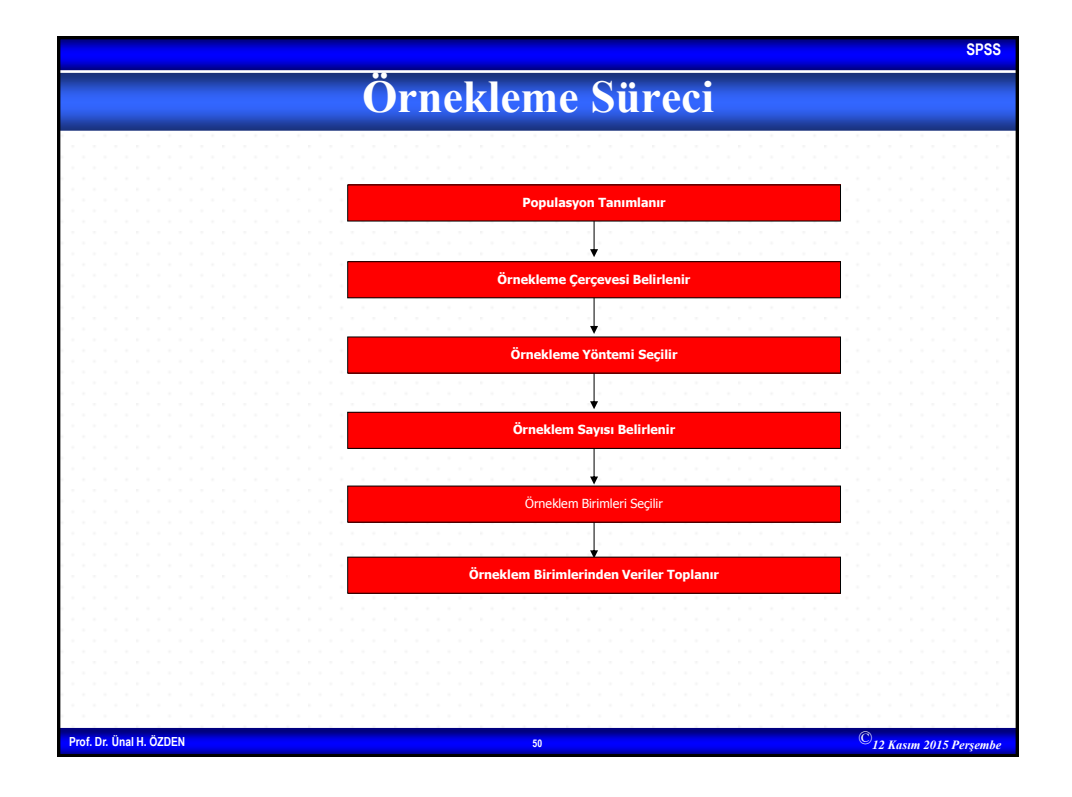

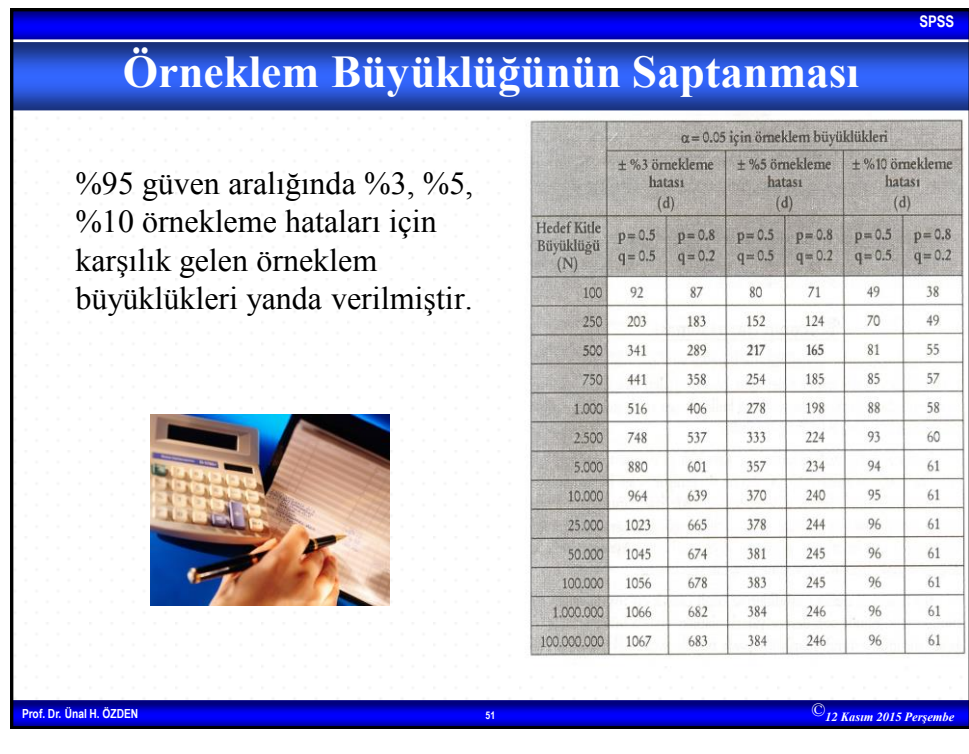

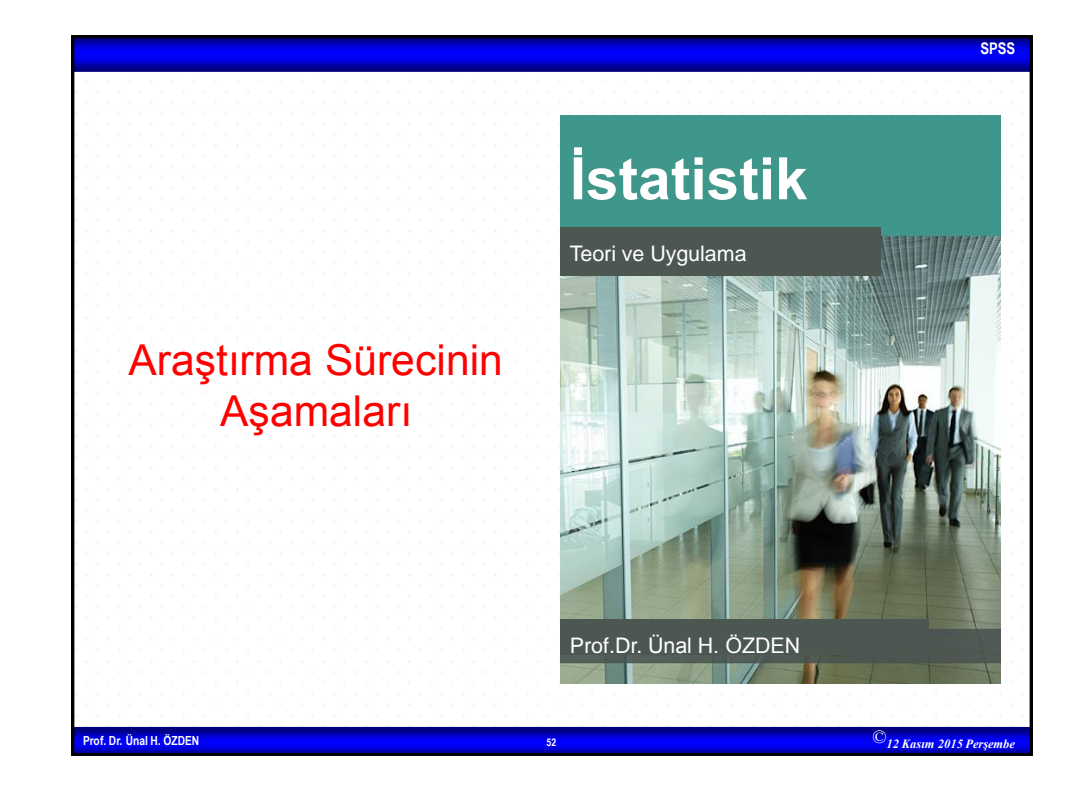

26

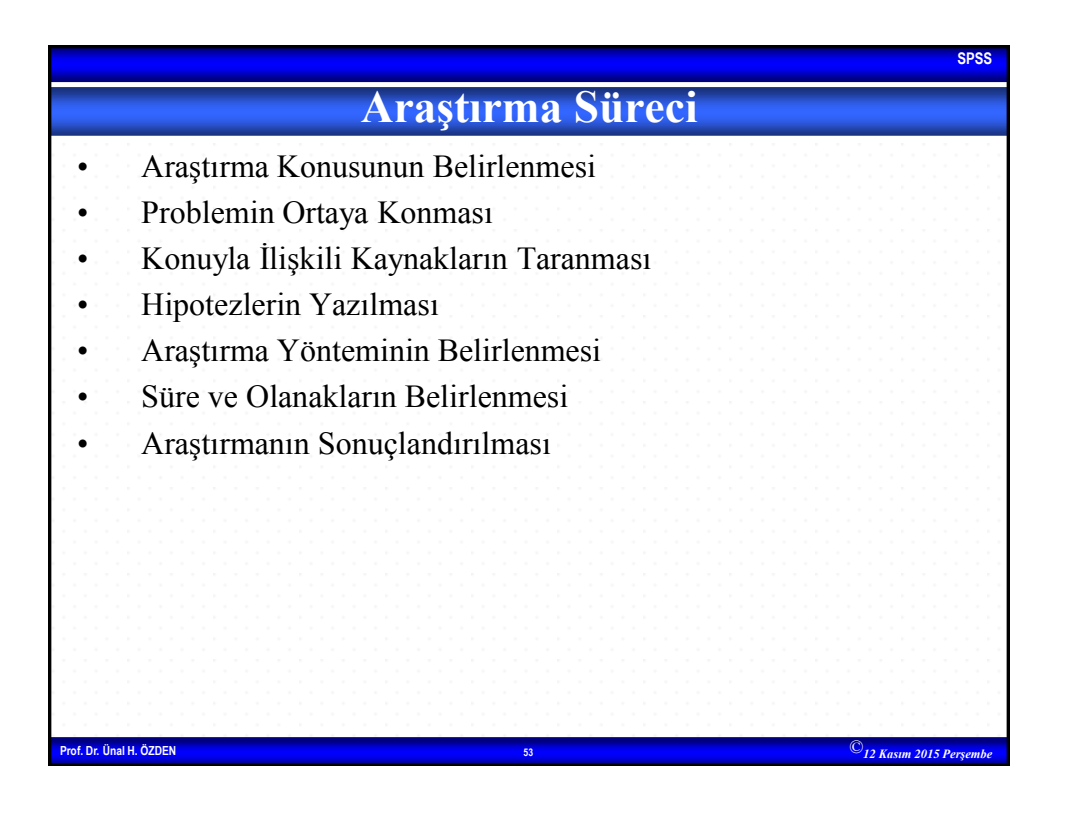

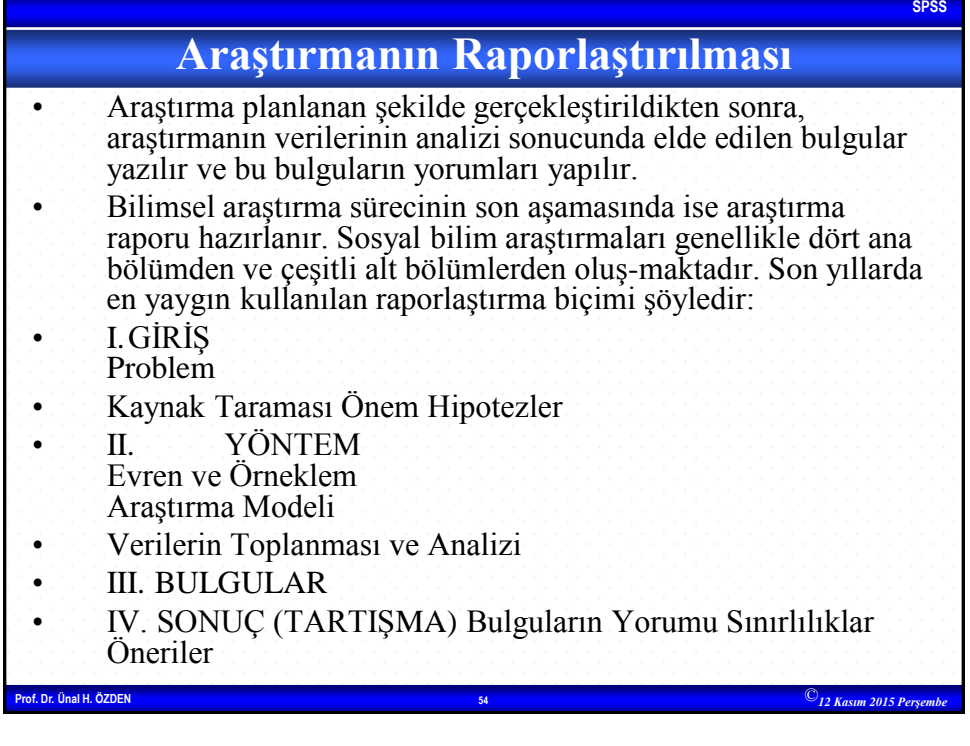

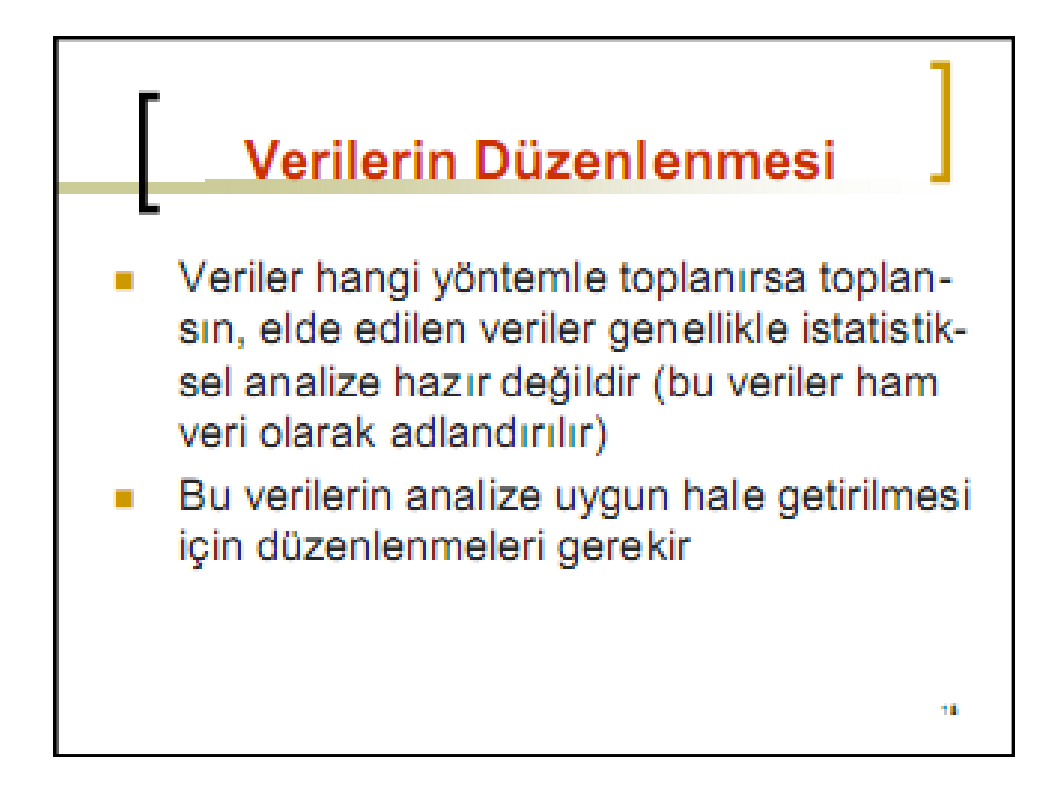

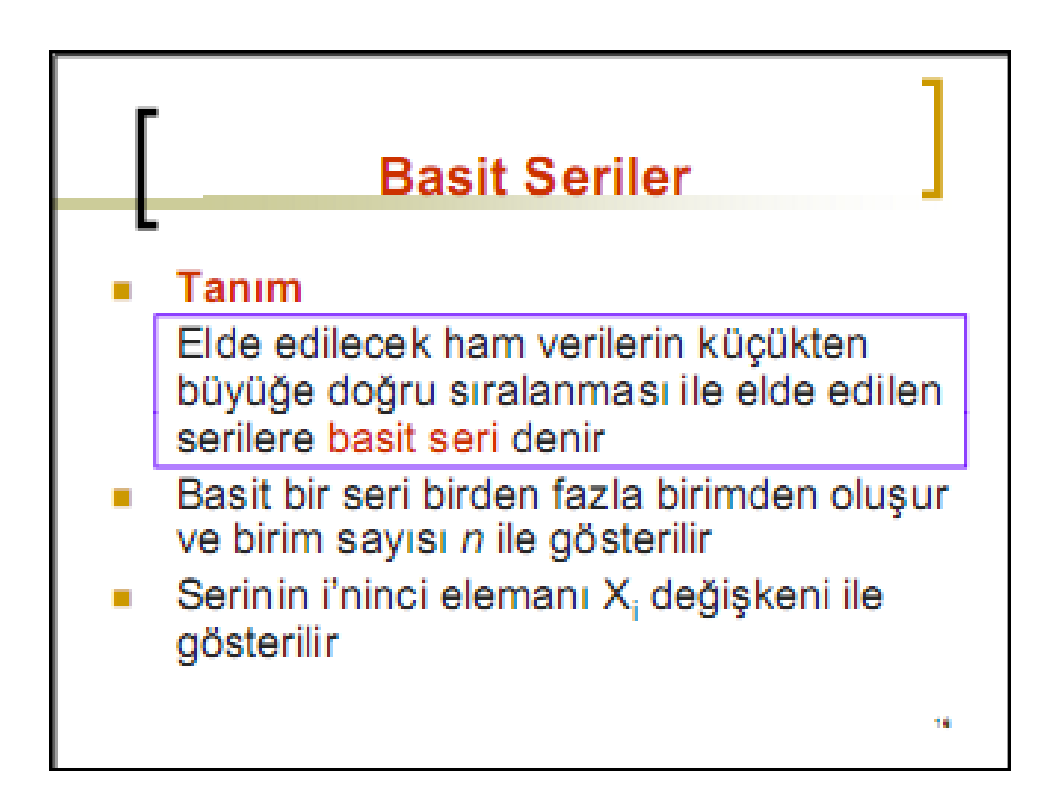

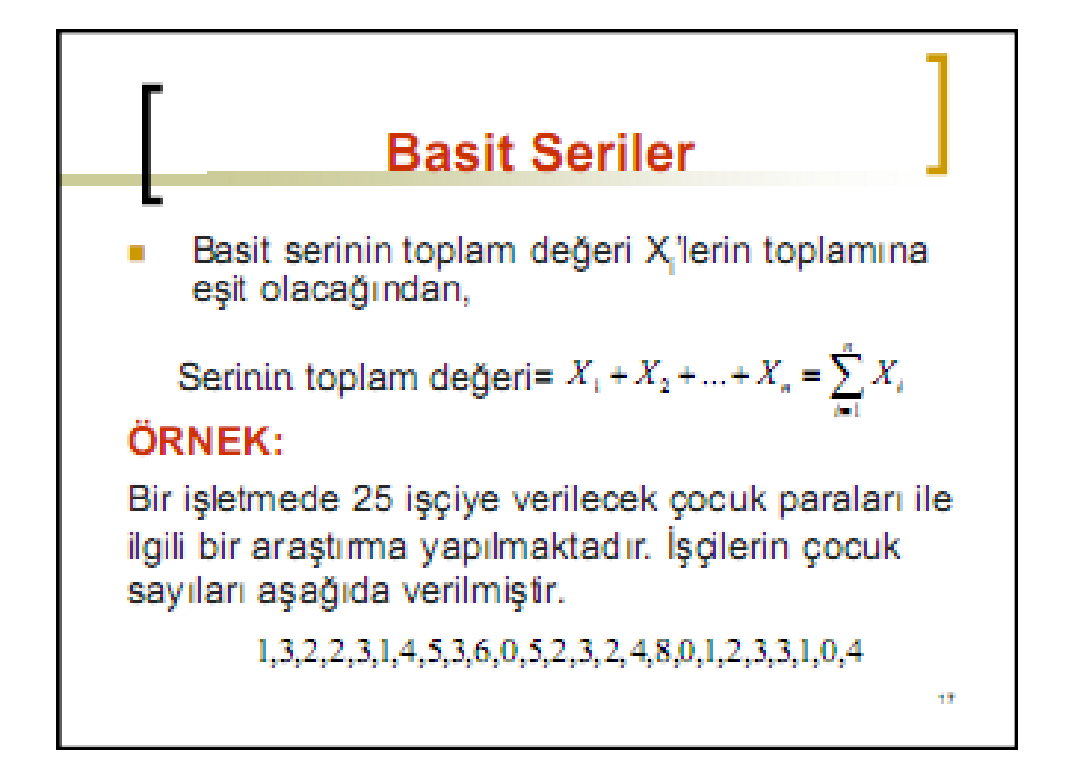

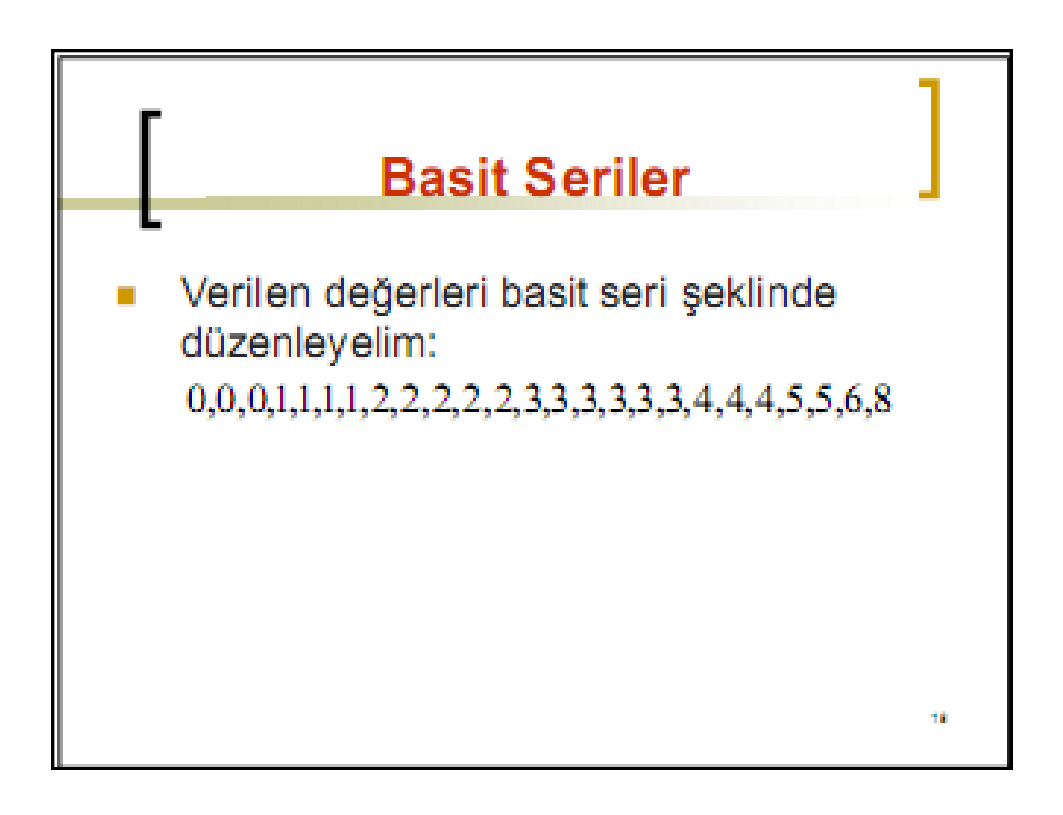

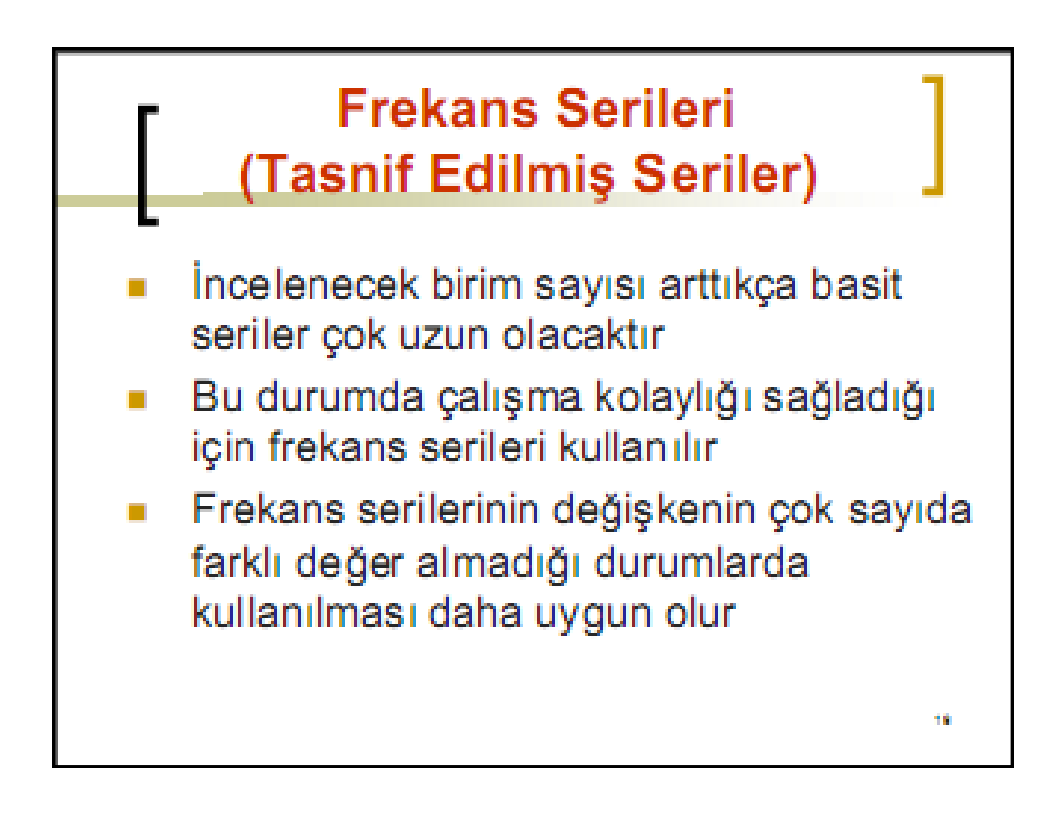

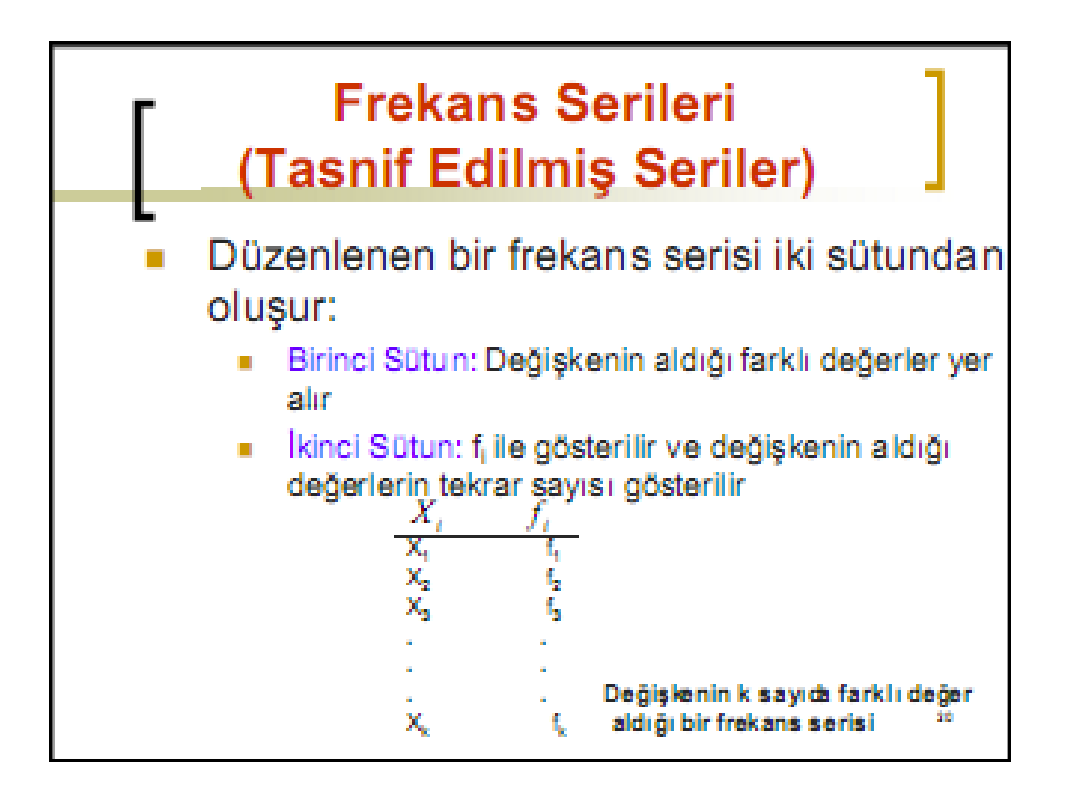

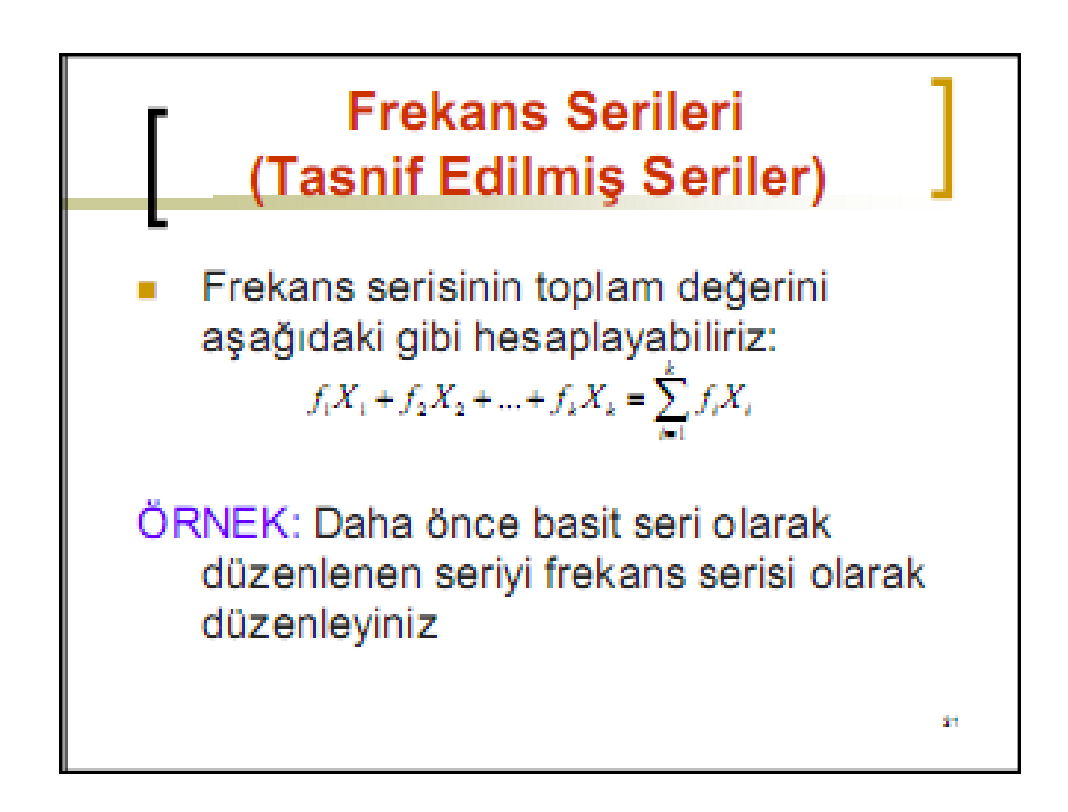

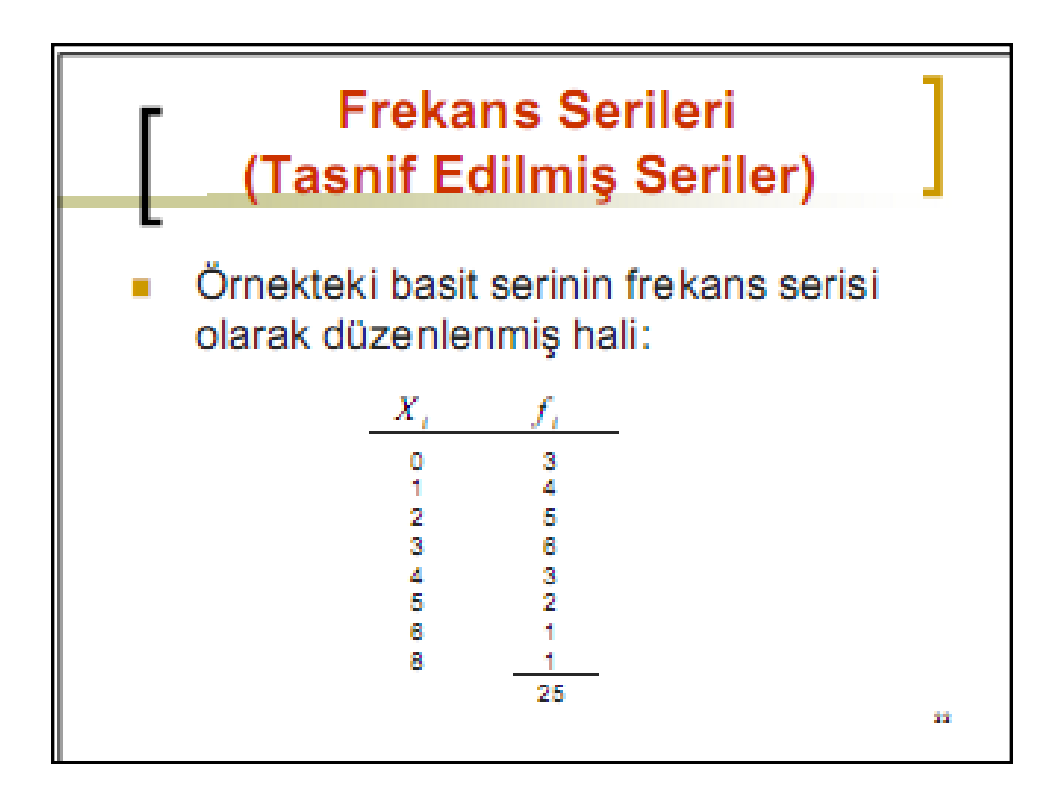

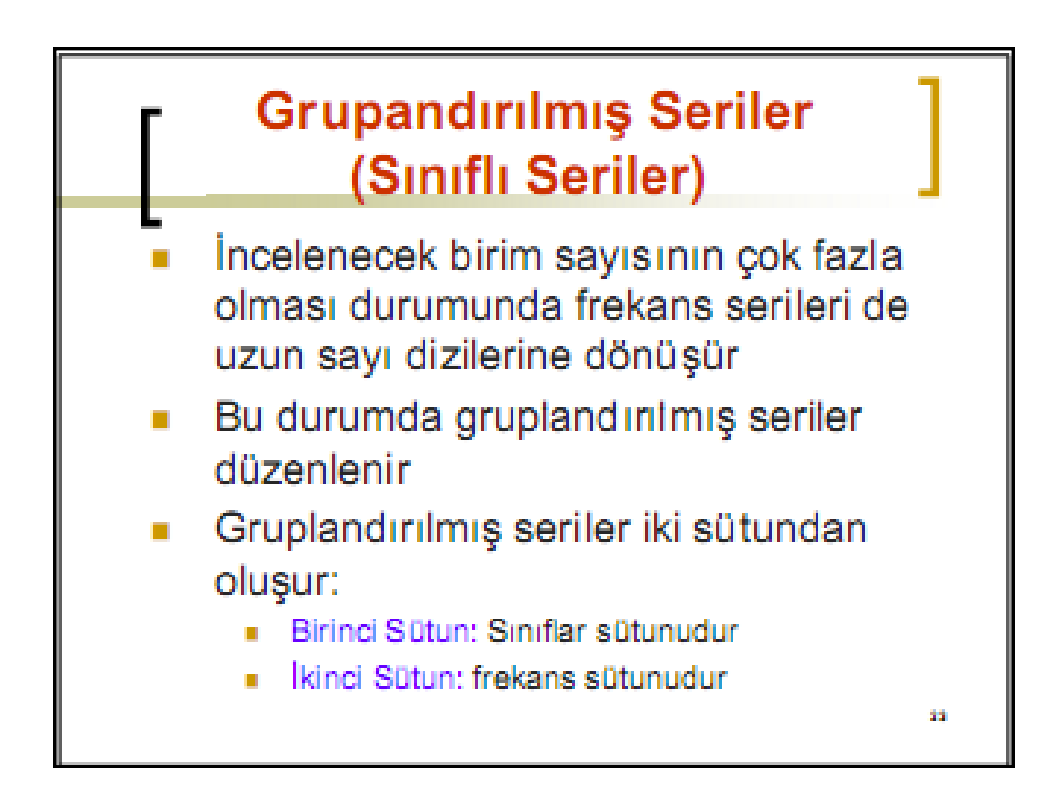

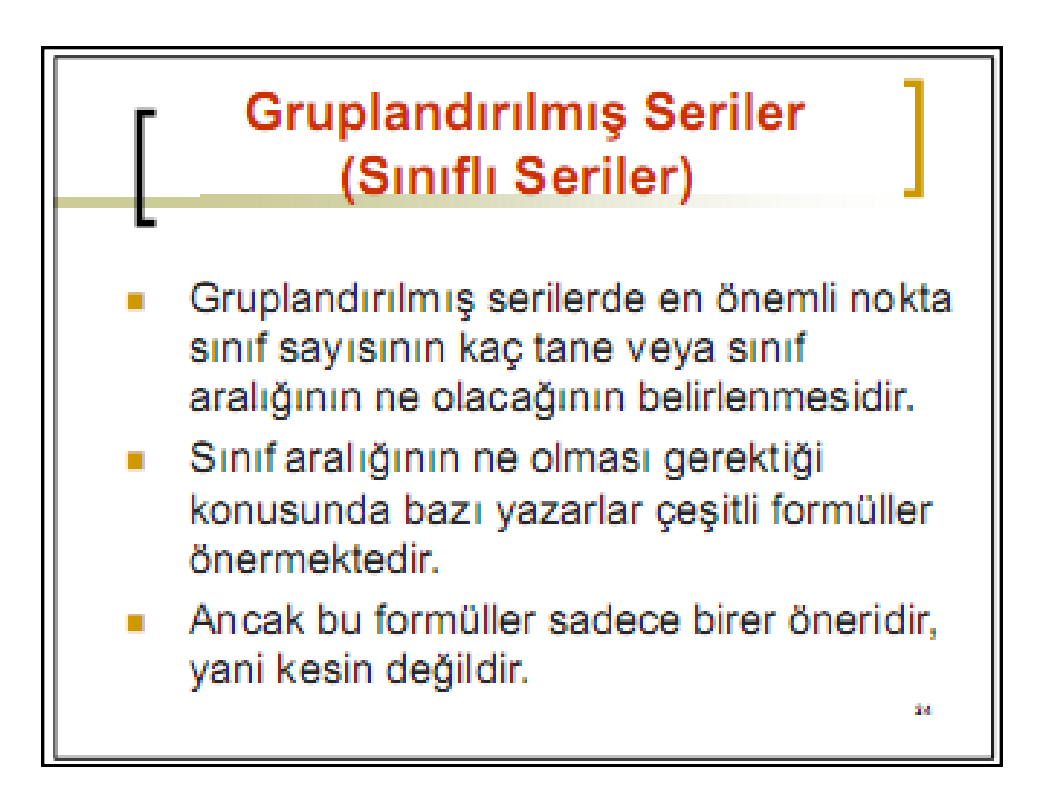

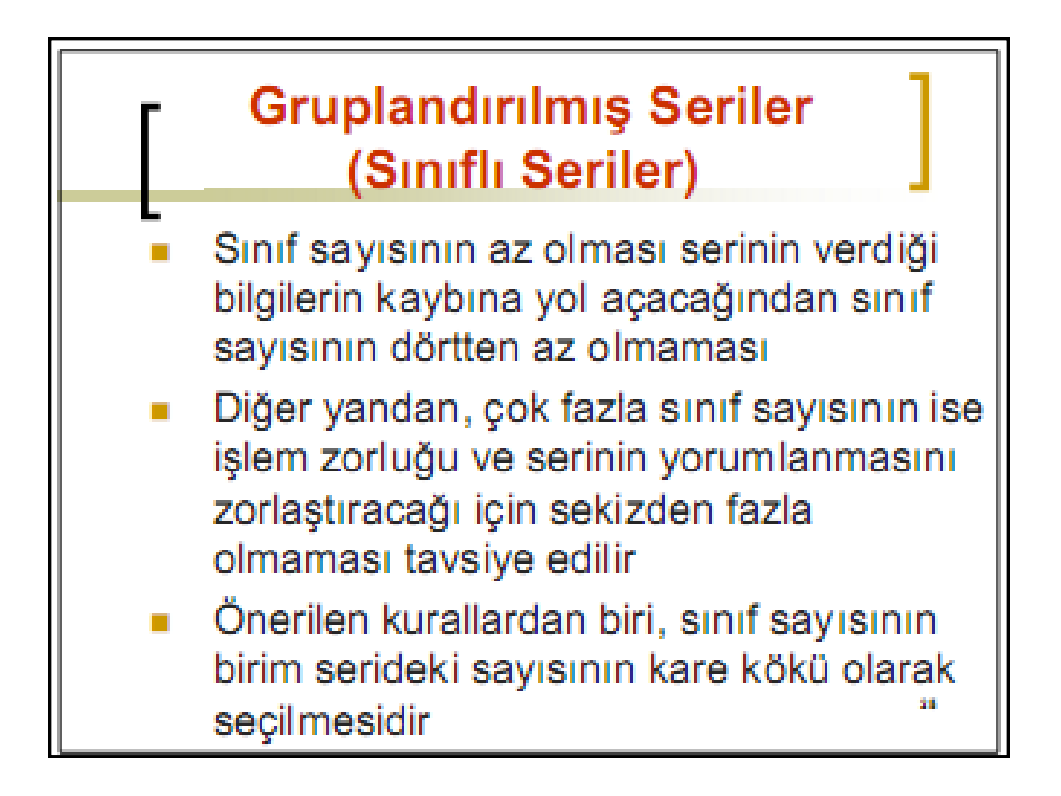

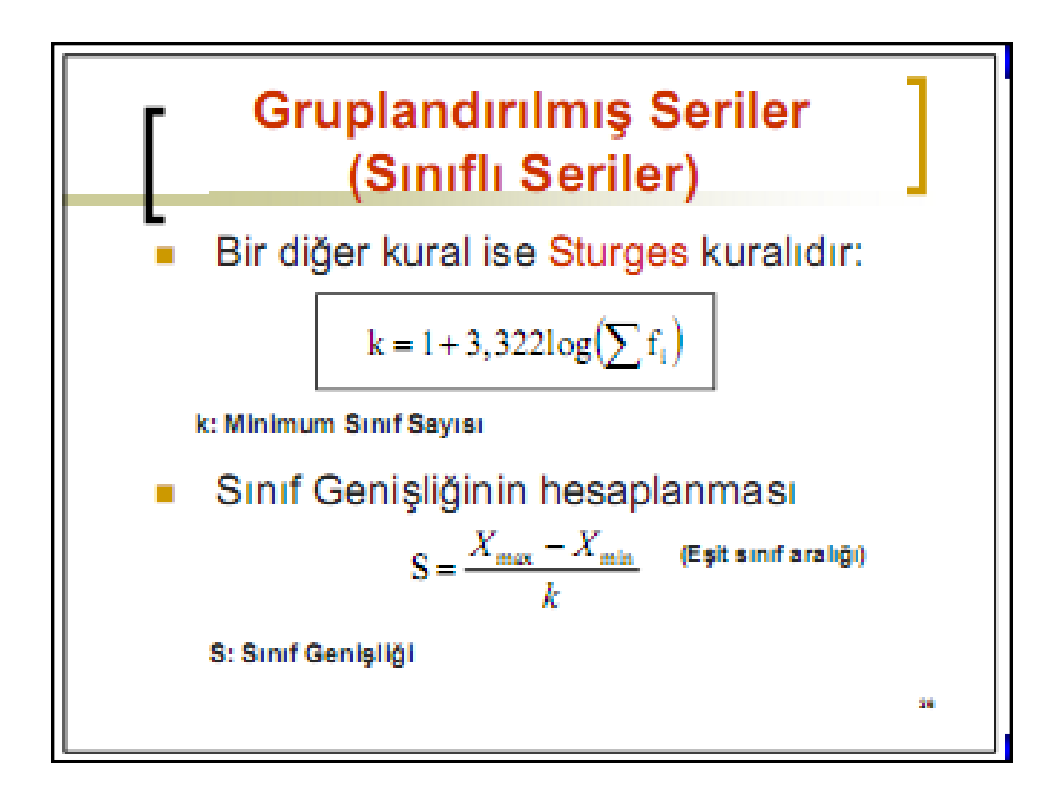

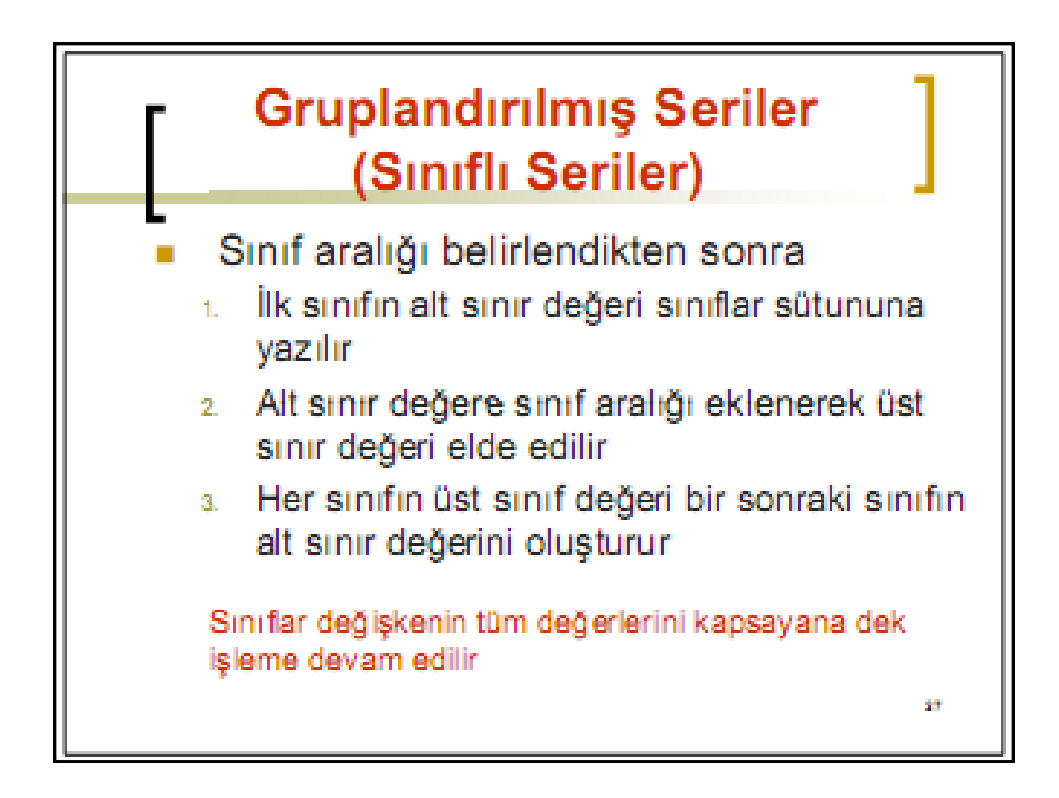

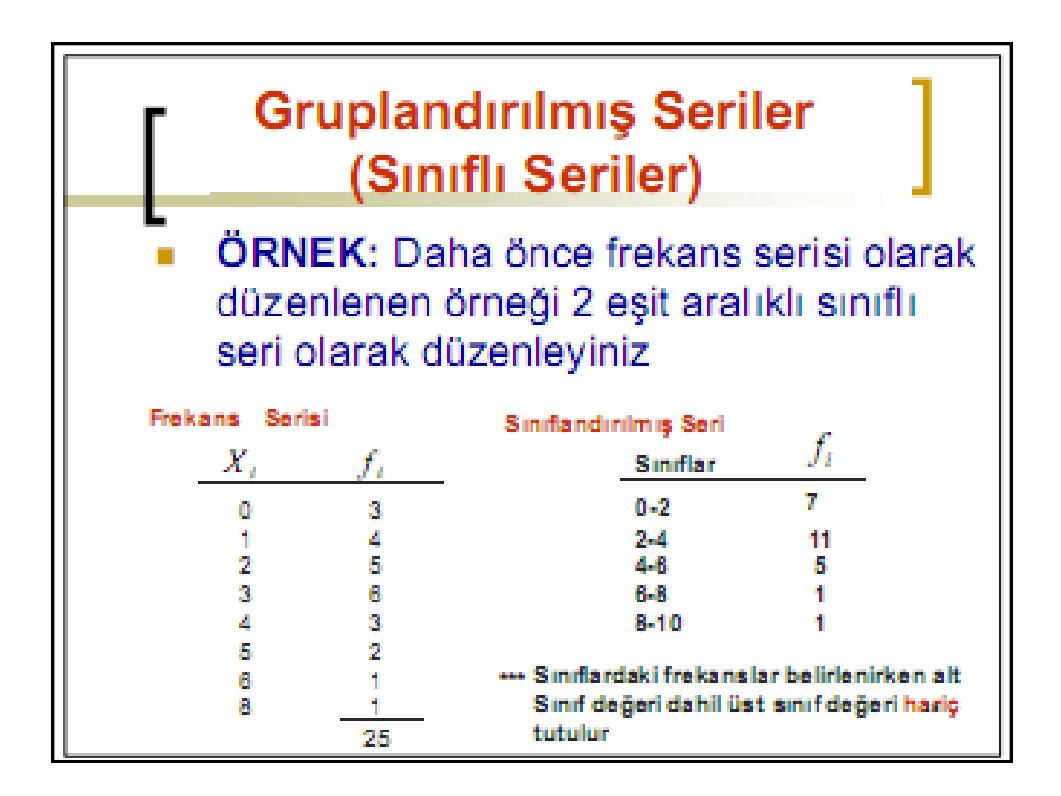

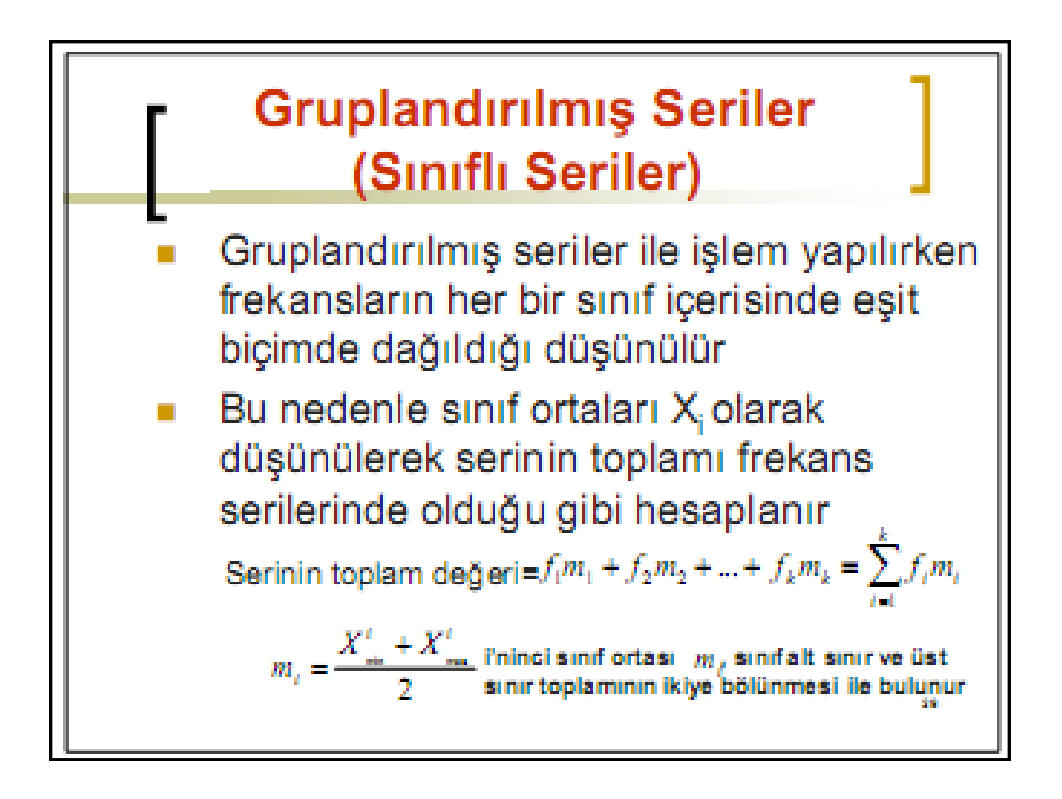

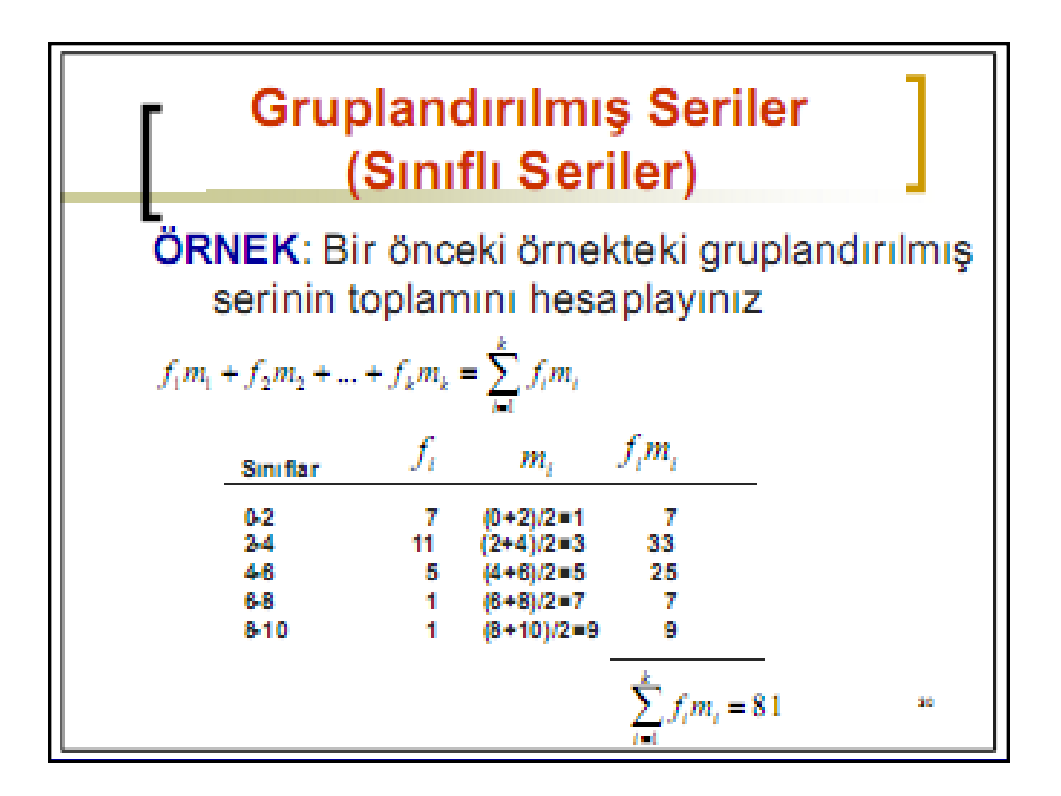

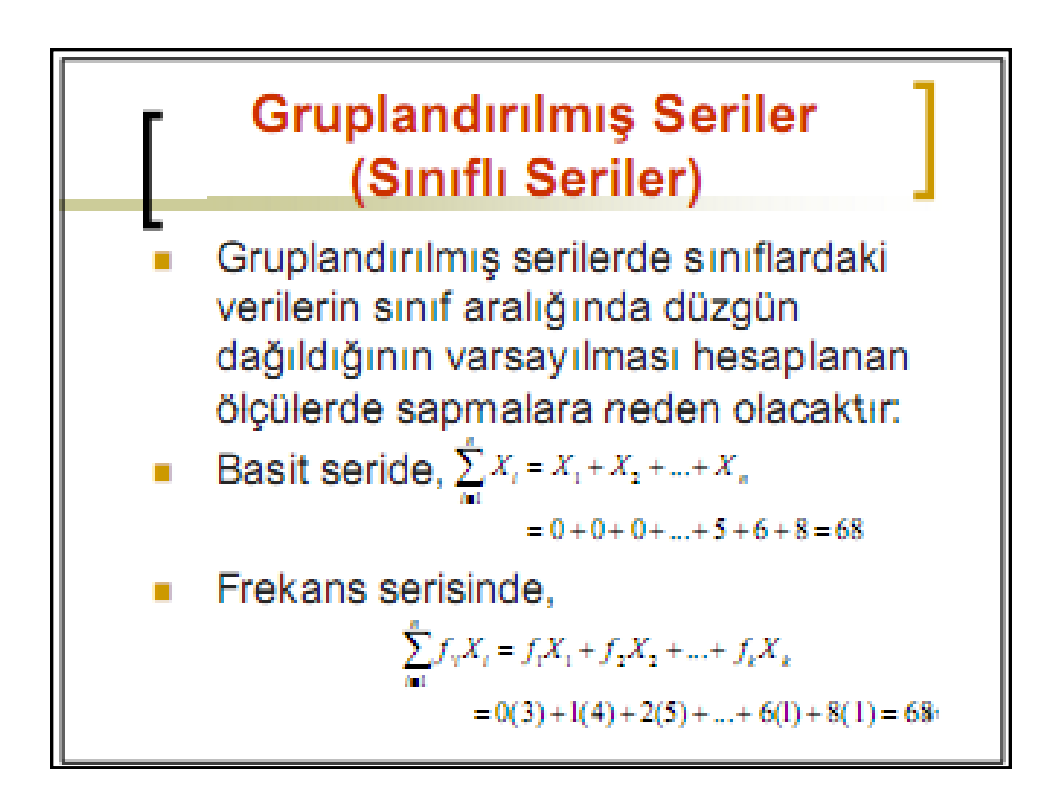

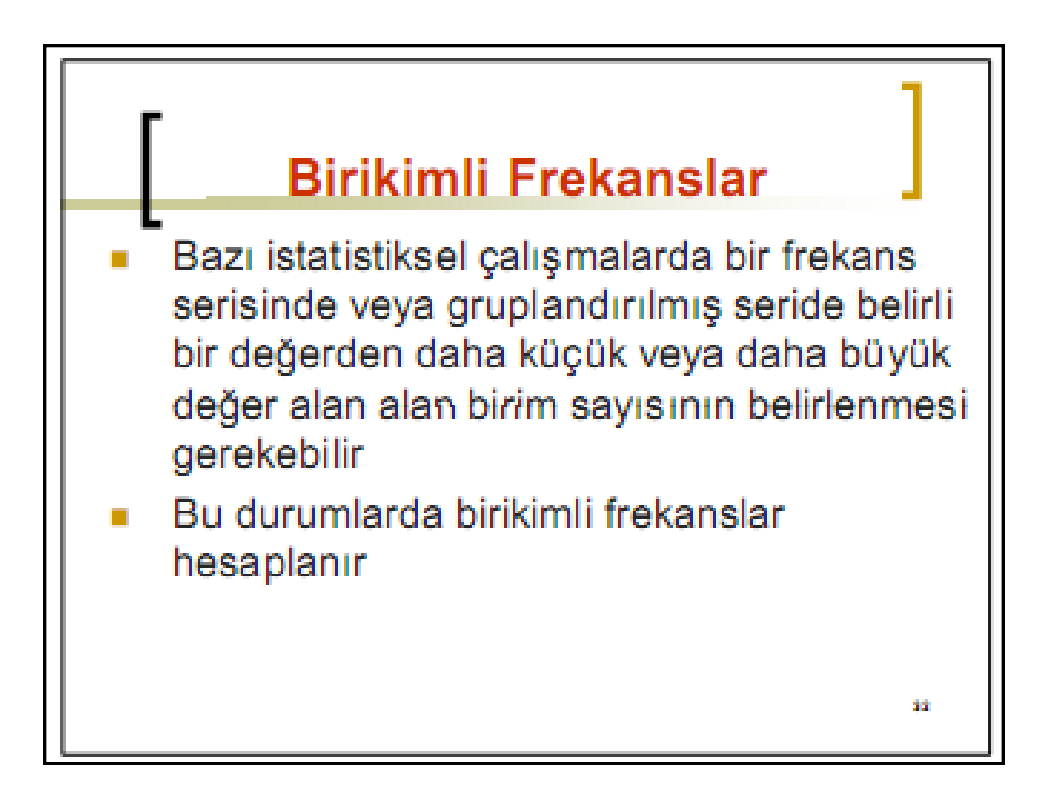
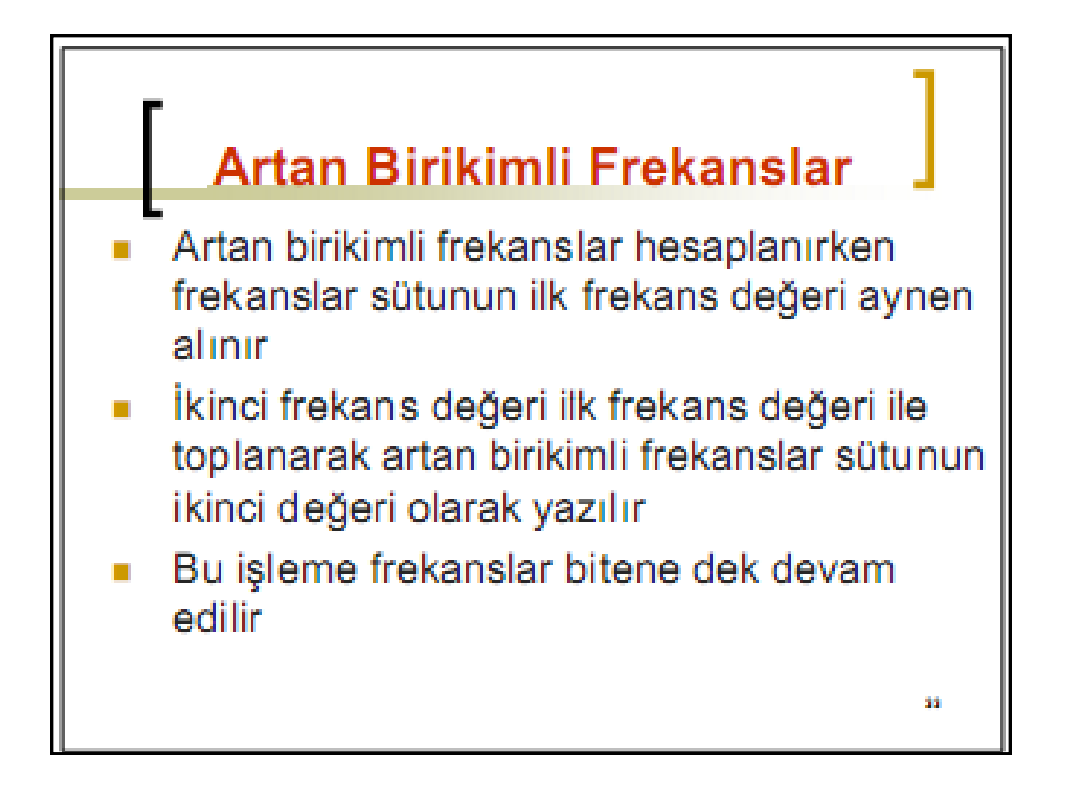

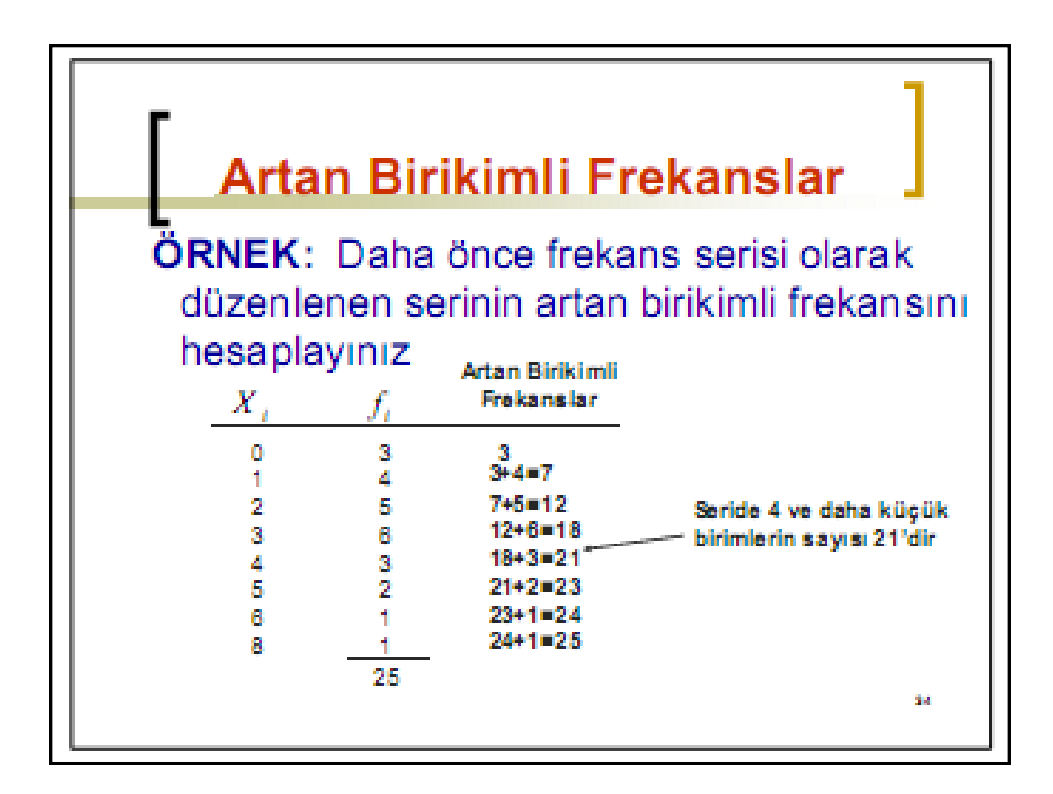

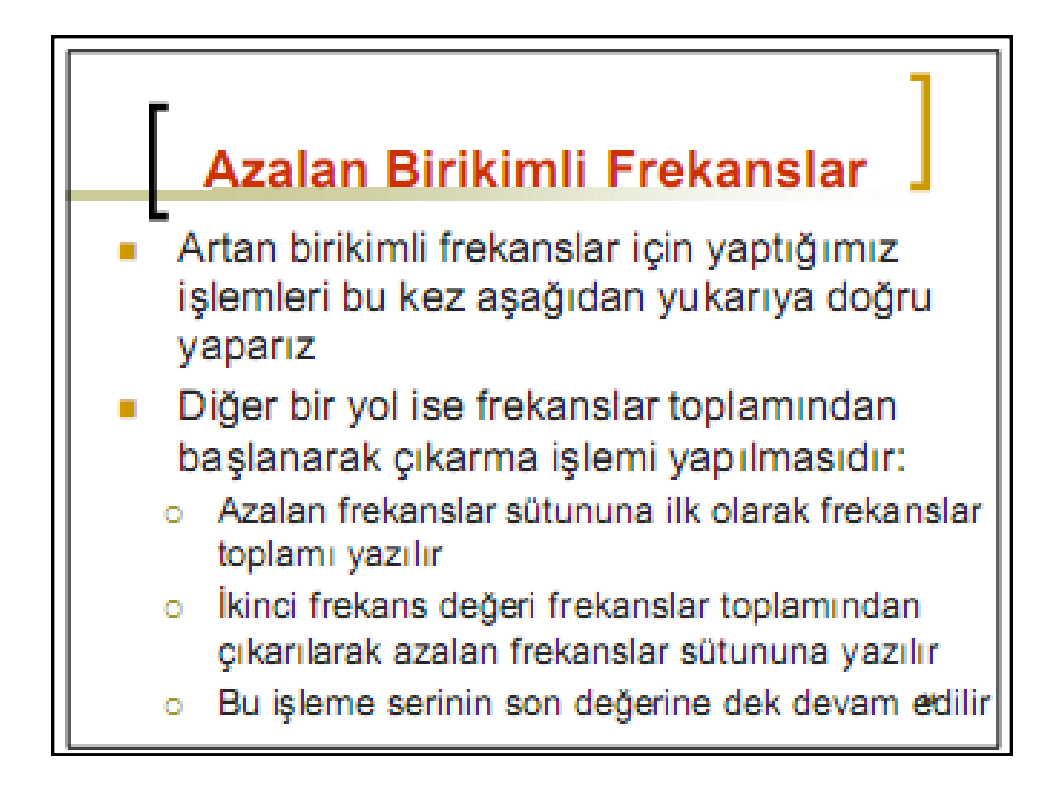

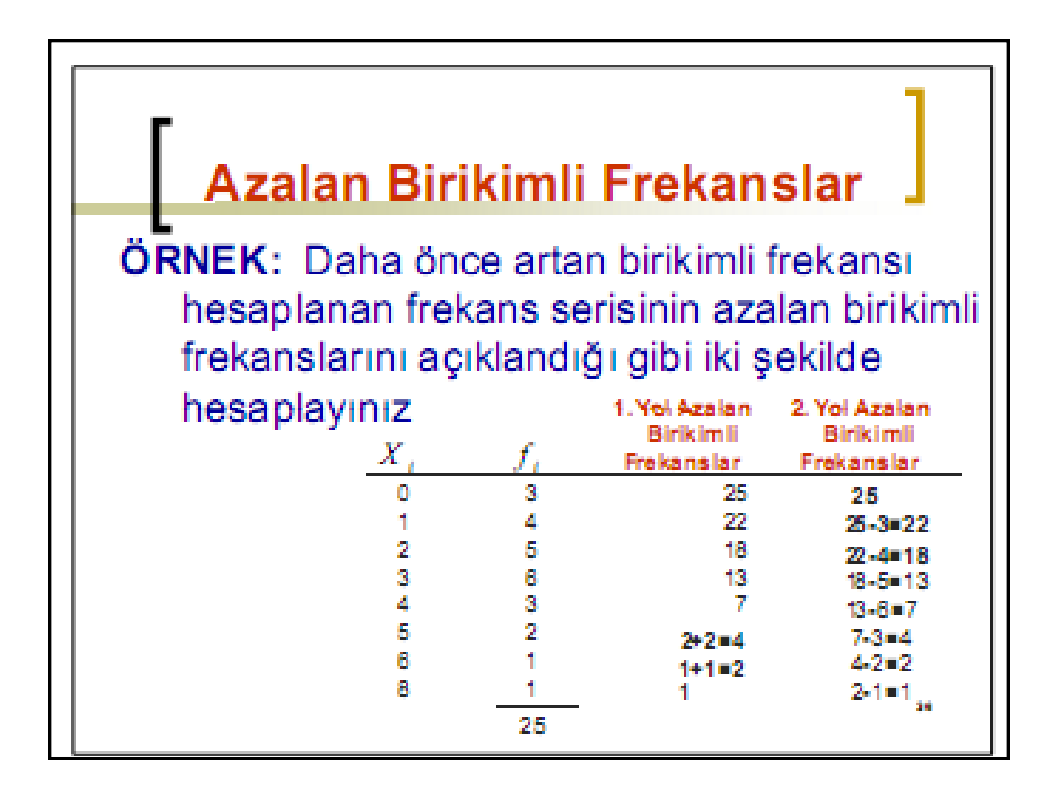

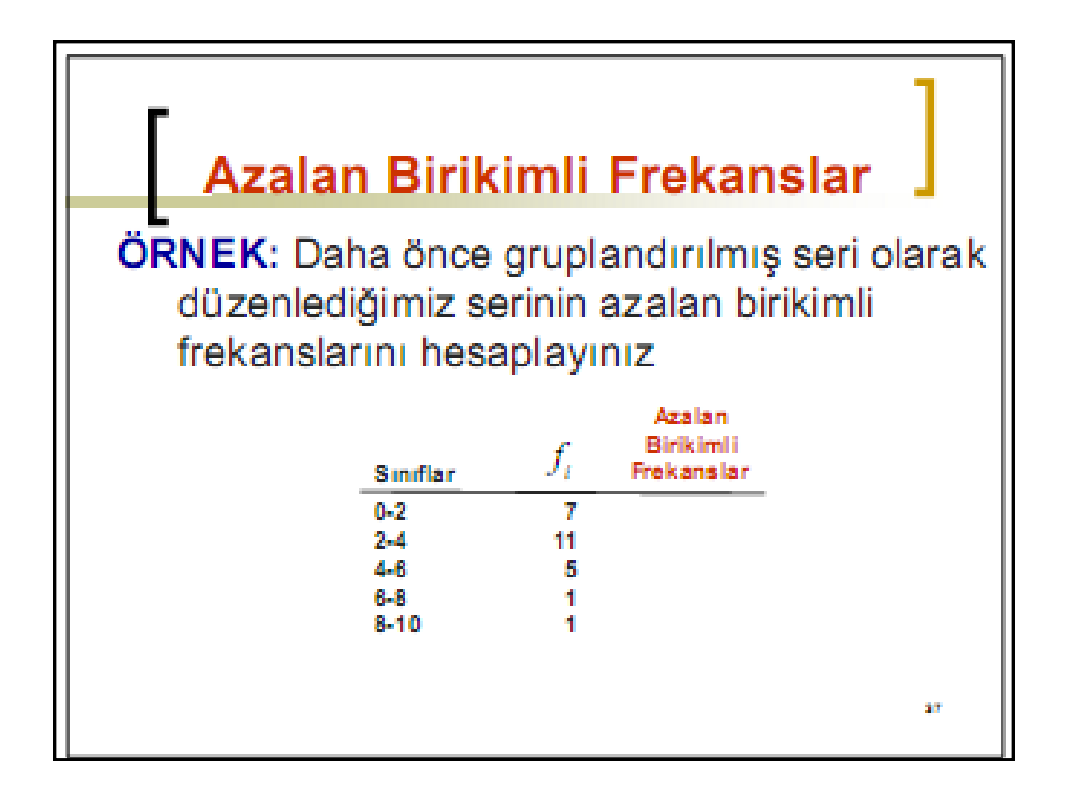

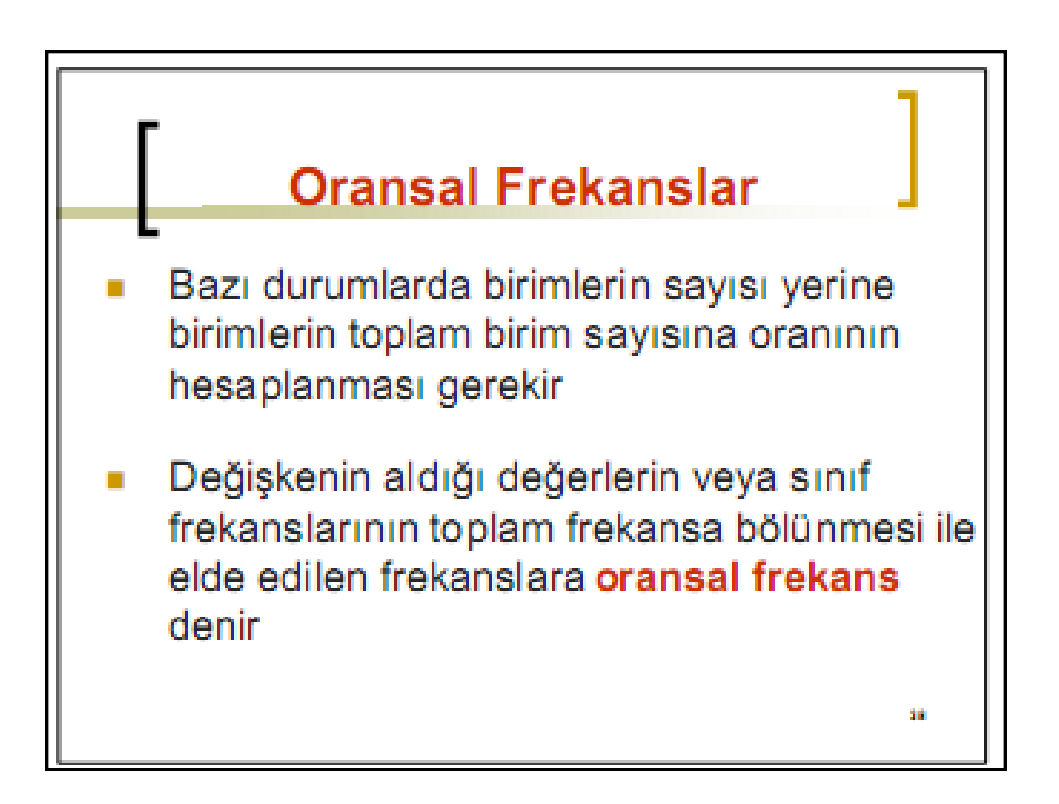

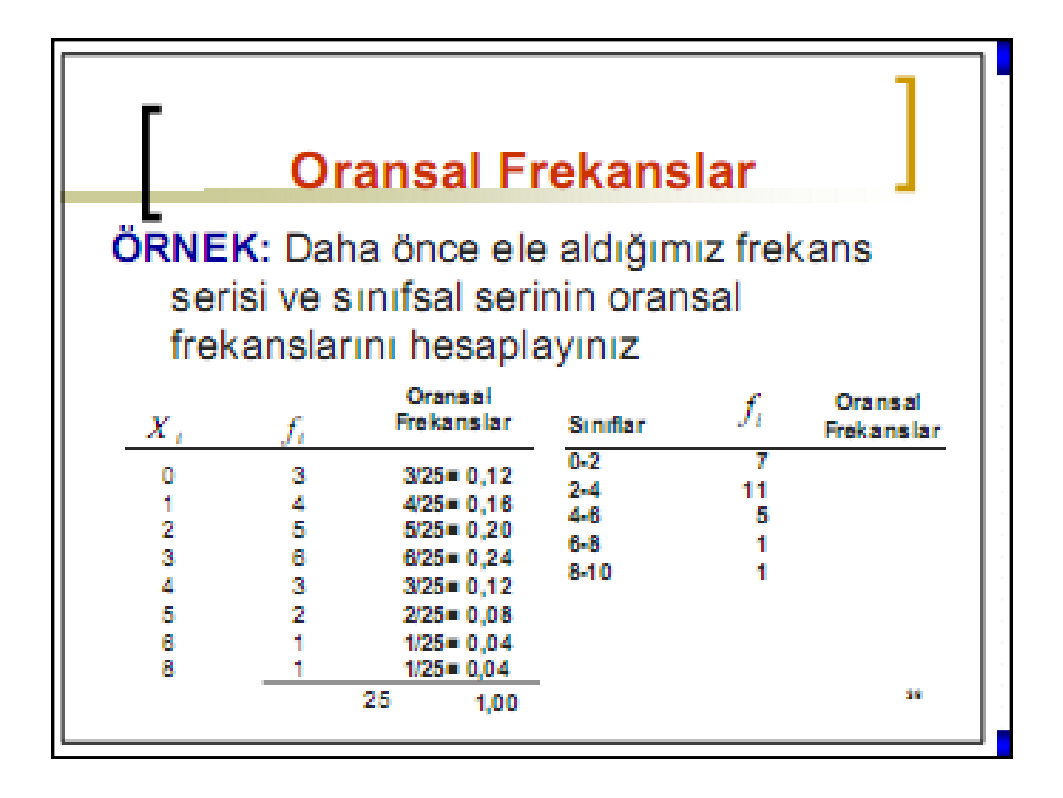

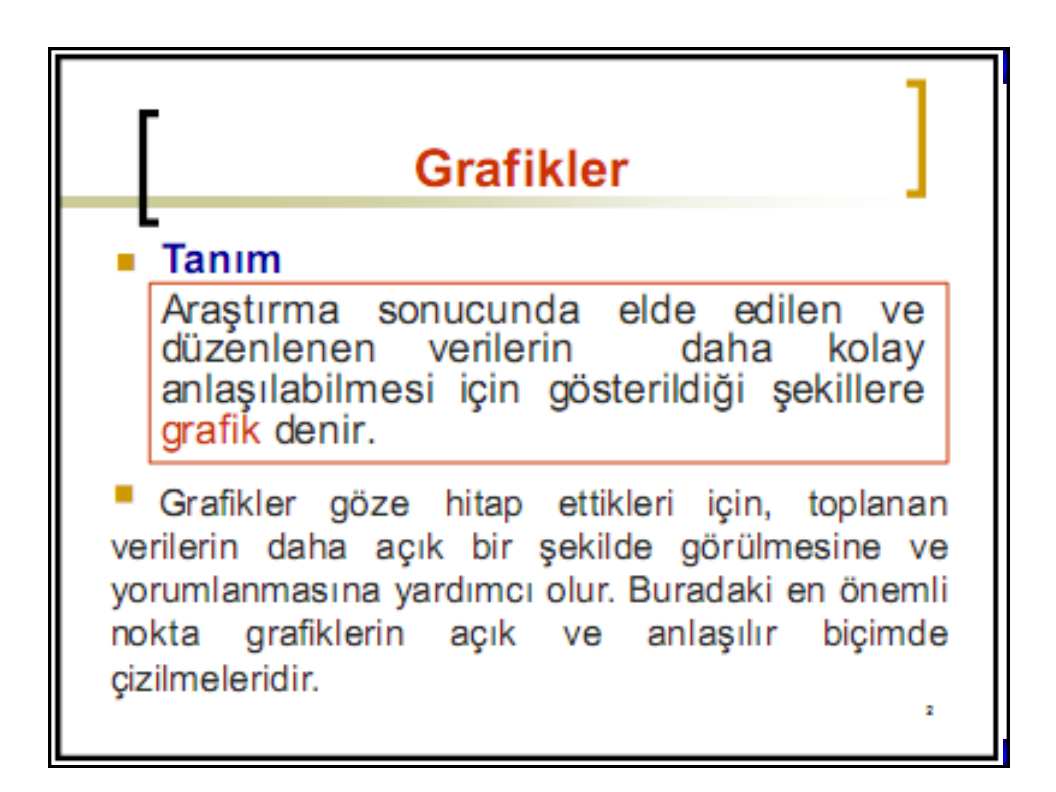

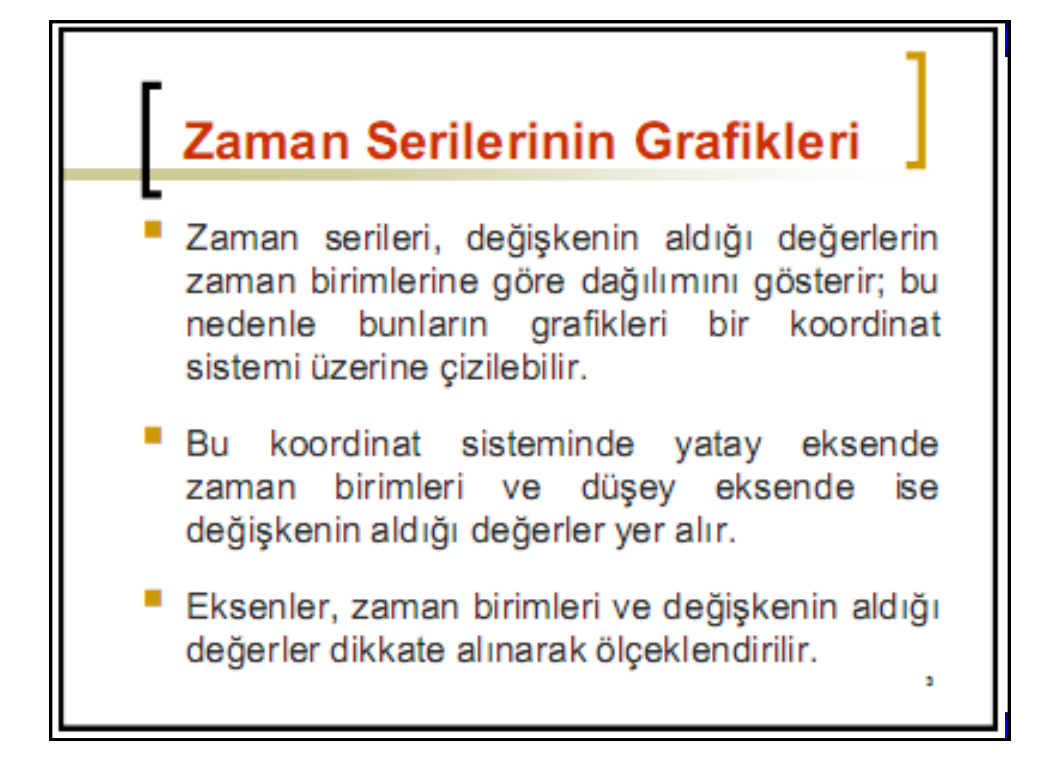

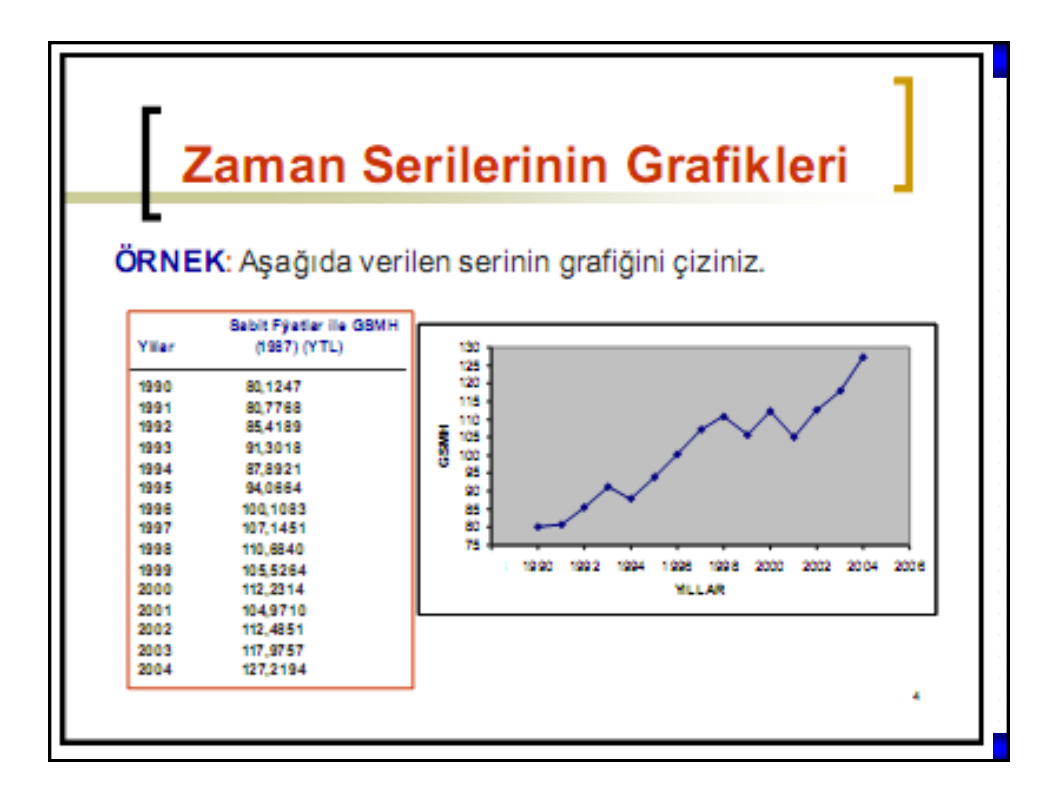

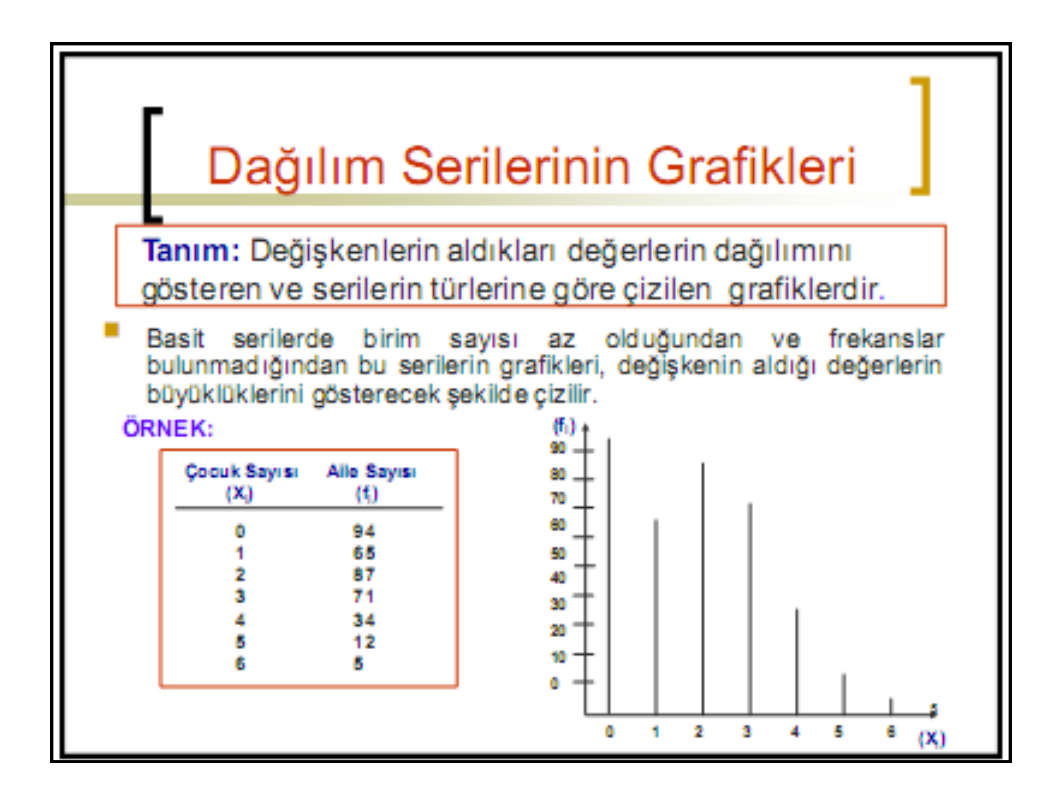

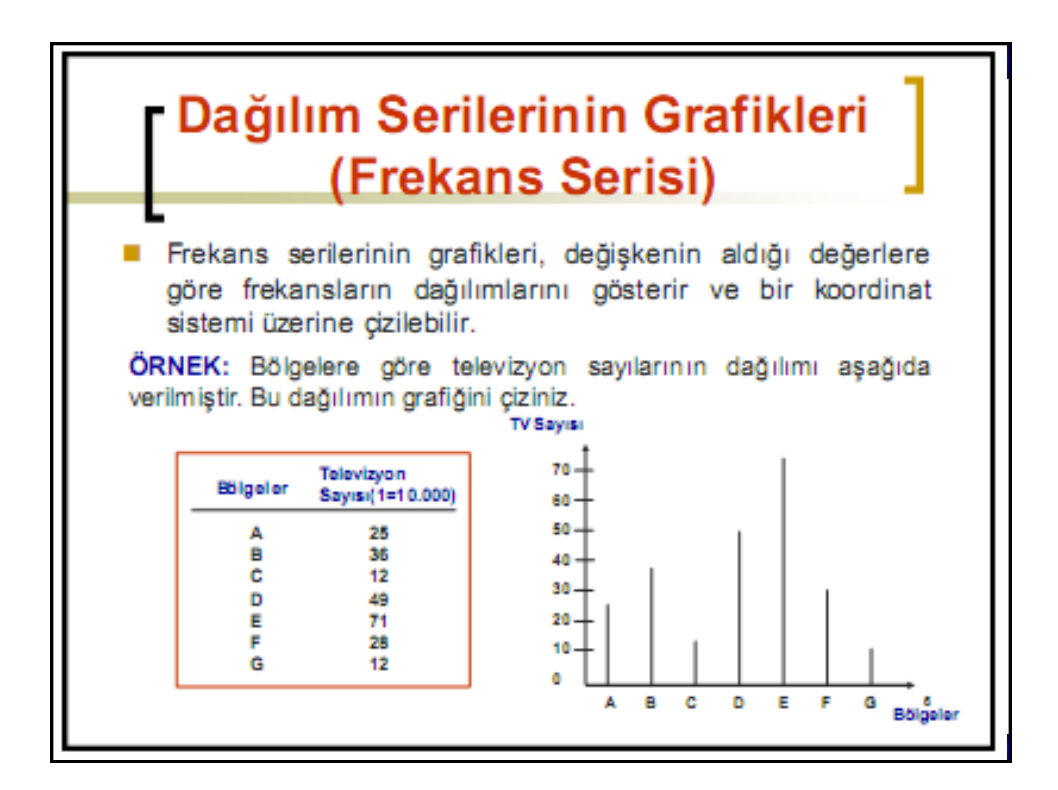

**SPSS**

## Dağılım Serilerinin Grafikleri (Sınıflı Seri)

Tanım: Sınıf aralıklarının alt ve üst sınırlarından frekans değerlerine kadar çizilen dikmelerin, yatay eksene paralel çizgiler ile birleştirilmesi ile elde edilen dikdörtgenlerin tümüne histogram denir.

Tanım: Histogramı oluşturan bu dikdörtgenlerin üst orta noktalarının birleştirilmesi ile elde edilen grafiğe de frekans poligonu denir.

**Prof. Dr. Ünal H. ÖZDEN <sup>85</sup>** ©*12 Kasım 2015 Perşembe*

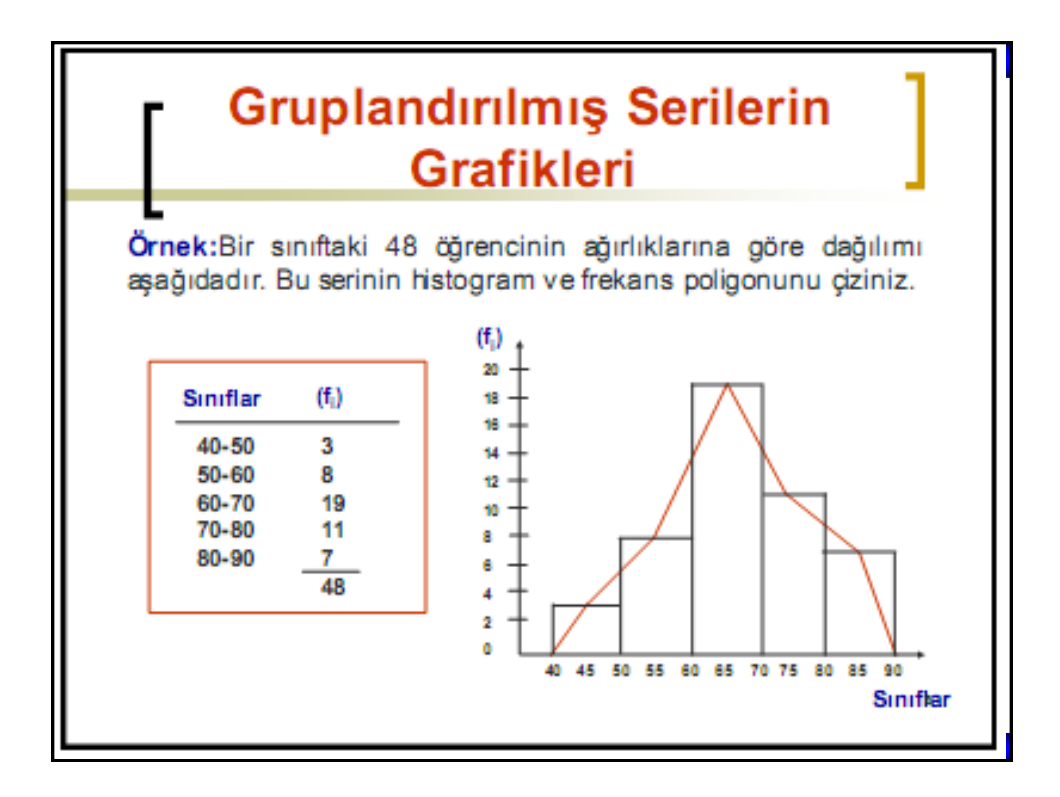

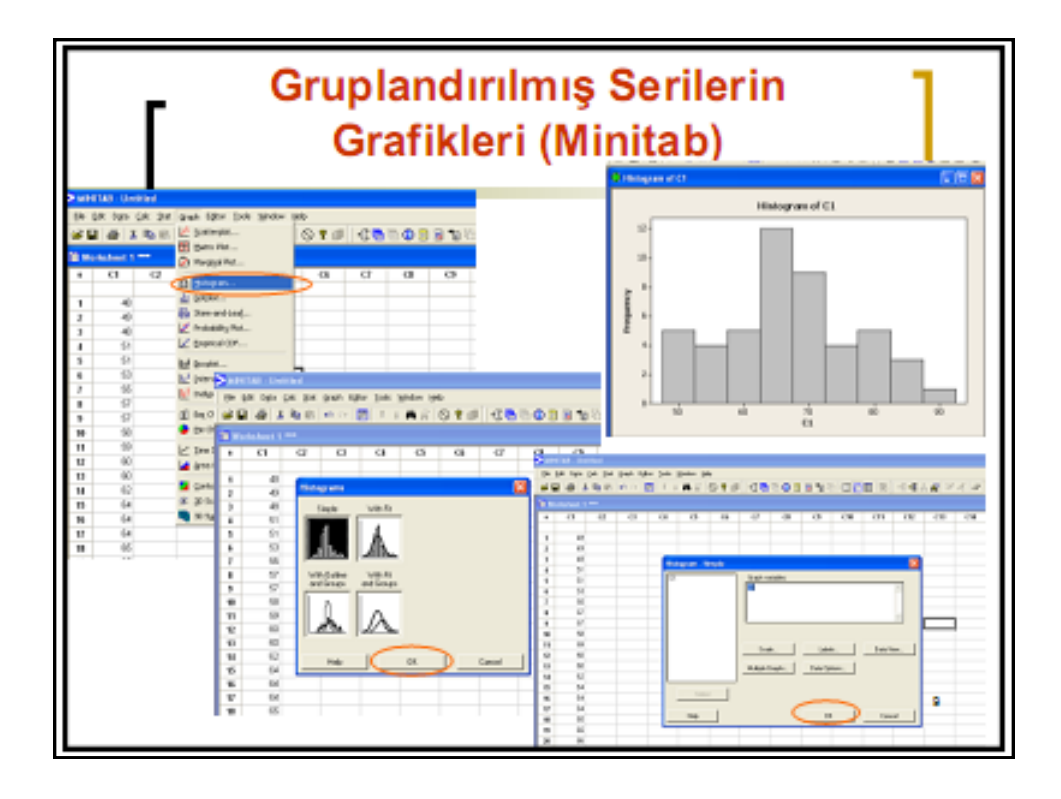

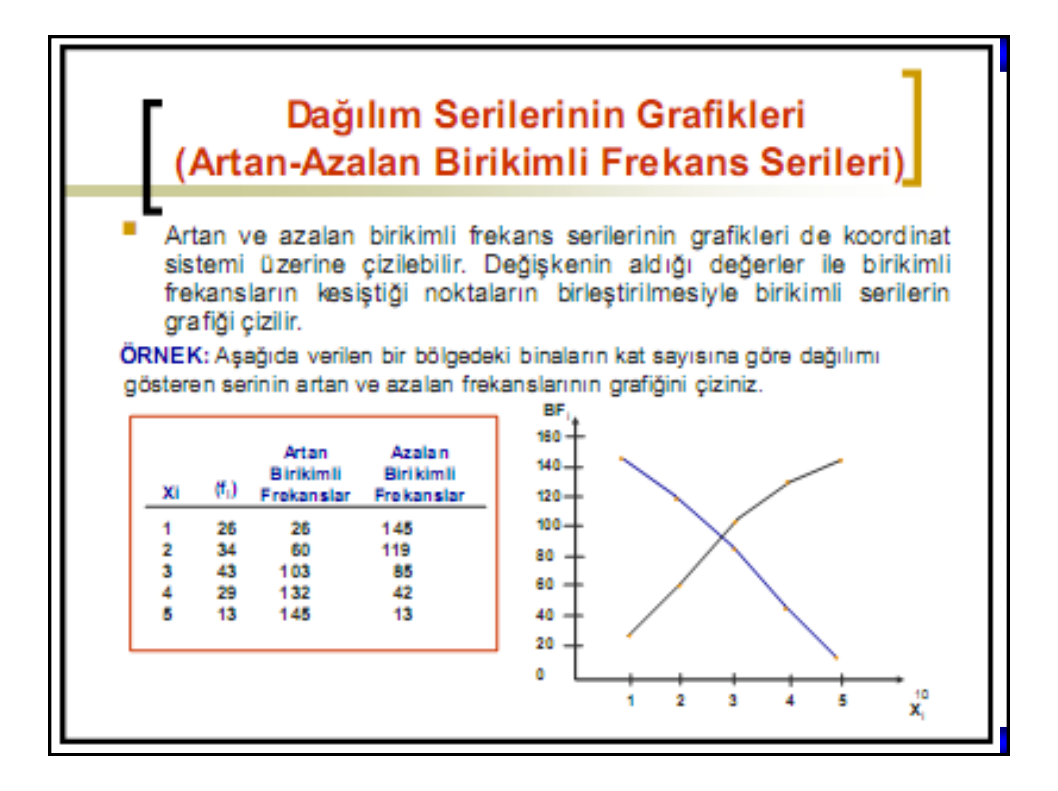

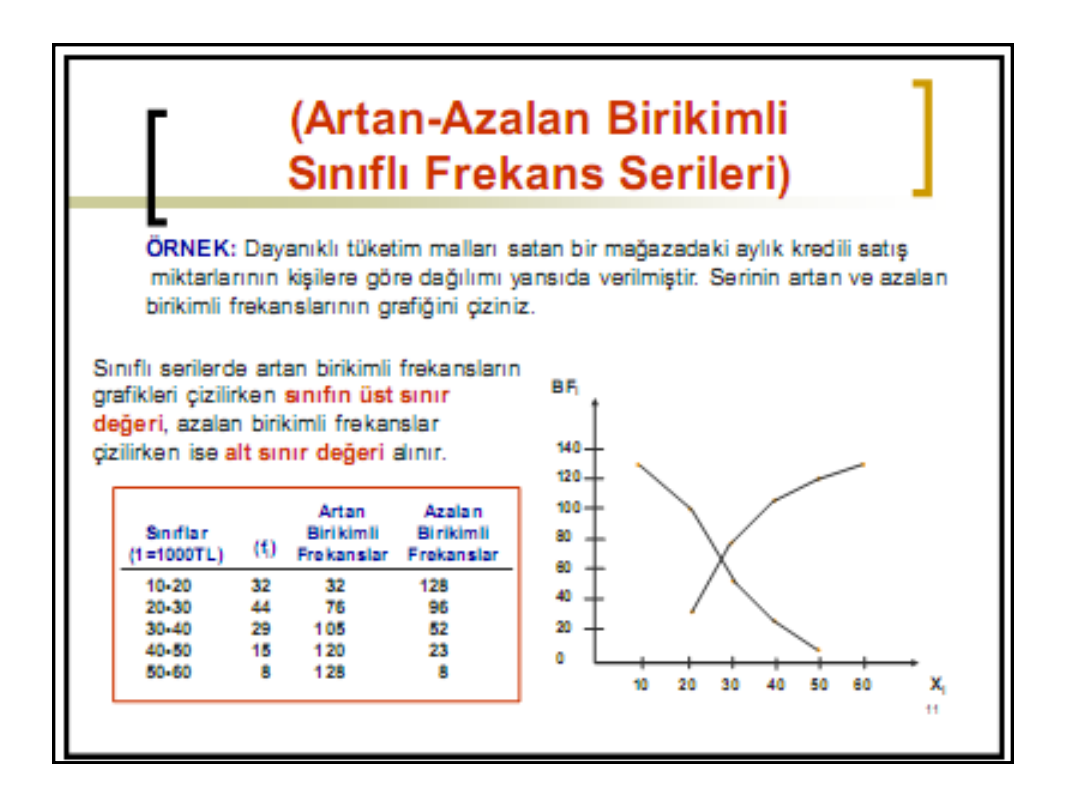

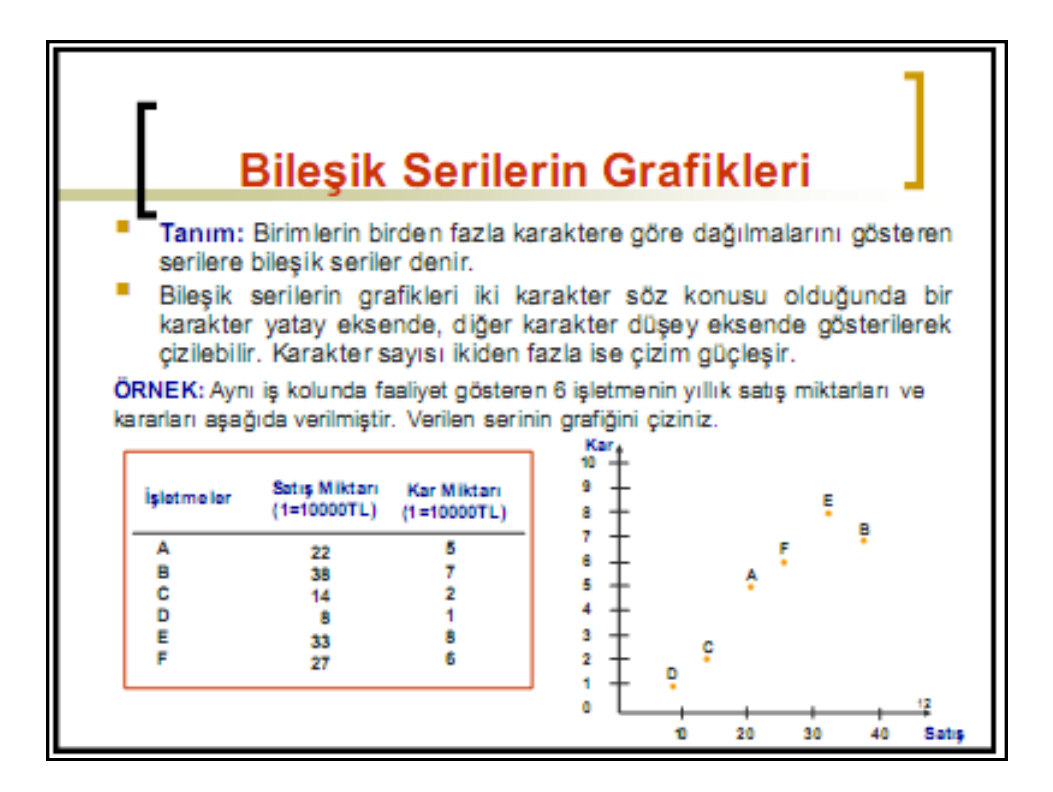

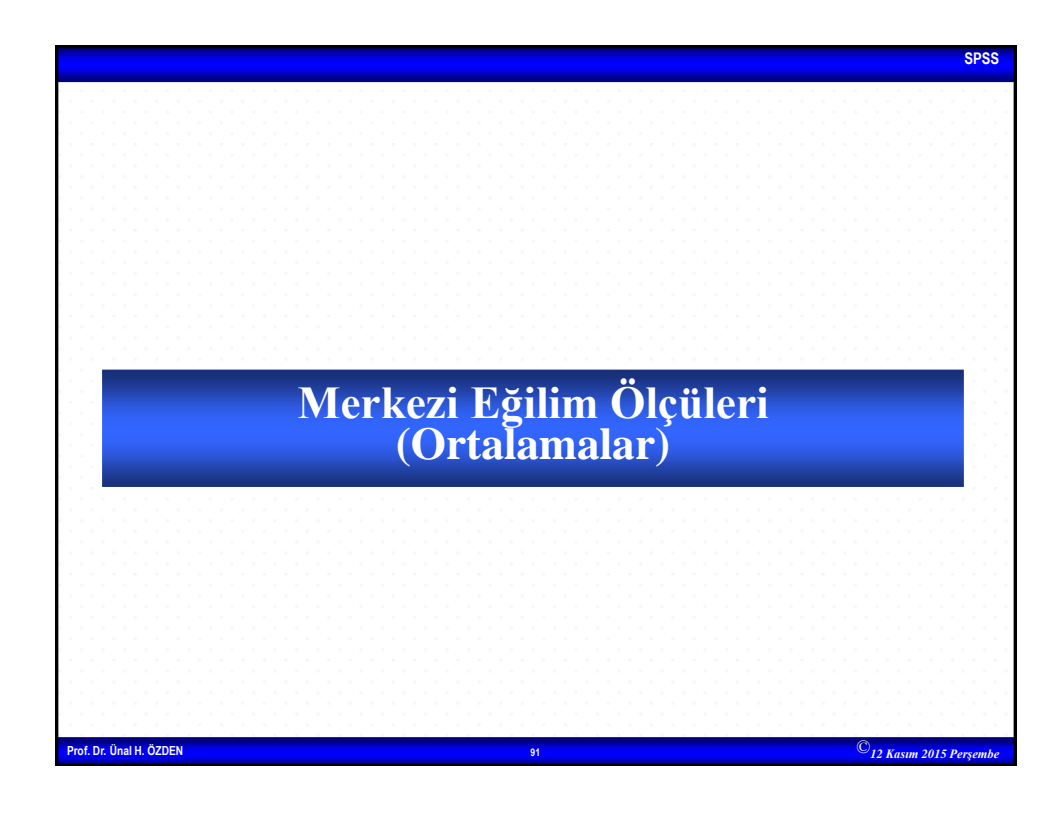

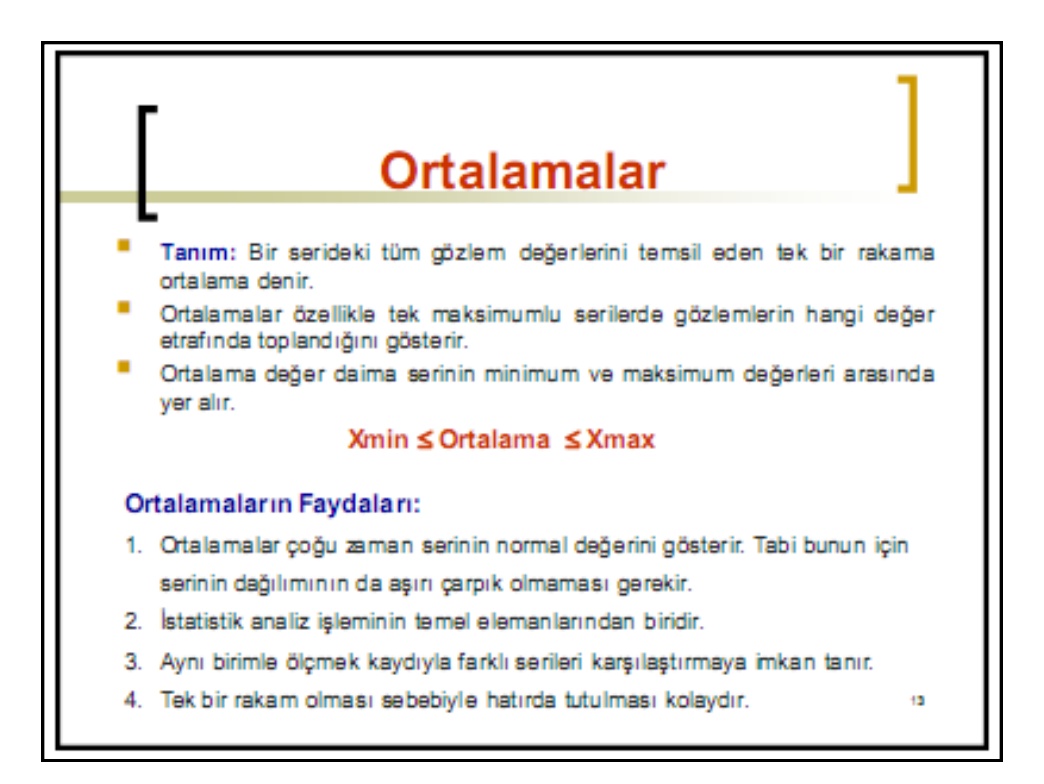

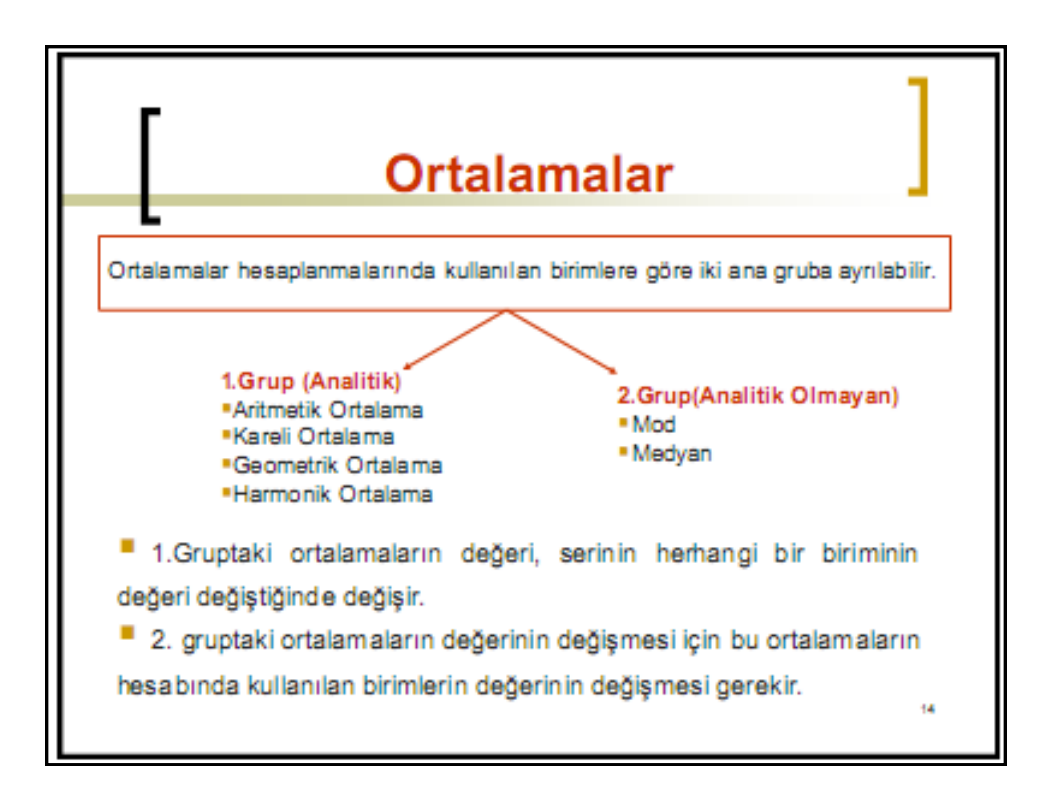

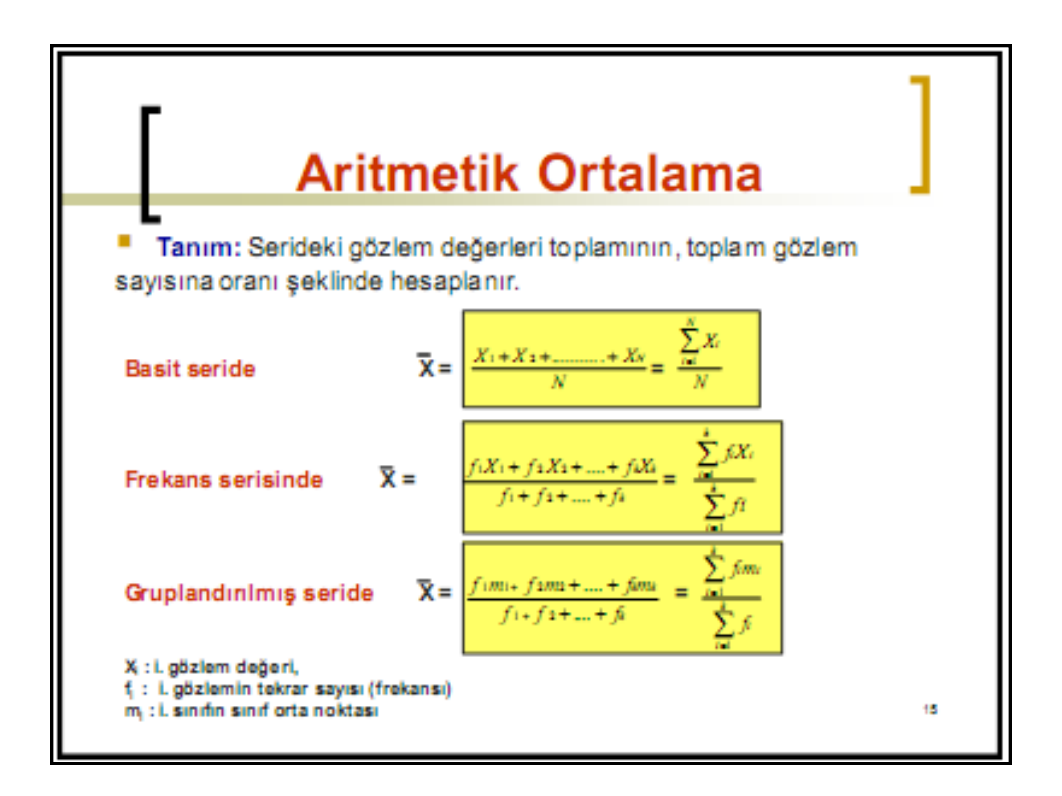

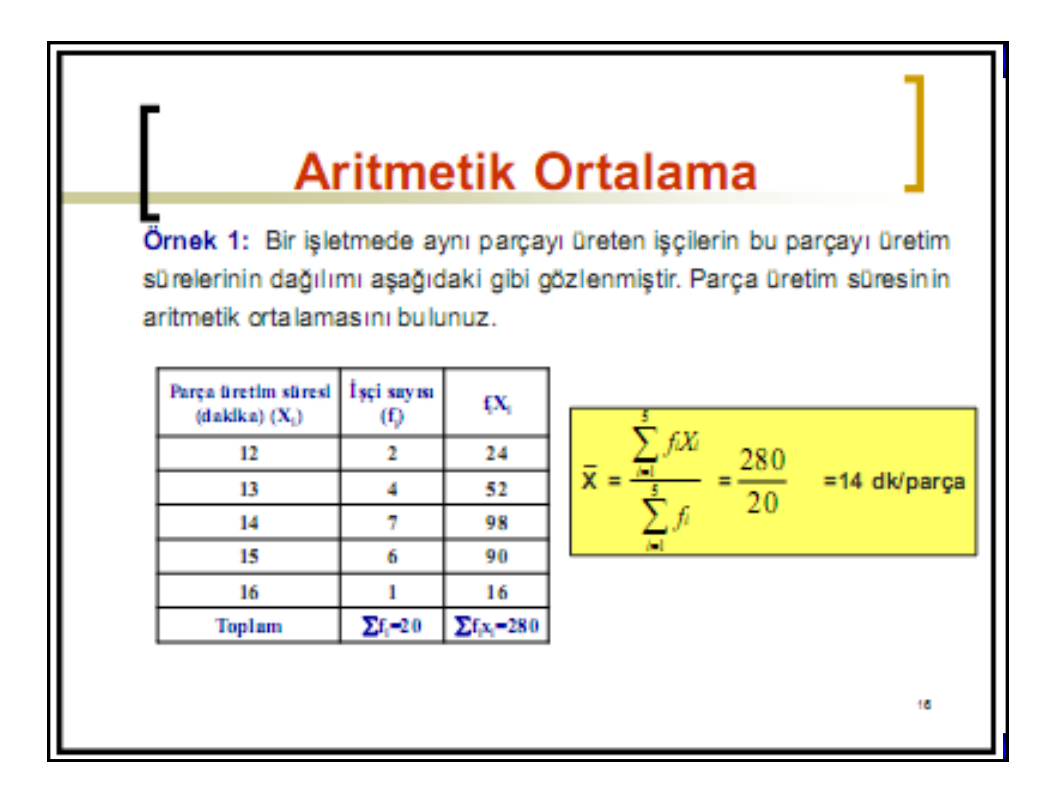

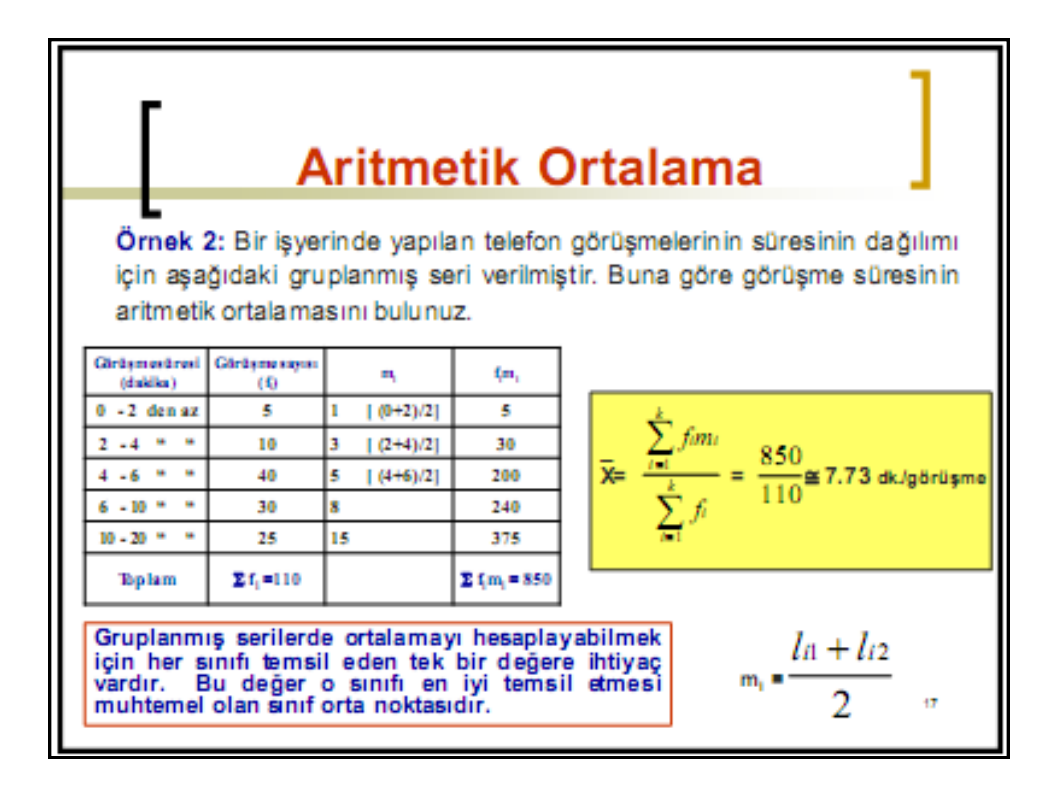

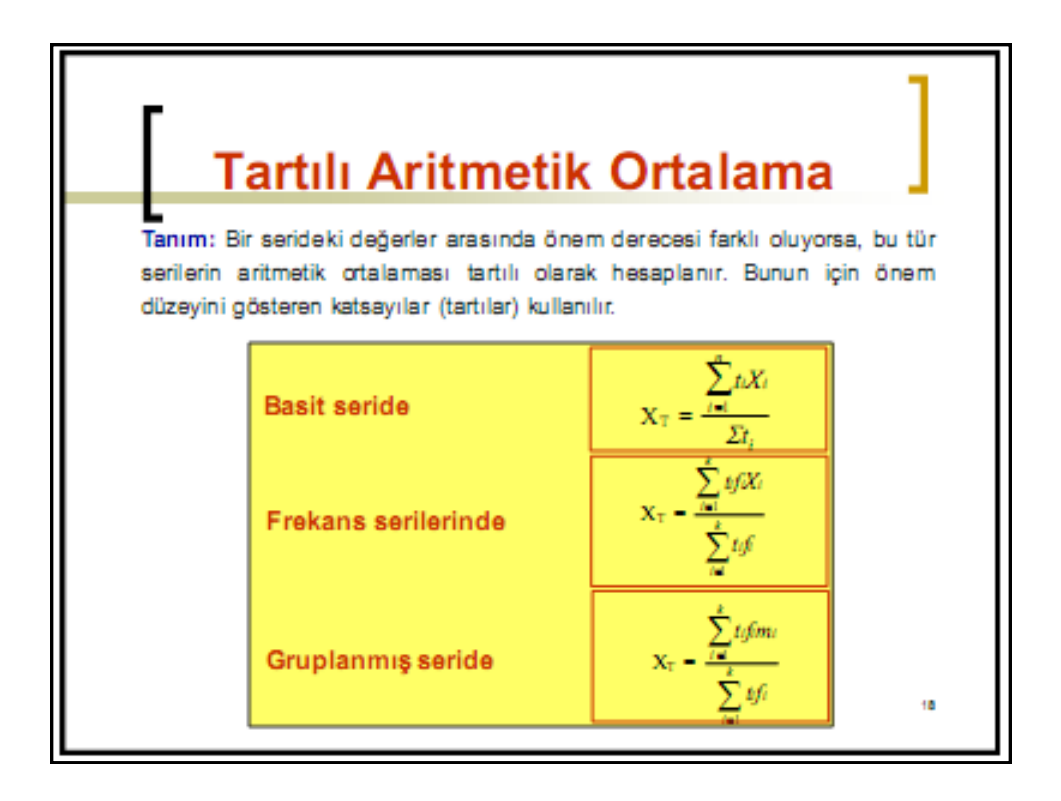

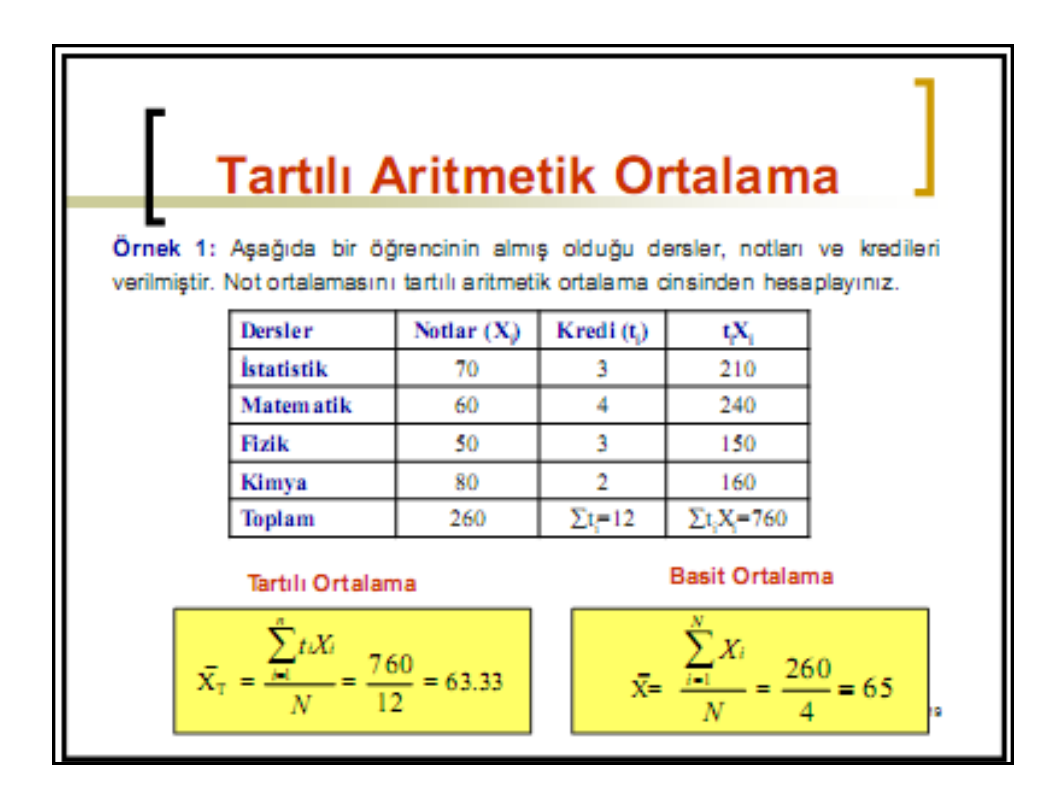

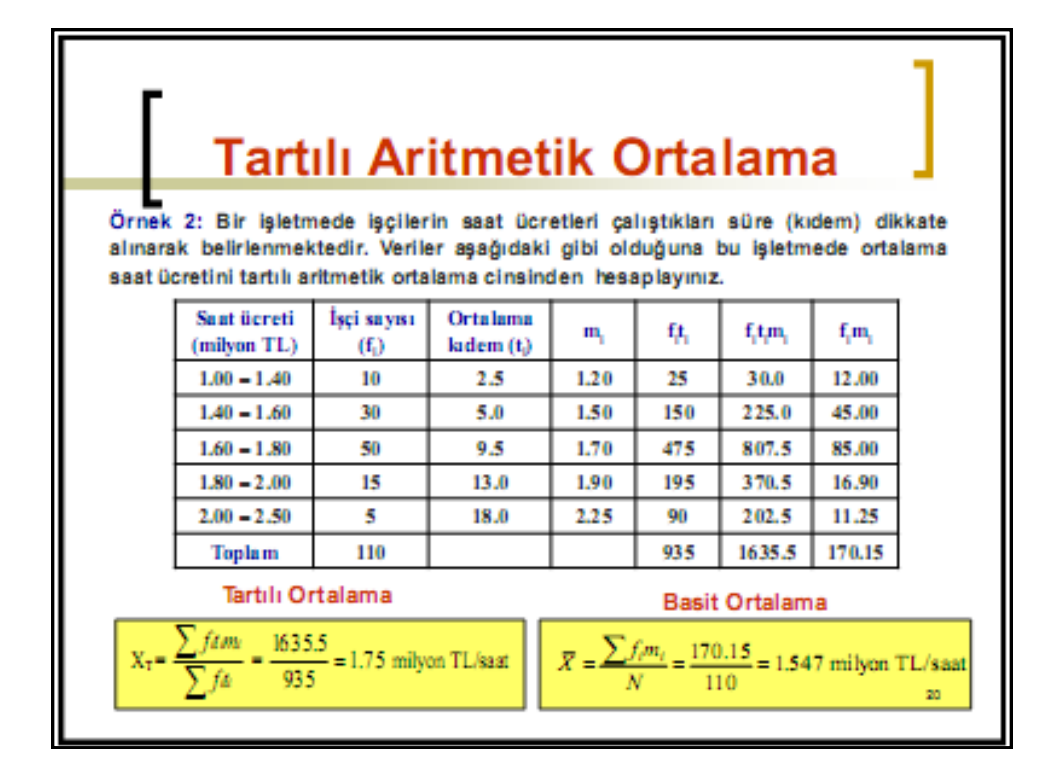

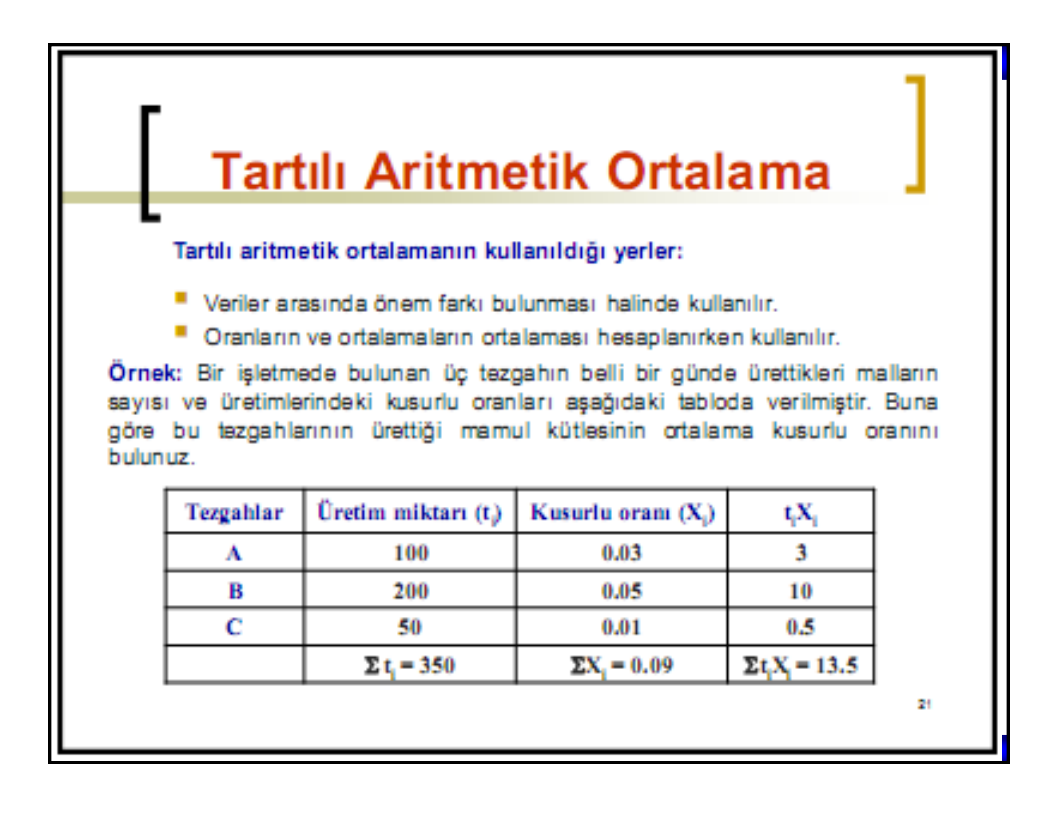

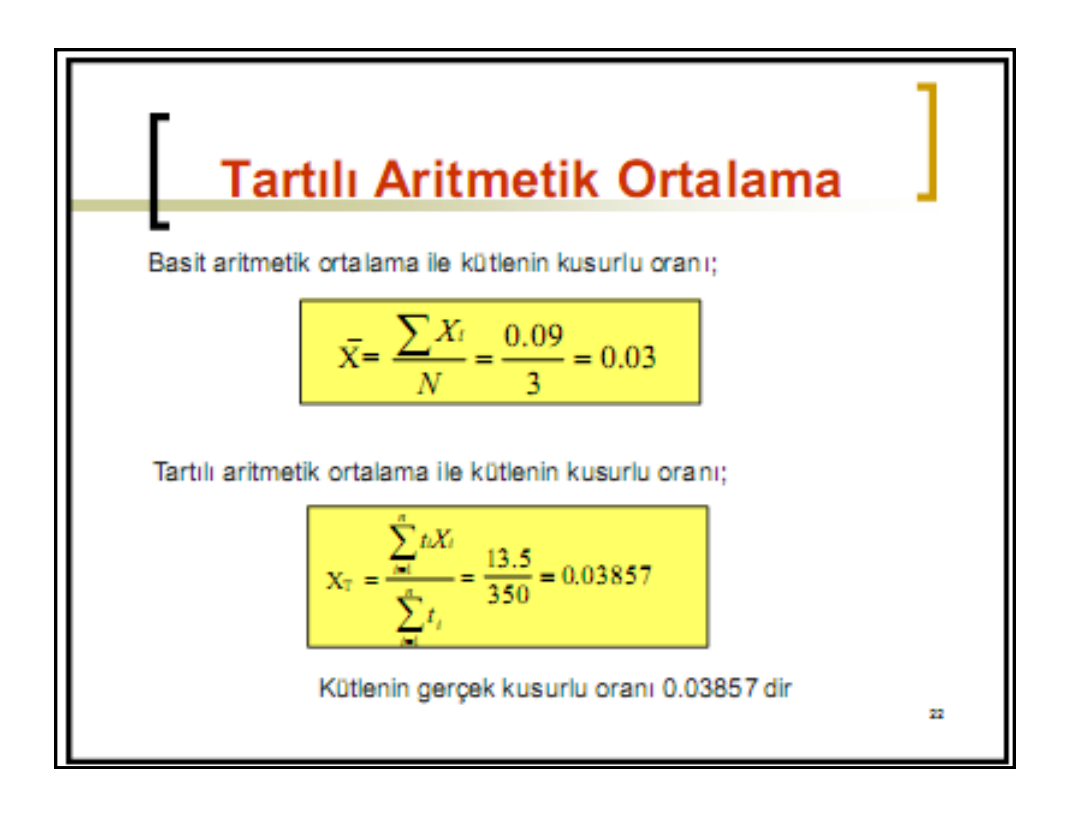

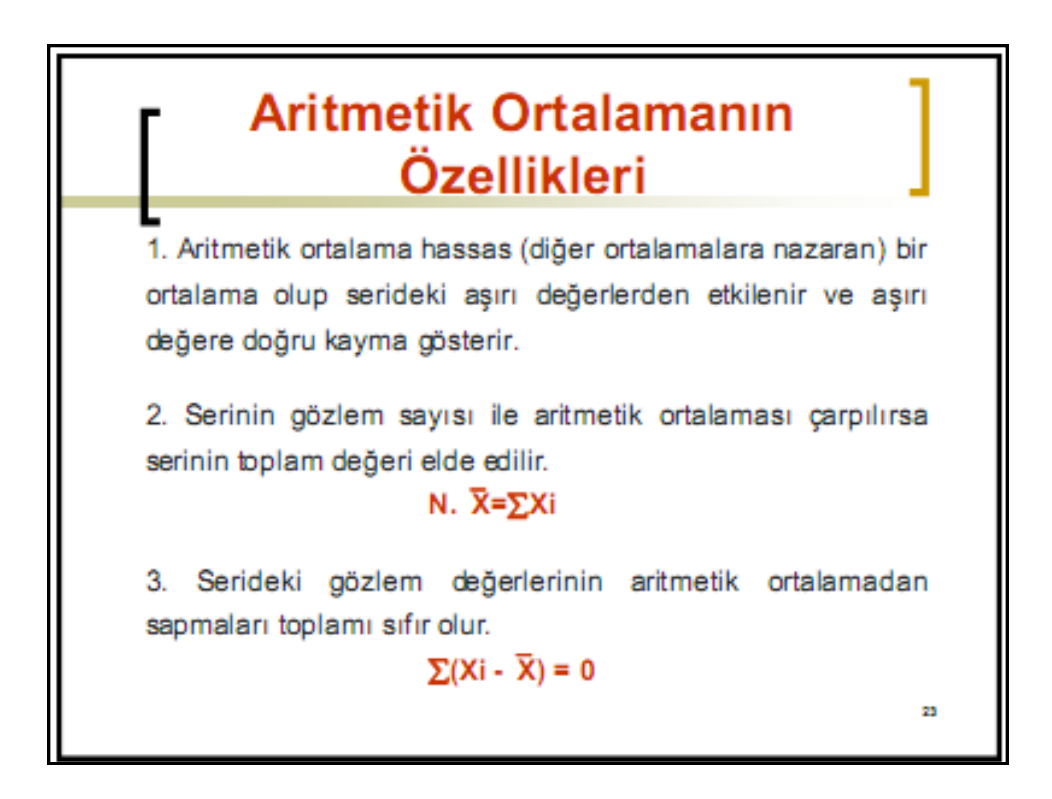

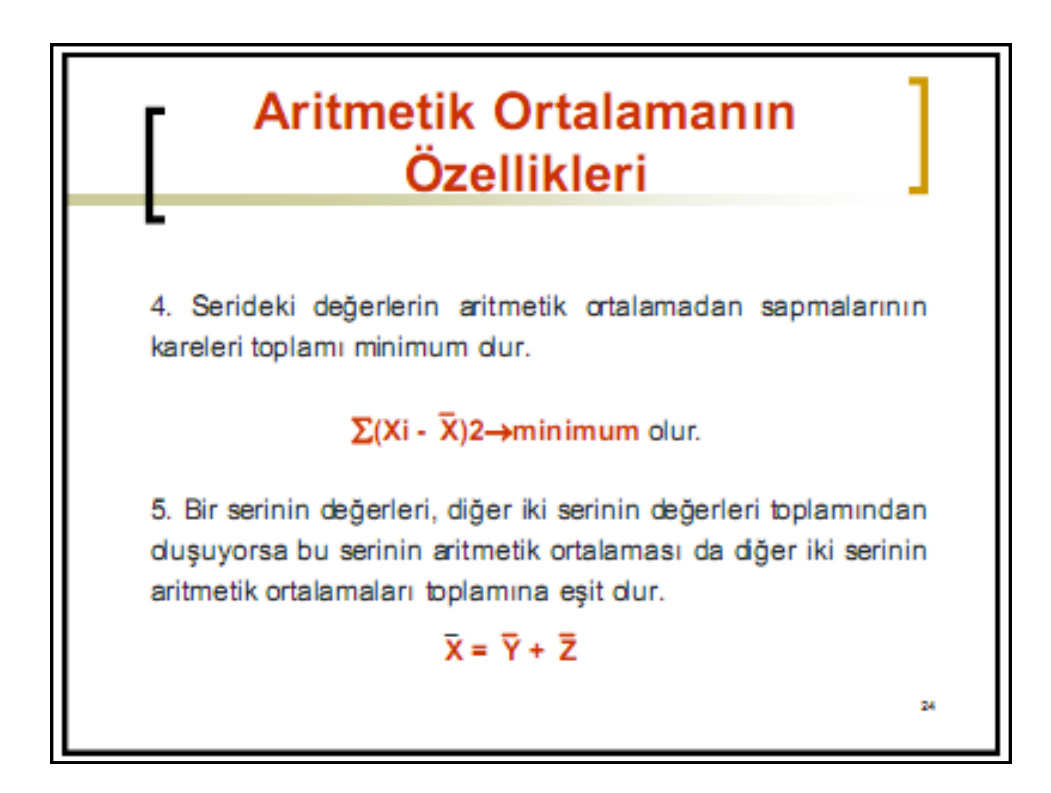

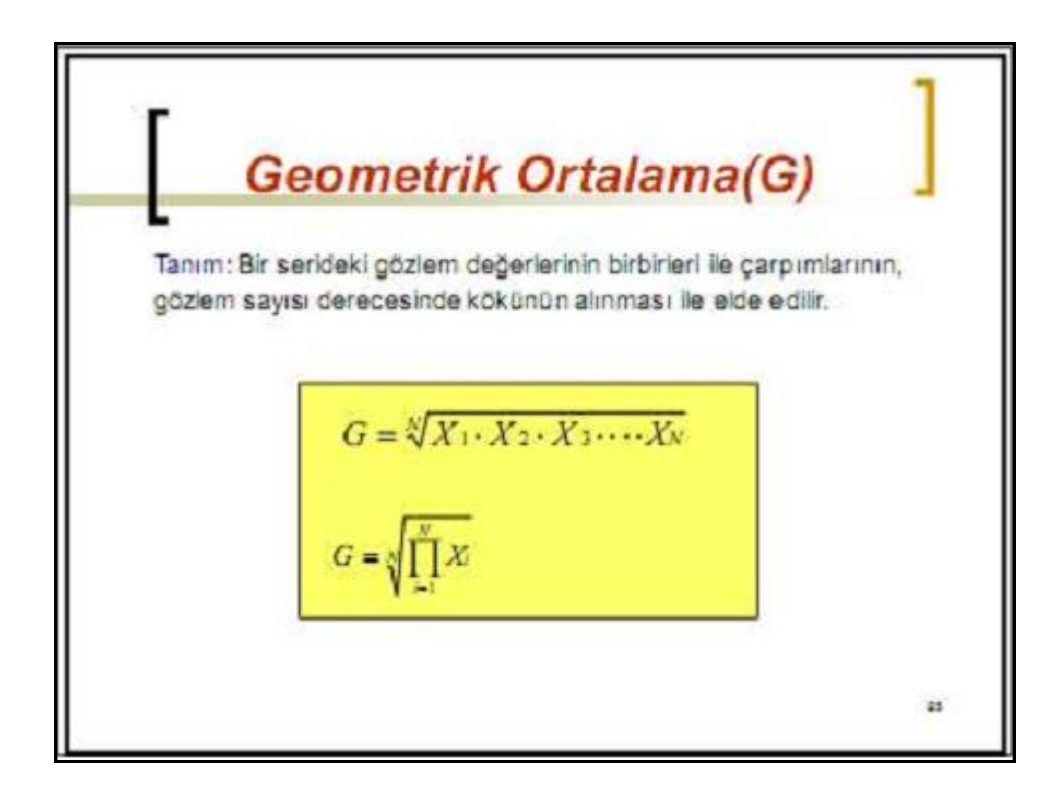

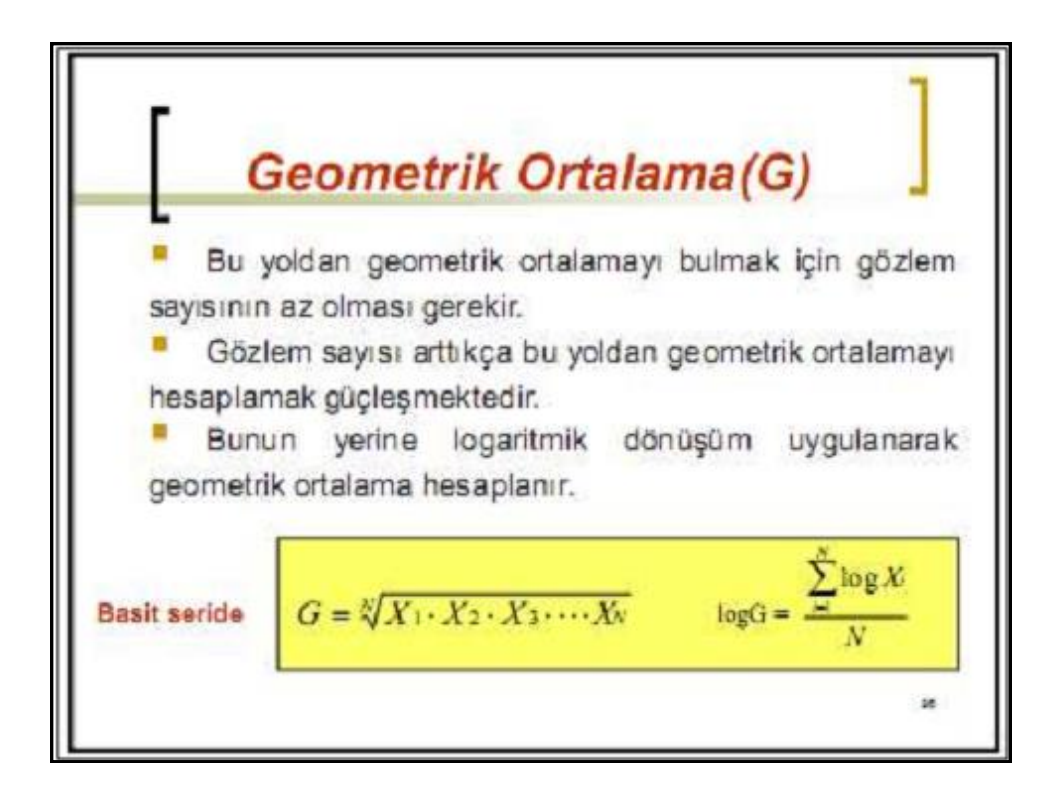

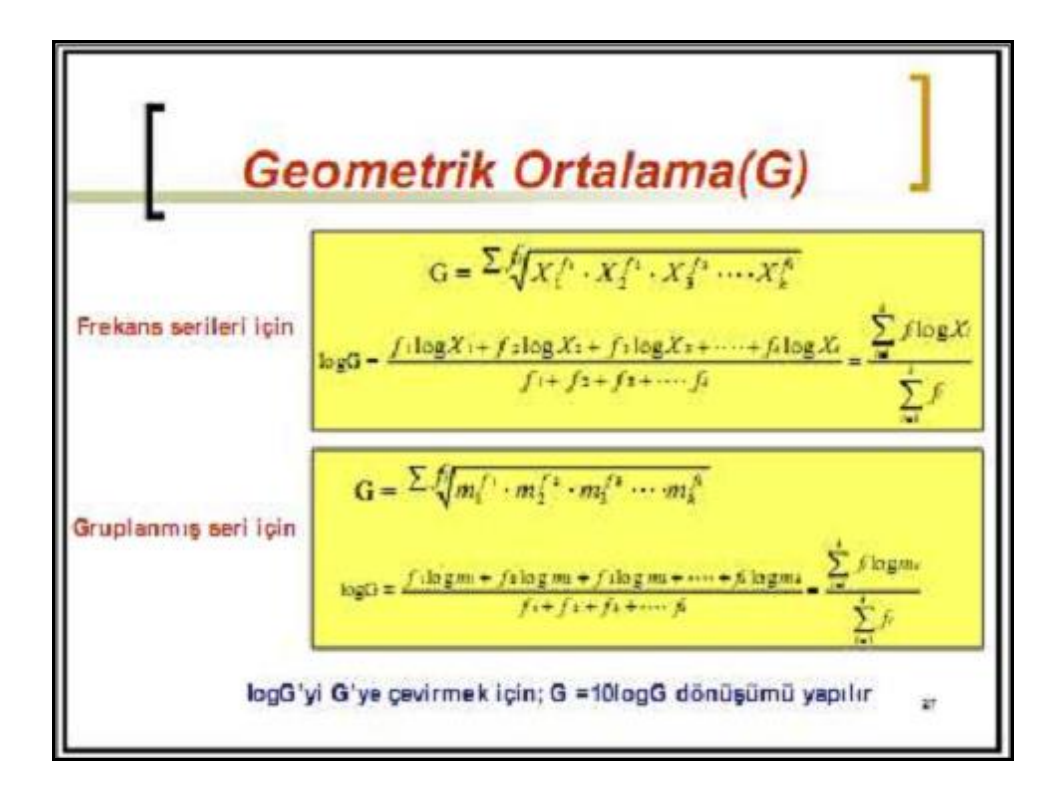

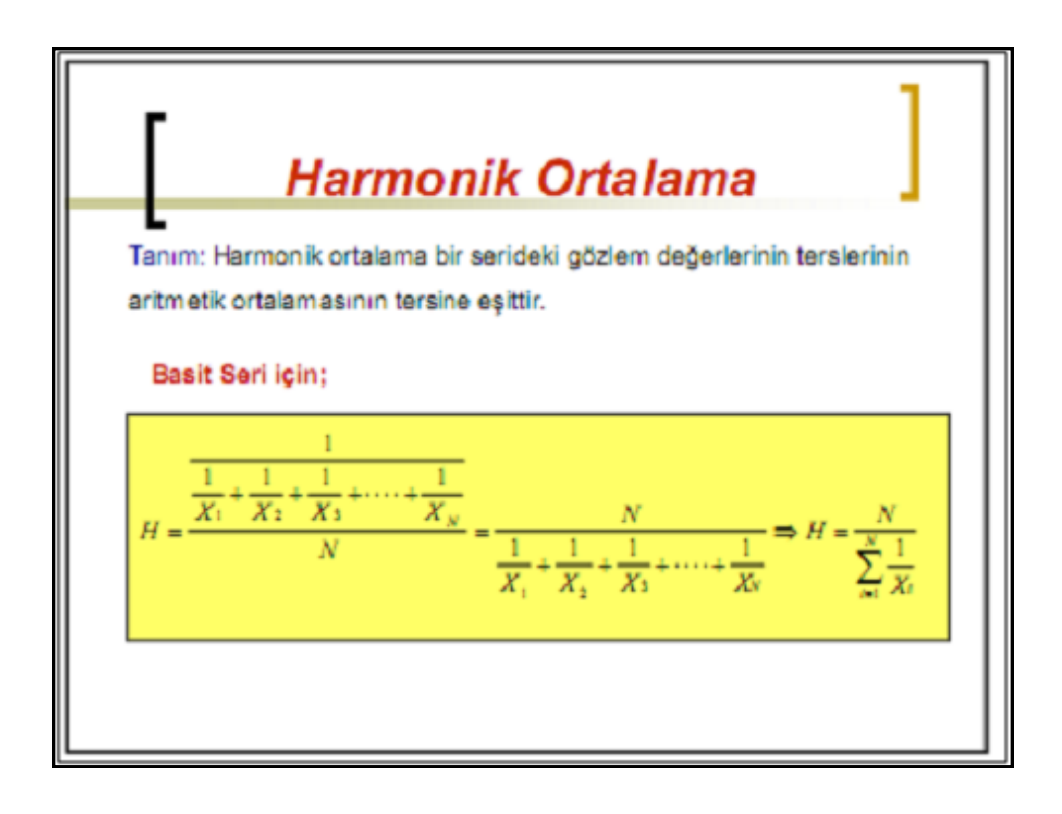

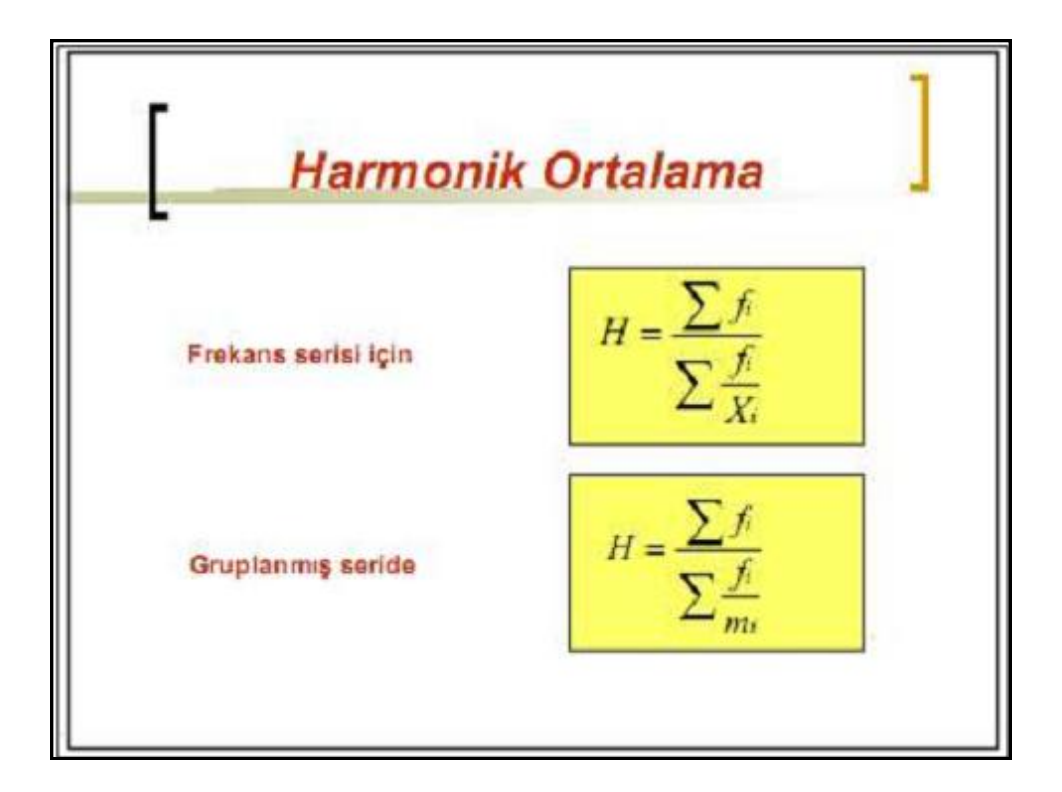

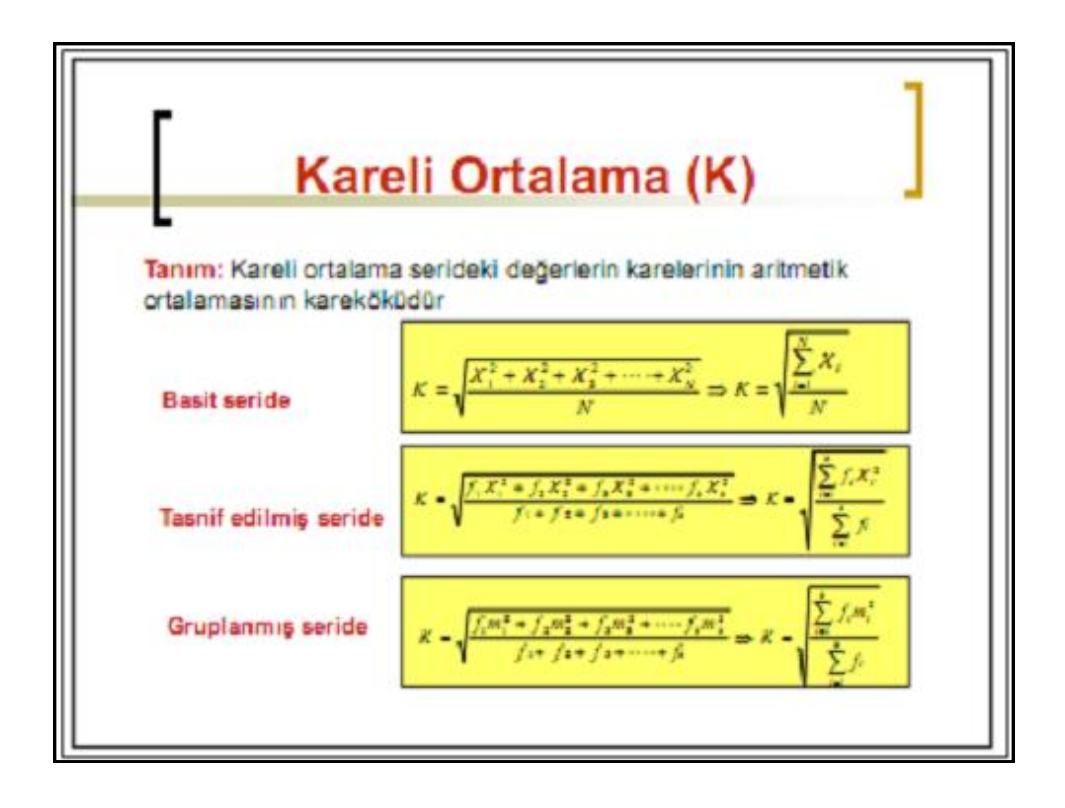

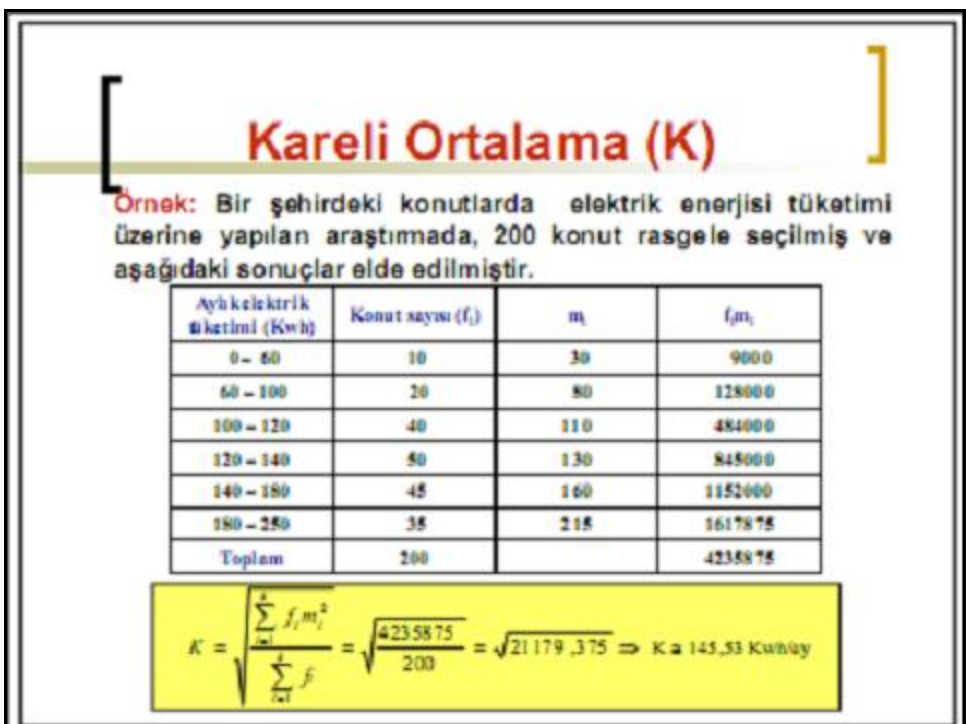

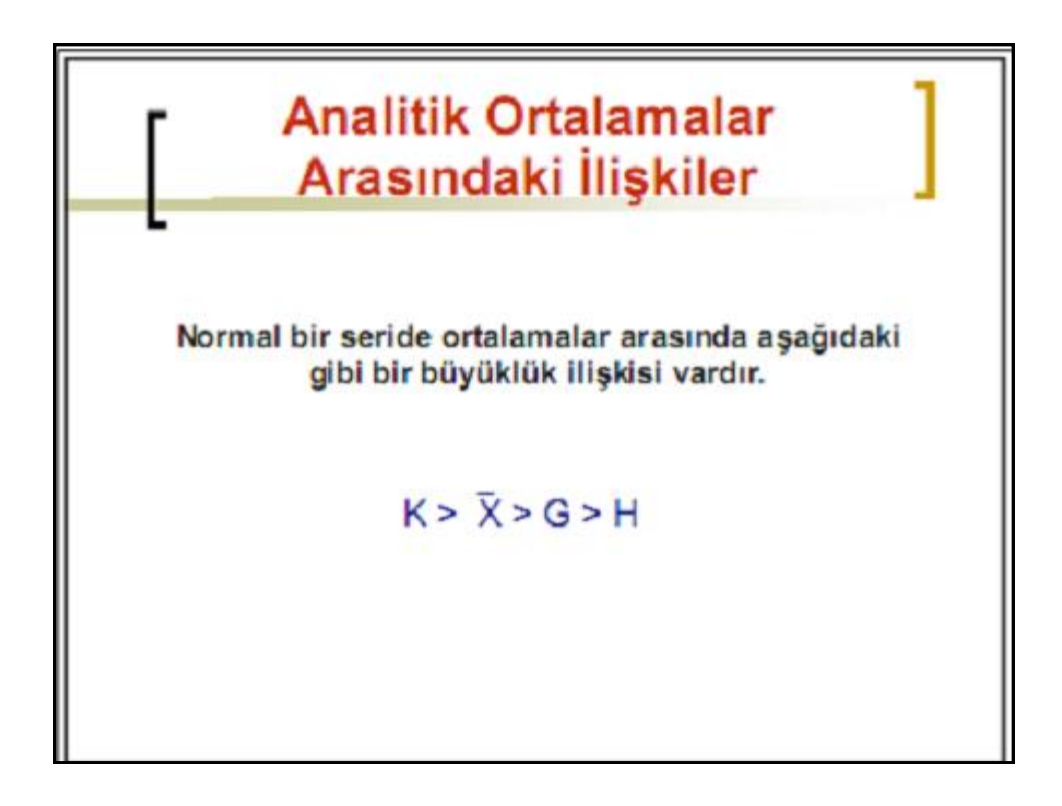

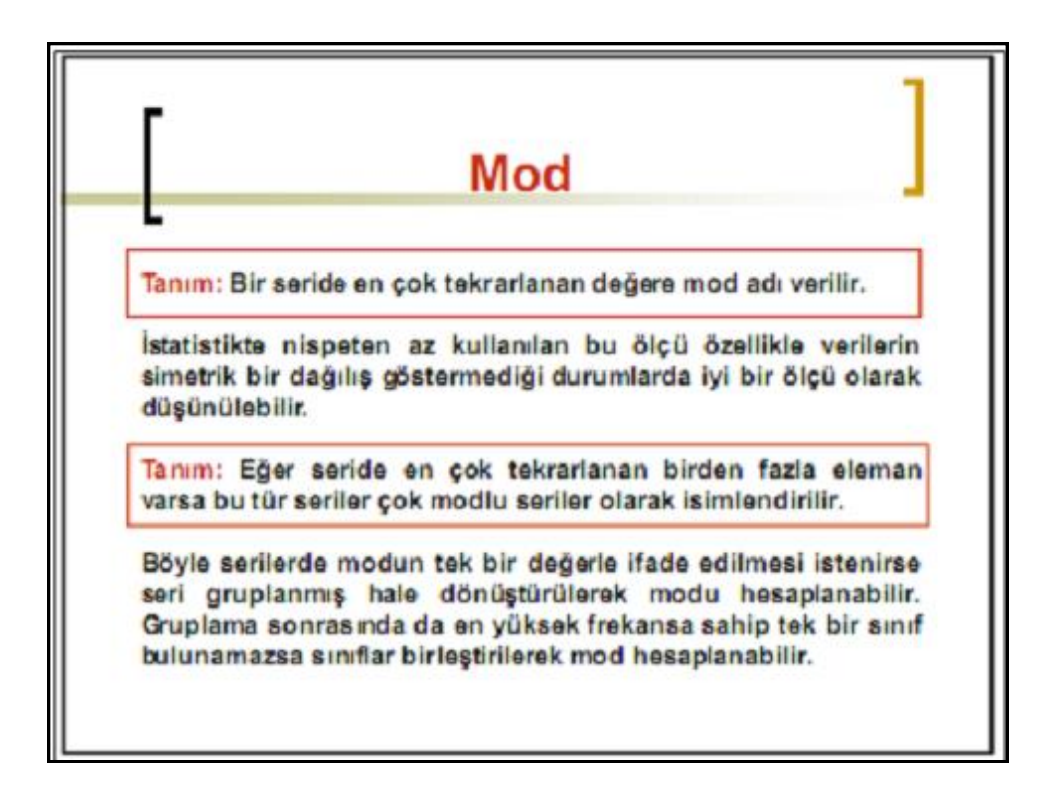

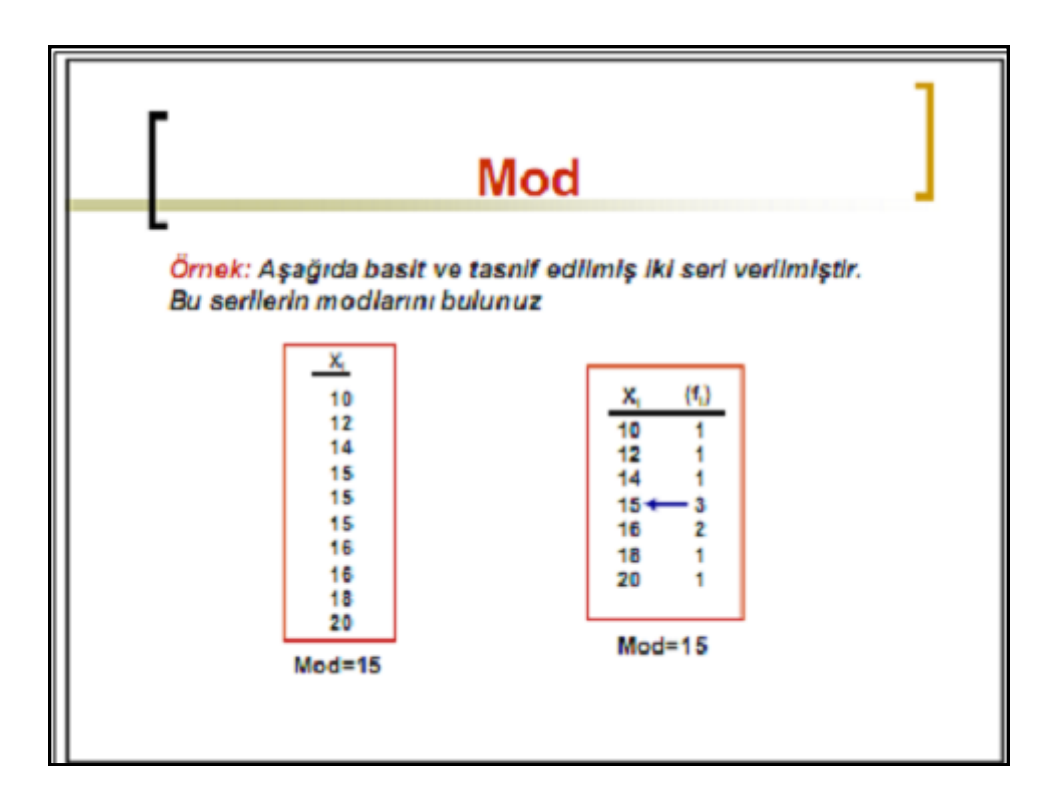

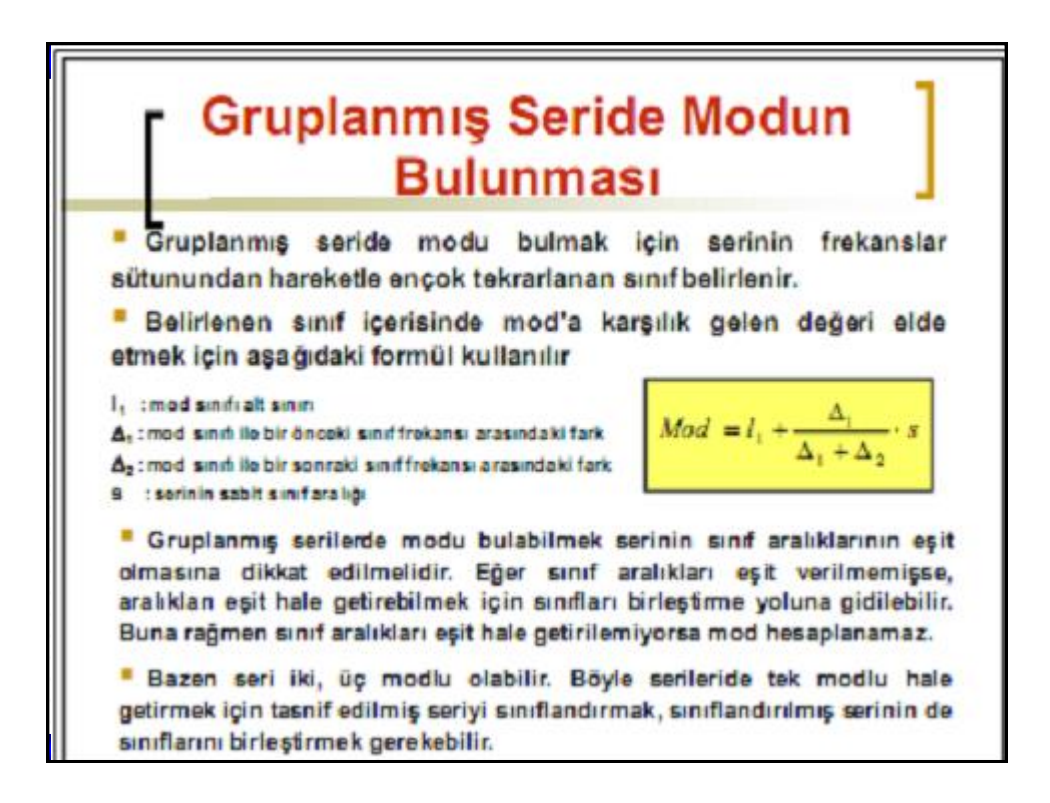

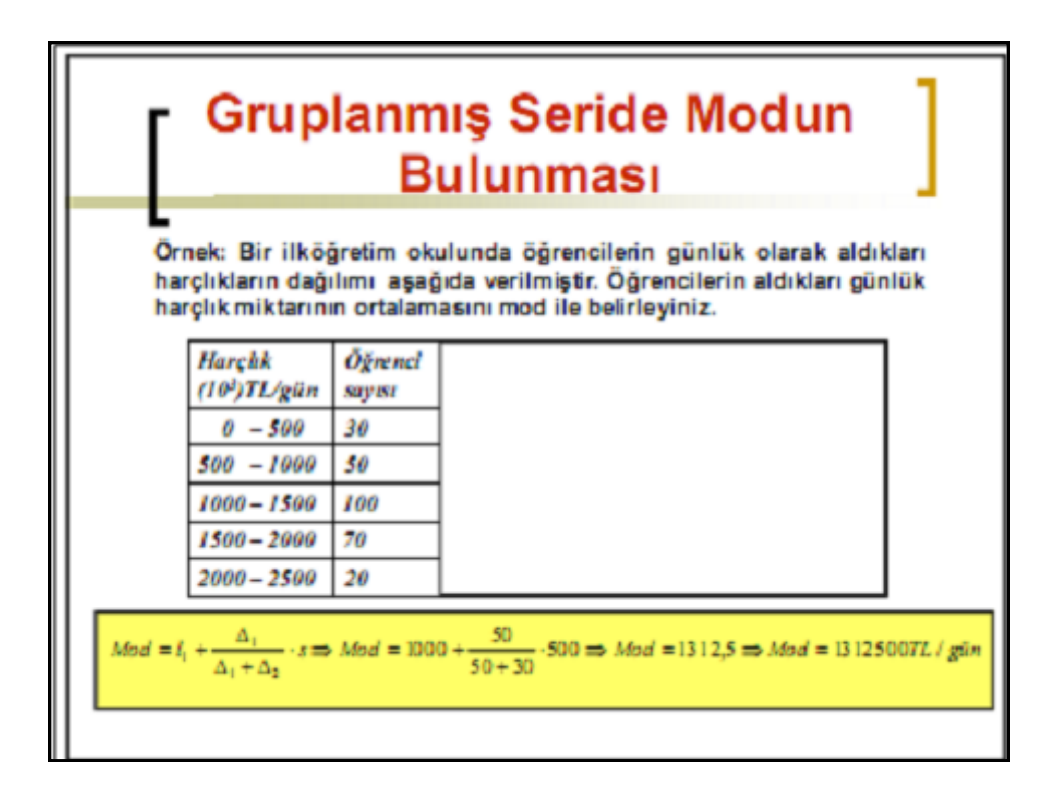

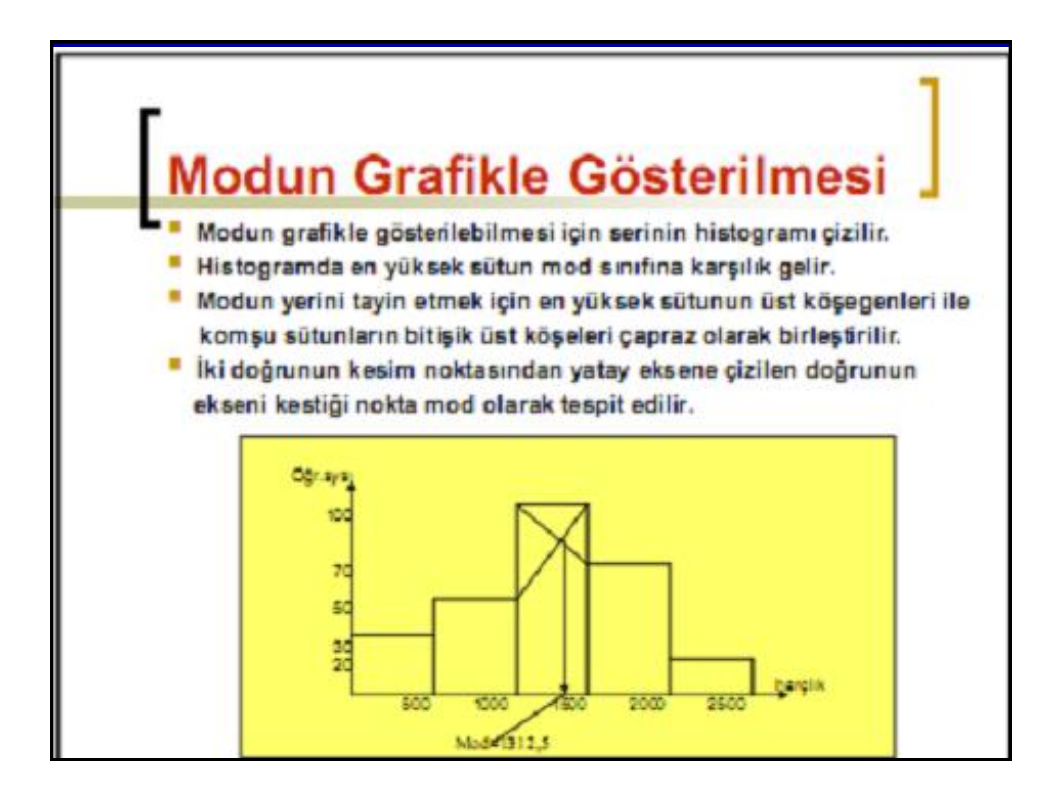

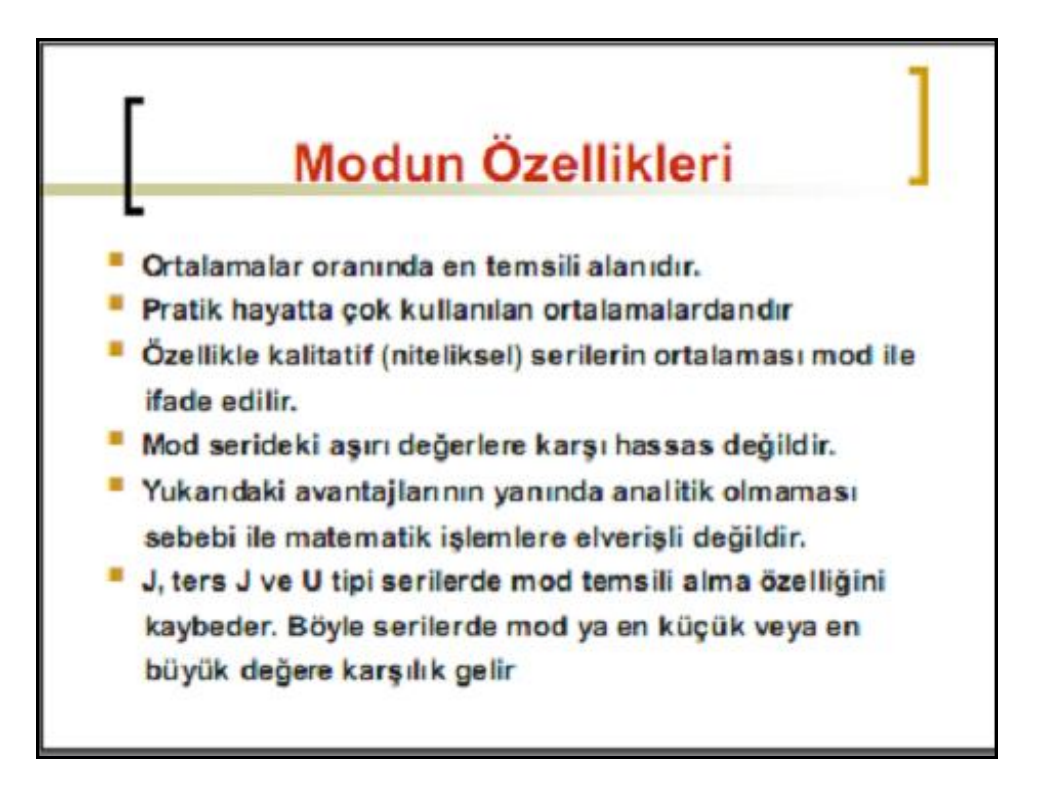

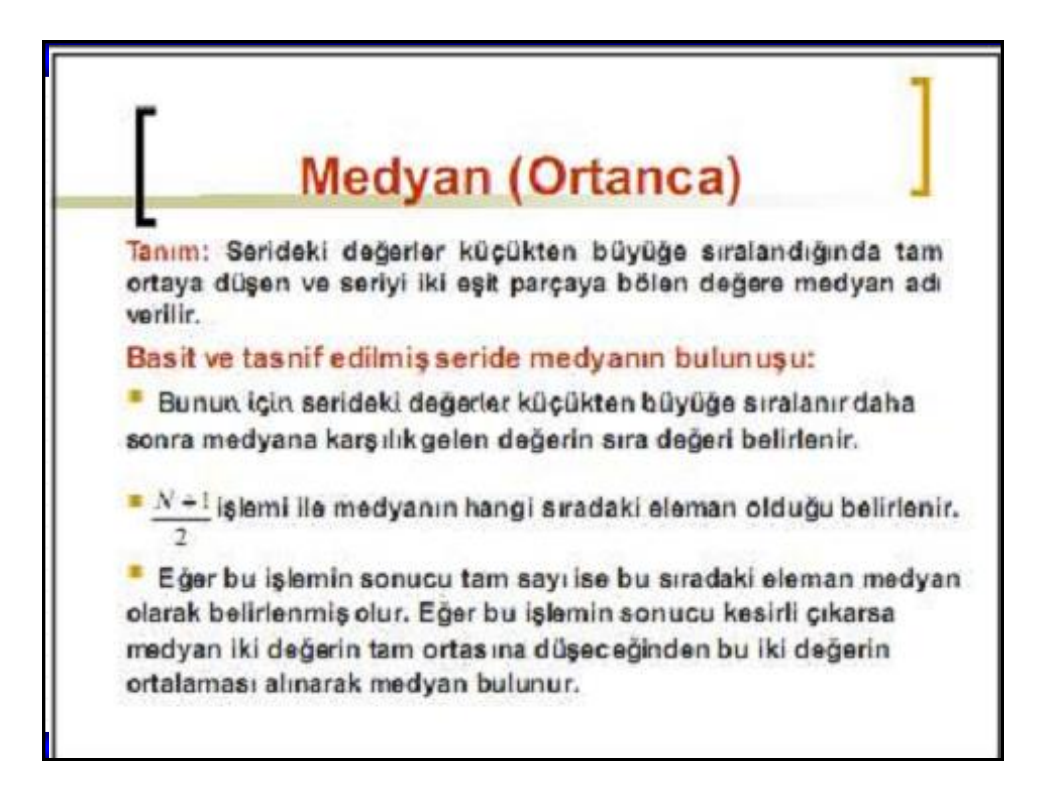

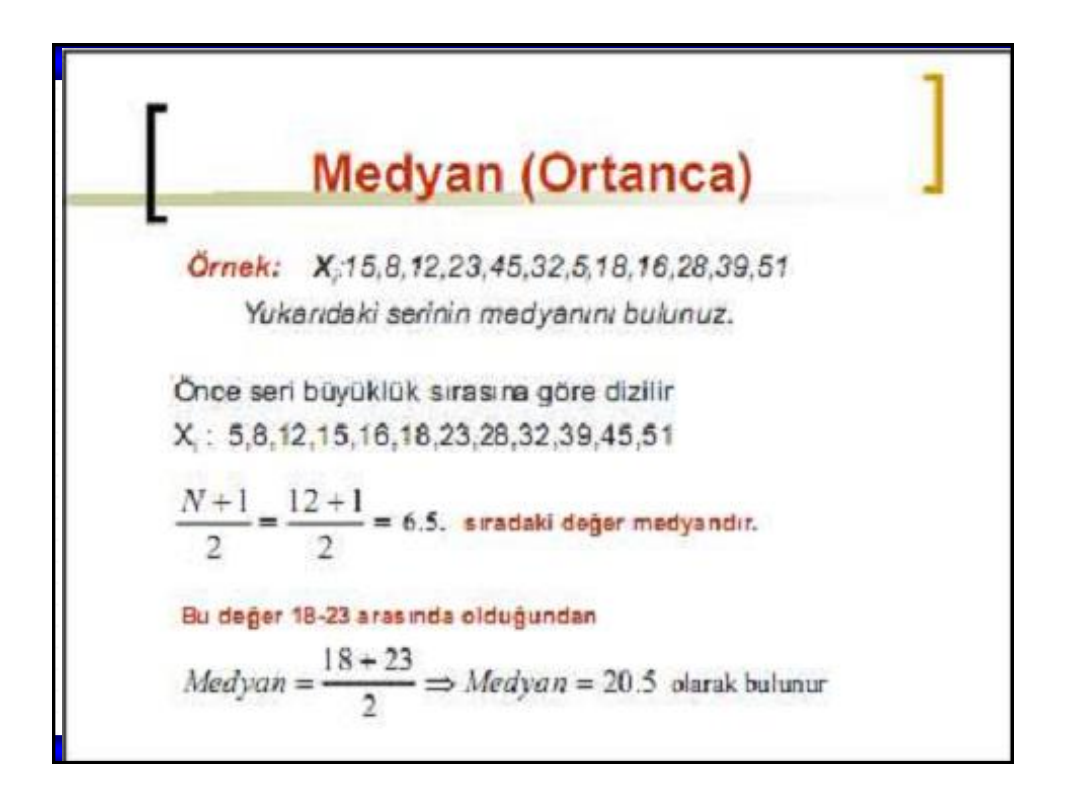

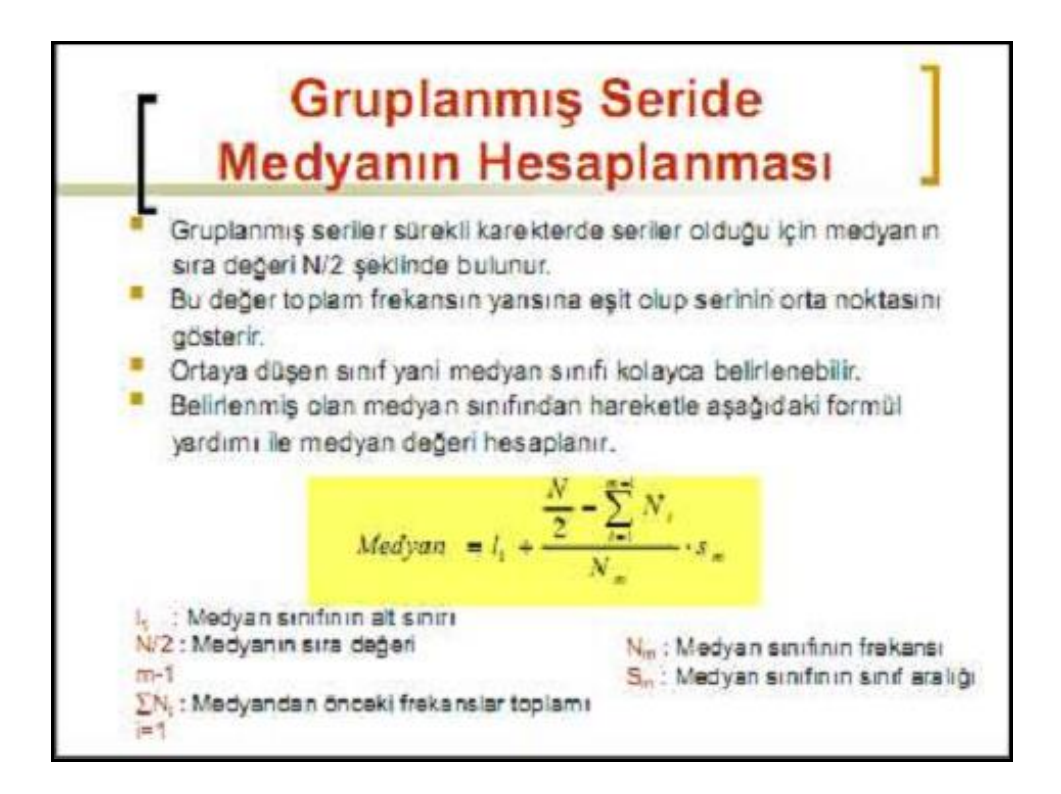

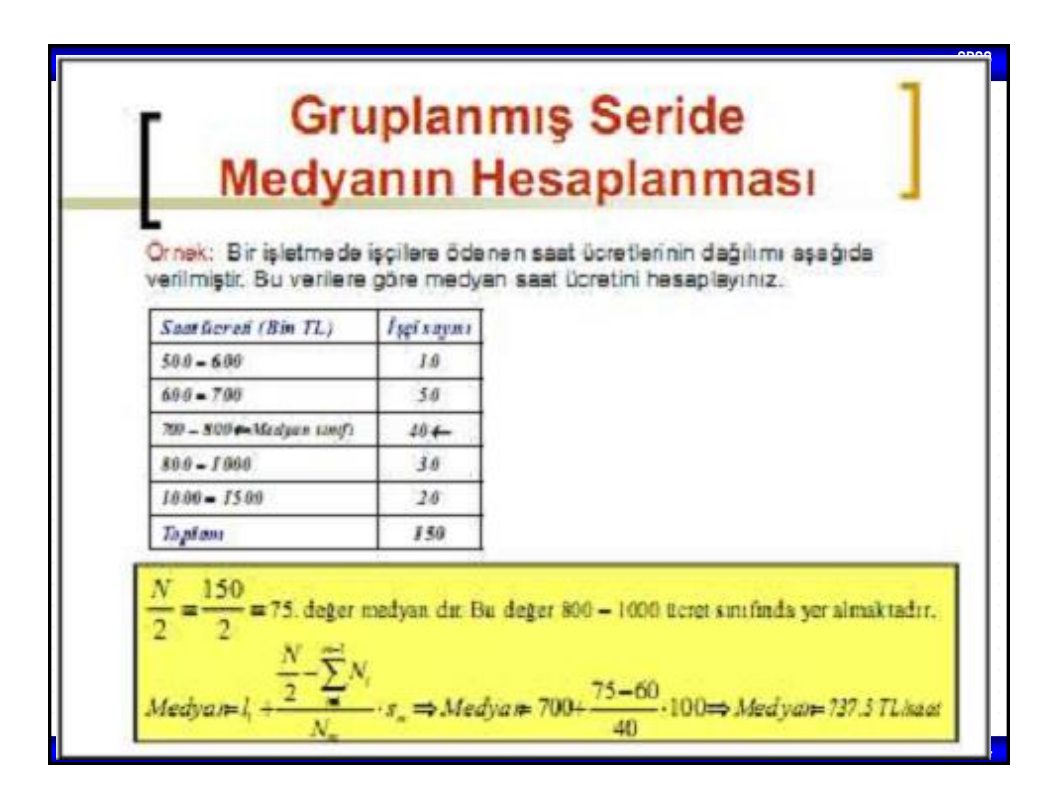

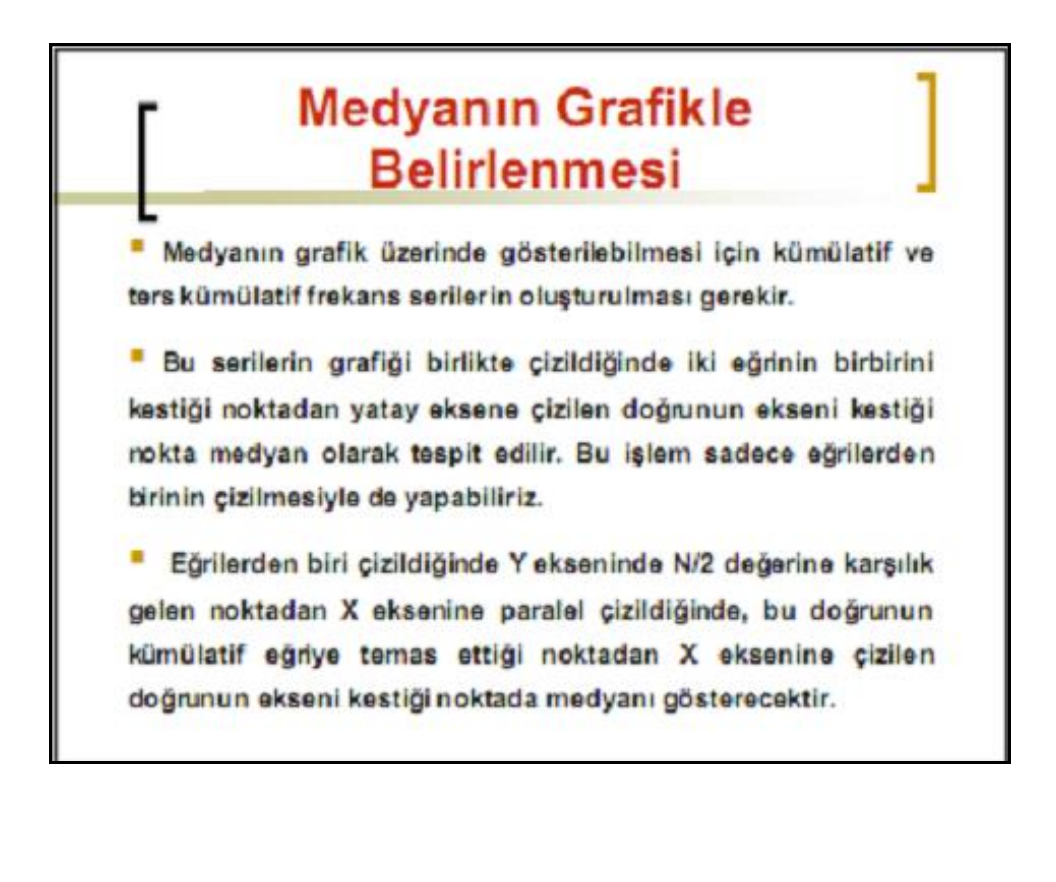

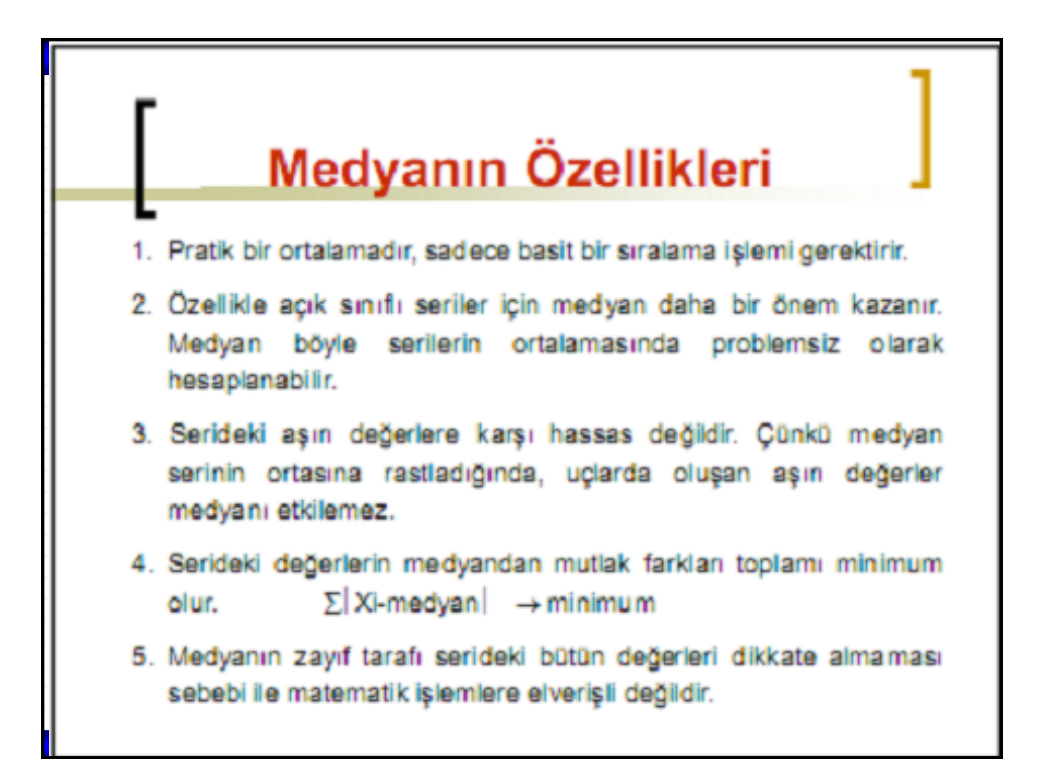

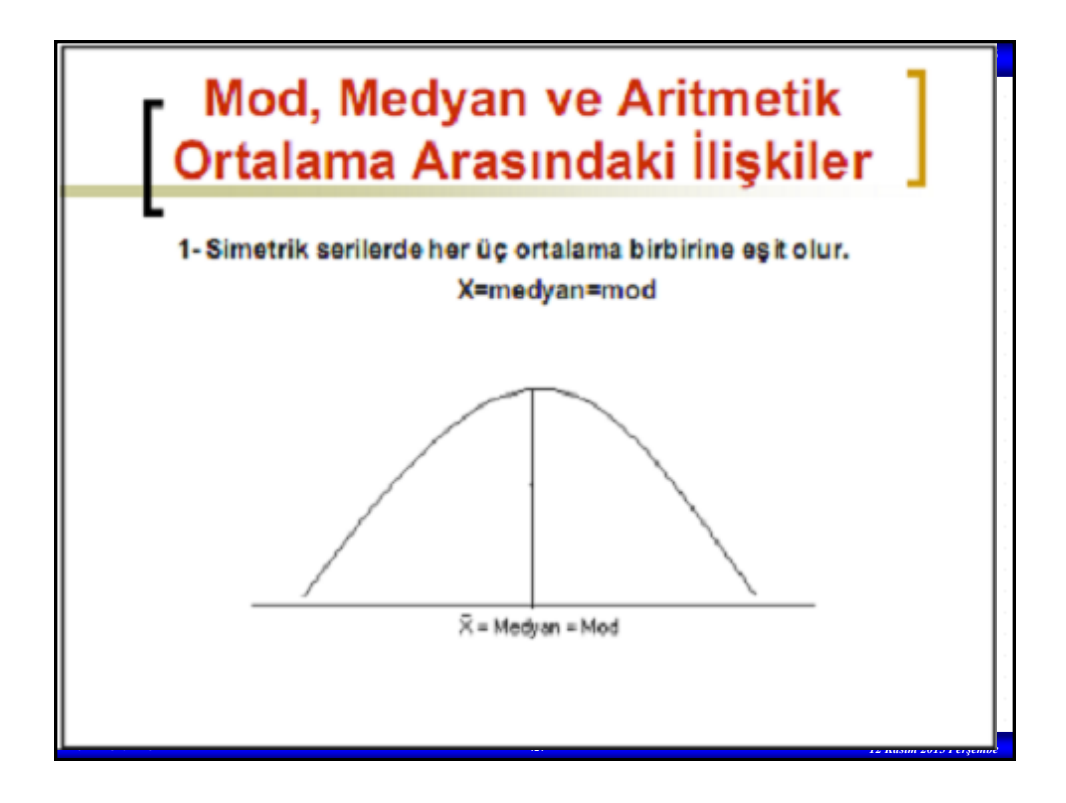

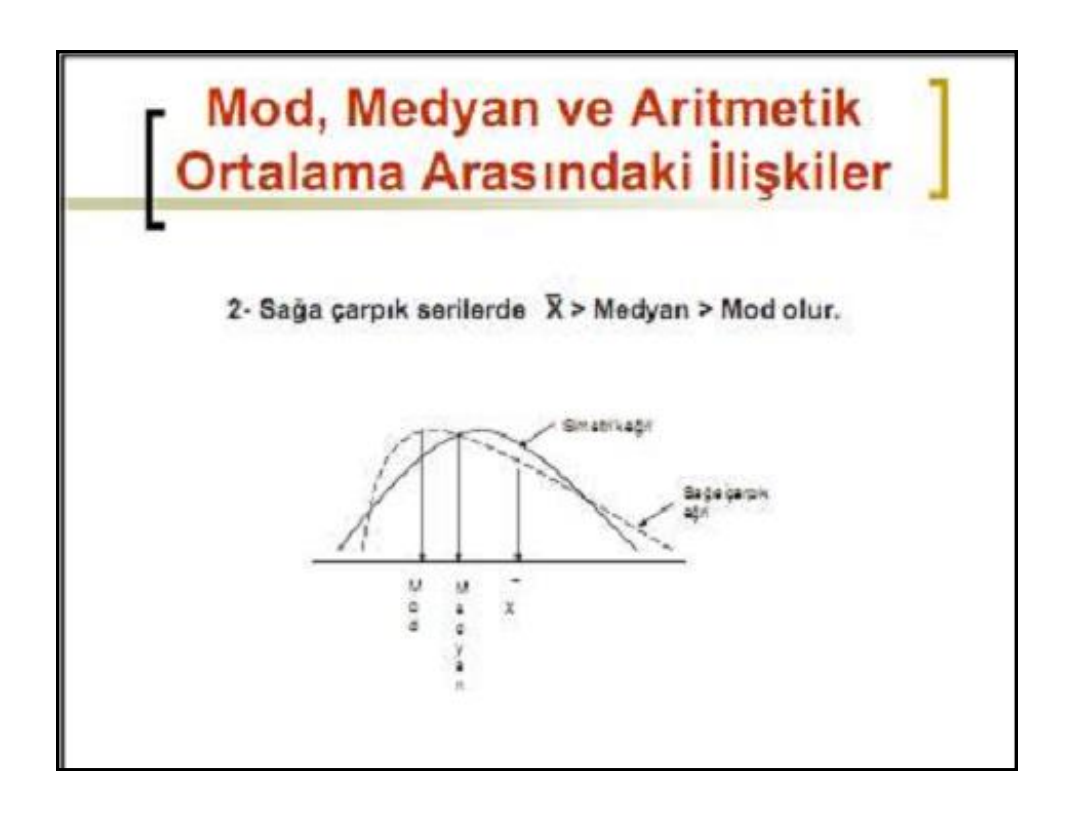

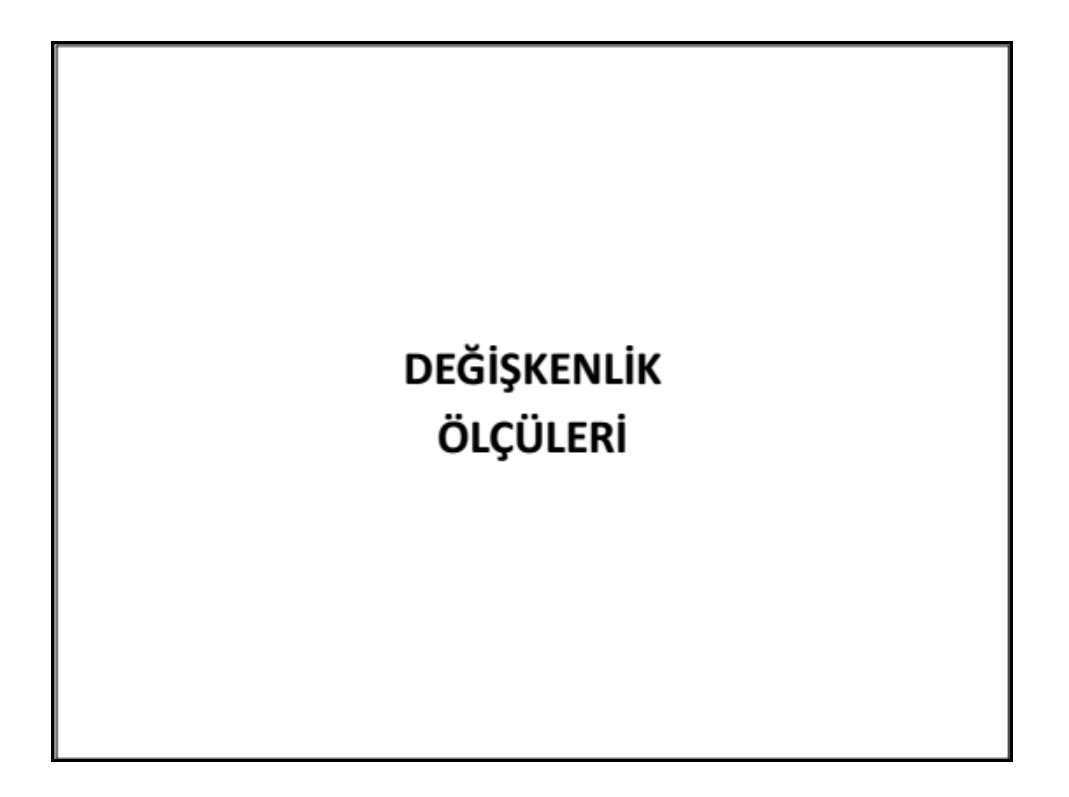

**SPSS**

¥

## Giriş

Ortalamalar, serilerin karşılaştırılmasında her zaman yeterli ölçüler değildir. Aynı ortalamayı sahip seriler farklı dağılım gösterebilirler. Bu nedenle serilerin karşılaştırılmasında, değişkenlik ve asimetri ölçülerine bakılır.

**Prof. Dr. Ünal H. ÖZDEN <sup>127</sup>** ©*12 Kasım 2015 Perşembe*

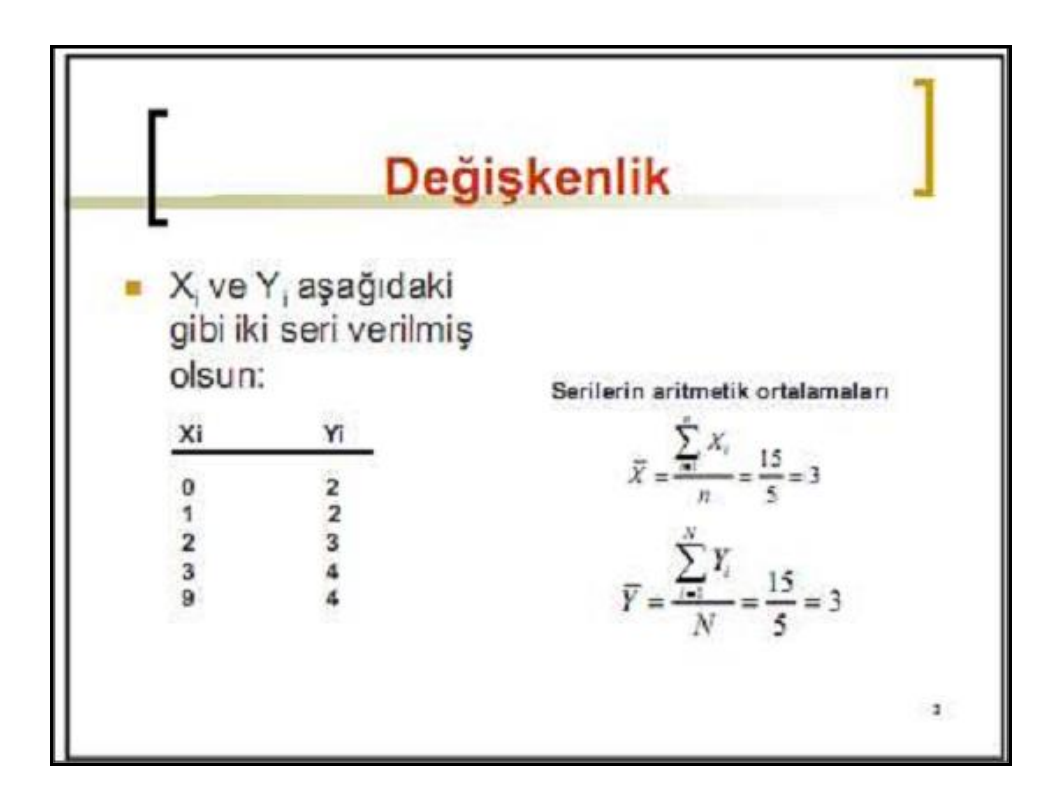

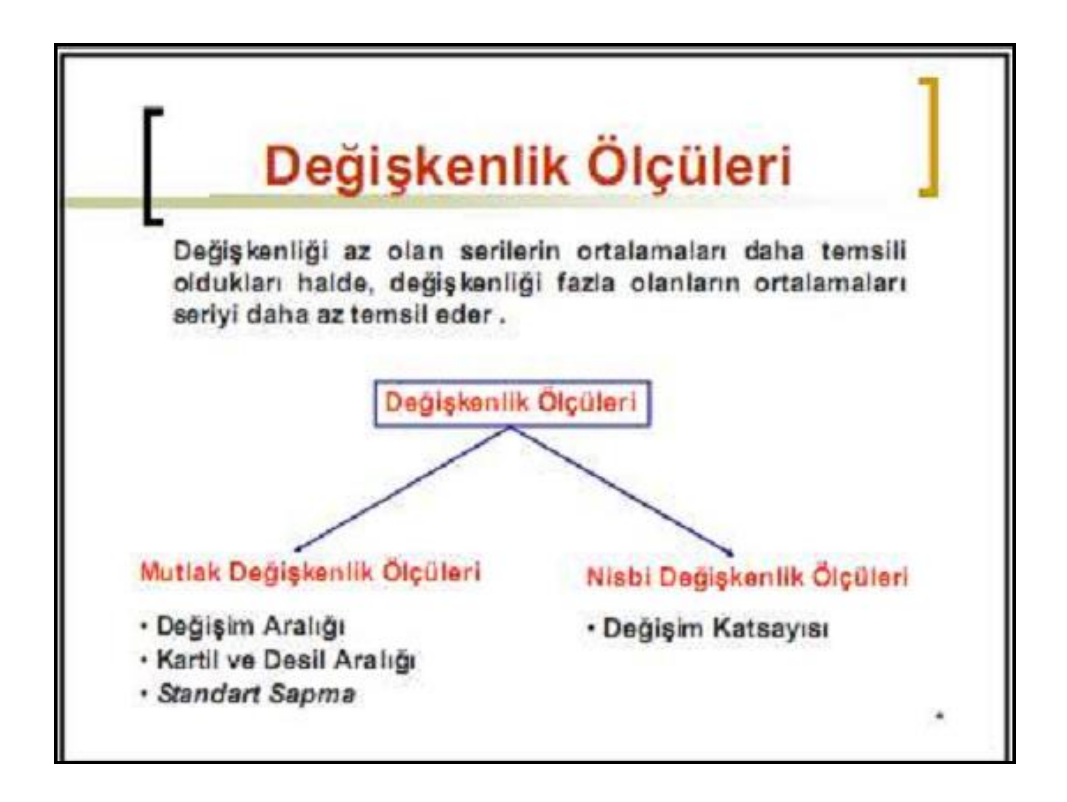

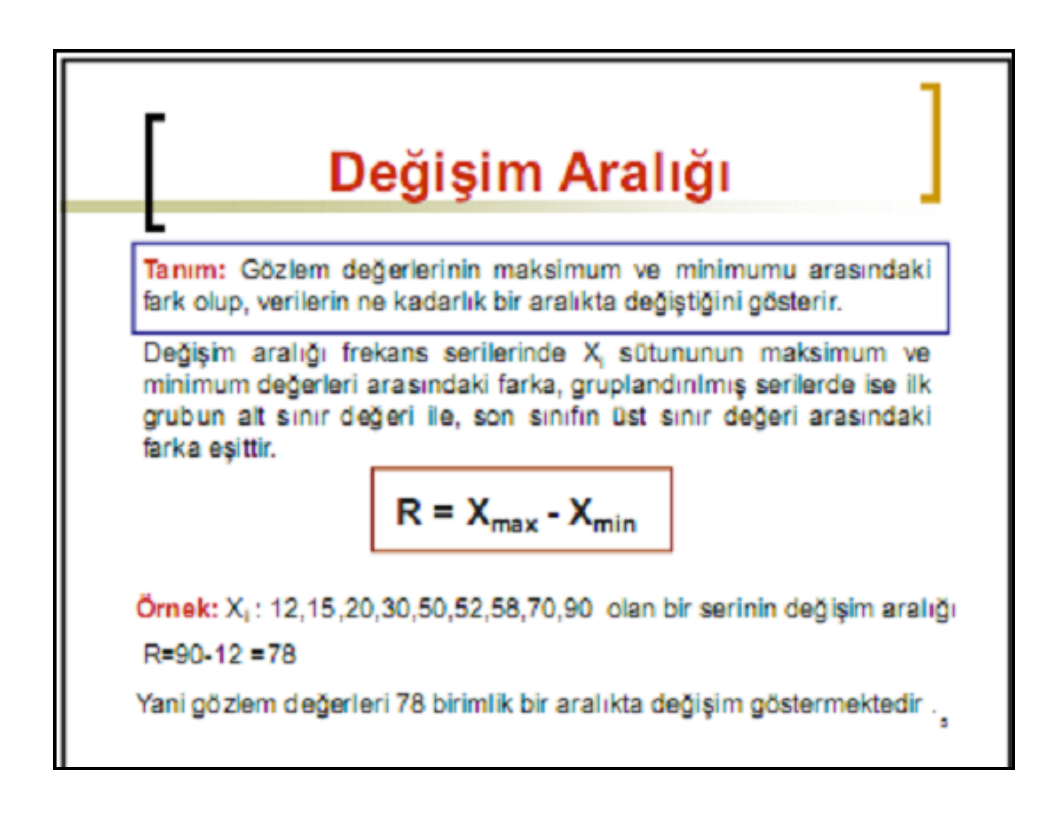

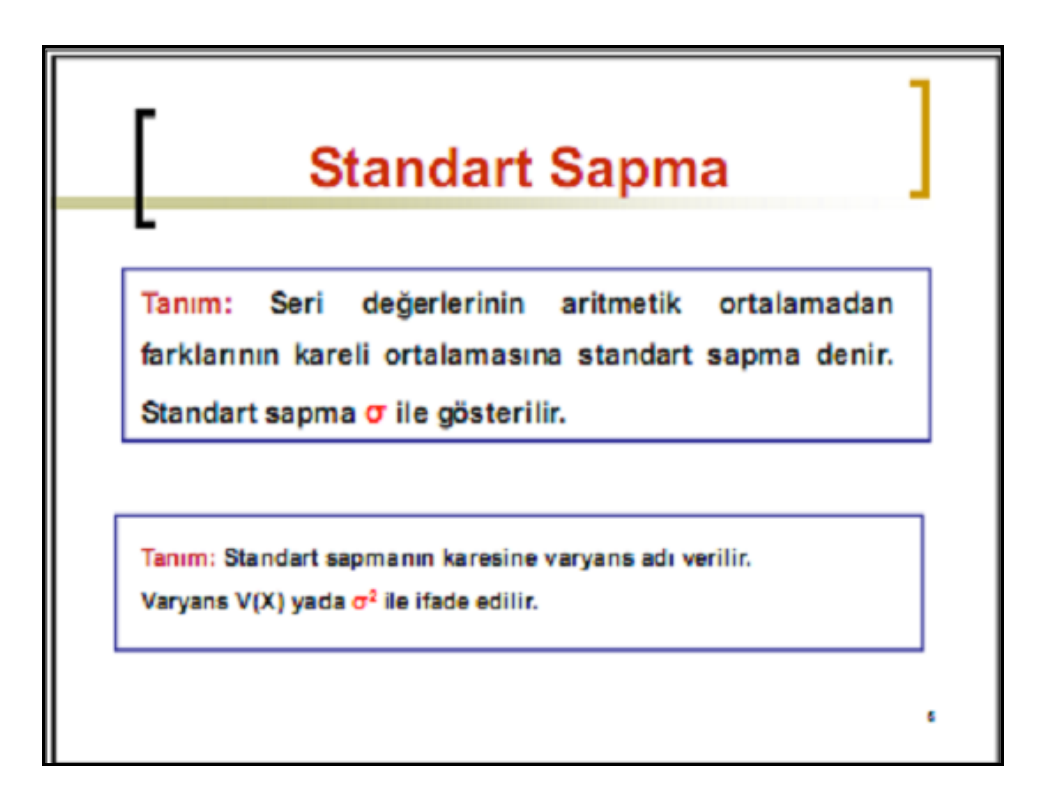

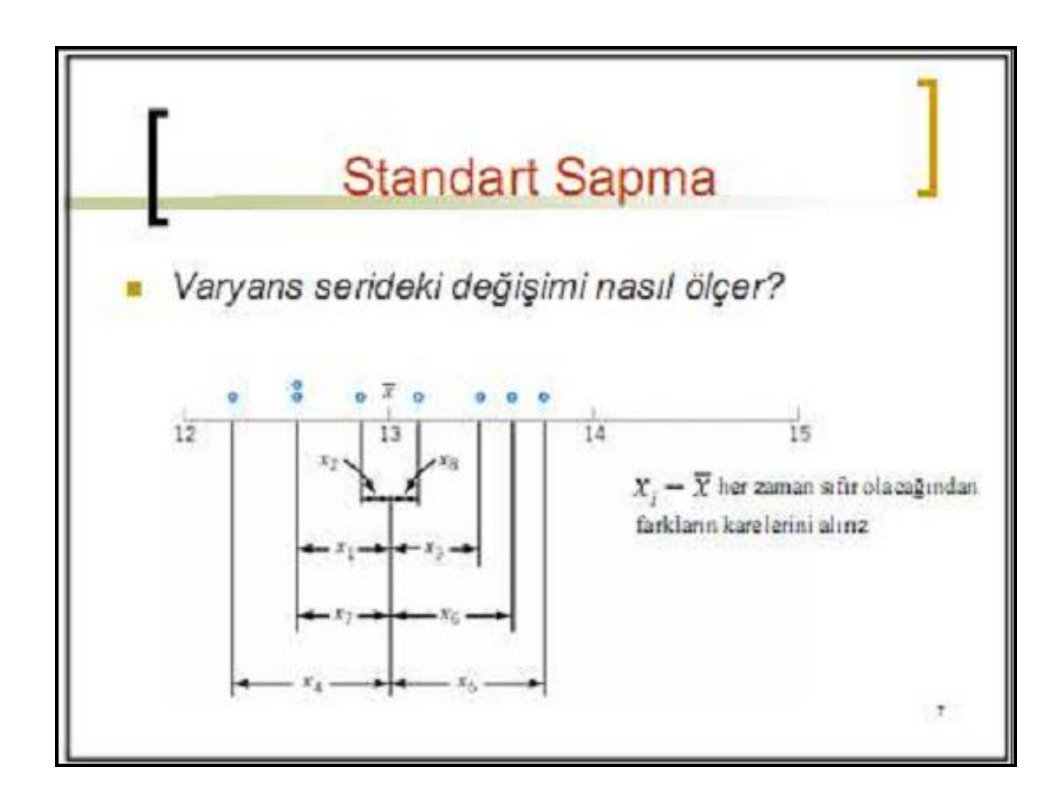

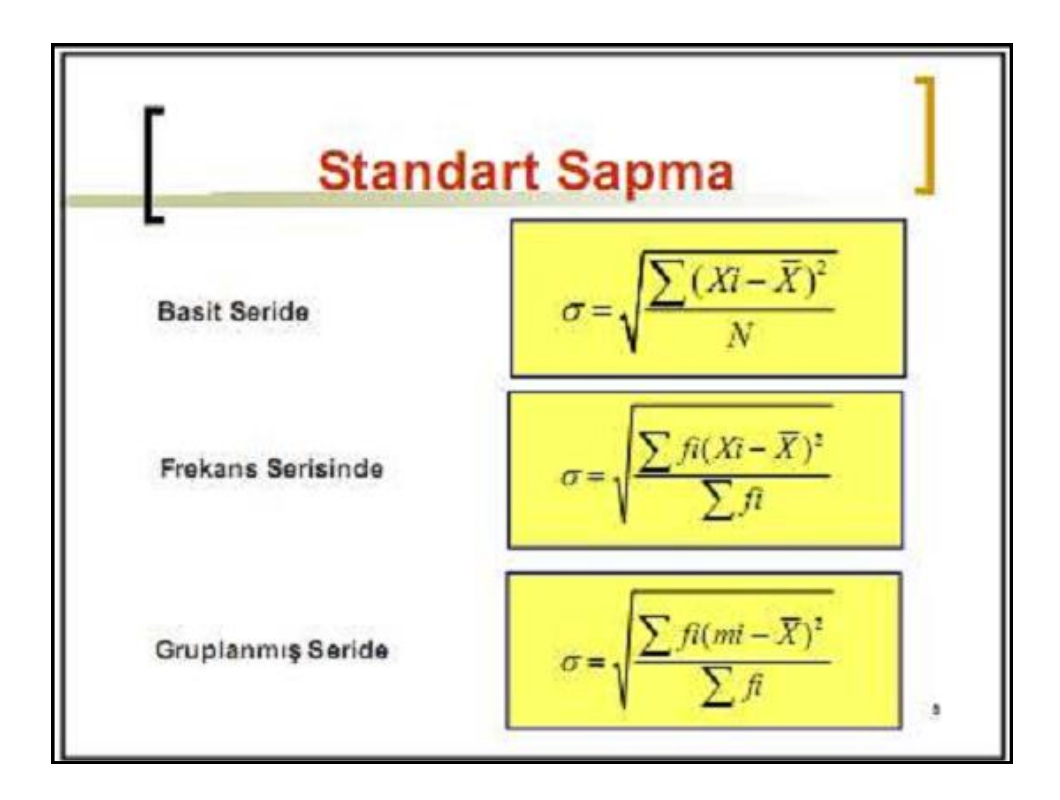

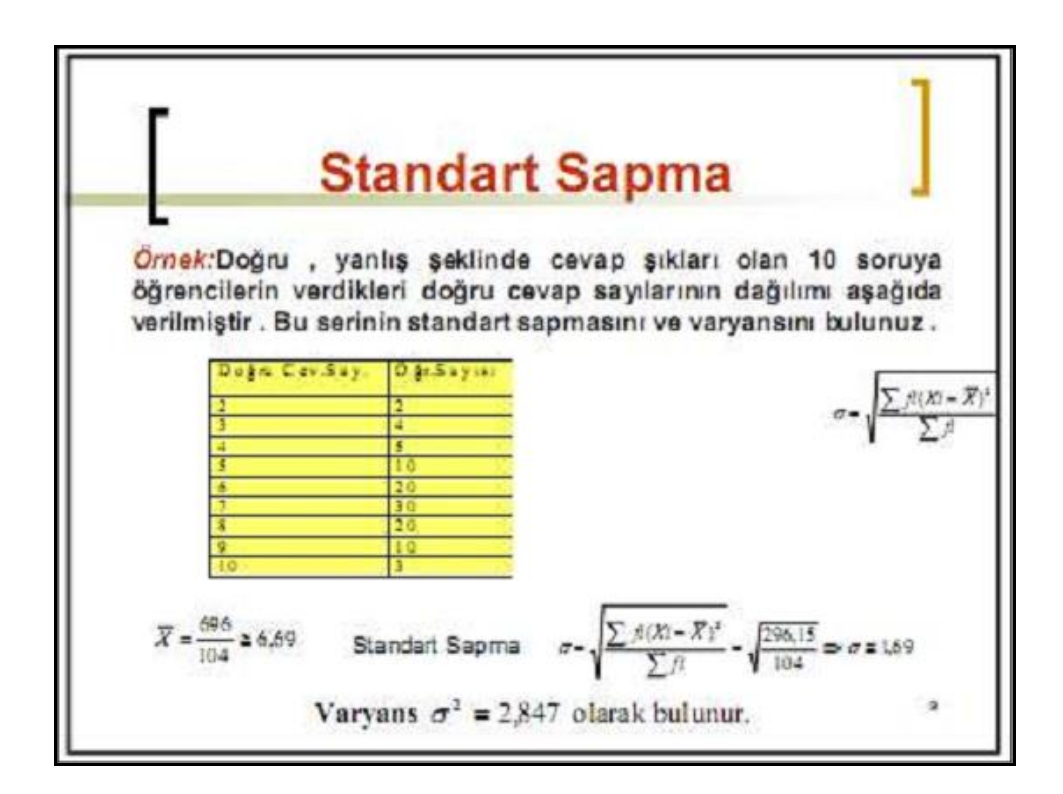

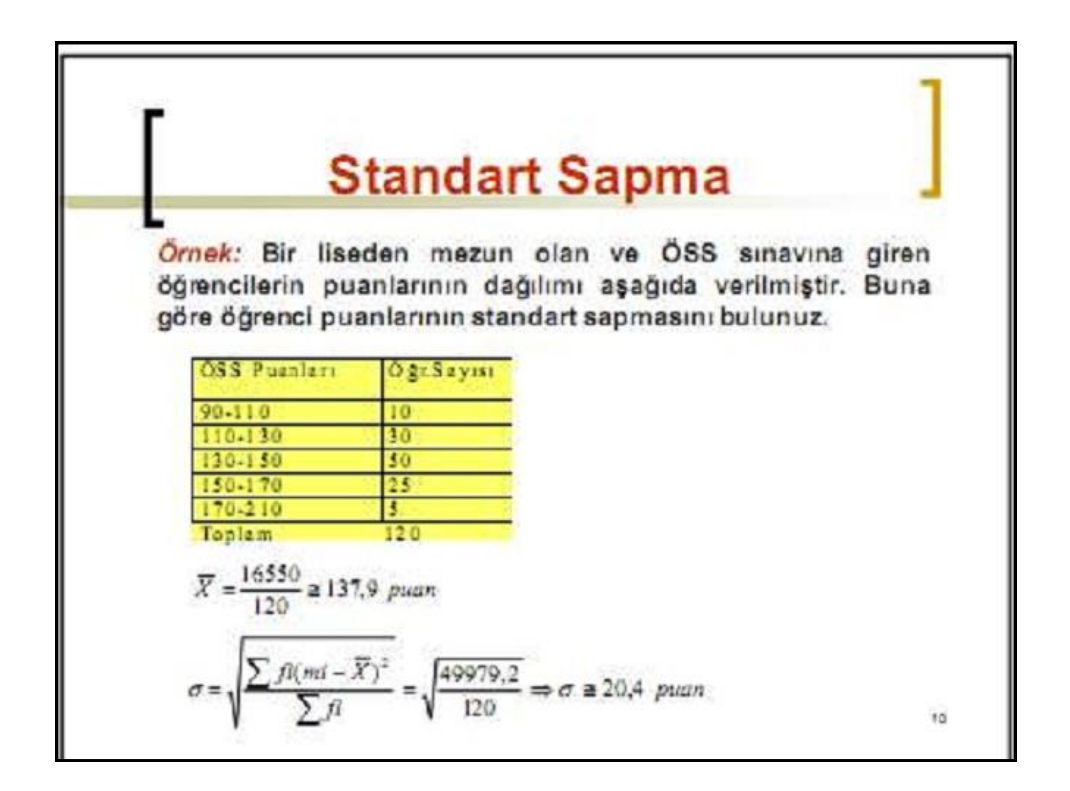

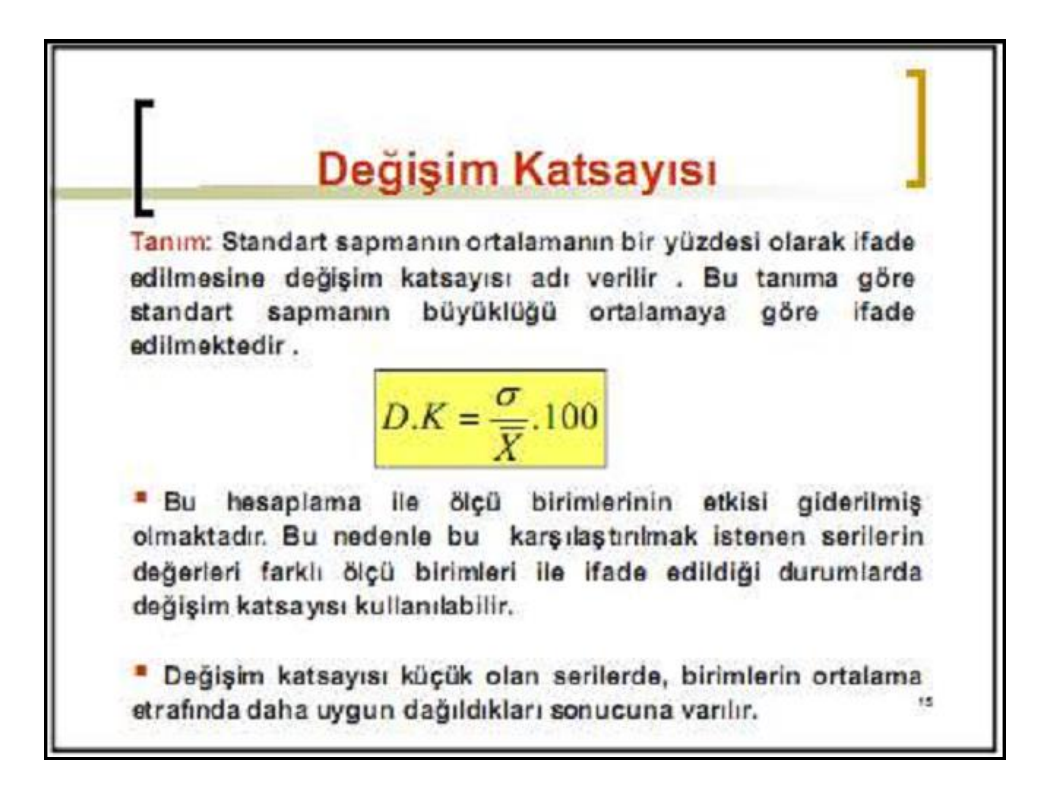

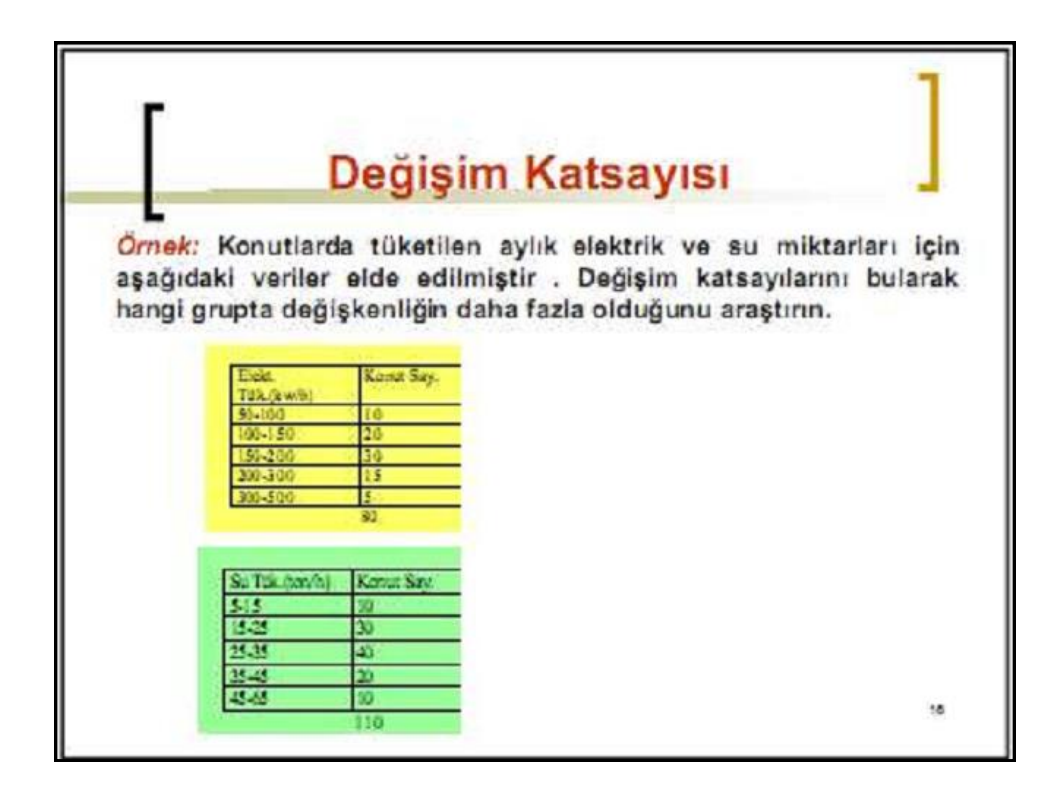

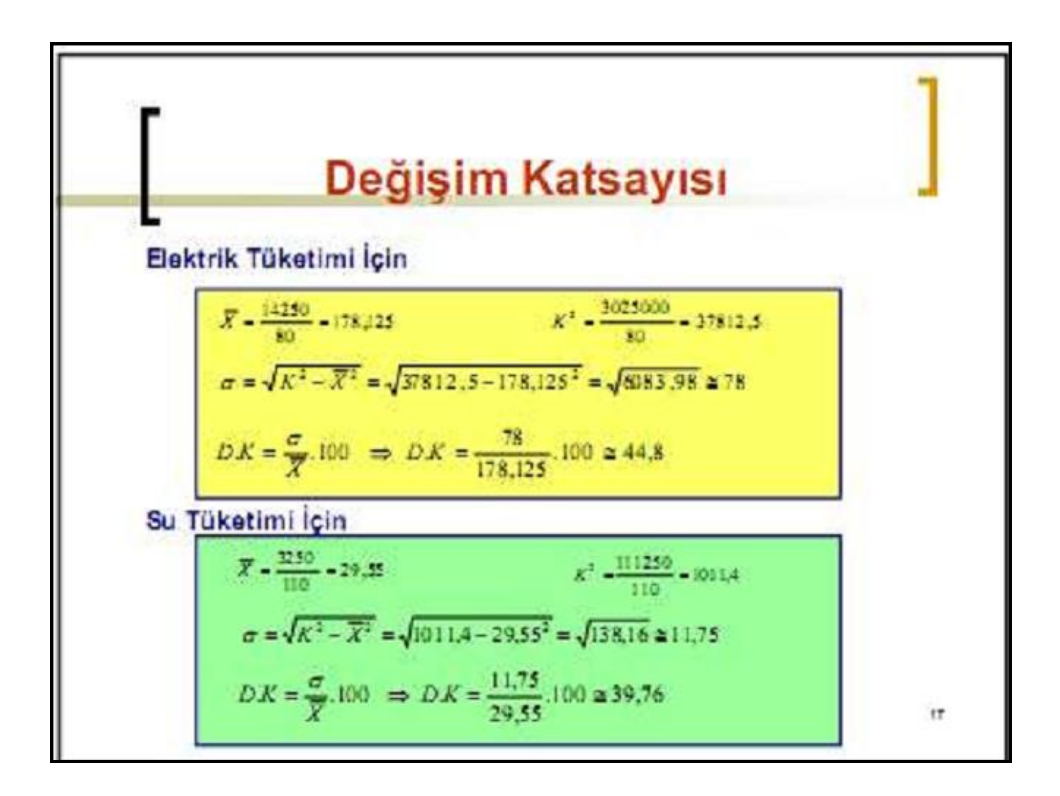

## Asimetri Ölçüleri

Tanım: Serilerin dağılma şekillerini belirlemek için hesaplanan ölçülere asimetri ölçüleri denir.

Değişkenlik ölçüleri serilerin değişkenliğini ölçebilmesine rağmen, onların dağılma şekilleri hakkında bilgi vermez. Oysa ortalamaları ve değişkenlik ölçüleri birbirine eşit veya yakın olan serilerin dağılımları birbirinden farklı olabilir. Bu nedenle serilerin sadece değiskenli ölcüleri değil. dağılma sekilleri de araştırılmalıdır.

18

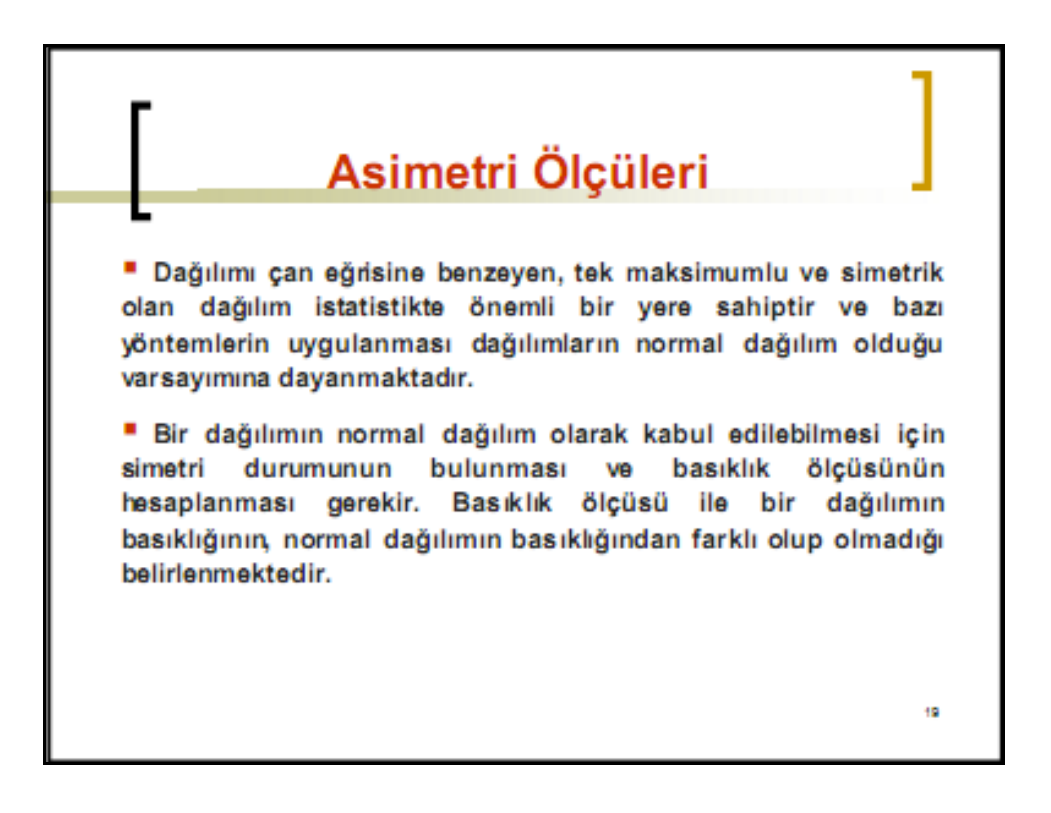

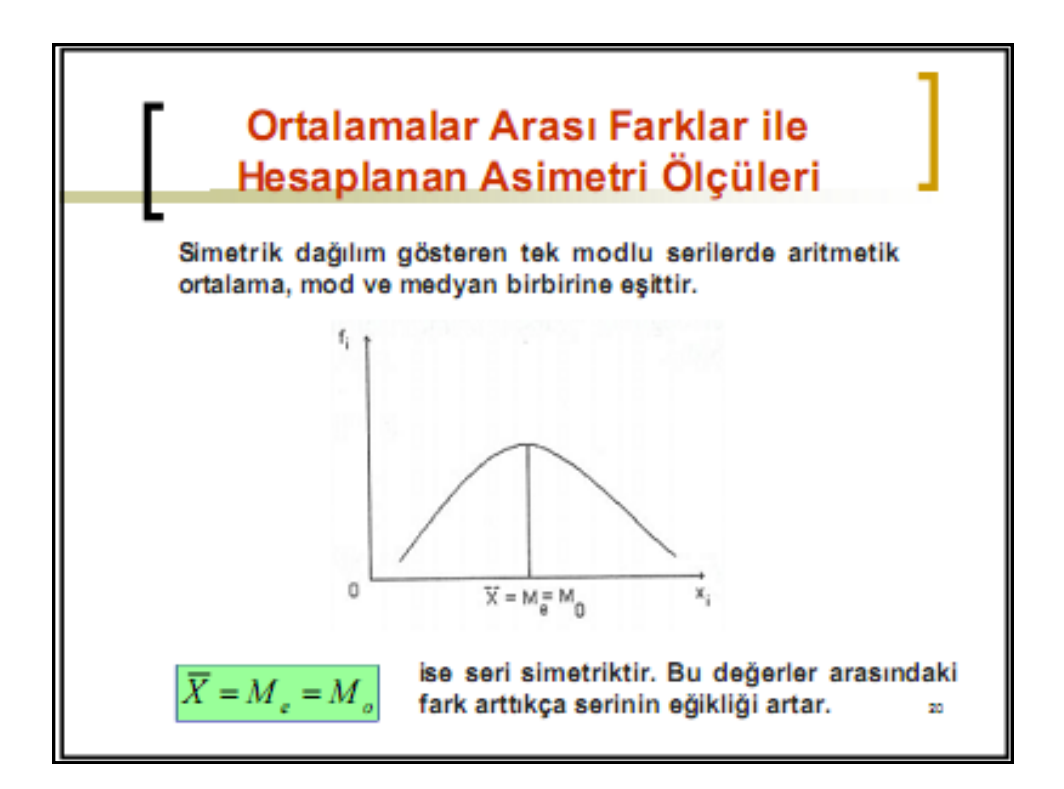

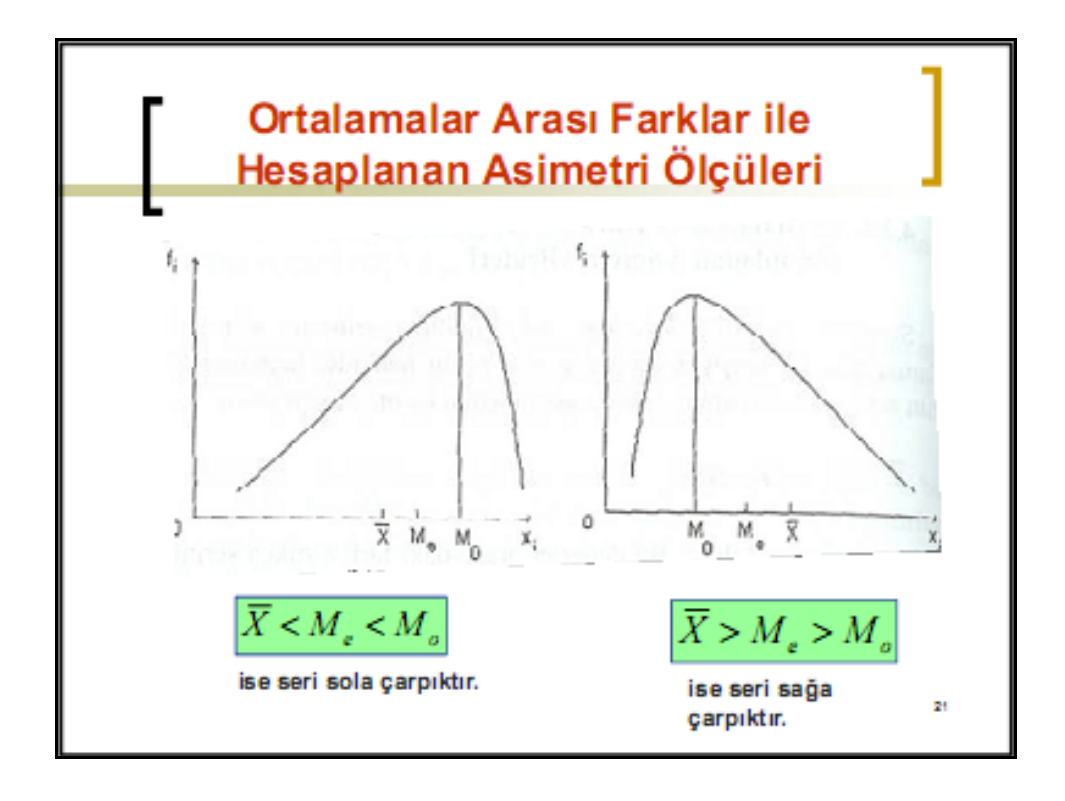

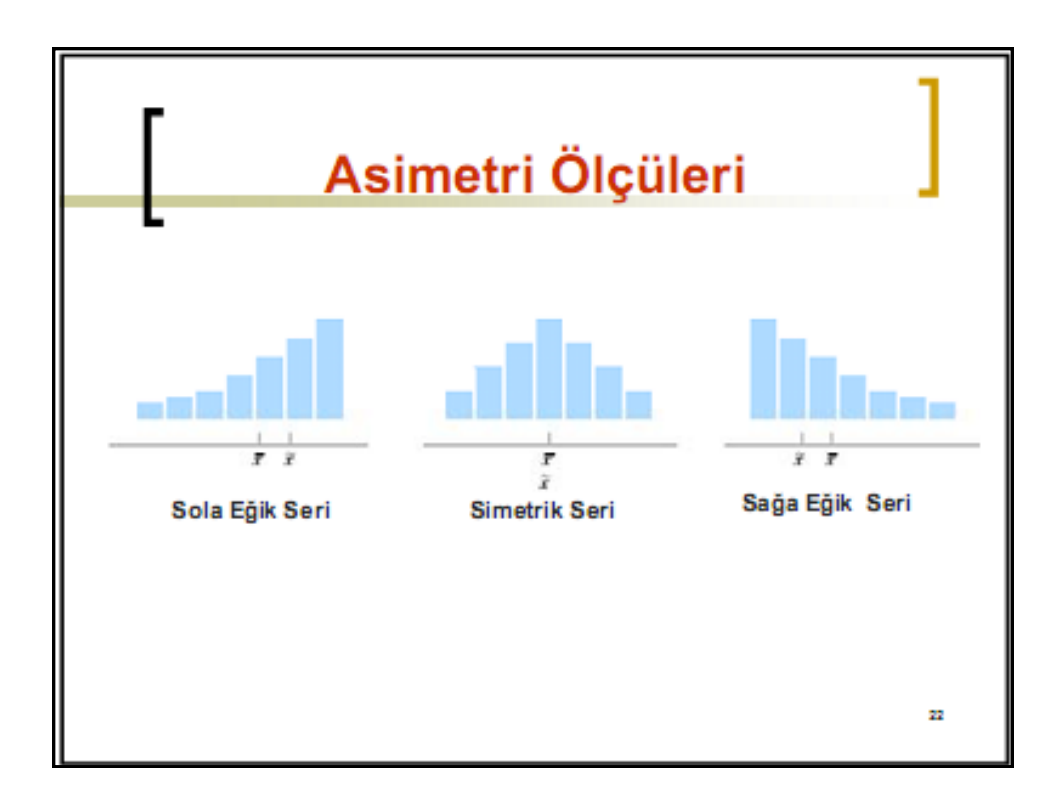

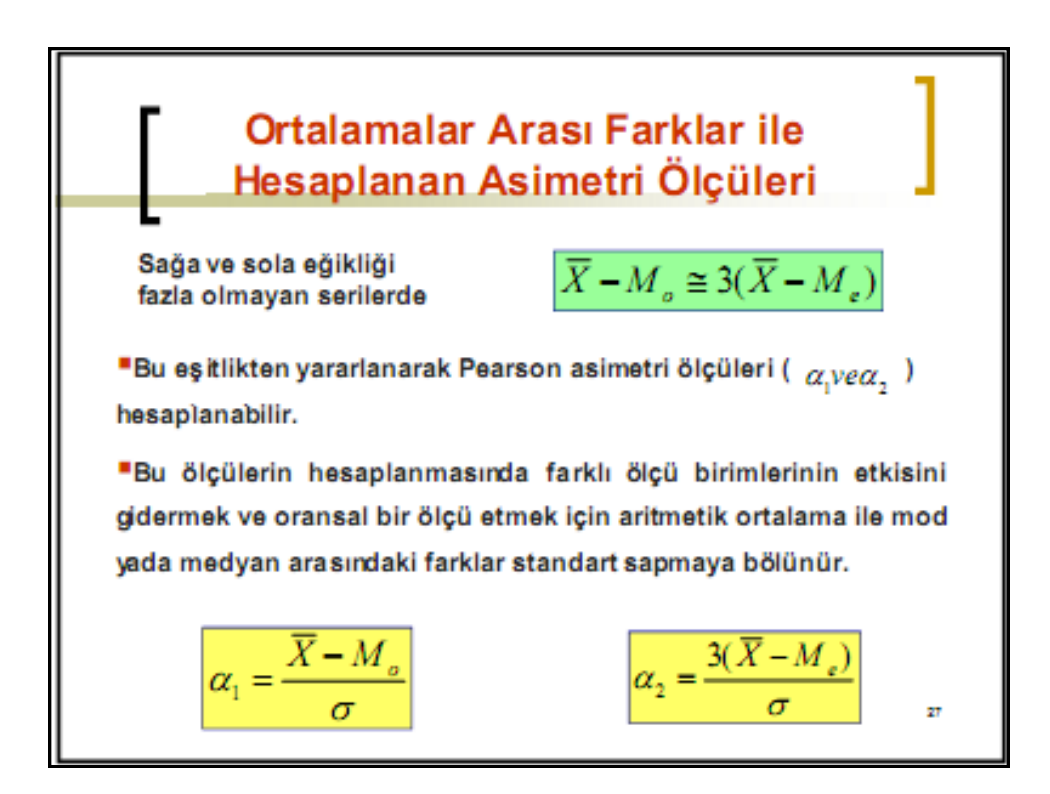
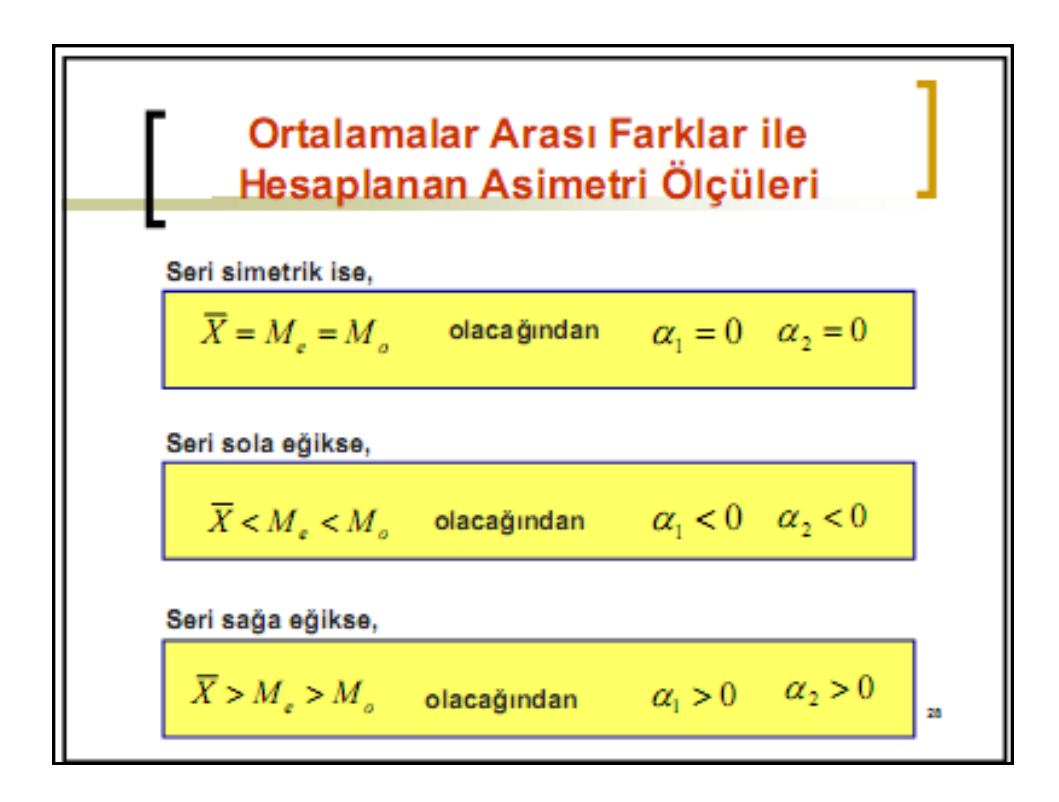

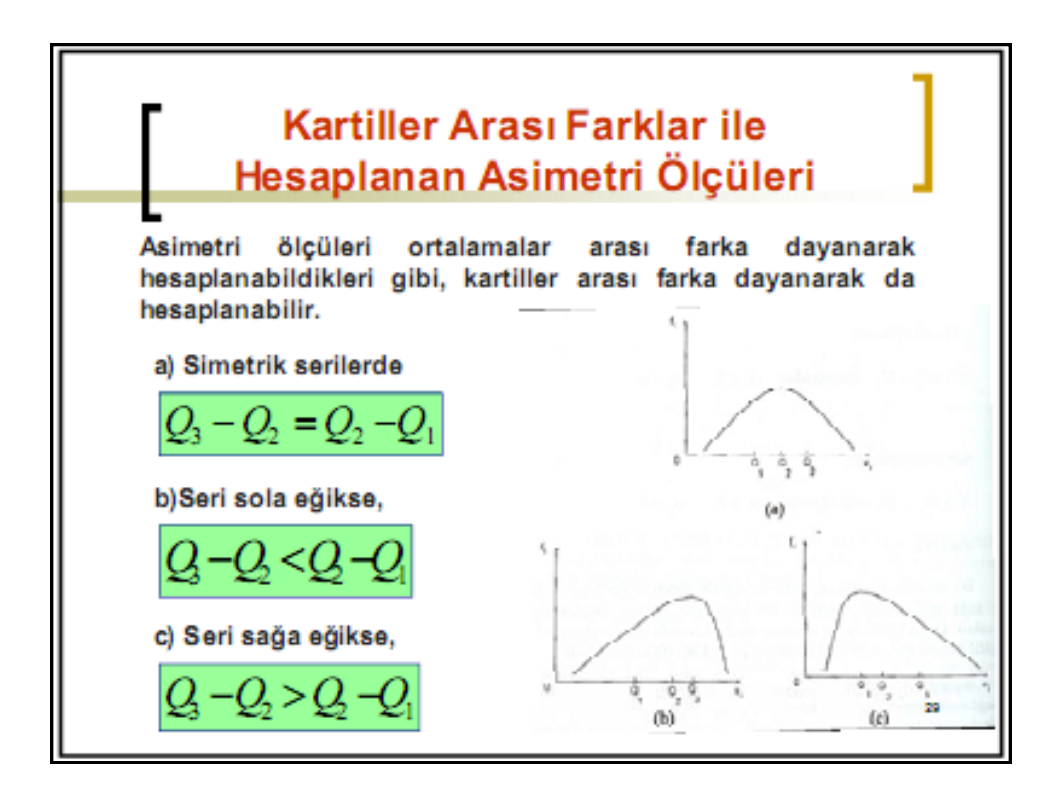

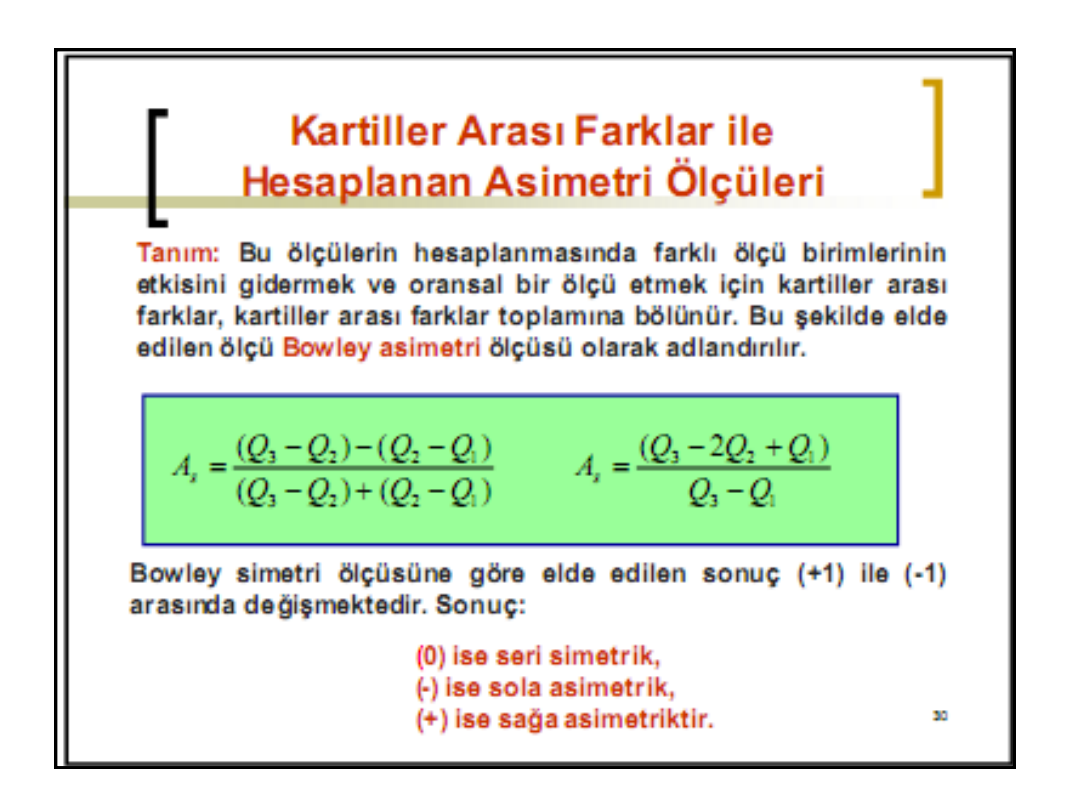

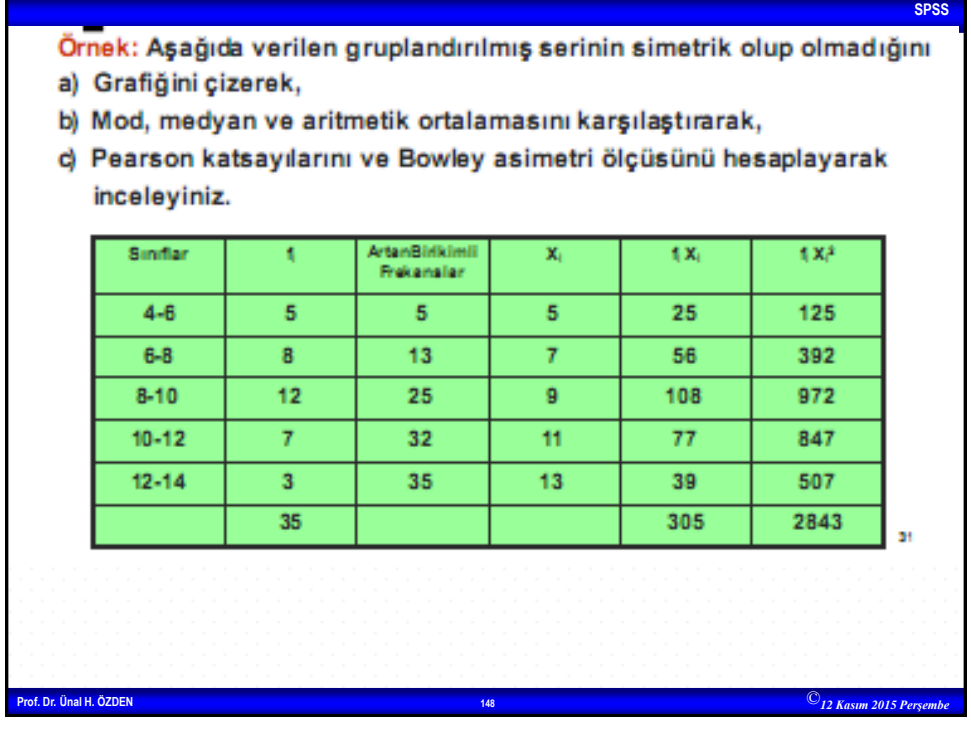

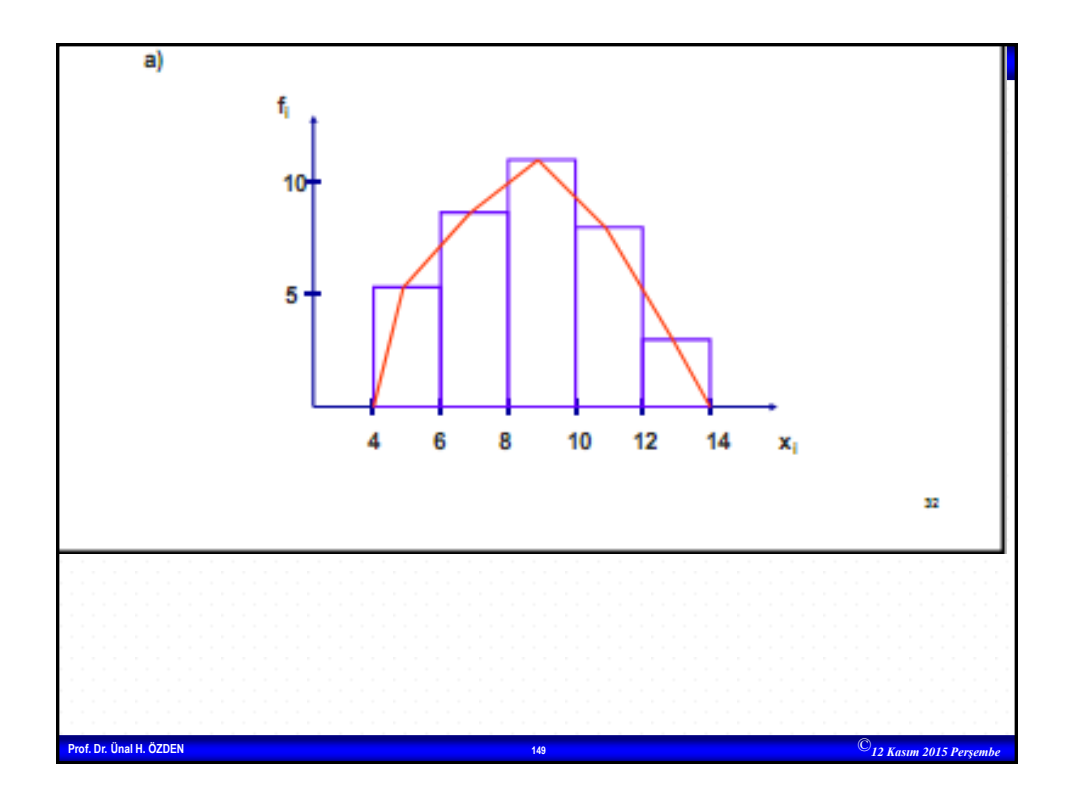

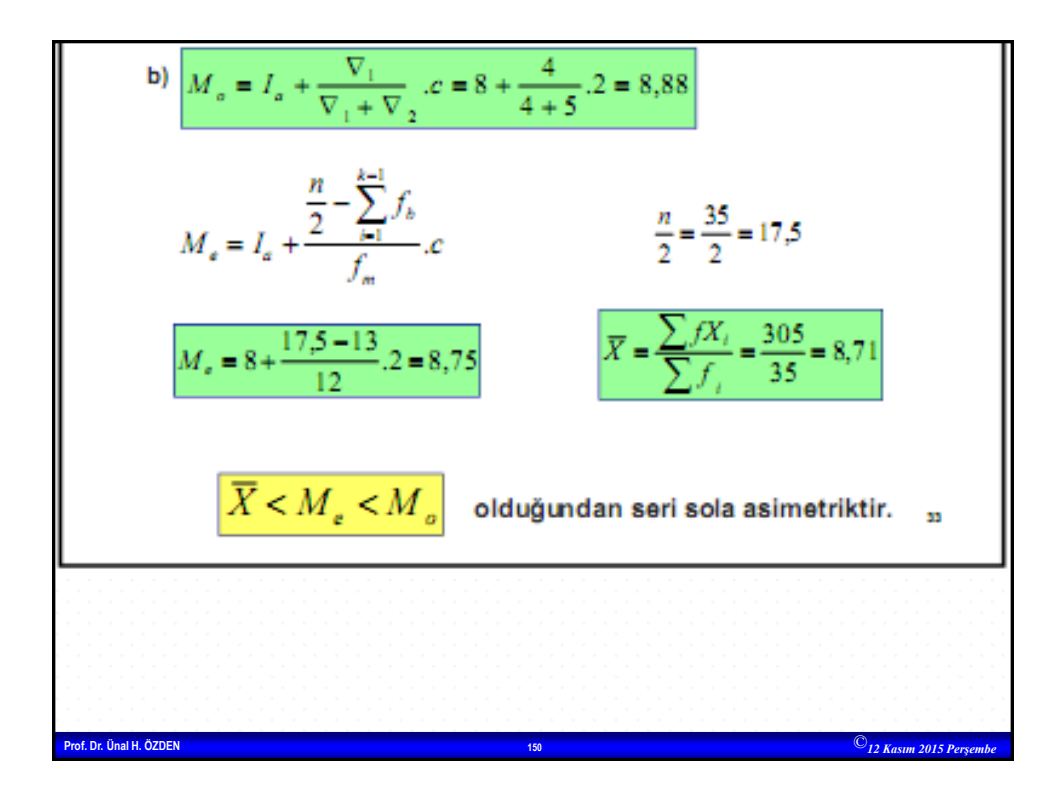

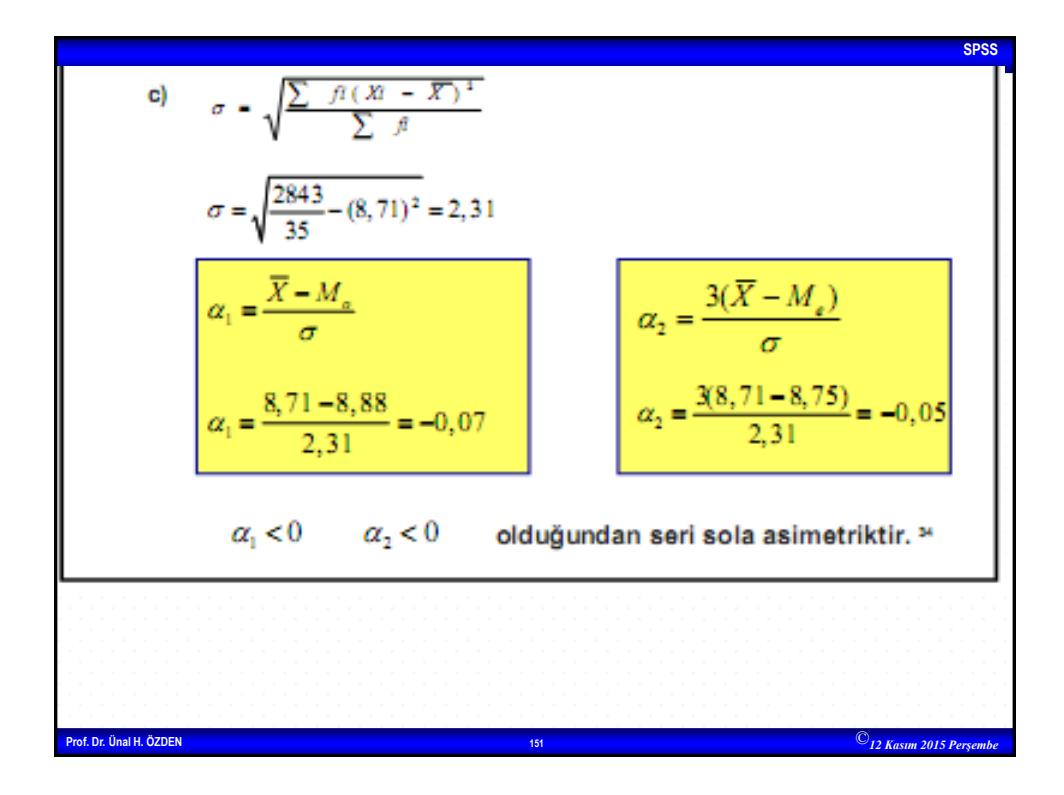

c)  
\n
$$
Q_{air} = I_a + \frac{n}{r} - \sum_{i=1}^{k-1} f_i
$$
  
\n $f_b$   
\n $q_i = 35 = 8,75$   
\n $Q_i = 6 + \frac{8,75 - 5}{8} \cdot 2 = 6,93$   
\n $Q_2 = M_e = 8,75$   
\n $Q_3 = Q_2 - (Q_2 - Q_1)$   
\n $A_r = \frac{(Q_3 - Q_2) - (Q_2 - Q_1)}{(Q_3 - Q_2) + (Q_2 - Q_1)}$   
\n $A_r = \frac{(10,35 - 8,75) - (8,75 - 6,93)}{(10,35 - 8,75) + (8,75 - 6,93)} = \frac{1,6 - 1,82}{1,6 + 1,82} = -0,06$   
\nSonuç negatif olduğundan seri sola asimetriktir. Ancak asimetri katsayısının değeri sifıra yakın olduğundan seri simetrik kabul<sub>12</sub>  
\neq

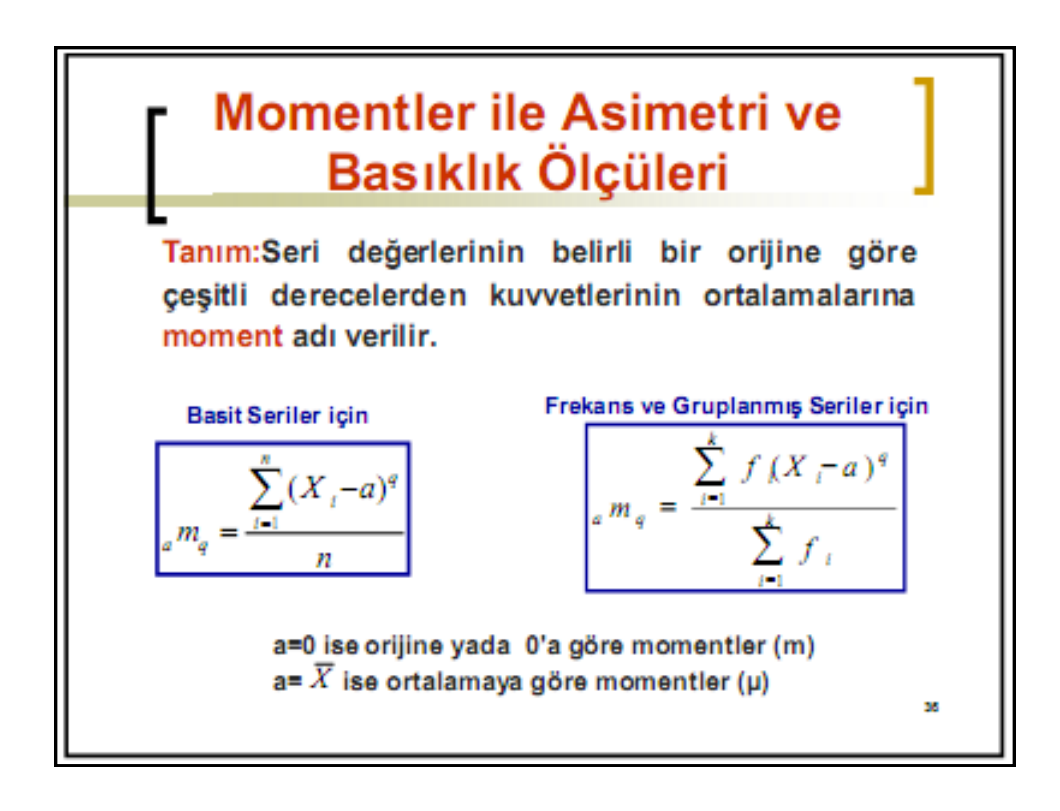

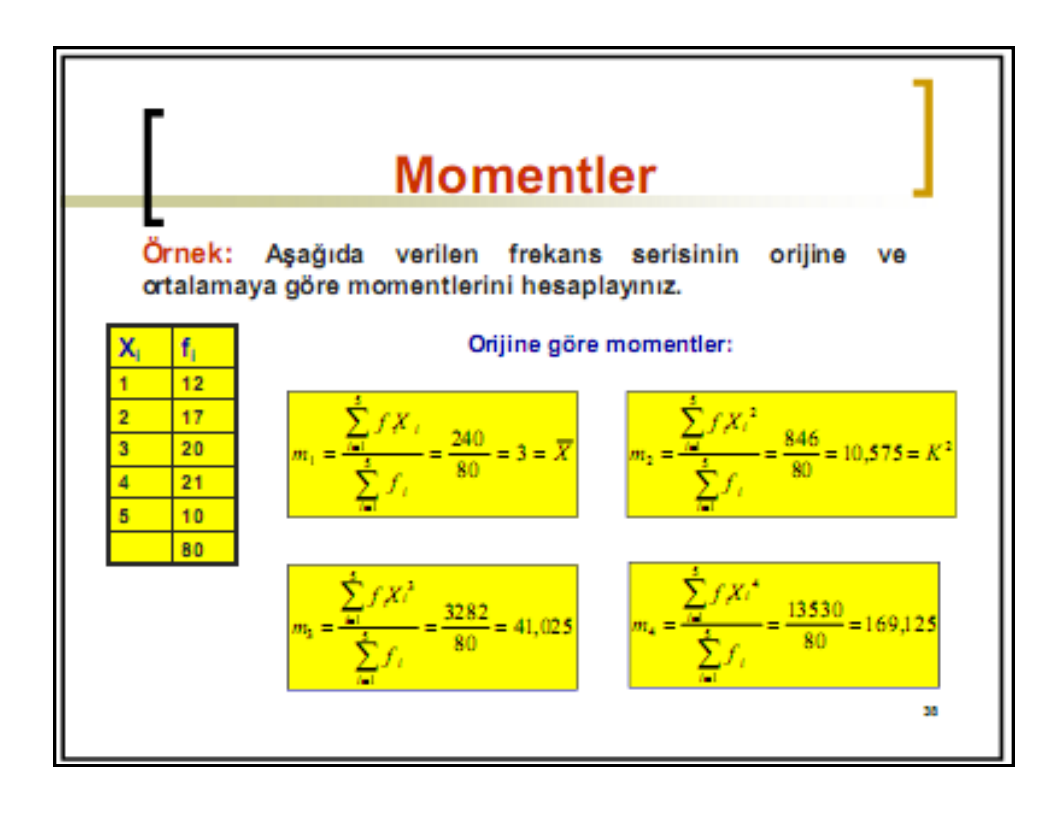

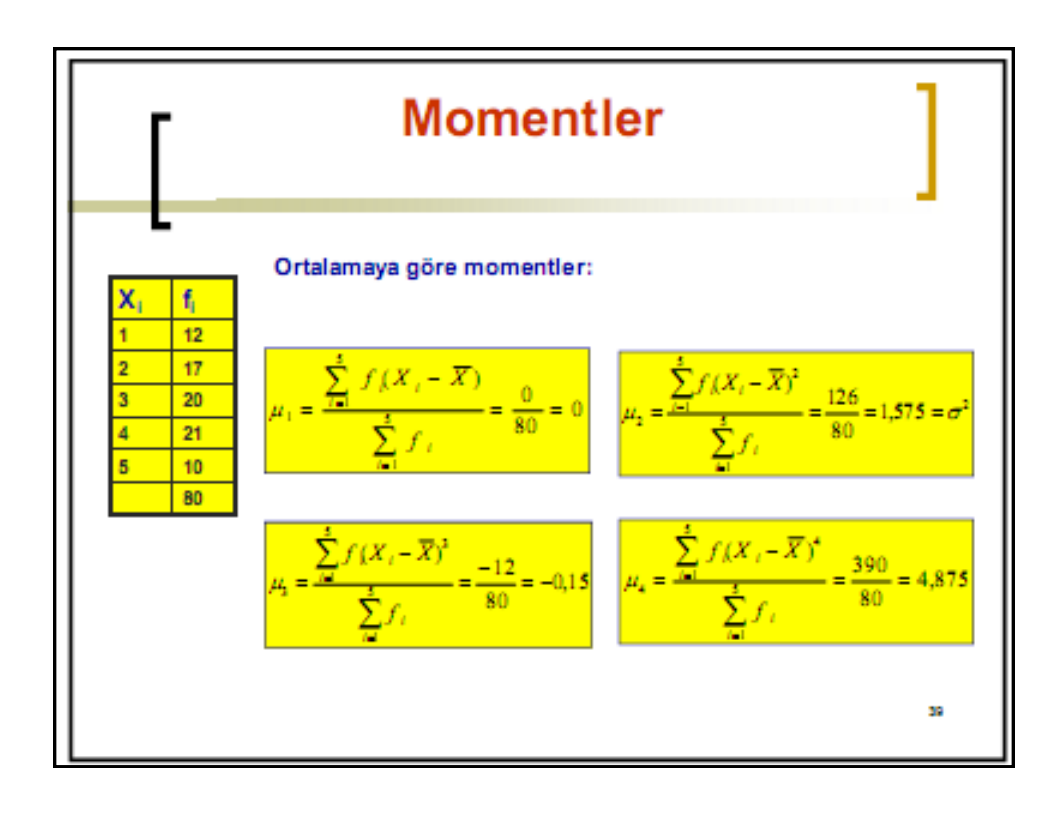

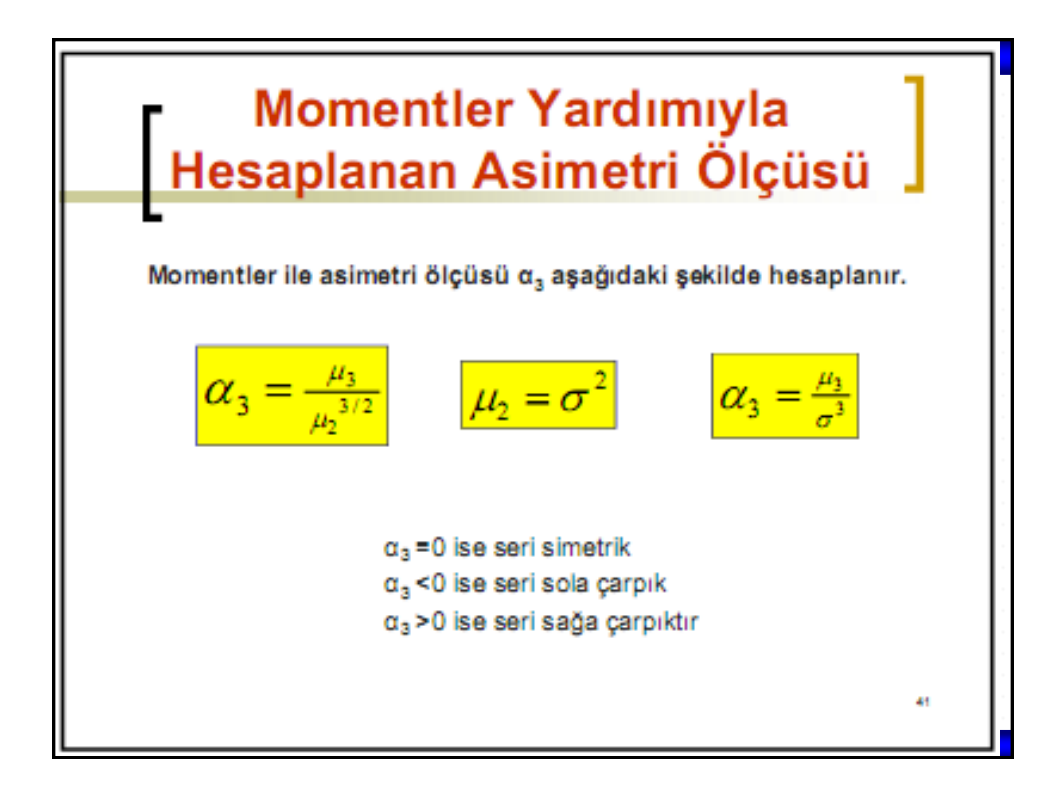

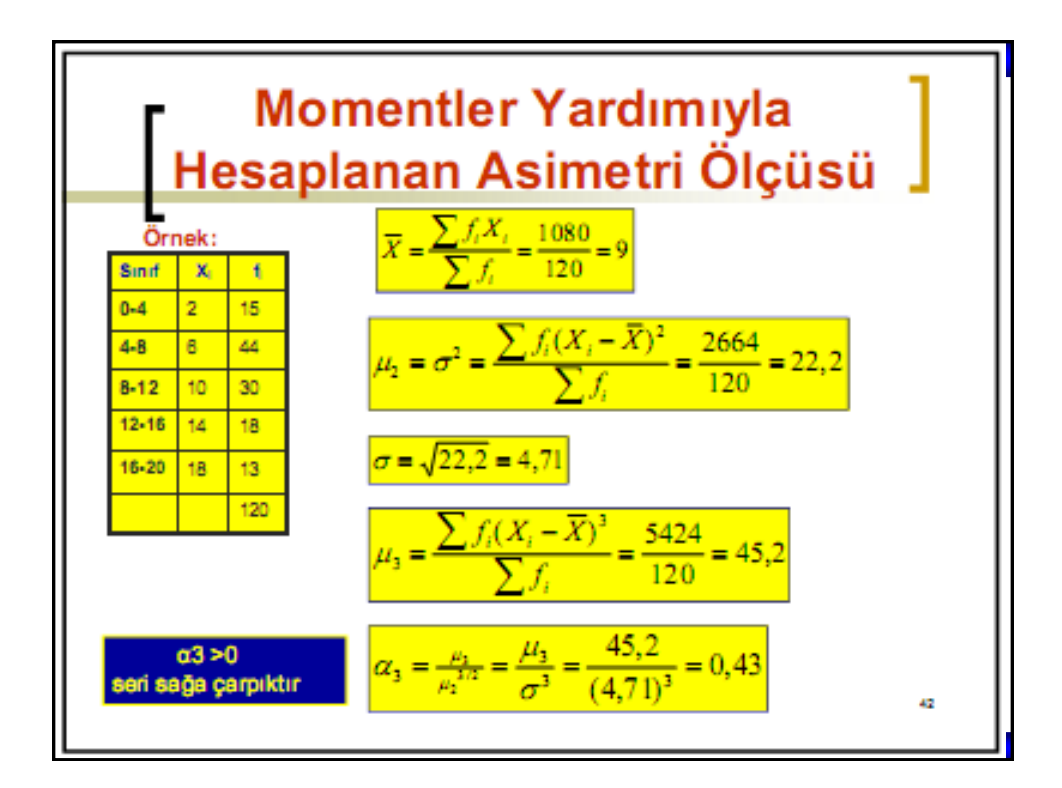

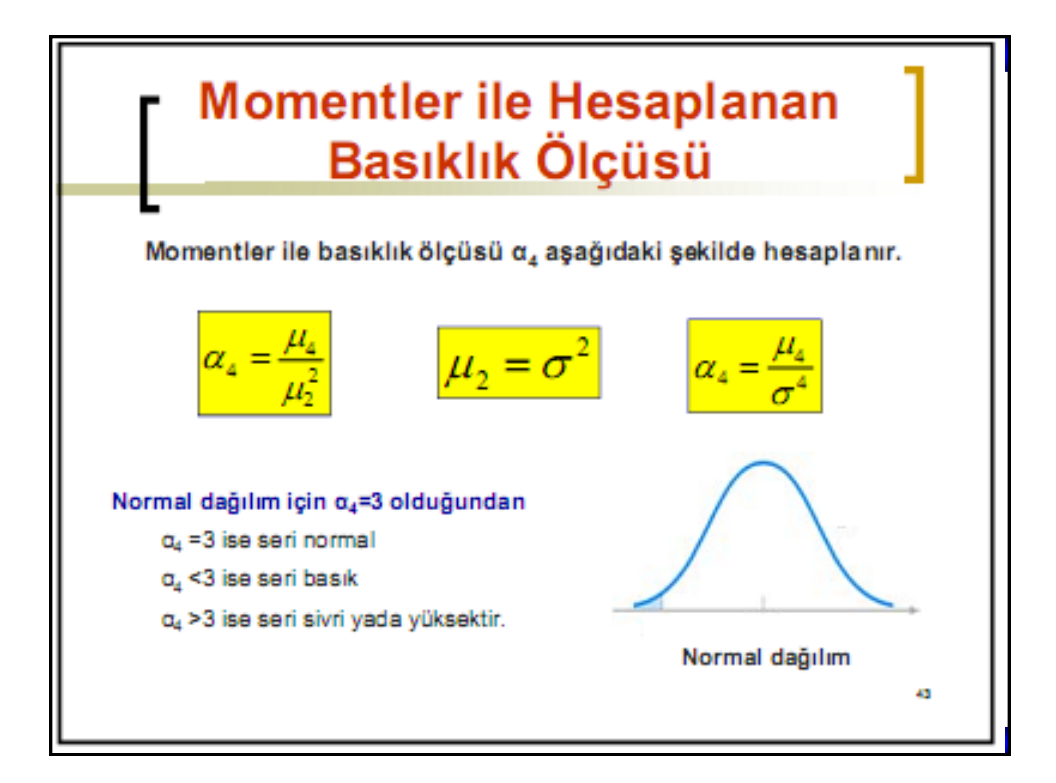

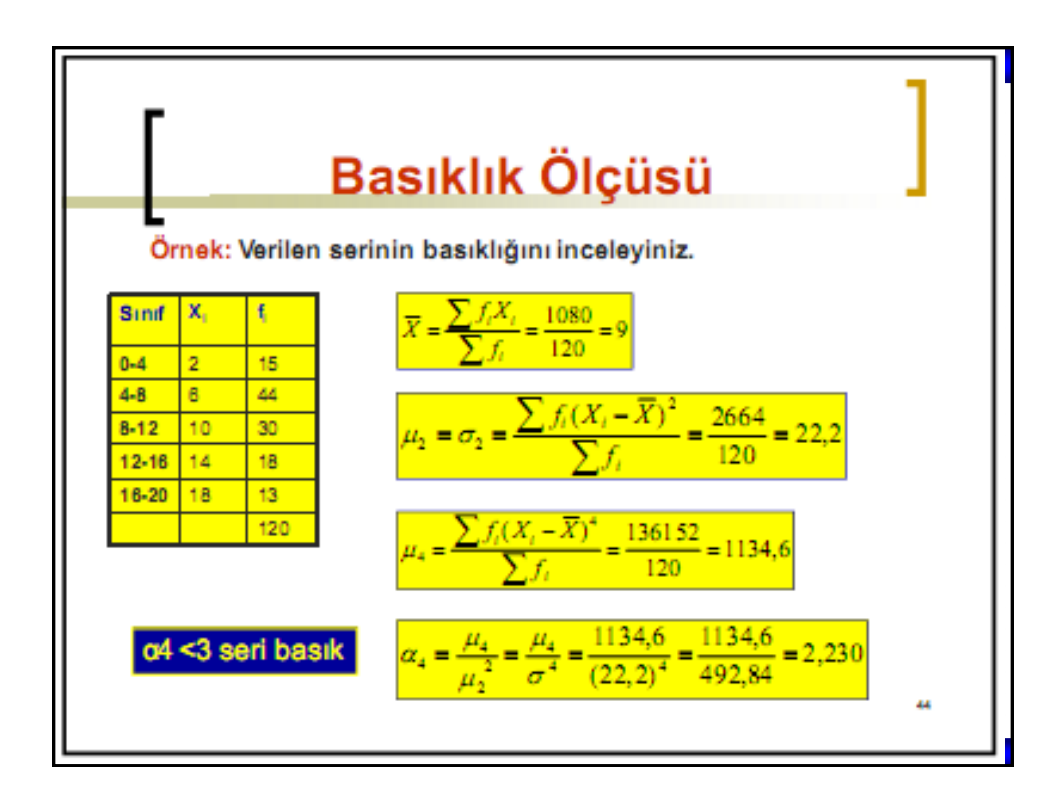

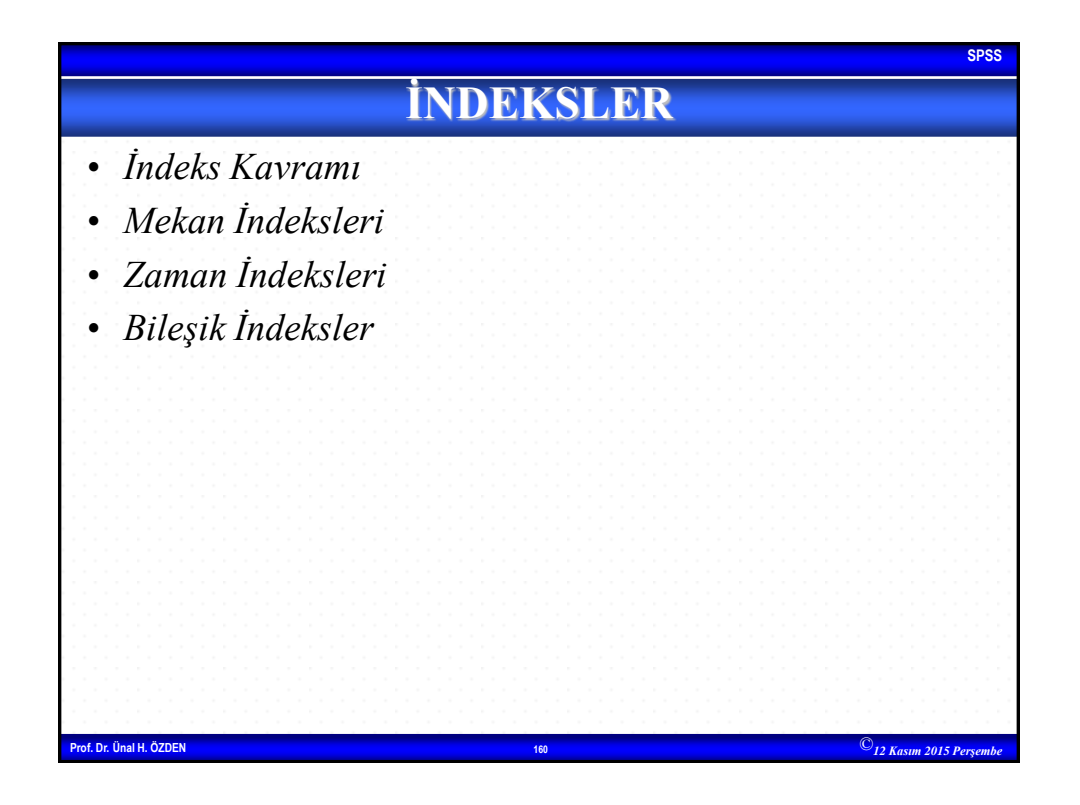

## **SPSS Prof. Dr. Ünal H. ÖZDEN <sup>161</sup>** ©*12 Kasım 2015 Perşembe* İNDEKS KAVRAMI İstatistik oranlarının bir türü olan indeksler kısaca, sayısal değerlerin birbirine oranlanması ile elde edilir ve hesaplanabilmeleri için en az iki değerin bilinmesi gerekmektedir. Bir olaya ait bir veya birden fazla değişkenin, farklı yerlerdeki veya zaman içindeki oransal değişimini belirlemek için hesaplanan sayılar, "indeks sayılar" olarak tanımlanır. İndeks sayılar, kısaca "indeksler" diye adlandırılmaktadır. İndeksler, fiyat, üretim, yatırım, ücret, satış değişmelerinin belirlenmesi gibi farklı olaylarda kullanılabilir.

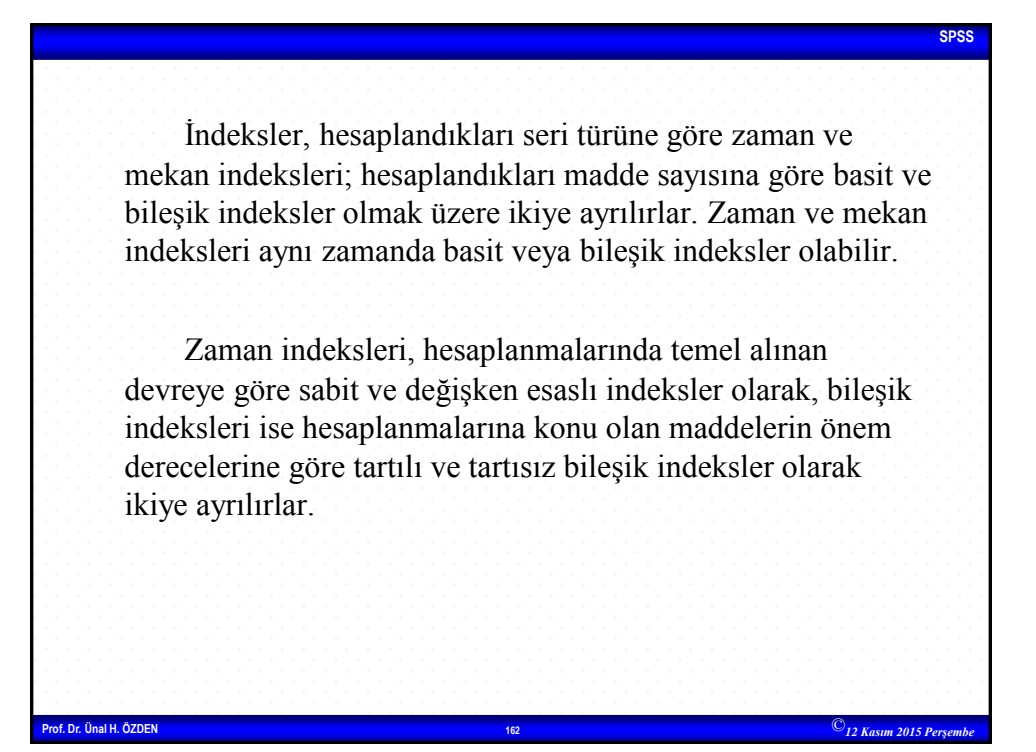

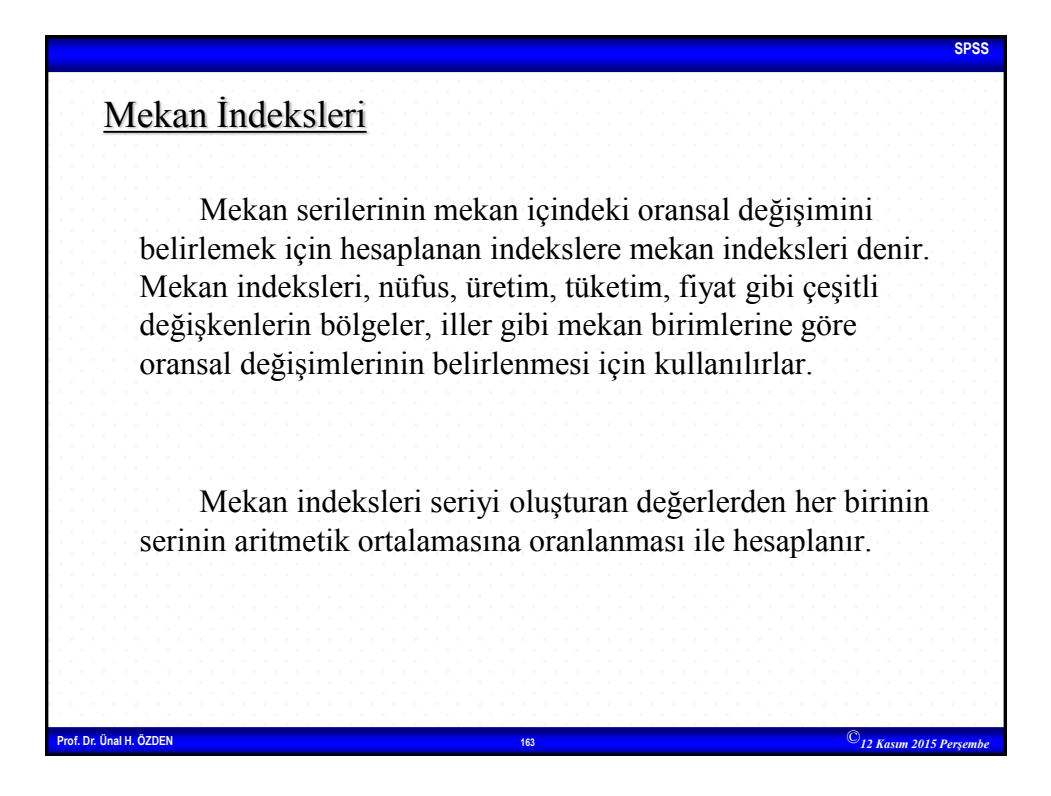

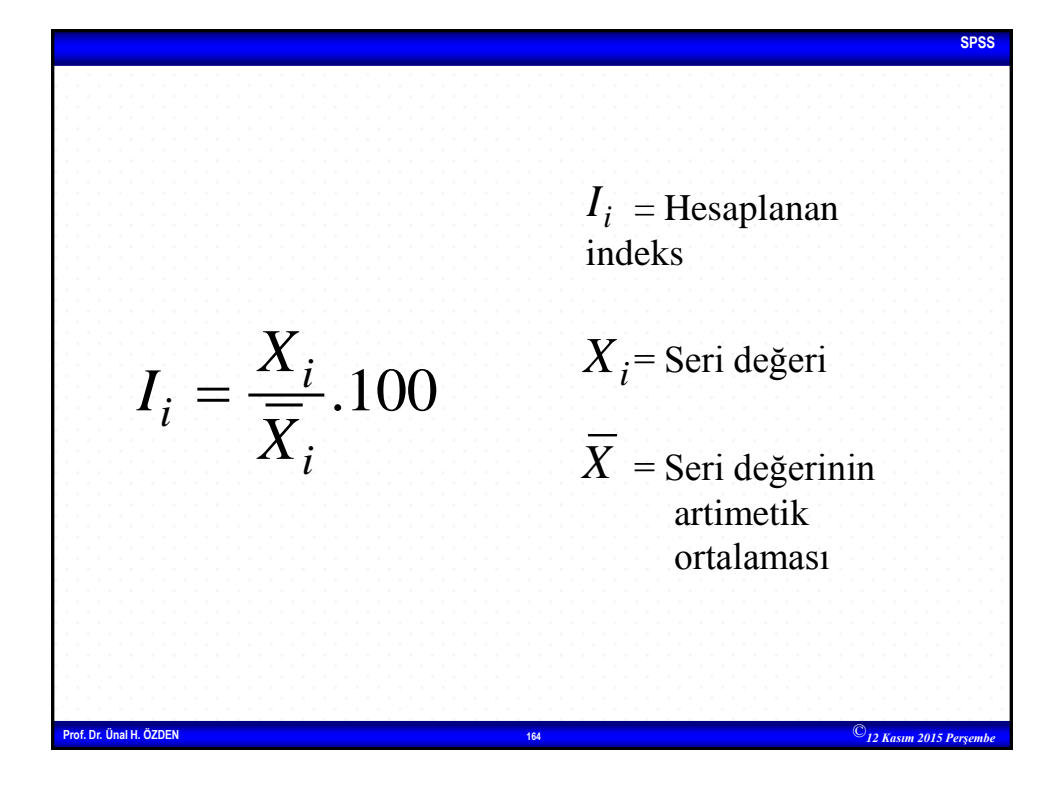

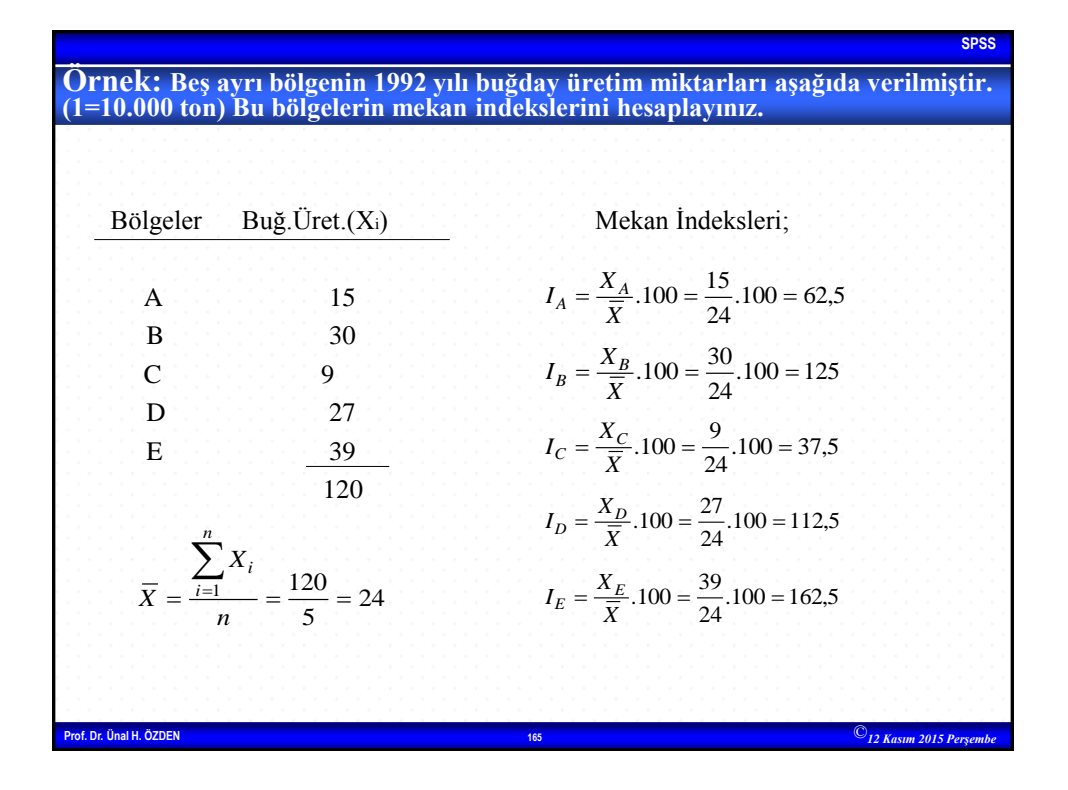

**SPSS Prof. Dr. Ünal H. ÖZDEN <sup>166</sup>** ©*12 Kasım 2015 Perşembe* Bu sonuçlara göre, 1992 yılı buğday üretim miktarı, A, B, C, D, E bölgeleri ortalamasına göre, A bölgesinde %37,5 (=100-62,5), C bölgesinde %62,5 (=100-37,5) daha az, B bölgesinde %12,5 (=112,5-100) ve E bölgesinde %62,5 (=162,5-100) daha fazladır.

## **SPSS Prof. Dr. Ünal H. ÖZDEN <sup>167</sup>** ©*12 Kasım 2015 Perşembe* **Zaman İndeksleri** Zaman serilerinin oransal değişimini belirlemek için hesaplanan indekslere zaman indeksleri denir. Herhangi bir zaman birimine ait indeksin hesaplanmasında, zaman serisinin herhangi bir zaman biriminin değeri temel alınarak, diğerleri bu değere oranlanabileceği gibi, her zaman biriminin değeri bir önceki zaman biriminin değerine de oranlanabilir. Buna dayanarak zaman indeksleri "sabit esaslı" ve "değişken esaslı" olarak ikiye ayrılır.

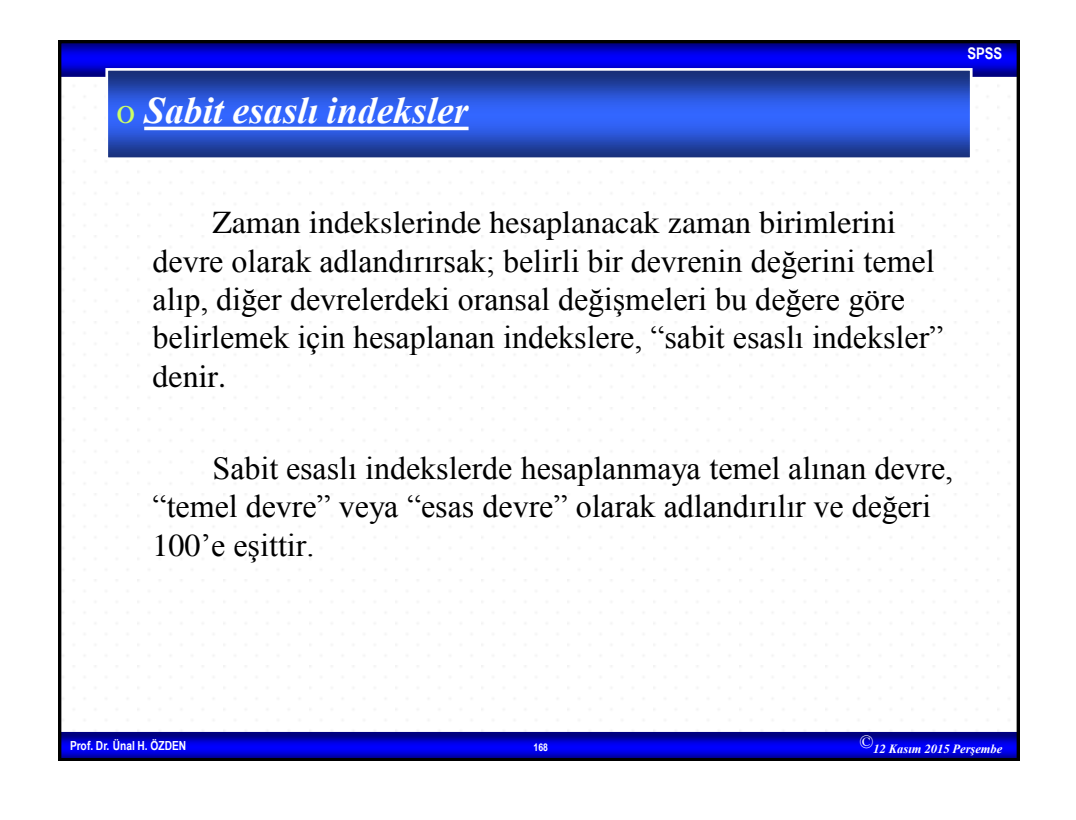

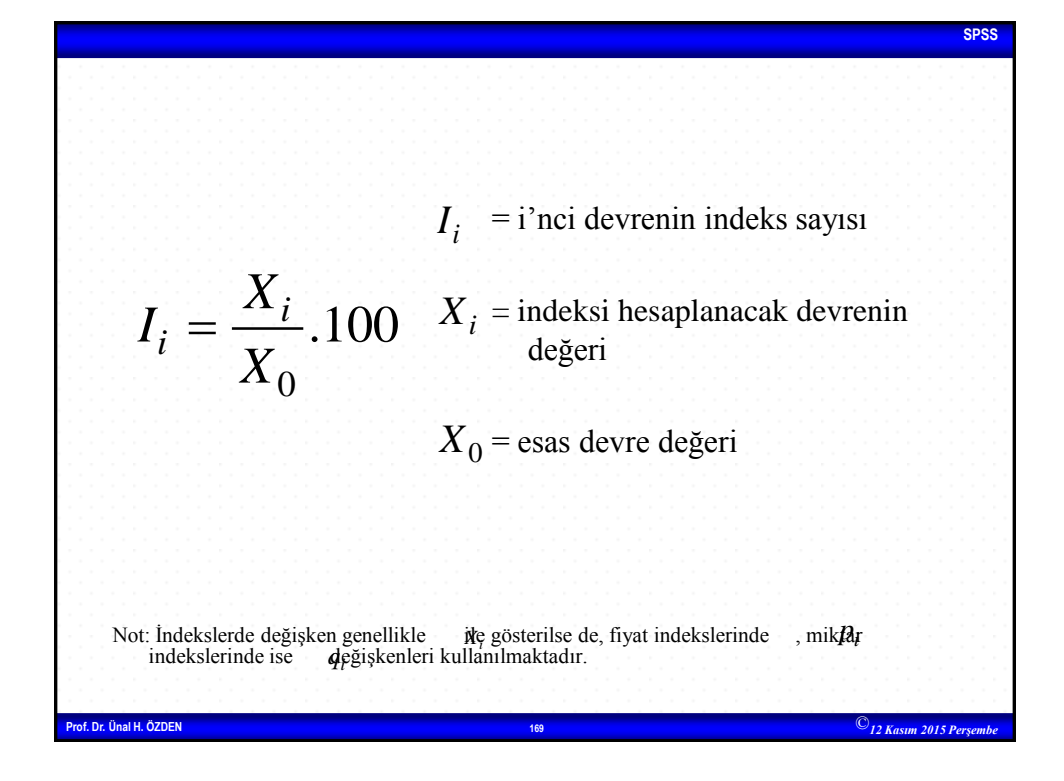

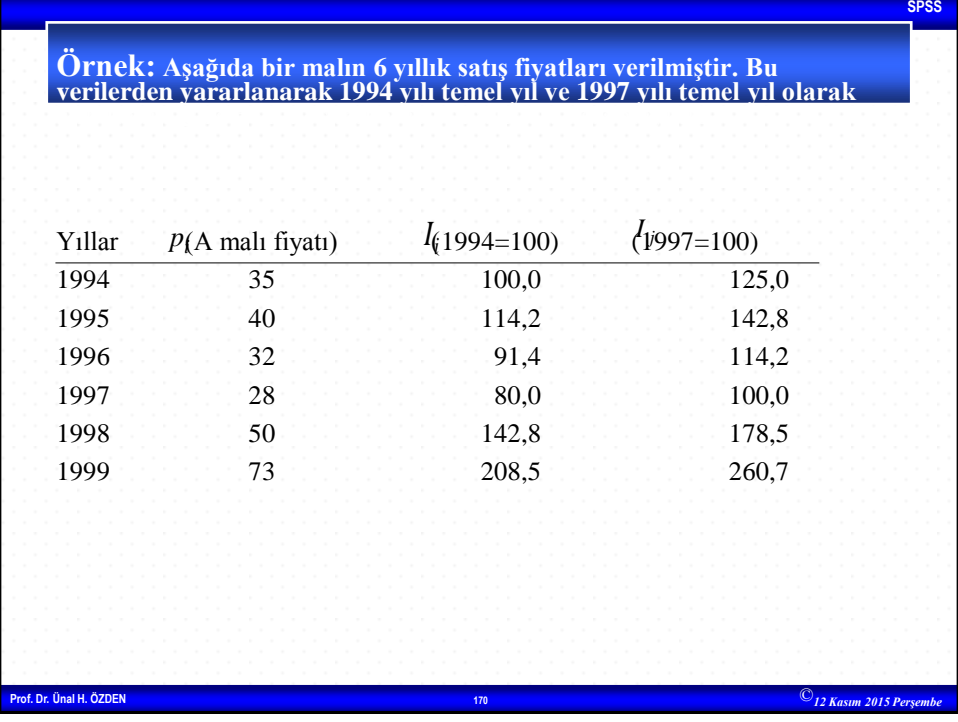

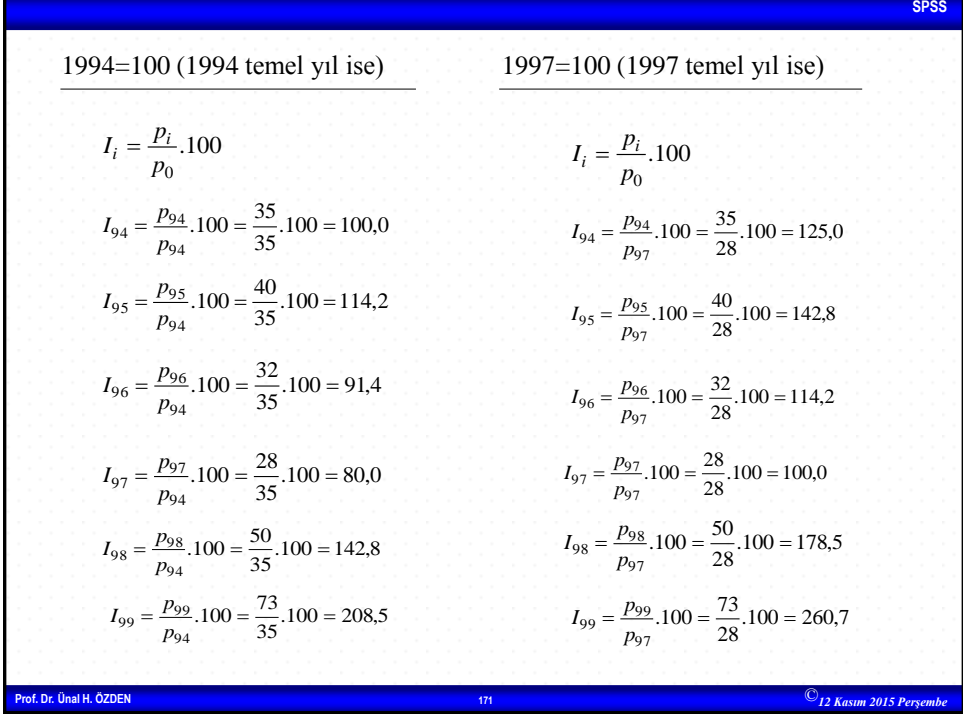

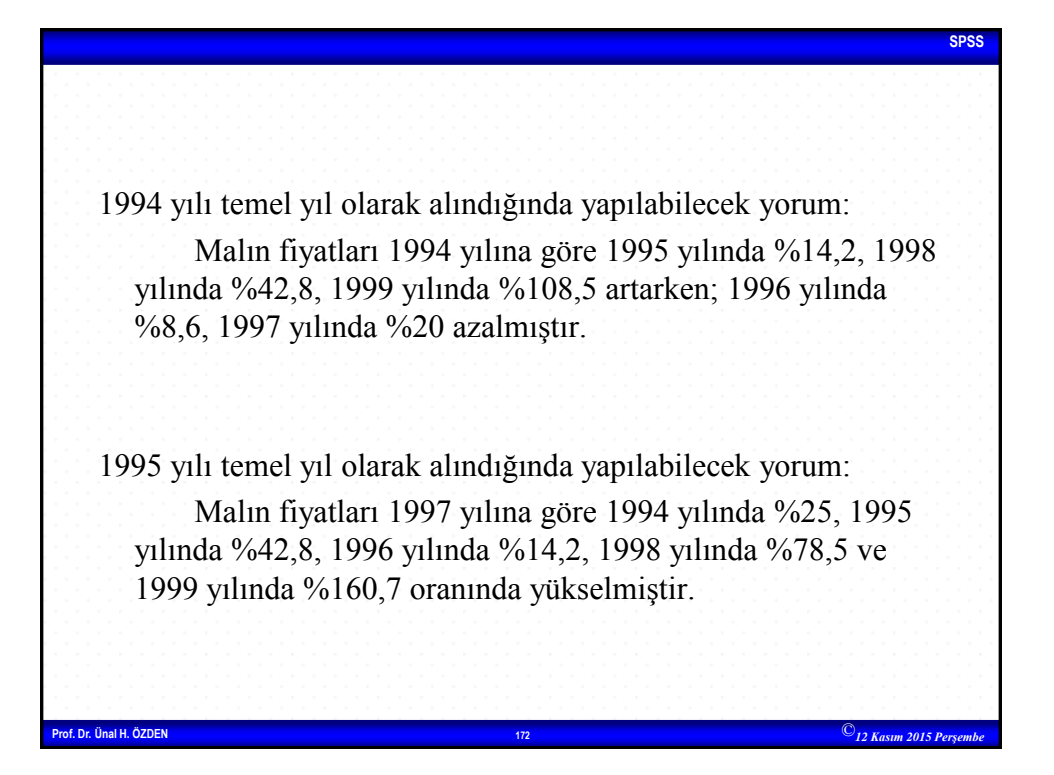

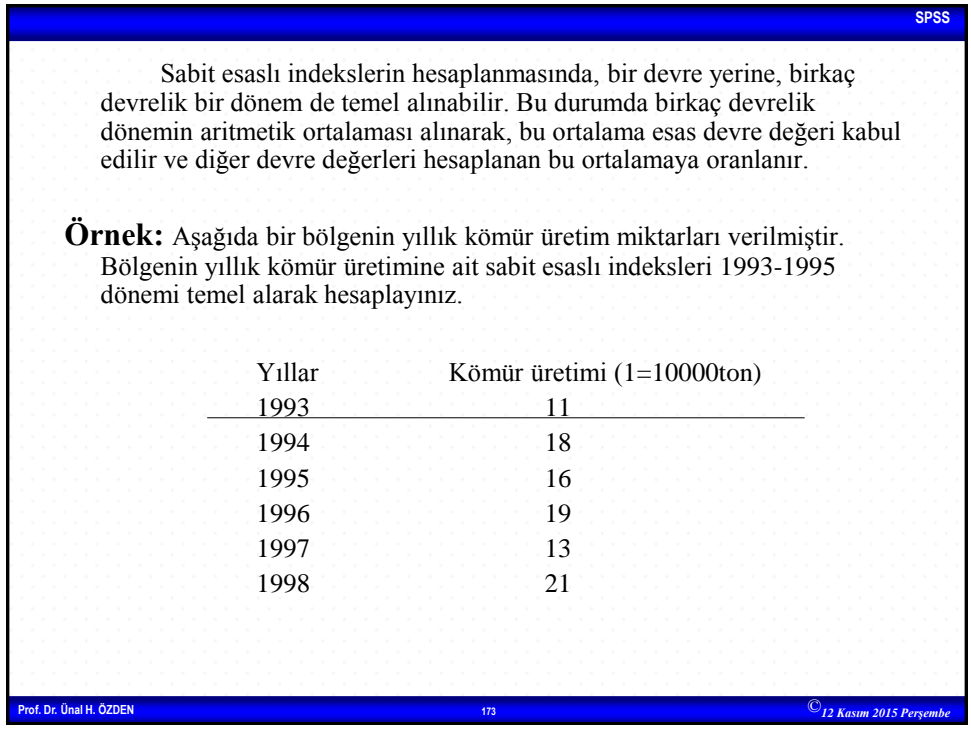

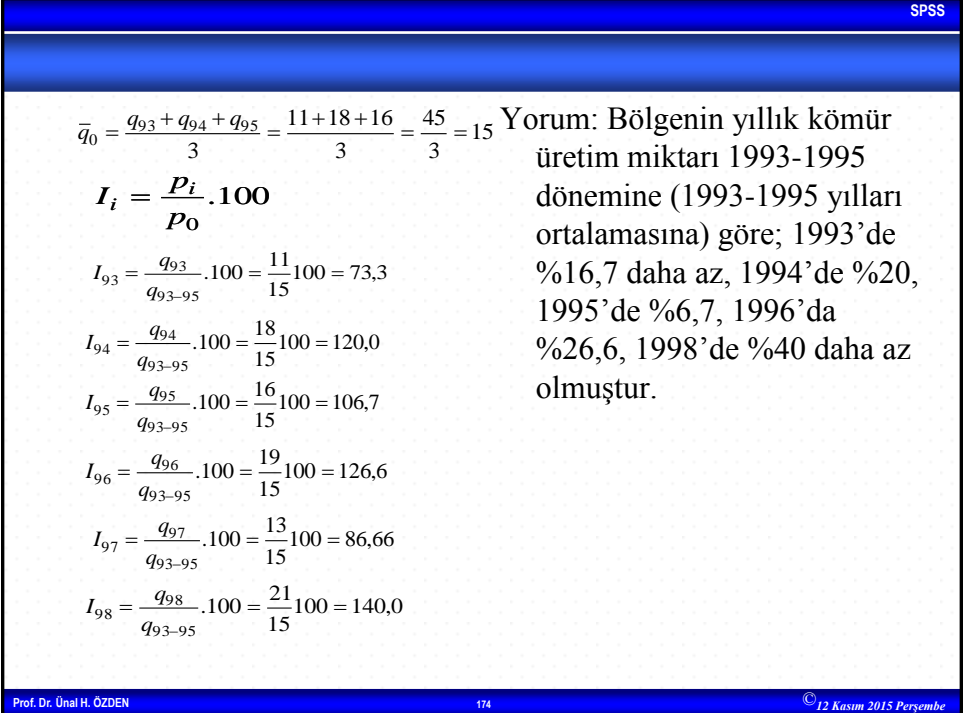

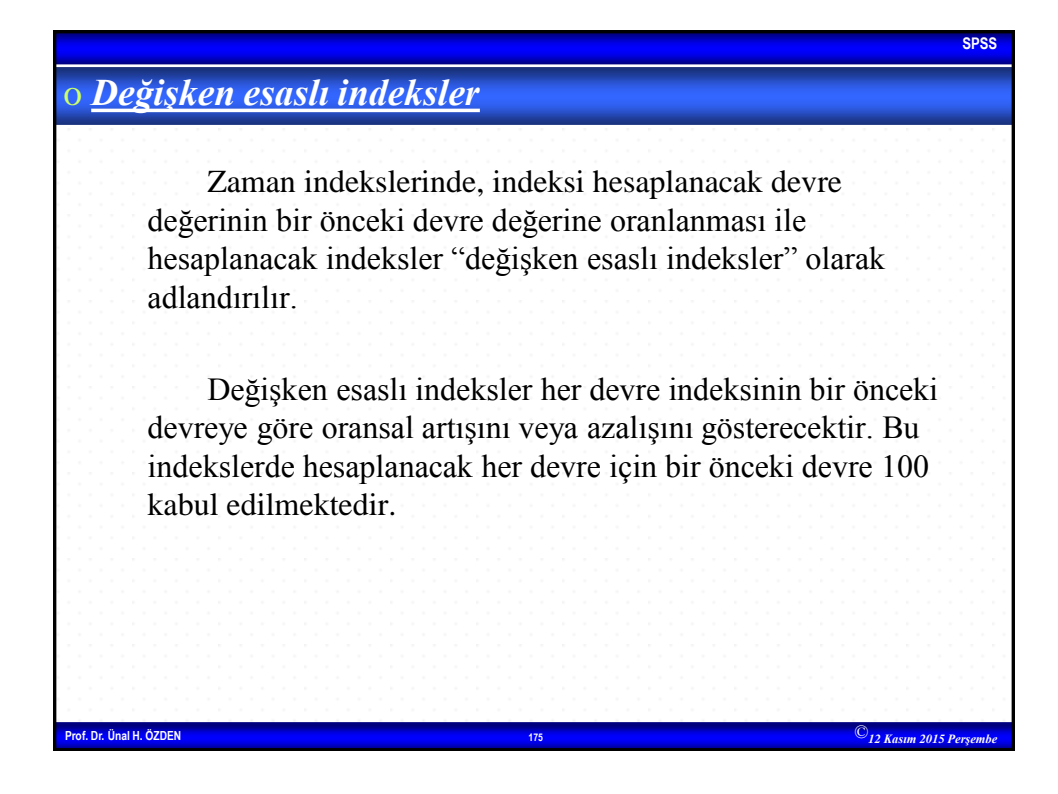

$$
I_{i} = \text{i'nci devrenin indeks}
$$
\nsayısı  
\n
$$
X_{i} = \text{indeksi hesaplanacak}
$$
\n
$$
I_{i} = \frac{X_{i}}{X_{i-1}}.100
$$
\n
$$
X_{i} = \text{bir önceki devre değeri}
$$
\n
$$
\text{Posto. Onall. 202ER}
$$

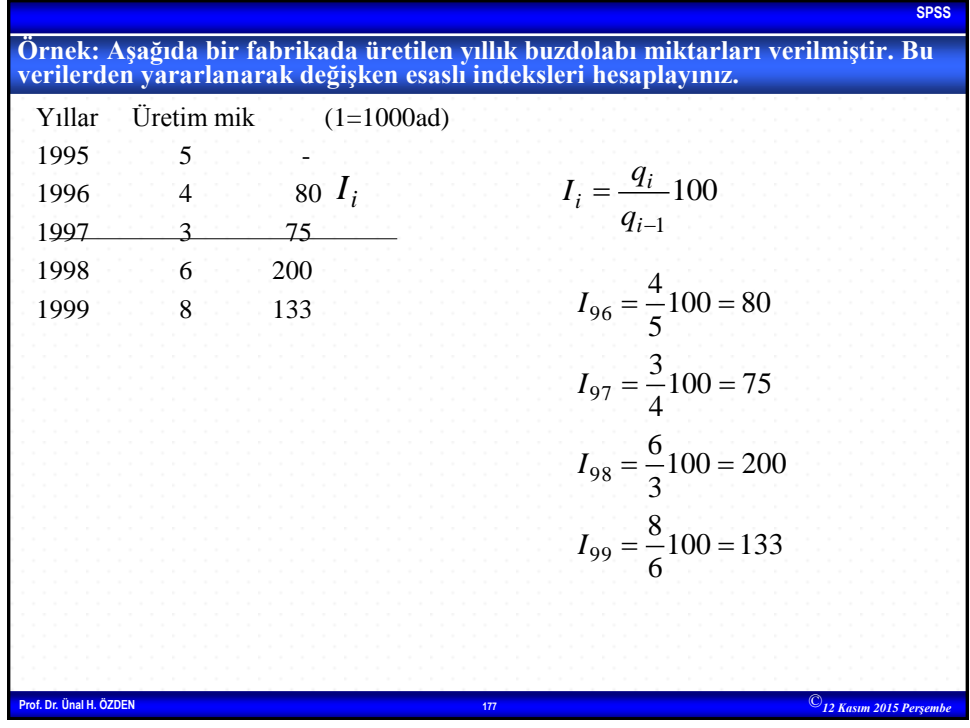

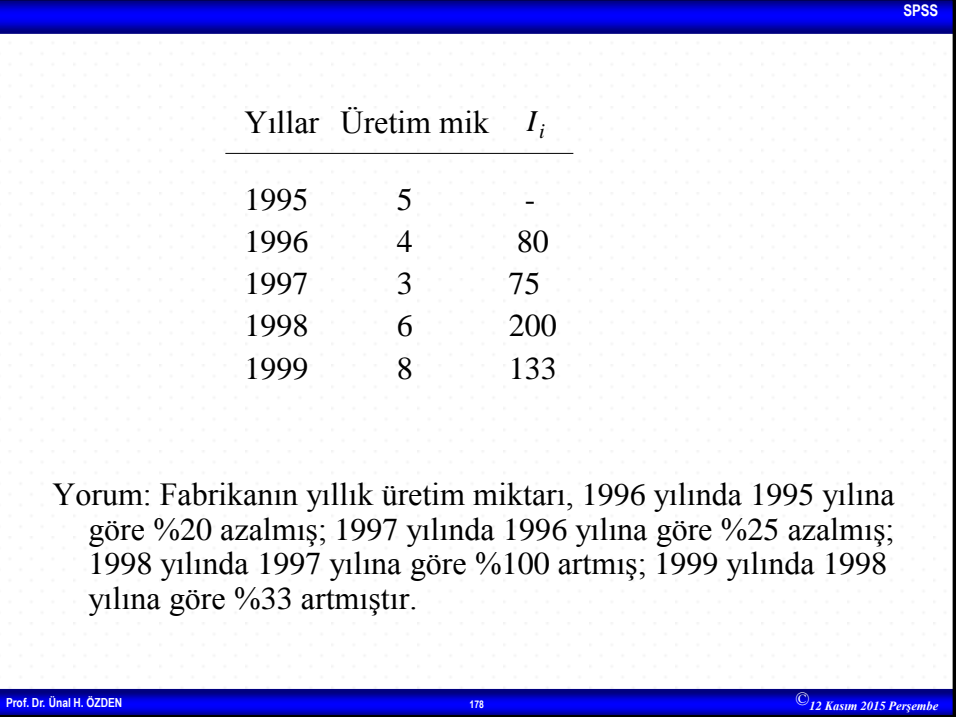